Universidade de Brasília Instituto de Psicologia

Estratégias de Aprendizagem, Reações aos Procedimentos de um Curso via *Internet,* Reações ao Tutor e Impacto do Treinamento no Trabalho"

Thaís Zerbini

Brasília 2003

 $\sim$ 

 $\bar{z}$ 

Universidade de Brasília Instituto de Psicologia

"Estratégias de Aprendizagem, Reações aos Procedimentos de um Curso via *Internet,* Reações ao Tutor e Impacto do Treinamento no Trabalho"

Thais Zerbini

Brasília 2003

## UNIVERSIDADE DE BRASÍLIA INSTITUTO DE PSICOLOGIA

 $\sim$ 

"Estratégias de Aprendizagem, Reações aos Procedimentos de um Curso via *Internet,* Reações ao Tutor e Impacto do Treinamento no Trabalho"

# THAÍS ZERBINI

BRASÍLIA 2003

"Estratégias de Aprendizagem, Reações aos Procedimentos de um Curso via *Internet,* Reações ao Tutor e Impacto do Treinamento no Trabalho"

Thais Zerbini

Dissertação apresentada ao Instituto de Psicologia da Universidade de Brasília como requisito parcial para a obtenção do grau de Mestre em Ciências - Psicologia.

 $\overline{a}$ 

Orientadora: Prof<sup>ª</sup> Gardênia Abbad

Brasília, fevereiro de 2003.

"'Estratégias de Aprendizagem, Reações aos Procedimentos de um Curso via *Internet.* Reações ao Tutor e Impacto do Treinamento no Trabalho"

> Trabalho parcialmente financiado pelo CNPq Bolsa de estudo - Nível mestrado.

> Trabalho parcialmente financiado pela CAPES - Programa de Apoio à Pesquisa em Educação a Distância (PAPED) - Nível mestrado.

Brasília, fevereiro de 2003.

## UNIVERSIDADE DE BRASILIA INSTITUTO DE PSICOLOGIA PROGRAMA DE PÓS-GRADUAÇÃO EM PSICOLOGIA - MESTRADO

 $\mathcal{A}^{\text{max}}$ 

Composição da banca examinadora:

 $\frac{1}{\sqrt{2}}$ 

 $\frac{1}{2} \sum_{i=1}^n \frac{1}{i!} \sum_{j=1}^n \frac{1}{j!} \sum_{j=1}^n \frac{1}{j!} \sum_{j=1}^n \frac{1}{j!} \sum_{j=1}^n \frac{1}{j!} \sum_{j=1}^n \frac{1}{j!} \sum_{j=1}^n \frac{1}{j!} \sum_{j=1}^n \frac{1}{j!} \sum_{j=1}^n \frac{1}{j!} \sum_{j=1}^n \frac{1}{j!} \sum_{j=1}^n \frac{1}{j!} \sum_{j=1}^n \frac{1}{j!} \sum_{j=1}^n$ 

 $\sim 10^{-11}$ 

PROF<sup>a</sup> Dr<sup>a</sup>. GARDÊNIA ABBAD - PRESIDENTE

PROF<sup>a</sup>. Dr<sup>a</sup>. MARIA DO CARMO FERNANDES MARTINS - MEMBRO TITULAR

 $\sim 10^{-1}$ 

PROF<sup>a</sup>. Dr<sup>a</sup>. SUZANA VALLE LIMA - MEMBRO TITULAR

PROF°. Dr°. CLÁUDIO VAZ TORRES - MEMBRO SUPLENTE

Brasília, 17 de fevereiro de 2002.

 $\mathcal{L}^{\text{max}}_{\text{max}}$  , where  $\mathcal{L}^{\text{max}}_{\text{max}}$ 

#### **Agradecimentos**

A Gardênia Abbad, por acreditar em meu esforço, por me apoiar e incentivar durante os momentos mais difíceis do curso, pelos ensinamentos e inúmeras orientações durante a realização deste trabalho. Pelo exemplo de amor à profissão e de competência que sempre demonstrou. A Gardênia, principalmente, pelo carinho com que me acolheu desde que cheguei a Brasília.

Aos professores Maria do Carmo e Sinésio Gomide Júnior pelo incentivo para que eu ingressasse no programa de Pós-graduação na Universidade de Brasília e pelos ensinamentos e orientações durante minha Graduação em Psicologia na Universidade Federal de Uberlândia.

Aos professores Maria do Carmo, Suzana Valle Lima e Cláudio Torres por terem aceitado fazer parte da banca examinadora.

Ao professor Jairo Eduardo Borges-Andrade pelo exemplo de profissionalismo e competência que transmite a todos, pelas orientações prestadas durante as análises estatísticas e, principalmente, pelo apoio dado a este projeto.

Aos professores Luiz Pasquali e Kátia Puente por disponibilizarem seu tempo para oferecer auxílio e orientação durante as análises estatísticas.

Aos secretários e demais funcionários do Instituto de Psicologia pelo suporte administrativo fornecido, especialmente a Ana Inês, Edna, Joyce, Luciano e Basilio.

Ao grupo de pesquisa Impacto, especialmente a Juliana Trivelino, Fabiano Fernandes, Cristiane Meiçó, Maurício Sarmet, Amanda Moura, Maria Fernanda Borges, Renato Minghetti, Patríca Sales, Ana Carolina Leite, Juliana Rios e Francisco Coelho Júnior, pelo compromisso e pela inestimável colaboração durante a fase de elaboração dos instrumentos e em- diversas atividades, sem a qual esta pesquisa não teria o mesmo valor.

Ao grupo de pesquisa PRONEX/CNPq, especialmente a Ronaldo Pilati, Luciana Mourão, Lúcia Sallorenzo, Miramar Vargas, Helena Tonet e Júlia Pantoja, pelo apoio e auxílio na fase de elaboração dos instrumentos.

Aos alunos da disciplina Psicologia do Treinamento do l<sup>o</sup>. semestre de 2002, pelo apoio durante minhas primeiras aulas, pela dedicação durante o curso e pela experiência profissional adquirida com eles.

Agradeço ao Sebrae, em especial à Raíssa Rossiter, Mirela Malvestiti, Andréia Calderan e Romilda Torres pela abertura à organização e colaboração durante a coleta de dados desta pesquisa.

Ao Conselho Nacional de Pesquisa (CNPq) e ao Programa de Apoio à Pesquisa em Educação a Distância (PAPED/CAPES), pelo apoio financeiro, possibilitando condições materiais para a realização deste trabalho.

 $\overline{a}$ 

A Vera Amaral pelo apoio e auxílio na revisão deste trabalho.

A inseparável amiga de mestrado Renata Carvalho, pela amizade, pelo constante apoio e atenção durante a fase de adaptação em Brasília, pela disponibilidade e auxílio prestado nos vários momentos do curso e, principalmente, pelo companheirismo durante as dificuldades encontradas durante a realização deste trabalho.

Aos meus amigos Valdeci Auer e Samuel Brauer, que me apoiaram e incentivaram durante a trajetória do curso. Pelos inesquecíveis momentos de alegria e ensinamentos preciosos sobre psicologia e sobre a vida.

Aos meus amigos Natasha Tamayo e Pedro Meneses, por acreditarem em meu desenvolvimento profissional e por sempre se mostrarem disponíveis para ajudar. Por serem grandes amigos, pelo carinho e atenção oferecidos durante esses anos e,

principalmente, pelas risadas proporcionadas em nossas reuniões de trabalho e encontros festivos.

Aos amigos Maiango, Flávio, Carol, Ana Carolina e Michela que sempre estiveram ao meu lado durante toda a graduação em psicologia, e a todos os outros amigos que sempre torceram por mim e acreditaram em meu desenvolvimento profissional.

Ao meu namorado André, que sempre apoiou e incentivou meu crescimento profissional, entendendo os compromissos e responsabilidades do trabalho que, por muitas vezes, nos afastaram. Pelo amor, pela amizade e pelo carinho oferecidos durante esses anos que ficamos distantes um do outro.

As minhas irmãs Tatiana e Talita, pelo carinho, pela amizade e pela preocupação que demonstraram comigo durante toda a minha vida. Por entenderem minha ausência durante tantos anos e continuarem sempre me recebendo de braços abertos quando retomo.

À minha avó Nena Zerbini e a todos meus familiares que, apesar da distância, sempre torceram e rezaram por mim. Aos meus avós Chico Zerbini, Bernardina e Francisco Romualdo que, com certeza, têm me protegido lá de cima durante todos esses anos.

Aos meus pais, pelo amor incondicional, pelo carinho, pelo respeito e pelo apoio oferecido em todas as fases de minha vida. Aos meus pais, por serem meus melhores e eternos amigos...por acreditarem no meu esforço e me apoiarem neste projeto de vida. Aos meus pais por sempre estarem tão próximos de mim, mesmo estando longe...Obrigada por tudo!

Ao Chiquinho Zerbini e a Vanda, meus melhores e eternos amigos, meus pais, que sempre me apoiaram em todos os momentos de minha vida. A Tati e Talita, minhas queridas irmãs, que sempre estiveram do meu lado.

## ÍNDICE

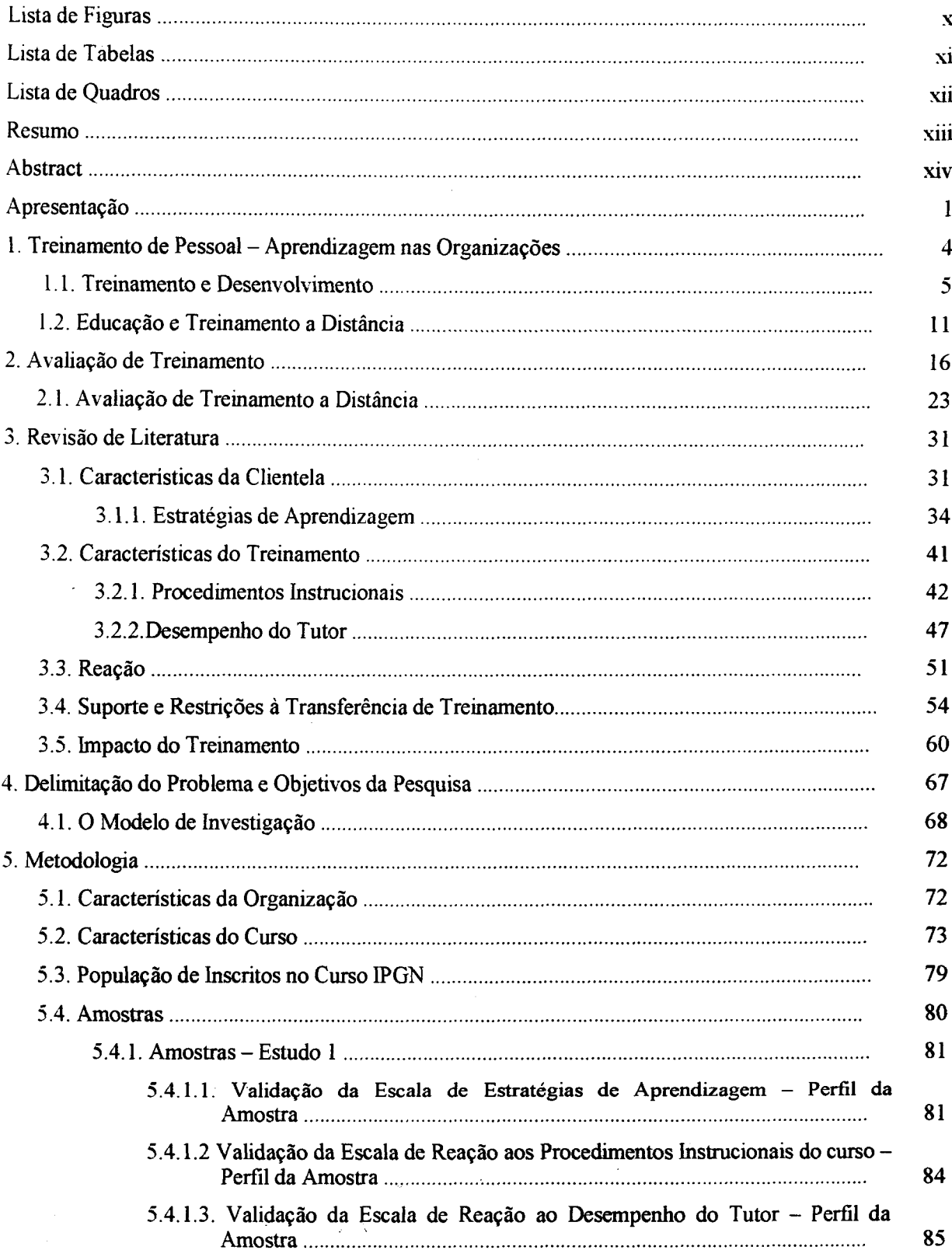

 $\mathcal{L}$ 

 $\mathcal{A}$ 

k.

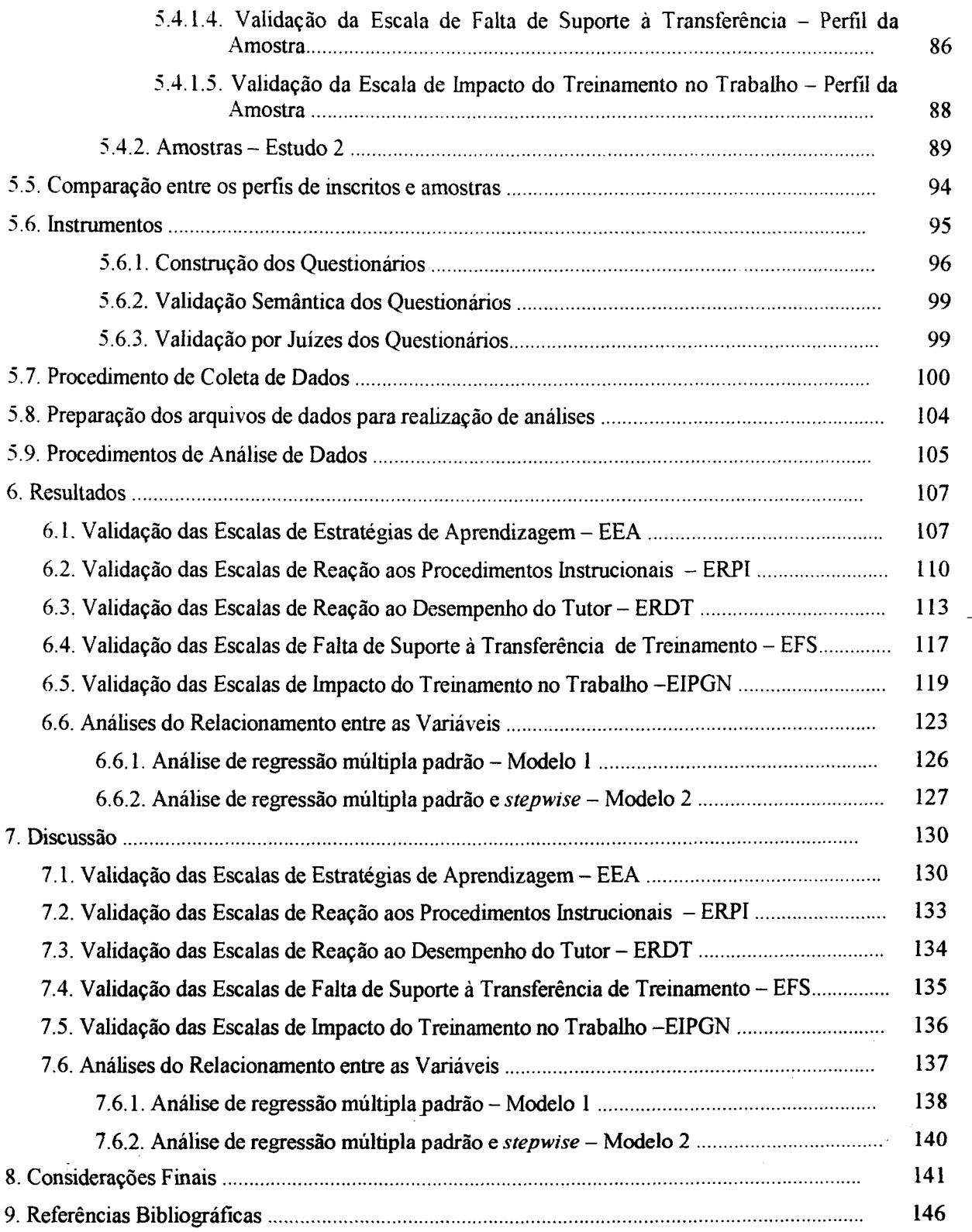

 $\hat{\mathbf{x}}_{\text{in}}$ 

 $\label{eq:2} \frac{1}{\sqrt{2}}\int_{0}^{\infty}\frac{1}{\sqrt{2\pi}}\left(\frac{1}{\sqrt{2\pi}}\right)^{2}d\mu_{\rm{eff}}$ 

 $\sim 10^{11}$ 

 $\mathcal{F}(\mathcal{A})$  .

 $\hat{\mathbf{r}}$ 

 $\label{eq:2} \frac{1}{2} \int_{\mathbb{R}^3} \frac{1}{\sqrt{2}} \, \frac{1}{\sqrt{2}} \, \frac$ 

### **Lista de Figuras**

 $\mathcal{A}^{\mathcal{A}}$ 

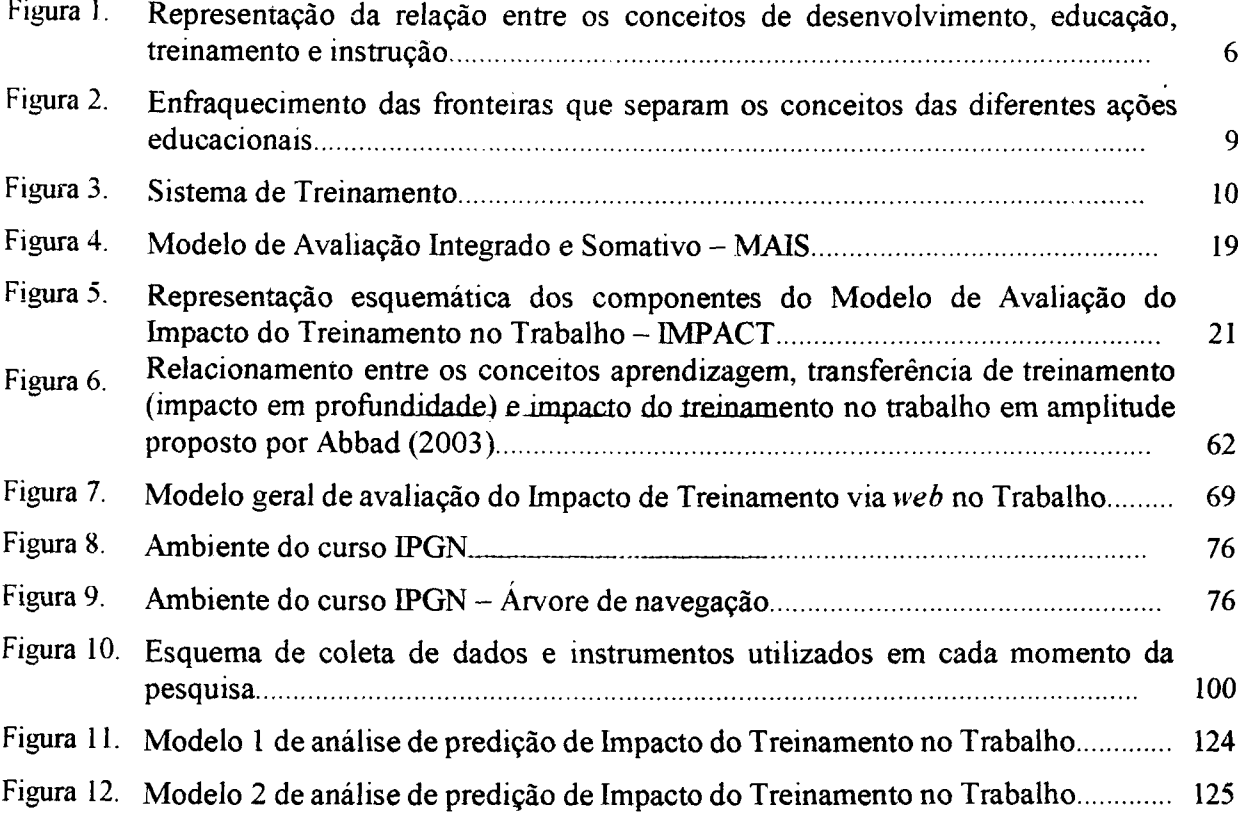

 $\sim 10$ 

 $\sim$ 

## **Lista de Tabelas**

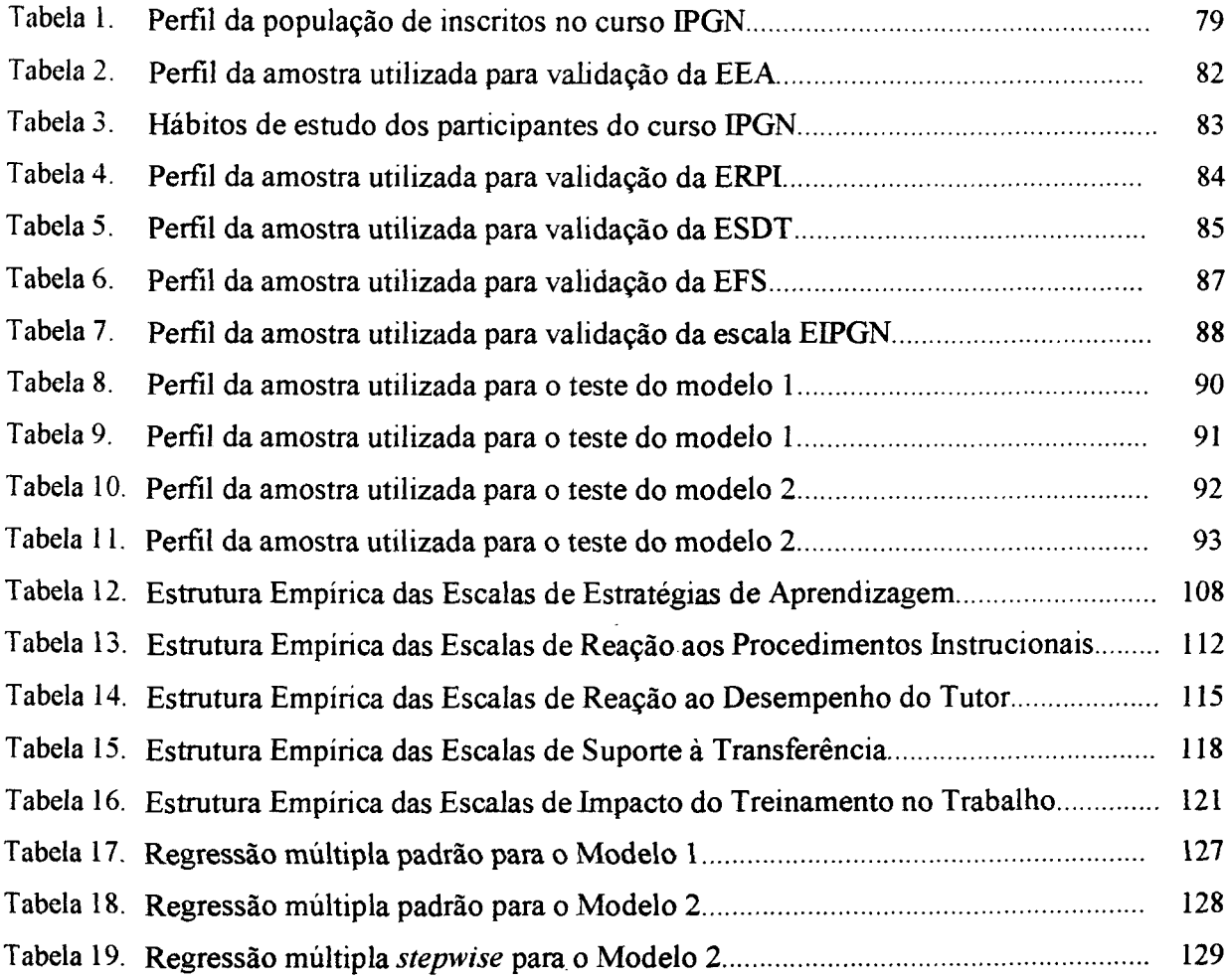

 $\bar{\mathcal{A}}$ 

 $\ddot{\phantom{a}}$ 

## **Lista de Quadros**

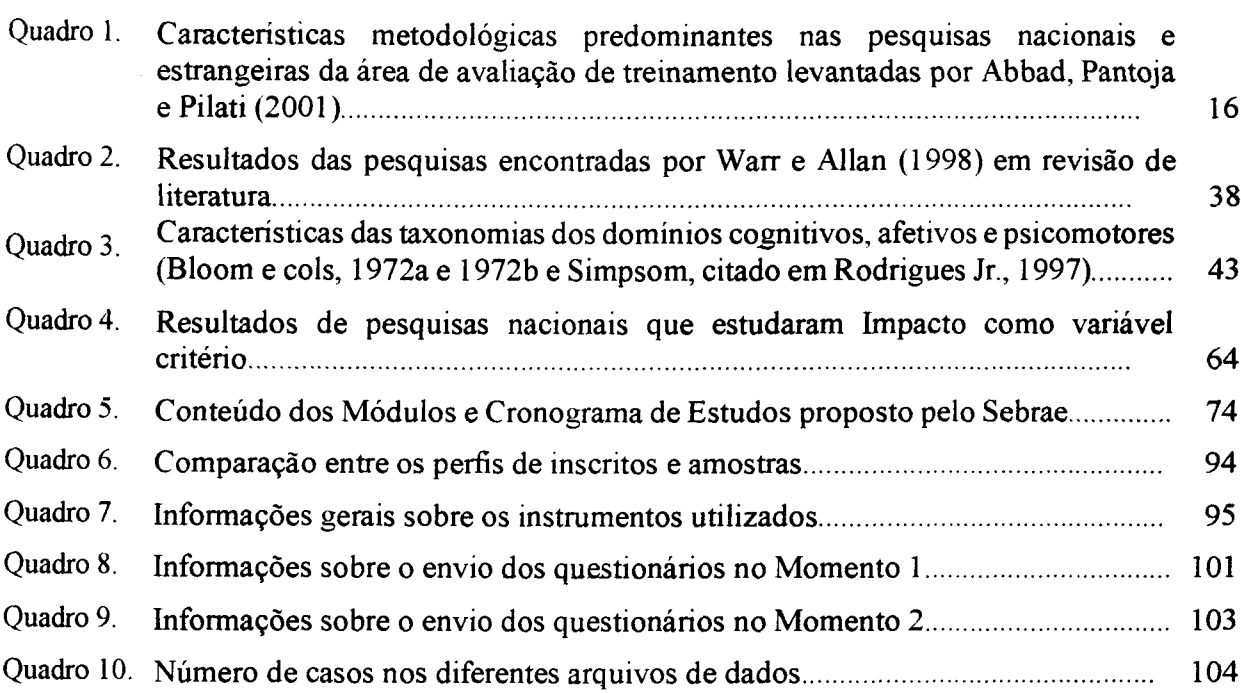

 $\sim 10^{-1}$ 

 $\mathcal{A}^{\mathcal{A}}$ 

#### **Resumo**

Esta pesquisa teve como objetivo principal propor e testar um modelo reduzido de avaliação de Impacto de Treinamento no Trabalho inspirado, principalmente, no IMPACT (Abbad, 1999) e no MAIS (Borges-Andrade, 1982). Trata-se de uma versão adaptada à situação de treinamento a distância (via *web).* Foram construídos e validados cinco instrumentos: 1) Escalas de Estratégias de Aprendizagem (N=1860); 2) Escala de Reação aos Procedimentos Instrucionais (N=1896); 3) Escala de Reação ao Desempenho do Tutor (N=1060); 4) Escala de Falta de Suporte à Transferência (N=1080); e 5) Impacto do Treinamento no Trabalho (N=1575). A pesquisa, realizada junto ao SEBRAE, consistiu da avaliação do curso Iniciando um Pequeno Grande Negócio-IPGN, cujo objetivo principal é ensinar os participantes a elaboração de um plano de negócios. O total de inscritos no IPGN foi de 21.920 alunos, divididos em 110 turmas de, aproximadamente, 200 alunos cada uma. A coleta de dados ocorreu em dois momentos distintos: ao final e após o término do curso (42 a 105 dias). A coleta foi realizada via *web* por meio de instrumentos digitalizados e hospedados em páginas da *internet.* Todos os instrumentos apresentaram índices psicométricos satisfatórios. As variáveis explicativas de impacto, nos modelos de regressão múltipla *stepwise* e padrão, foram definidas como as médias das respostas dos participantes às três escalas de Estratégias-EEA: Busca de Ajuda Interpessoal ( $\alpha$ =0,85), Elaboração e Aplicação Prática ( $\alpha$ =0,75); Repetição, Organização e Ajuda do Material ( $\alpha$ =0,78); à escala de Reação aos Procedimentos-ERPI ( $\alpha=0.93$ ); à escala de Reação ao Desempenho do Tutor-ERDT ( $\alpha$ =0,98) e à escala Falta de Suporte à Transferência de Treinamento-EFS  $(\alpha=0.91)$ , além de variáveis demográficas e profissionais. A variável critério foi definida como a média respostas dos participantes à escala Impacto do Treinamento no Trabalho  $(\alpha=0.96)$ . No Modelo 1, Falta de Suporte ( $\beta=0.30$ ), Elaboração e Aplicação Prática  $(β=0,27)$  e Elaboração de um Plano de Negócio ( $β=0,32$ ), explicaram, em conjunto, cerca de 23% da variabilidade de Impacto (N=350). No Modelo 2, Falta de Suporte ( $\beta$ =0,25), Reação aos Procedimentos ( $\beta$ =0,32) e Elaboração de um Plano de Negócios ( $\beta$ =-0,24), explicaram, em conjunto, cerca de 25% da variabilidade de Impacto. Neste estudo, a variável relativa à suporte, explicou uma porção significativa da variabilidade de impacto, corroborando, em parte, os achados de inúmeras outras pesquisas. Entretanto, a porcentagem de explicação dessa variável sobre impacto foi muito menor do que as obtidas em outros contextos. Isto ocorreu, provavelmente, devido à pequena ênfase dada ao apoio familiar no instrumento de suporte e ao fato de que as variáveis de suporte enfatizarem aspectos da gestão de um empreendimento já instalado, o que não era a realidade de grande parte da amostra. Os resultados deste trabalho também diferem de outros, no que se refere à direção do relacionamento entre suporte e impacto. Neste estudo, avaliações desfavoráveis de suporte é que estiveram relacionadas positivamente com impacto. Este resultado não é surpreendente, uma vez que, no curso IPGN, é ensinado ao participante que um empreendedor de sucesso é aquele que transforma obstáculos em desafios. Satisfação com o curso e o uso de certas estratégias cognitivas e comportamentais de aprendizagem também estão relacionadas positivamente com impacto. Os resultados apoiam, em parte, o modelo reduzido de avaliação, porém mais estudos são necessários para conferir maior generalidade e validade aos resultados.

#### **Abstract**

This research had as main target to propose ant test a reduced evaluation model of Work Training Impact mainly inspired in IMPACT (Abbad, 1999) and in MAIS (Borges-Andrade, 1982). It is about an adapted version to situation of distance training (by web). There has been constructed and validated five instruments: 1) Learning Strategies Scales  $(N=1860)$ ; 2) Reaction Scale to Instructionals Proceedings  $(N=1860)$ ; 3) Reaction Scale to Tutor Performance (N=1060); 4) Lack of Support to Transference Scale (N=1080); and 5) Work Training Impact ( $N=1575$ ). The research, accomplished in SEBRAE, consisted in an evaluation of the course "Initiating a Small Big Business - IPGN, in Portuguese), whose main target is to teach the attendants to elaborate a business plan. The totality of inscriptions in IPGN was 21.920 attendants, divided in 110 groups of approximately 200 attendants each. The data collect occurred in two distinctive moments: in the end and after the finishing of the course (42 to 105 days). The collect was done by web and through digitalized instruments and- hosted in Internet pages. All the instruments obtained satisfactory psychometrics results. The impact explaining variables, in the multiple regression stepwise and pattern models, were defined as the media of the attendants answers to the three scales of Strategies - EEA: Interpersonal Help Seeking ( $\alpha$ =0,85), Elaboration and Practical Application ( $\alpha$ =0.75); Rehearsal, Organization and Help of the Material ( $\alpha=0,78$ ); to the Reaction Scale to Proceedings – ERPI ( $\alpha=0,93$ ); to the Reaction Scale to Tutor Performance – ERDT ( $\alpha$ =0,98) and to Lack of Support to Transference Scale – EFS  $(\alpha=0.91)$ , beside the demographics and professional variables. The variable criteria have been defined as the media to the attendant's answers to Work Training Impact Scale ( $\alpha=0,96$ ). In the Model 1, Lack of Support ( $\beta=0,30$ ), Elaboration and Practical Application ( $\beta = 0.27$ ) and Business Plan Elaboration ( $\beta = -0.32$ ) explained, together, about 23% of Impact variability (N=350). In the Model 2, Lack of Support ( $\beta$ =0,25), Proceedings Reaction ( $\beta$  =0,32) and Business Plan Elaboration ( $\beta$ =-0,24) explained, together, about 25% ofImpact Variability. In this study, the variable related to support explained a significant share of impact variability, in part attesting the findings of numberless another researches. However, the percentage of explanation this variable about impact was much smaller than those got in another contexts. This probably occurred because of the small emphasis given to the familiar support in the support instrument and to the fact that the support variables emphasises aspects of the management of an already established undertaking, which was not the reality of a big sample share. The results of this work are also different from others, in what this refers to the direction of the relationship between support and impact. In this study, unfavourable evaluations of support have been related positively with impact. This result is not surprising, given that, in IPGN course, is taught to the attendant that an successful undertaker is that one who transforms obstacles into challenges. Satisfaction to the course and the use of some cognitive and behaving strategies are also related positively with impact. The results support, in part, the reduced model of evaluation, but more studies are necessary to grant larger generality and validity to the results.

### <span id="page-17-0"></span>**APRESENTAÇÃO**

 $\epsilon$  Frente às constantes mudanças sociais e econômicas que influenciam o modo de gerenciamento de empresas e organizações, toma-se vital o desenvolvimento de ações educacionais que garantam a aprendizagem organizacional. A globalização dos mercados e a dinâmica das transformações tecnológicas promovem nas empresas uma busca incessante por estratégias que canalizem os recursos da organização para a produtividade e competitividade. Souza (1999) fala sobre o conceito de *"Economia Instantânea",* que seria representativo do escasso tempo que os indivíduos- possuem atualmente para tomarem decisões e realizarem análises cuidadosas do mercado de trabalho. Profissionais autônomos, estudantes, funcionários públicos e de empresas privadas, vêm sofrendo a influência das inovações tecnológicas e da grande velocidade com que as informações são produzidas em suas vidas.

Neste contexto, o indivíduo busca a qualificação e o aprimoramento de suas competências para aplicá-las em sua vida profissional. Nas organizações, o recrutamento e a seleção de pessoal qualificado e experiente são fundamentais para garantir o diferencial competitivo necessário à sobrevivência no cenário atual. Porém, as empresas muitas vezes enfrentam grandes dificuldades- para encontrar pessoas qualificadas e para atualizar seus recursos humanos em um ambiente que constantemente muda suas exigências técnicas para se adequar ao mercado competitivo. A solução é investir no treinamento, desenvolvimento e educação (TD&E) de indivíduos.

Empresas e organizações investem alto na educação de seus funcionários. Souza  $(1999)$  relata que as empresas estão gastando fortunas em programas de treinamento e desenvolvimento (T&D) atualmente. Kozlowski, Brown, Weissbein, Cannon-Bowers (2000) afirmam que as empresas nos Estados Unidos da América investem, em média, 55.3 bilhões de dólares em atividades de T&D por ano. Muitas empresas, porém, ainda utilizam sistemas de treinamentos inadequados para a sua realidade, devido à ausência de um levantamento de necessidades- sistemático e criterioso. Além disso, as empresas não realizam a avaliação dos resultados obtidos nos treinamentos. Desta maneira, as organizações correm um sério risco de perder grande parte do investimento feito, já que é muito difícil analisar as mudanças de desempenho, motivação e comprometimento dos

funcionários, apóa os treinamentos, aem metodologia sistemática de avaliação dos resultados.

E essencial o desenvolvimento de estudos que viaem produzir conhecimentos na áreà de avaliação de sistemas instrucionais, bem como desenvolver soluções técnicas para a busca de sistemas que ofereçam maior produtividade, lucratividade e competitividade para as empresas e indivíduos. O desenvolvimento e utilização daa novaa tecnologias de informação e comunicação (NTICs) em treinamentos corporativos e abertos, estão se tomando essenciais para facilitar a aquisição e atualização de conhecimentos dos indivíduos. Segundo Rosemberg (2002) até mesmo os próprios funcionários estão exigindo adequação- doa programas de treinamentos às suas agendas profissional e pessoal. O conhecimento não pode mais ser adquirido de maneira estática em algumaa horas de treinamento. Na situação atual, o aprendizado deve ser encarado como um processo contínuo e dinâmico para se adaptar às necessidades dos participantes, das empresas e, principalmente, às mudanças de conteúdos contínuas e inesperadas dos treinamentos.

Belanger e Jordan (2000) acreditam que o treinamento a distância oferecido por meio das NTICs pode ser vantajoso para as empresas nos seguintes aspectos: diminui os custos a médio e longo prazo, diminui requisições de infra-estrutura para o treinamento, aumenta o número de cursoa que podem aer oferecidos- aos funcionários e pode ser adaptado aos planejamentos e estratégias de treinamentos já existentes.

Rosemberg (2002) acredita que o treinamento a distância pela *internet* seja ideal paaa promover um ambiente no qual o conhecimento é compartilhado e atualizado constantemente. Para Lévy (1999), o espaço virtual de comunicação e informação (ciberespaço) é o ambiente mais adequado para o desenvolvimento da "inteligência coletiva".

Há vários pesquisadores, nacionais- e estrangeiros, interessados em contribuir com a área de avaliação de sistemas instrucionais, desenvolvendo modelos avaliativos e utilizando diferentes instrumentos em cada- nível de avaliação. Essas pesquisas vêm aprimorando conceitos e métodos, e oferecendo resultados significativos na área de TD&E com o objetivo de aperfeiçoar o conhecimento científico existente na área.

O presente estudo pretende construir e testar um modelo de avaliação de treinamentos a distância via *internet*. Esse modelo visa verificar o grau de influência das variáveis do

indivíduo, reações ao treinamento e falta de suporte à transferência no impacto do treinamento no trabalho. O curso avaliado é o Iniciando um Pequeno Grande Negócio pela *internet -* IPGN, ofertado pelo SEBRAE Nacional (Serviço de Apoio às Micro <sup>e</sup> Pequenas Empresas), cujo objetivo principal é ensinar os participantes a elaborar um Plano de Negócios.

Este trabalho pretende oferecer alguma contribuição para a área de avaliação de treinamento ao pesquisar treinamentos a distância, oferecidos pela *internet.* Para isso, dois estudos foram realizados. O primeiro, objetivou a construção e validação de 5 (cinco) escalas de avaliação, a saber: 1. Estratégias de Aprendizagem; 2. Reação aos Procedimentos Instrucionais; 3. Reação ao Desempenho do Tutor; 4. Falta de Suporte à Transferência de habilidades adquiridas no curso; e 5. Impacto do Treinamento no Trabalho. O segundo estudo analisa o relacionamento entre variáveis da clientela, suporte pós-treinamento, reações ao treinamento e impacto do treinamento no trabalho.

A presente dissertação está estruturada em oito seções: 1. Treinamento de pessoal; 2. Avaliação de treinamento; 3. Revisão de literatura: 4. Delimitação do problema e Objetivos de pesquisa; 5. Metodologia; 6. Resultados; 7. Discussão e 8. Considerações finais.

Na seção 1, são apresentados, inicialmente, os conceitos de treinamento, desenvolvimento, educação- e instrução. Em seguida, faz-se a apresentação de conceitos e características de educação e treinamento a distância. Na seção 2, define-se avaliação de treinamento como- parte do- sistema instrucional e são apresentados alguns modelos de avaliação de treinamentos presenciais e a distância encontrados na literatura nacional e estrangeira. Na seção 3, apresenta-se- a revisão de literatura nacional e estrangeira sobre as variáveis propostas neste estudo. A seção 4 descreve a delimitação do problema de pesquisa e os objetivos de estudo propostos. Na quinta seção, é relatada a metodologia utilizada, são descritas as características da organização participante do estudo, as características do treinamento, a amostra, instrumentos utilizados na coleta de dados, procedimentos de coleta e análise de dados. Na seção 6, são apresentados os resultados dos estudos. Na seção 7, relacionam-se os resultados da pesquisa com a revisão da literatura realizada e com os objetivos propostos. Na oitava seção, são relatadas as contribuições e limitações do estudo e propõe-se uma agenda de pesquisa.

#### <span id="page-20-0"></span>**1. TREINAMENTO DE PESSOAL - APRENDIZAGEM NAS ORGANIZAÇÕES**  $\star$

O estudo sobre aprendizagem nas organizações tem se intensificado nos últimos anos. Muitos são os fatores que contribuíram com o aumento de interesse por este tema. A falta de pessoal qualificado no mercado, o aumento da competitividade entre as empresas, a busca por novas estratégias que potencializem a gestão de competências individuais e organizacionais são apenas alguns fatores que podem ser citados como motivos do aumento de pesquisas nesta área. Segundo Silva (2001), a necessidade das empresas em consolidar a aprendizagem como uma estratégia organizacional permanente foi um dos principais motivos que produziram um aumento de trabalhos sobre aprendizagem nas organizações.

Segundo Pantoja e Borges-Andrade (2002), aprendizagem é um processo psicológico que ocorre no nível do indivíduo. Fica claro com esta definição que apenas os indivíduos são capazes de aprender. Portanto, não há como equipes e organizações aprenderem, apenas é possível entender como ocorre a transferência de- aprendizagem do nível individual para os outros níveis da organização. Segundo Kim (1998), as organizações aprendem por meio dos indivíduos que as compõem e, portanto, são- direta ou indiretamente afetadas pela aprendizagem individual. Aprendizagem organizacional, segundo o mesmo autor, são estratégias utilizadas pela empresa para promover o compartilhamento de aprendizagens individuais e grupais. Esta distinção é importante, já que existem autores que usam o termo aprendizagem organizacional como metáfora para explicar como ocorre o processo de aprendizagem nas organizações.

Há diferentes modelos e teorias de pesquisa sobre transferência de aprendizagem entre os níveis de uma organização (individual, grupai e organizacional). Determinados autores utilizam modelos mentais, estruturas de pensamento (Kim, 1998), práticas de gestão estratégica de pessoas e de qualidade (Estivalete, 2002; Souza, 2002; Soares e Hanashiro, 2002; Bitencourt, 2002) para unir aprendizagem individual e organizacional. Já Kozlowski  $e$   $\&$ ols (2000) recomendam a teoria multinível para o estudo em organizações. Estes autores propõem a utilização de conceitos tais- como transferência horizontal, a qual ocorre no mesmo nível de análise (indivíduo, grupo ou organização) e transferência vertical. Nesse último- tipo, os processos e resultados emergem de- um nível de análise para outro, de baixo para cima (ex. do individual para o grupai) ou de cima para baixo (do organizacional para o

 $\sim$  .

individual). Abbad, Pantoja e Pilati (2001) e Salas e Cannon-Bowers (2001), em revisões nacional e internacional, apontam *a* necessidade de rever os conceitos relativos às variáveis preditoras de transferência de aprendizagem e incorporá-las às noções da abordagem multinível.

Organizações que promovem- e facilitam o desenvolvimento de estratégias de aquisição, manutenção e transferência de aprendizagem intra e entre os níveis, potencializando o desenvolvimento de competências individuais e organizacionais sintonizadas com as necessidades do mercado podem ser chamadas de organizações de aprendizagem. Reuniões entre departamentos, oficinas de trabalho, rotatividade de funções, parcerias de pesquisa com universidades são alguns exemplos utilizados pelas empresas para promoverem uma "cultura de aprendizagem" no ambiente organizacional (Pantoja e Borges-Andrade, 2002).

Atualmente, as estratégias de gestão de aprendizagem mais usadas pelas organizações são os programas formais de treinamento, desenvolvimento e educação (TD&E) oferecidos a seus membros.

O objetivo desta pesquisa consiste em avaliar treinamentos realizados a distância via *internet* ou TBW *(Training Based Web).* A seguir são apresentadas as definições de treinamento, desenvolvimento e educação e, no próximo tópico, definições e características de educação e treinamento a distância.

#### **1.1. Treinamento e Desenvolvimento ,**

Vários autores propõem definições para treinamento e desenvolvimento de pessoal, entretanto, nota-se uma certa confusão conceituai entre os termos treinamento, desenvolvimento, educação e instrução.

Nadler (1984), no intuito de desfazer essa confusão conceituai, expõe em seu trabalho as seguintes definições: *desenvolvimento* refere-se ao crescimento pessoal do empregado, não apresentando relações com um trabalho específico; *educação* refere-se às oportunidades dadas pela organização ao indivíduo, com o intuito de prepará-lo para um trabalho eferents em um outro momento dentro da mesma organização e *treinamento* tem como único objetivo melhorar o desempenho do empregado no cargo atual. Sallorenzo (2000), define *instrução* como sendo o processo relacionado à "formulação de objetivos

específicos e com a escolha de métodos de ensino adequados aos objetivos propostos" (p.4). Na Figura 1, pode-se observar como os conceitos relacionam-se entre si.

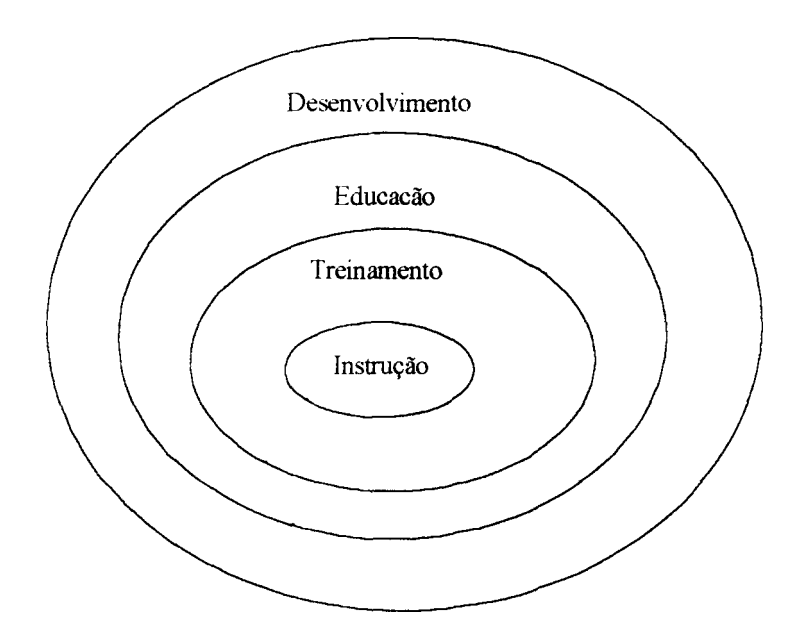

Figura 1. Representação da relação entre os conceitos de desenvolvimento, educação, treinamento e instrução. Fonte: Sallorenzo (2000).

 $\sim$  Diversos autores definiram treinamento. Carvalho (2000) apresenta uma definição bem simples de treinamento: "usando métodos mais ou menos sistemáticos, levar alguém a ser capaz de fazer algo que ele nunca fez antes, e fazê-lo sem a assistência de quem ensina" (p.127). Borges-Andrade e Abbad (1996), definem treinamento como sendo "o esforço dispendido pelas organizações para propiciar oportunidades de aprendizagem aos seus integrantes" (p. 112). Segundo Goldstein (1991), treinamento de pessoal é a "aquisição sistemática de atitudes, conceitos, conhecimentos, regras e habilidades que resultam em uma melhoria de desempenho no trabalho" (p.508).

A principal característica dessas definições refere-se ao fato do treinamento oferecer a oportunidade aos indivíduos do aprimoramento e aquisição de competências aplicáveis no trabalho ou em sua vida profissional. Abbad e Borges-Andrade (2002), após estudarem diversas definições de competências, concluíram que este termo refere-se a conhecimentos, habilidades e atitudes (CHAs) que o indivíduo deve adquirir para desempenhar efícazmente suas atividades, bem como, à capacidade de canalizar inteligentemente estes aspectos

(CHAs) objetivando o sucesso em sua tarefa. Segundo os mesmos autores, no ambiente organizacional, competência individual deve estar diretamente relacionada aos objetivos organizacionais.

- Borges-Andrade (2002), ao analisar os conceitos de treinamento <sup>e</sup> desenvolvimento, faz uma observação pertinente às rápidas mudanças tecnológicas, econômicas e sociais que estão ocorrendo atualmente no ambiente do trabalho e das organizações. Segundo o autor, a busca pelo desenvolvimento de competências pessoais deixou de ser uma decisão pessoal e passou a ser estratégia organizacional e, treinamento, por sua vez, passa a ser visto pelos indivíduos como oportunidade de melhorar o desempenho, não somente no cargo atual como em cargos futuros e em outras organizações. Concluiu-se que os conceitos de T&D podem estar apresentando um enfraquecimento nas fronteiras que os separavam há menos de duas décadas, já que programas de desenvolvimento, assim como treinamentos, estão sendo usados pelas empresas e organizações como estratégia organizacional. Assim sendo, o conceito de educação proposto por Nadler (1984) também tende a apresentar enfraquecimento, já que, no contexto atual, o indivíduo pode utilizar as oportunidades dadas- pela organização em um trabalho diferente, em um outro momento dentro da mesma organização, como também em uma organização diferente. \_

Rosemberg (2002) ressalta a importância de diferenciar instrução e informação quando se feia em treinamentos realizados a distância pela *internet.* Como o objeto de estudo desta pesquisa é treinamento a distância pela *internet,* faz-se necessário fazer esta distinção antes de prosseguir. Para o autor, esse recurso instrucional é útil não somente para transmitir uma instrução, como também disseminar informações, as quais podem servir de apoio aos treinamentos. A distinção é simples: o aprendizado que requer instrução necessita de treinamento; já o aprendizado que requer informações alcança melhores resultados com o gerenciamento do conhecimento, não sendo necessário um planejamento instrucional sistemático para chegar ao objetivo. O autor faz um alerta: não se pode substituir a instrução por informação em todos os casos. É muito importante saber diferenciar entre as necessidades de planejar um treinamento via *web* e ações de gerenciamento de conhecimento.

A instrução, segundo Rosemberg (2002), é focalizada em um resultado" de aprendizado específico, tanto que seu planejamento orienta-se pelo levantamento das

necessidades dos usuários e seus objetivos são definidos pela equipe de planejadores instrucionais. Além disso, a seqüência da instrução é elaborada visando a retenção, pelos indivíduos, dos conhecimentos adquiridos em treinamento. A informação, por sua vez, é focalizada em uma organização específica do conteúdo e os objetivos são definidos pelos próprios usuários que buscam uma apresentação e transmissão de conteúdos eficaz. A seqüência da informação é elaborada visando uma referência clara e precisa da localização das informações.

Vale a pena relatar o exemplo descrito por Rosemberg (2002) de uma ação educacional desenvolvida por uma empresa cujo objetivo de aprendizagem era a busca por informações precisas sobre determinado conteúdo. A empresa em questão contratou os melhores profissionais de cada área do conhecimento para participarem de uma consultoria. Os profissionais deveriam realizar a movimentação instantânea de recursos financeiros do contratante via eletrônica pelo mundo todo. Não foi necessário treinamento para aperfeiçoar as habilidades da equipe de profissionais, já que eram os melhores. Entretanto era necessário que todos os profissionais contratados tivessem informações diárias e atualizadas sobre o contratante, sobre os concorrentes e sobre os clientes. A empresa criou um *site* na *internet* para fornecer informações a esses profissionais. Todos os dias a equipe recebia informações sobre produtos, concorrência, clientes, regulamentações governamentais. O treinamento neste caso, além de desnecessário, iria demandar um longo tempo de planejamento. -

Verifica-se que, apesar de diferentes conceitualmente, as ações de desenvolvimento, educação, treinamento, instrução e informação, quando usadas adequadamente e em conjunto, visam promover e acelerar o processo de aprendizagem nas organizações. As diferenças entre elas, na verdade, são as vantagens específicas que cada ação pode oferecer para a organização.  $+$ 

 $\sim$  As ações de gestão do conhecimento viabilizam as interseções e a disseminação de informações entre as ações de TD&E. A instrução pode ser útil no desenvolvimento de conhecimentos, habilidades e/ou atitudes (CHAs) mais simples em pouco tempo. O treinamento promove o desenvolvimento de CHAs mais complexos e que exigem um tempo maior para serem adquiridos. As ações educacionais viabilizam o desenvolvimento de currículos de formação a longo prazo, visando a educação continuada, fundamental em

8

 $\mu \rightarrow 0$ 

 $\frac{1}{2} \frac{1}{2}$ 

Universidades Corporativas. As ações de desenvolvimento, por sua vez, envolvem todas as outras ao promover o encarreiramento dos indivíduos por meio de trilhas profissionais, de recrutamento e seleção internos, de planos e cargos de salários e outros.

Vistas a importância e a complementariedade de todas as ações educacionais, propõese uma modificação na representação da abrangência dos conceitos, como pode ser observado na Figura 2. As linhas tracejadas indicam o enfraquecimento das fronteiras entre os conceitos das diferentes ações organizacionais existentes.

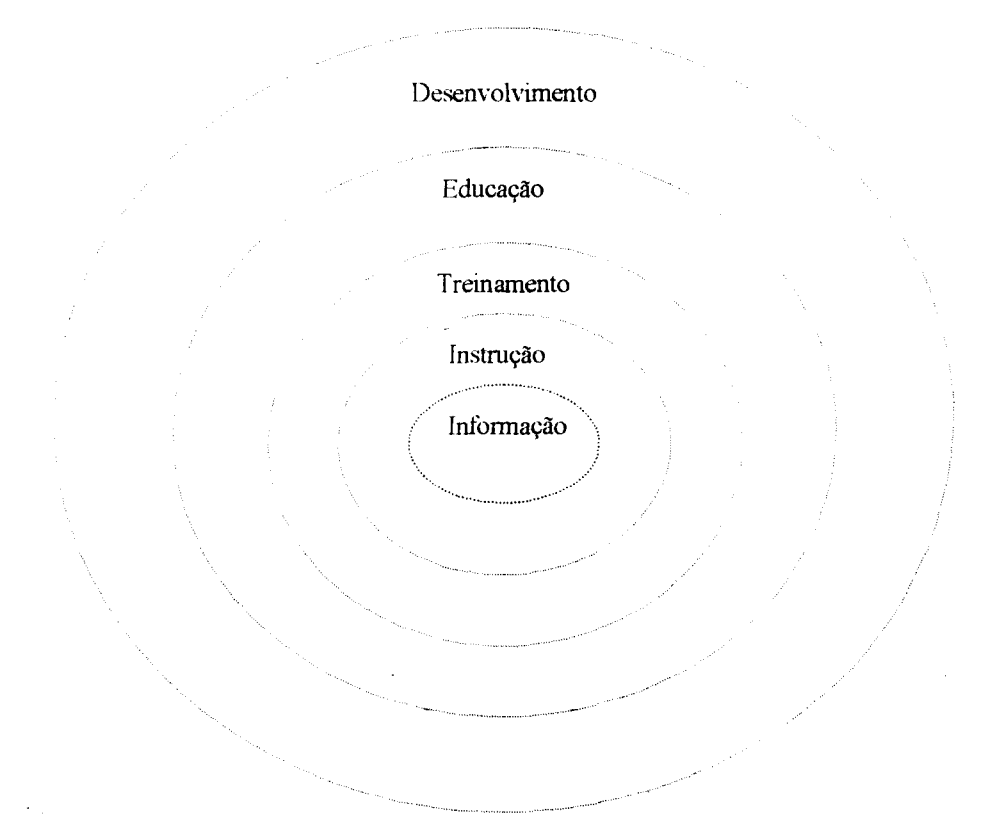

Figura 2. Enfraquecimento das fronteiras que separam os conceitos das diferentes ações educacionais.

A partir das análises das semelhanças e diferenças dos conceitos, propõe-se uma definição para treinamento. Neste trabalho, treinamento deve ser entendido como sendo um conjunto de.-- ações educacionais, sistematicamente planejadas, que facilitam o aperfeiçoamento e a aquisição de conhecimentos, habilidades e atitudes (CHAs) do indivíduo. Os CHAs adquiridos podem ser aplicados no trabalho atual ou futuro, em

empresas diferentes e, no caso de participantes autônomos, aplicados nas diversas atividades profissionais desenvolvidas pelo indivíduo.

Em uma revisão da literatura nacional e estrangeira conduzida por Borges-Andrade e Abbad (1996) sobre as tecnologias e produção de conhecimento científico na área de T&D, concluiu-se que o uso da abordagem sistêmica como referencial teórico é predominante nas pesquisas analisadas.

Borges-Andrade (1986) já havia definido treinamento como sendo uma tecnologia que envolve um conjunto de princípios e prescrições formado por partes coordenadas entre si e que oferece soluções eficazes para problemas identificados no treinamento. Na definição apresentada por Abbad (1999), treinamento seria um "sistema composto por elementos ou subsistemas que mantêm entre si e com o ambiente externo um estreito relacionamento de interdependência" (p.9).

Como pode ser observado na Figura 3, os elementos que compõem o sistema de treinamento são: avaliação de necessidades de treinamento, planejamento e execução de treinamento e avaliação de treinamento, sendo que esses mantêm entre si trocas constantes de informações e resultados (Borges-Andrade, 1997).

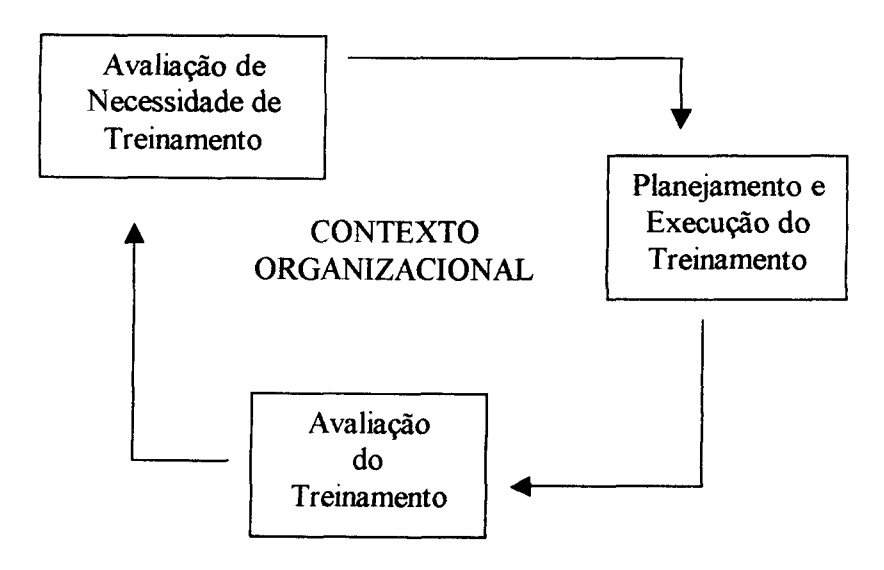

#### Figura 3. Sistema de Treinamento

O subaiatema avaliação de neceasidadea de treinamento identifica: as competências necessárias que uma organização preciaa desenvolver para alcançar aeua objetivos; os conhecimentos, habilidades e atitudes (CHAs) que um indivíduo deve apresentar para desempenhar bem sua função e quais oa indivíduos que não têm easea CHAs desenvolvidos e necessitam de treinamento. Esta avaliação é feita por meio das análises organizacional, de tarefas e pessoal. Definidas as necessidades de treinamento, este é planejado e executado a partir da definição dos objetivos instrucionais, da deacrição do conteúdo, da aequenciaçõo do ensino e da escolha dos meios e estratégias instrucionais mais adequados para se alcançar os objetivos descritos. O subsistema avaliação de treinamento fornece ao sistema informações sistemáticas aobre lacunas no desempenho dos indivíduos e doa instrutores, aponta falhas no planejamento de procedimentos instrucionais, indica ae o treinamento foi positivo para oa indivíduos e organizações em termoa de aplicabilidade e utilidade, informa o quanto as habilidades aprendidas eatão sendo aplicadas no trabalho ou na vida profissional dos indivíduos e quais aspectos facilitam ou dificultam eate processo.

A avaliação de treinamento é um elemento essencial, já que é responsável pelo fornecimento de retroalimentações que asseguram o aperfeiçoamento constante do sistema de treinamento. Segundo Goldstein (1991), esses elementos afetam o ambiente organizacional e por ele são diretamente afetados. O foco principal deste eatudo é o subsistema avaliação de treinamento e será tratado na próxima seção.

Definidos e diferenciados os conceitos de treinamento, desenvolvimento, educação, instrução e informação, o próximo tópico tem o objetivo de apresentar definições e características de educação a distância.

#### <span id="page-27-0"></span>**1.2. Educação e Treinamento a Distância**

As empresas e organizações desenvolvem diversas estratégias educacionais para capacitar seus funcionários com o intuito de adequá-loa às novas exigências do mercado, Ós indivíduos buscam alternativas de estudo para aperfeiçoarem seus conhecimentos. A necessidade das empresas utilizarem tecnologiaa de treinamento adaptadas a essas mudanças- torna-se primordial e essencial para assegurar a sua permanência no mercado competitivo. As- mudanças no mercado de trabalho, nas organizações, nas tecnologias, na economia e na cultura de uma- sociedade devem aer acompanhadas por mudanças na

maneira de educar os indivíduos que nela vivem. Em função disso, novas tecnologias de ensino vêm sendo desenvolvidas incentivando a prática da educação a distância.

A terminologia utilizada é diversificada: educação a distância, aprendizagem aberta, treinamento a distância, entre outras. Neste trabalho são ressaltados apenas os aspectos da educação a distância mais importantes a serem considerados na avaliação de treinamentos a distância.

Segundo Belloni (1999), nas últimas décadas, definições e características de educação a distância (EaD) foram baseadas em teorias da economia e sociologia representadas pelos paradigmas fordismo e pós-fordismo. O modelo fordista apresenta elementos relacionados ao processo de produção industrial, tais como racionalização, divisão do trabalho e produção de massa. O modelo pós-fordista defende que a educação deve ser mais flexível, aberta e de qualidade. Muitos autores defendem que a orientação para desenvolver definições de EaD e da educação presencial deveríam ser distintas dos modelos econômicos, já que estes modelos analisam a o ensino como sendo um produto qualquer, deixando de lado a preocupação- com a qualidade do processo de ensino-aprendizagem (Belloni, 1999).

Educação a distância, segundo Bolzam (1998), implica um sistema de transmissão e estratégias pedagógicas adaptadas às tecnologias utilizadas. Os pressupostos que norteiam o trabalho da autora referem-se aos modelos de aprendizagem da educação. Comportamentalista ou objetivista (transmissão de conhecimentos); construtivista (conhecimento construído por alunos e educadores); cooperativo ou colaboracionista (conhecimento compartilhado); cognitivo (transferências de conhecimento na memória de longo prazo) e sócio-cultural (conhecimento integrado às experiências do aluno) são os modelos citados pela autora. Bolzam (1998), frente à diversidade de modelos de aprendizagem, afirma que o fundamental é o aluno ser capaz de demonstrar o que realmente aprendeu seja qual for o modelo pedagógico utilizado. Aparentemente, modelos pedagógicos utilizados em programas de educação a distância são os mesmos dos ensinos presenciais. Isto indica que, talvez seja muito precipitado falar em mudanças de paradigma quando se discute EAD.

Peters *(apud* Belloni, 1998) propõe uma definição para EaD orientada pela análise industrial de educação, cujas características principais são a produção em grande escala e a

 $\epsilon$  segmentação do ensino. Em EaD, segundo o autor, as tecnologias permitem reproduzir e disseminar o ensino com maior rapidez e facilidade independentemente do local de residência e de ocupação dos estudantes.

Teixeira (1992) não segue a orientação da corrente industrial da educação e acrescenta que EaD, além de propiciar a educação em qualquer hora e qualquer local, promove a aprendizagem autônoma dos estudantes por meio de um suporte tecnológico adequado e de auxílio tutorial. Laaser (1997) enfatiza, principalmente, a separação espaçotemporal entre professores e alunos ao caracterizar e definir educação a distância.

Rodrigues (1998), depois de analisar diversas definições de EaD, verifica que o contexto ou a instituição nos quais os autores fundamentaram-se influenciam a maneira de caracterizar a educação a distância e, portanto, a validade dos conceitos propostos depende do objetivo do trabalho desenvolvido junto ao público-alvo.

<sup>j</sup> Belloni (1999) analisa as características atribuídas à educação a distância por diversos autores europeus e americanos e conclui que a maioria das definições de EaD utiliza o termo "distância" significando *espaço.* Segundo a autora, a separação no *tempo,* ou seja, a comunicação entre professores e alunos, pode ser mais importante durante o ensino e a aprendizagem do que a separação espacial.

As principais características da EaD presentes nas definições apresentadas e importantes de serem consideradas na avaliação de treinamentos a distância são: separação física de professor e aluno durante a maior parte do processo instrucional; separação de professor e aluno no tempo; uso de tecnologias avançadas para possibilitar a comunicação entre professor, aluno e instituição que promove o curso; modularização do ensino e controle de aprendizagem pelo aluno.

Segundo Belloni (1999), na Europa, a educação a distância tende a integrar-se à educação tradicional, compartilhando formas de planejamento que promoverão a criação de formas híbridas de educação e formação. O termo mais usado atualmente em diversos países, segundo a autora, é aprendizagem aberta e a distância.

Existem diferenças entre os termos educação a distância e aprendizagem aberta. Aprendizagem aberta (AA) "caracteriza-se essencialmente pela flexibilidade, abertura dos sistemas e maior autonomia do estudante" (Belloni, 1999, p.29). Estes termos equivalem dizer que a AA promove o livre acesso dos indivíduos aos programas educacionais com

 $\ddotsc$ 

flexibilidade no tempo, lugar e no ritmo do processo de aprendizagem do aprendiz, não sendo essencial a separação professor/aluno e o uso de meios técnicos para facilitar a interação. Já na educação a distância, esses elementos são essenciais para a definição do conceito. Segundo Teixeira (1992), a aprendizagem aberta caracteriza-se por promover a democratização do ensino, já que não exige titulações para o ingresso, nem um tempo determinado para acabar o ano letivo. Desse modo, <sup>o</sup>- indivíduo pode conciliar projetos de desenvolvimento pessoal com as qualificações exigidas pelo mercado de trabalho.

Apesar destas características, aprendizagem aberta e educação a distância não se opõem. Segundo Belloni (1999), os dois modelos referem-se ao mesmo fenômeno, mas possuem aspectos diferentes: enquanto a EaD enfatiza os aspectos institucionais e operacionais (sistema snrinants), a AA enfatiza a metodologia e estratégias de ensinoaprendizagem (sistema aprendente). Na aprendizagem aberta o ensino é centrado no aluno e as estratégias de ensino devem ser adaptadas às suas características (Teixeira 1992).

O termo treinamento a distância (TaD) é mais usado em ambientes organizacionais (Vargas, 2000). TaD possui características semslhantss a EaD. Utilizando as definições de Nadler (1984) como pressuposto norteador, no treinamento, o ensino volta-se para o contexto organizacional, ou ssja, o planejamento instrucional deve estar estritamente relacionado com as verdadeiras necessidades da empresa e com o único objetivo de melhorar o desempenho do funcionário no cargo. Conhecida a tendência do enfraquecimento das fronteiras existentes entre os conceitos de treinamento, desenvolvimento e educação, o planejamento instrucional do treinamento a distância pode não só melhorar o desempenho do indivíduo no cargo de trabalho, como aperfeiçoar o desempenho de competências em um trabalho futuro ou em sua vida profissional e pessoal.

Treinamento a distância, portanto, pods ser entendido como sendo um conjunto de ações educacionais, sistematicamente planejadas, desenvolvidas na maior parte do tempo no contexto de flexibilidade espacial e temporal entre professor e aluno, de sincronidade e assincronidade, de interação e interatividade (podendo garantir personalização), e de abertura dos espaços físicos, utilizando-se de meios tecnológicos, tais como, material impresso, *CD Rom, Internet, Intranet,* fitas de vídeo, videoconferências, sntre outros, que facilitam o aperfeiçoamento e a aquisição de CHAs através do auto-gerenciamento da aprendizagem do indivíduo. Os CHAs adquiridos podem ser aplicados no trabalho atual ou

futuro, em empresas diferentes, e, no caso de usuários autônomos, aplicados nas diversas atividades profissionais desenvolvidas pelo indivíduo.

O treinamento a distância, além das características já citadas, pode facilitar o desenvolvimento de carreiras dentro e fora das organizações por meio de currículos e trilhas educacionais voltados para educação continuada. O currículo das Universidades Corporativas, por exemplo, além de promover o desenvolvimento dos funcionários em áreas relacionadas aos interesses das empresas (cultura, valores, visão da empresa, noção dos negócios da empresa, clientes e concorrentes), também propicia o desenvolvimento na área de ambiente de negócios, que inclui o desenvolvimento da liderança, a autogestão de carreira, o raciocínio criativo e a resolução de problemas (Meister, 1999).

Bolzam (1998) afirma que muitas empresas já usam TaD para capacitar seus funcionários. Essas empresas, além de economizarem em gastos com hospedagem, alimentação e transporte, típicos de treinamentos presenciais, propiciam ao funcionário e à própria empresa o acompanhamento atualizado das mudanças tecnológicas. No caso do treinamento ser oferecido pela *internet,* essas atualizações podem ser realizadas durante o próprio treinamento.

Rosemberg (2002) ressalta outras vantagens da utilização de treinamentos a distância via *web* (TBWs), entre elas: o alcance de um grande número de pessoas ao mesmo tempo quando as práticas e recursos de uma empresa precisam mudar rapidamente; a atualização instantânea dos conteúdos a serem transmitidos para os funcionários; a criação de comunidades de aprendizagem, nas quais compartilham-se conhecimentos e experiências mesmo após o término dos treinamentos.

Estas características que- distinguem o treinamento a distância de treinamentos presenciais deveríam estar produzindo mudanças nos modelos de avaliação de treinamentos a distância e em seus instrumentos de coleta de dados. A proposta desta pesquisa, portanto, será desenvolver um modelo de avaliação de treinamento a distância com variáveis específicas de planejamento, execução e estratégias de aprendizagem utilizados em cursos a distância.

 A seguir, definições, modelos existentes e resultados científicos do subsistema avaliação de treinamento existentes na literatura nacional e estrangeira são apresentados. O subsistema avaliação de treinamento é o principal foco deste estudo.

'

### <span id="page-32-0"></span>**2. AVALIAÇÃO DE TREIINAMENTO**

*A*. disputa por espaço e consolidação no mercado de trabalho e a busca constante *de* aperfeiçoamento e maior qualificação de seus profissionais levam as empresas a investirem alto em programas de treinamento. Diante desta constatação, as organizações tendem a valorizar cada vez mais a avaliação destes programas. A avaliação é o elemento essencial na tecnologia de treinamento, já que é a responsável por retroalimentar e garantir o aperfeiçoamento constante do sistema.

Segundo Goldstein (1991), avaliação de treinamento pode ser entendida como um processo sistemático de coleta de informações que irão proporcionar revisão e aprimoramento dos eventos instrucionais por meio de decisões referentes à seleção, adoção, valorização e modificação dos aspectos instrucionais existentes.

Abbad, Pantoja e Pilati (2001), ao revisarem a literatura da área de avaliação de treinamento dos últimos quatro anos, verificaram avanços relevantes desde as revisões de Borges-Andrade e Abbad (1996) e Tannenbaum e Yulk (1992). No Quadro 1, é possível observar um resumo das características metodológicas predominantes nas pesquisas nacionais e estrangeiras levantadas por estes autores.

| <b>CARACTERÍSTICAS</b><br><b>METODOLÓGICAS</b> | PESQUISAS NACIONAIS                                                                                        | PESQUISAS ESTRANGEIRAS                                                                         |
|------------------------------------------------|----------------------------------------------------------------------------------------------------|------------------------------------------------------------------------------------------------|
| Amostra                                        | Profissionais de nível<br>$\blacksquare$<br>superior                                                       | Profissionais de nível<br>superior<br><b>Estudantes</b><br>$\blacksquare$<br>universitários    |
| Organização                                    | Públicas e privadas do<br>$\blacksquare$<br>setor terciário                                                | Públicas e privadas do<br>$\qquad \qquad \blacksquare$<br>setor terciário                      |
| Cursos                                         | Presenciais<br>■                                                                                           | Presenciais<br>٠                                                                               |
| Coleta de Dados                                | Aplicação de<br>questionários e testes<br>Observação direta<br>Análise documental<br>■<br>Entrevistas<br>٠ | Aplicação de<br>questionários e testes                                                         |
| Delineamentos                                  | Correlacionais de<br>٠<br>campo                                                                            | Experimentais do tipo<br>$\qquad \qquad \blacksquare$<br>pré e pós-teste com<br>grupo controle |
| Fontes de Avaliação                            | Auto e heteroavaliações<br>٠                                                                               | Auto e heteroavaliações                                                                        |
| Medidas<br>-28                                 | Natureza perceptual<br>٠<br>Auto-avaliações<br>۰                                                           | Natureza perceptual<br>$\bullet$<br>Auto-avaliações                                            |

Quadro 1. Características metodológicas predominantes nas pesquisas nacionais e estrangeiras da área de avaliação de treinamento levantadas por Abbad, Pantoja e Pilati (2001)

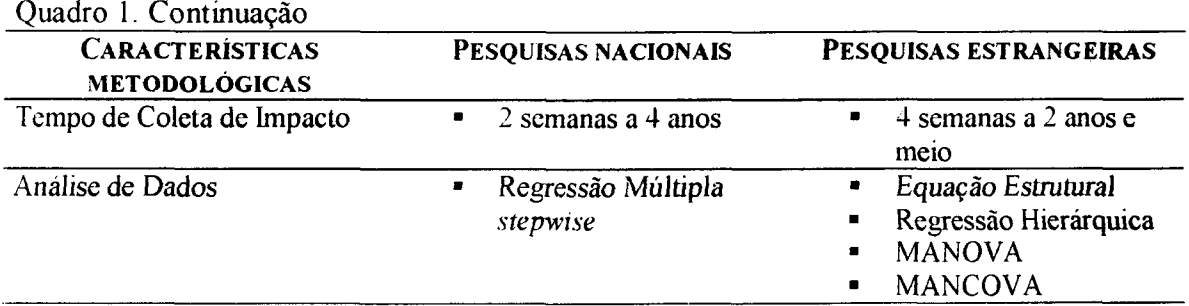

Vistos esses achados, constata-se que as pesquisas brasileiras apresentaram grandes avanços metodológicos desde a primeira revisão (Borges-Andrade e Abbad, 1996) e que, tanto as pesquisas nacionais quanto as estrangeiras, estudam, predominantemente, cursos presenciais.

A seguir, são apresentados modelos de avaliação que foram desenvolvidos com o intuito de identificar variáveis explicativas da eficiência e eficácia de treinamentos.

Kirkpatrick (1976) propôs um modelo em quatro níveis de avaliação: reação, aprendizagem, comportamento e resultados. Hamblin (1978) adaptou o modelo, desdobrando o quarto nível de avaliação em dois, e propôs cinco níveis de avaliação de treinamento: reação - verifica satisfação do indivíduo com o treinamento; aprendizagem verifica a ocorrência de diferenças entre o grau de assimilação do indivíduo antes e depois do treinamento; comportamento no cargo - habilidades, conhecimentos e atitudes adquiridos no treinamento que afetam o desempenho dos indivíduos no trabalho; mudança organizacional -- mudanças ocorridas no funcionamento da organização em sua eficiência, e valor final - avalia o aumento da eficácia da organização.

Kirkpatrick (1976) sugere em seu modelo que os níveis de avaliação são seqüenciais, lineares e fortemente correlacionados entre si, isto é, o indivíduo que se sentir satisfeito com o treinamento, aprenderia melhor, usaria em seu trabalho os conhecimentos que aprendeu, provocando, desse modo, mudanças positivas na empresa, o que resultaria em maior lucratividade. Por outro lado, Hamblin (1978), apesar de apresentar um modelo seqüencial, ressalta que variáveis distintas podem influenciar diferentes níveis. Segundo Borges-Andrade (2002), o planejamento organizacional deveria apresentar diferentes objetivos para os diferentes níveis de avaliação. Com objetivos formulados e treinamento realizado, a avaliação de treinamento teria- condições de comparar os resultados obtidos nos diferentes níveis com os efeitos que se esperava.

Os modelos clássicos de Kirkpatrick (1976)- e Hamblin (1978) não têm apoio empírico da área de avaliação. Pesquisas mais recentes encarregaram-se de analisar esses modelos e mostraram que, na verdade, a relação hierárquica e positiva entre oa níveis de avaliação não é correta. Alliger e Janak (1989) analisaram diversoa estudos e chegaram à conclusão que não há comprovação da relação de causalidade entre os níveis. Goldstein (1991) e Tannenbaum & Yukl (1992) criticam os modelos tradicionais e concluem que aprendizagem é condição necessária, embora não suficiente, para a transferência de conhecimentos ou habilidades adquiridos no trabalho. Os resultados encontrados por Abbad (1999) não confirmam os pressupostos de Kirkpatrick (1976) e Hamblin (1978). Aprendizagem, por exemplo, relaciona-se fracamente com reações e não tem relacionamento significativo com impacto (comportamento no cargo). Abbad, Gama e Borgea-Andrade (2000) analisaram a relação existente entre os níveis reação, aprendizagem e impacto do treinamento no trabalho e também não confirmaram os presaupoatos de Kirkpatrick (1976) e Hamblin (1978). Abbad, Gama e Borgea-Andrade (2000) concluíram que aprendizagem é a única variável que não está significativamente relacionada com todas as demais e que reaçõea estão fortemente correlacionadas com impacto.

Os modelos tradicionais de avaliação incluem em seus componentes apenaa variáveis de resultados de treinamento. Entretanto, outras variáveis deveríam ser exploradas, visando um modelo de avaliação mais abrangente com variáveis do ambiente e de proceaso na explicação de resultados de treinamento. O Modelo de Avaliação Integrado e Somativo -MAIS desenvolvido por Borges-Andrade (1982) acrescenta esaas variáveis na avaliação de . resultados de treinamento.

O Modelo MAIS (Borges-Andrade, 1982) propõe uma avaliação sistemática de sistemas instrucionais com o intuito de promover oportunidades de construção de conhecimento, integrando planejamento, obtenção e análise de informações. O modelo é composto por cinco componentes: 1) Insumo; 2) Procedimento; 3) Processo; 4) Resultados 5) Aspectos do ambiente (subdividido em avaliação de necessidades, disseminação, apoio è resultados a longo prazo). A Figura 4 apresenta esquematicamente o modelo- MAIS.

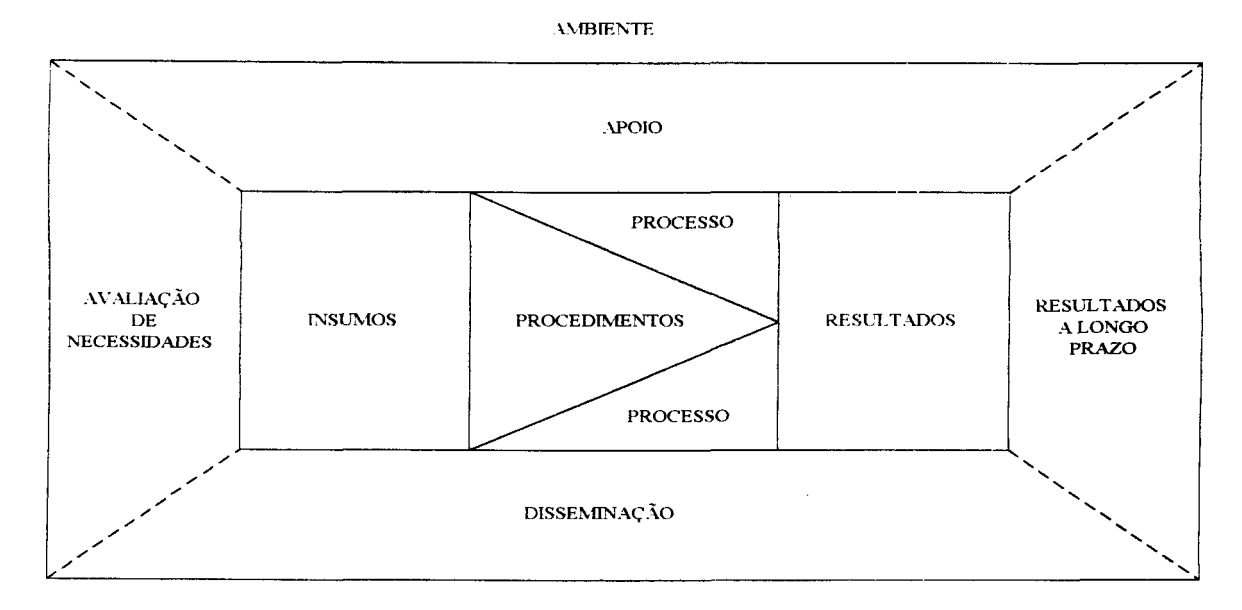

Figura 4. Modelo de Avaliação Integrado <sup>e</sup> Somativo - MAIS proposto por Borges-Andrade (1982).

O componente *Insumo* compreende, em sua maior parte, características dos treinandos presentes antes do início do treinamento (ex.: aspectos motivacionais, demográficos). *Procedimentos* são variáveis instrucionais, ou "operações necessárias para facilitar ou produzir os resultados instrucionais" (Borges-Andrade, 1982, p.31) como, por exemplo, sequência de objetivos, meios e estratégias instrucionais, exercícios propostos. *Processo* refere-se a resultados intermediários ou efeitos parciais do treinamento ocorridos no comportamento dos treinandos à medida que os procedimentos são apresentados durante o treinamento. *Resultados* são os efeitos imediatos produzidos pelo treinamento, ou seja, são os desempenhos dos treinandos adquiridos logo após os treinamentos. *Ambiente* subdivide-se em: avaliação de necessidades (identifica as competências necessárias que uma organização precisa desenvolver para alcançar seus objetivos; os conhecimentos, habilidades e atitudes (CHAs) que um indivíduo deve apresentar para desempenhar bem sua função e quais indivíduos não têm esses CHAs desenvolvidos e necessitam de treinamento); disseminação (variáveis relacionadas às informações disponíveis na organização sobre o treinamento, como programa, material, divulgação); apoio (variáveis do lar, comunidade, organização que facilitam ou dificultam as ações de treinamento); e
resultados a longo prazo (efeitos esperados e inesperados do treinamento obtidos após passado algum tempo do final do treinamento).

Segundo o Borges-Andrade (1982), ao investigar todos os componentes do modelo, incluindo as variáveis do ambiente, os resultados da avaliação serão precisos e úteis para propor as mudanças necessárias no sistema de treinamento.

Baldwin e Ford (1988) desenvolveram um modelo de avaliação de treinamentos. Os autores propuseram três grandes categorias: informações de entrada do treinamento, resultados do treinamento e condições de transferência. As informações de entrada do treinamento eram compostas por características dos treinandos (capacidades, personalidade e motivação); planejamento instrucional (princípios de aprendizagem, seqüenciação e conteúdo de treinamento); e ambiente do trabalho (suporte, oportunidades para uso das habilidades). Os resultados do treinamento eram medidos por meio da aprendizagem e retenção e, as condições de transferência, por meio da generalização e manutenção dos conhecimentos, habilidades e atitudes adquiridos no curso. Características dos treinandos e ambiente de trabalho, nesse modelo, teriam relação direta com resultados de treinamento e com condições de transferência. Planejamento instrucional, por outro lado, influenciaria diretamente resultados de treinamento e indiretamente condições de transferência. As informações de entrada, nesse modelo, correspondem ao componente *Insumo* do MAIS; o planejamento instrucional corresponde ao componente *Procedimento,* o ambiente de trabalho, ao componente *Ambiente (Apoio)-,* aprendizagem e retenção, aos *Resultados* do MAIS; e condições para transferência, corresponde a *Resultados a Longo Prazo.*

Alves e Tamayo (1993), desenvolveram um modelo teórico de avaliação de treinamento (Sistema de Avaliação de Treinamento - SAT) para <sup>o</sup> Centro Nacional de Treinamento do Sistema Telebrás, bem como instrumentos de medida (testes de aprendizagem, duas escalas de reação e duas escalas de impacto do treinamento no trabalho). O modelo propunha-se- avaliar os três níveis: aprendizagem, reações e comportamento no trabalho Os autores basearam-se nos modelos de Borges-Andrade (1982), o MAIS, e de Hamblin (1978). Os componentes do modelo eram: ambiente e apoio (variáveis referentes a alojamento, alimentação, lazer e serviços administrativos), insumo (características individuais), adaptação, desenvolvimento e execução (desempenho do instrutor, material instrucional, sala de aula), impacto no cargo (desempenho no cargo

avaliado por treinandos e gerentes) e resultado imediato (testes de aprendizagem e satisfação dos treinandos).

Abbad (1999), baseando-se no Modelo de Avaliação Integrado e Somativo (MAIS) proposto por Borges-Andrade (1982), desenvolveu o Modelo Integrado de Avaliação do Impacto .do Treinamento no Trabalho (IMPACT). Este modelo avalia a relação entre os níveis de avaliação reação, aprendizagem e impacto e investiga diversas variáveis preditivas de eficiência e eficácia do treinamento. O modelo é formado por sete componentes: (1) Percepção de Suporte Organizacional; (2) Características do Treinamento; (3) Características da Clientela; (4) Reação; (5) Aprendizagem; (6) Suporte à Transferência e (7) Impacto do Treinamento no Trabalho. A Figura <sup>5</sup> mostra uma representação esquemática do modelo teórico da pesquisa.

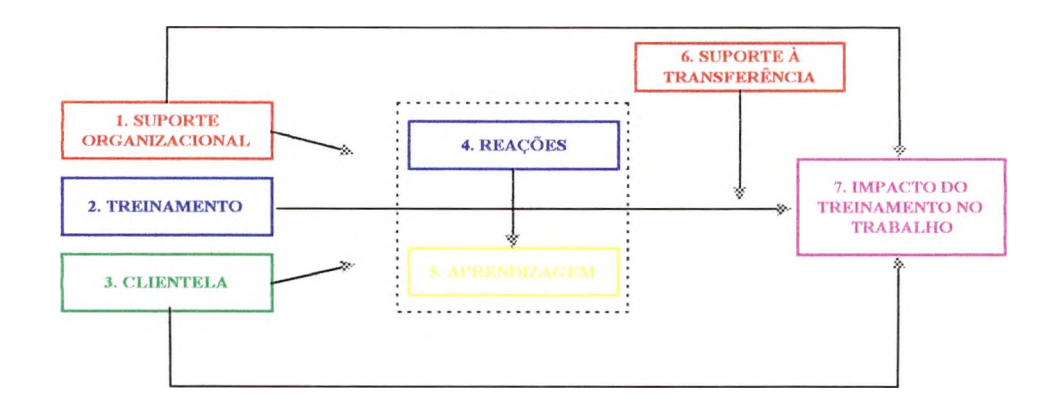

Figura 5. Representação esquematica dos componentes do Modelo de Avaliação do Impacto do Treinamento no Trabalho - IMPACT (Abbad, 1999).

O componente 1, suporte organizacional, é multidimensional e exprime a opinião da amostra de participantes acerca das práticas organizacionais de gestão de desempenho, valorização do servidor e apoio gerencial ao treinamento. Esses itens relacionam-se com determinadas condições do ambiente pré-treinamento e ao nível de apoio recebido pelo treinando para participar efetivamente de todas as sessões de treinamento. As definições dessas variáveis foram elaboradas com base nos trabalhos de vários pesquisadores, conforme apresentado no trabalho de Abbad (1999).

0 segundo componente do IMPACT, características do treinamento, compreende o tipo ou área de conhecimento do curso, duração, natureza do objetivo principal do curso, origem- institucional, escolaridade, características gerais do material didático e desempenho do instrutor em termos de desempenho didático, domínio do conteúdo e entrosamento com os treinandos. Corresponde ao componente *Procedimento* do Modelo MAIS (Borges-Andrade, 1982).

O terceiro componente do modelo, características da clientela, importante conjunto de variáveis preditoras de impacto do treinamento no trabalho, é definido, no IMPACT, como o conjunto de informações demográficas, funcionais, motivacionais e atitudinais relativas aos participantes dos treinamentos estudados. Corresponde ao componente *Insumo* do MAIS (Borges-Andrade, 1982).

O quarto componente do IMPACT, reação, relaciona-se à opinião do participante do treinamento sobre a programação, apoio ao desenvolvimento do módulo, aplicabilidade e utilidade do treinamento, resultados, expectativas de suporte organizacional e qualidade instrucional do curso. Corresponde ao componente *Resultado* do Modelo MAIS (Borges-Andrade, 1982).

O quinto componente do modelo, aprendizagem, refere-se ao grau de assimilação e retenção dos conteúdos ensinados no curso, medido em termos dos escores obtidos pelo participante em testes ou provas de conhecimentos aplicadas pelo instrutor ao final do curso. Também corresponde ao componente *Resultado* do Modelo MAIS (Borges-Andrade, 1982).

Suporte à transferência, sexto componente do modelo, exprime a opinião do participante do treinamento a respeito do suporte ambiental ao uso eficaz, no trabalho, das novas habilidades adquiridas em treinamento. Enfoca algumas condições consideradas necessárias à transferência positiva de aprendizagem, investigando o quanto estão presentes no ambiente de trabalho. Esse subcomponente também- é multidimensional e compreende três conjuntos de itens: fatores situacionais de apoio, suporte material e conseqüências associadas ao uso das novas habilidades. Corresponde ao componente *Ambiente (Apoio)* do MAIS.

O sétimo componente do IMPACT, impacto do treinamento no trabalho, é definido como a auto e heteroavaliação feita pelo próprio participante acerca dos efeitos produzidos

pelo treinamento em seus níveis de desempenho, motivação, autoconfiança e abertura a mudanças nos processos de trabalho. Corresponde a *Resultados a Longo Prazo* do MAIS.

Sallorenzo (2000) desenvolveu um modelo de avaliação em que as variáveis antecedentes estudadas foram suporte organizacional, motivação, reação ao treinamento, reação ao instrutor, aprendizagem, suporte à transferência s, a variável critério, impacto do treinamento no trabalho. Os resultados mostraram que motivação (característica da clientela) prediz impacto de treinamento quase imediatamente após o retorno do treinando ao trabalho, mas não impacto a longo prazo. Suporte gerencial e social à transferência influencia impacto a longo prazo. Reação ao treinamento prediz impacto do treinamento a curto e a longo prazo, porém, menor poder de explicação.

Outros autores desenvolveram modelos de avaliação de treinamentos como Lima, Borges-Andrade e Vieira (1989), Paula (1992), Roullier e Goldstein (1993), Leitão (1996) e Pantoja (1999). Todos eles estudaram, como variável critério, o impacto de treinamento no trabalho, e constataram que, entre as variáveis individuais, de treinamento, de contexto, e de cursos e organização, as variáveis de contexto são as que mais explicam a ocorrência do impacto do treinamento no trabalho.

A seguir são apresentados os resultados de pesquisa e modelos de avaliação de treinamentos a distância encontrados na literatura nacional e estrangeira.

#### **2.1. Avaliação de Treinamento a Distância**

Para apresentar a revisão de literatura sobre avaliação de treinamento a distância, foi analisada a produção nacional e estrangeira no período de 1990 a 2001, utilizando-se bases de dados eletrônicas e referências consideradas importantes em revisões de T&D. As bases de dados utilizadas foram: *Web ofScience, Proquest, EBSCO,* CAPES, Biblioteca Virtual da Universidade de São Paulo -USP. As revisões utilizadas foram Salas e Cannon-Bowses (2001) e Abbad, Pantoja e Pilati (2001). As palavras-chaves utilizadas, sozinhas e cruzadas, foram: *distance training, distance education, evaluation, instrucional design, e-learmng.*

Os. critérios de seleção do- material seguiram os padrões de revistas científicas com corpo editorial. Muito material foi encontrado; entretanto, a grande maioria apenas relatava características concsituais de educação a distância e não apresentava questões ou resultados de pesquisas empíricas. Apenas 9 (nove) trabalhos entre mais de 100 artigos e teses foram

 $\frac{1}{\alpha}$ 

selecionados. Apenas um trabalho, o de Warr e Bunce (1995), entre os nove selecionados, apresenta um modelo sistemático de avaliação de treinamento similar aos utilizados pela literatura de T&D e apresenta resultados no nível de comportamento no trabalho. Em todos eles há instrumentos construídos para avaliar o curso no nível de reação; entretanto, em apenas quatro houve a preocupação em realizar validações estatísticas dos instrumentos de medida (Warr e Bunce, 1995; Cheung, 1998 e 2000; Dean e Webster, 2000).

Warr e Bunce (1995) desenvolveram um estudo para examinar o impacto de certas características de treinandos (11 fatores) nos resultados de um programa de aprendizagem aberta. As variáveis-critério estudadas são: resultados imediatos (aprendizagem), três aspectos de reação e comportamento no cargo. Algumas variáveis antecedentes avaliadas: motivação, auto-efícácia, estratégias de aprendizagem (cognitiva e comportamental), idade (para os autores, idade é uma variável que pode ter influência diferenciada. Por exemplo, empregados mais velhos se beneficiariam mais, em função do aumento no controle sobre o tempo para aprendizagem), três tipos de reação (satisfação, utilidade e dificuldade). Os resultados obtidos mostram a influência positiva de motivação específica, auto-efícácia e estratégia cognitiva na ocorrência de aprendizagem. Segundo os autores, não houve relação entre aprendizagem e idade; motivação específica é preditiva de reação-satisfação e utilidade, assim como estratégia comportamental. Houve correlação positiva entre aprendizagem e comportamento no cargo. Os autores destacam que o ambiente de aprendizagem aberta (auto-instrução) é uma inovação e vem sendo usado em desenvolvimento gerencial e programas de manutenção de habilidades. Fazem uma análise da situação futura e dizem existir uma tendência a este tipo de aprendizagem tomar-se comum. Entretanto, isto exigirá uma mudança nas unidades de treinamento: novos procedimentos, menos tempo na interação instrutor-aluno.

 $-\sqrt{2}$  Cheung (1998) desenvolveu, a partir da análises da literatura, um questionário de avaliação da qualidade de ensino em cursos a distância composto por quatro dimensões: desenvolvimento do estudante, avaliação, materiais de aprendizagem e componente face-aface. O objetivo foi desenvolver e validar uma escala de efetividade do ensino em cursos de educação a distância. A amostra total do estudo foi composta por estudantes do curso semipresencial de bacharelado em educação que utilizava o material impresso como a principal ^mídia: 1.705 estudantes em 1996 (estudo piloto 1); 2.110 em 1996 (estudo piloto 2) e 2.021

 $24.$ 

em 1997 (eatudo definitivo). A coleta de dadoa foi feita nos encontros presenciais, o que possibilitou uma média de índice de retorno de 91%. Foram feitas correlações, análises de confiabilidade entre os avaliadores, ANOVA *One-Way,* análiae fatorial e análise fatorial confírmatória hierárquica para verificar a estrutura do instrumento propoato no eatudo, por meio das respostas dos indivíduos às escalas. O instrumento em sua versão final apresentou 35 itens, com uma escala de concordância de 5 pontos tipo Likert (1- discordo totalmente a 5- concordo totalmente) e foram mantidas as dimensões iniciais. Oa resultados apontaram para a existência de uma estrutura, a qual seria composta por quatro fatores primários (desenvolvimento do estudante, avaliação, materiais de aprendizagem e componente fàce-aface) e um aecundário (eficácia do ensino). Cheung (2000) refez o meamo estudo, objetivando investigar novamente o fator de aegunda ordem sugerido em aeu trabalho anterior. Os resultados foram confirmados.

A seguir, a descrição dos componentes: 1) Desenvolvimento do Estudante ( $\alpha$ =86, 7 itens) - avalia como os estudantes percebem aeu progresso nos objetivos de aprendizagem em um curao específico a distância. Envolve, por parte do aluno, a consciência de ter entendido a matéria, desenvolvido habilidades significativas naquele campo e aumentado o interesse pelo assunto; 2) Avaliação ( $\alpha$ =90, 7 itens) - inclui percepções dos alunos sobre quatro atributos relacionados àa avaliações feitas durante o curso, as quais ae referem a orientações dadas ao estudante sobre como completar ou atingir oa critérios de avaliação, adequação doa instrumentos de avaliação e justiça da avaliação e, por último, dificuldade e carga de trabalho; 3) Material de Aprendizagem ( $\alpha$ =85, 7 itens) - avalia a qualidade dos materiais auto-instrucionais dados ao estudante. Quatro atributos estão incluídos nesta dimensão: desenho e produção dos guias de estudo, qualidade das leituras selecionadas, integração dos guias de eatudo às leituras selecionadas, e carga de trabalho do estudante; 4) Face-a-Face ( $\alpha$ =0,71, 14 itens)- percepção dos estudantes sobre a qualidade das aulas presenciais incorporadas em um curso de educação a distância. A eficácia deste componente é afetada pelo desempenho do tutor assim como os preparativos da logística da instituição tais como tamanho da sala, duração e frequência das aulas, e satisfação das aulas. Os itens desta dimensão estão relacionados ao fato de o tutor atribuir notas, trabalhos e fornecer *feedbacks* aos estudantes, fazer roteiros para os exames, envolver-se com o

progresso do estudante, avaliar individualmente a participação dos estudantes nas aulas presenciais, *fornecerfeedback* para leituras.

As evidências dos estudos de Cheung (1998 e 2000) são de que o instrumento desenvolvido com base nas quatro dimensões pode gerar avaliações válidas e confiáveis dos estudantes. Uma das contribuições dos estudos, segundo o autor, foi o desenvolvimento je uma escala que pode servir de guia para o desenvolvimento de outros instrumentos de avaliação de ensino a distância. Entretanto, atenta para o fato de que os resultados da *I I* pesquisa não podem ser generalizados a todos os cursos a distância, devido as características específicas do programa que originou o instrumento.

O instrumento de Cheung (1998) contribuiu para orientar a escolha de variáveis utilizadas nos instrumentos desenvolvidos nesta pesquisa. Entretanto, por se tratar de um instrumento originado de um curso semi-presencial que utilizou o material impresso como mídia principal, a escala de Cheung não foi utilizada no presente estudo que visa avaliar, entre outras variáveis, os procedimentos instrucionais utilizados em treinamentos pela *internet e* a interação virtual entre tutor e aluno.

Porras-Hernandez (2000) apresenta os resultados da avaliação realizada em um sistema educacional de teleconferência, enfatizando a dimensão "variáveis do aluno". Foram avaliadas quatro dimensões: alunos (características cognitivas e afetivas), professores, materiais instrucionais e suporte tecnológico. O questionário utilizado, era composto de dados demográficos, percepção de auto-eficácia para aprendizagem autoregulada; expectativas e percepções do curso, da aprendizagem, da carga de trabalho do professor e do aluno. Os resultados do estudo mostram que a percepção de auto-eficácia foi alta, exceto em três itens: participar em discussões, estudar quando há distrações e obter informações de outras fontes relevantes ao curso. As expectativas dos estudantes foram aprender mais do que em eventos presenciais; usar tecnologia e ter mais liberdade e iniciativa. Pouca resistência ocorreu no que diz respeito à separação física entre professor e aluno e ficou evidente a preocupação dos alunos em assumir a responsabilidade da própria aprendizagem. O estudo aponta a necessidade de aprofundar as dimensões que tiveram valor explicativo para aprendizagem (esforço do aluno, vontade de aprender e autodisciplina). Porras-Hernandez (2000), a partir dos resultados do estudo, faz algumas sugestões, ta'is como, acompanhar e dar suporte, para o professor; esclarecer o papel do

monitor e oferecer treinamento específico; dar mais suporte ao aluno quanto ao estudo independente. As análises realizadas no estudo, não foram relatadas adequadamente. Não se sabe quais os procedimentos utilizados para análise de dados e, caso tenham ocorrido validações estatísticas dos instrumentos, estas não foram relatadas.

Dean e Webster (2000) desenvolveram e testaram um instrumento para avaliar diversos recursos instrucionais utilizados em cursos a distância, em especial, as simulações. A amostra válida foi composta por 88 pessoas (59% da amostra total) de um curso profissionalizante. As análises fatoriais apontaram três dimensões; 1) Aspectos do programa de computador - planejamento do programa, seção de *feedback,* sistema de suporte técnico ( $\alpha = 0.79$ , 13 itens); 2) Motivação para estudar - sucesso, satisfação e *insights* ( $\alpha$  = 0,86, 11 itens); 3) Capacidade de transferir o conhecimento para o local de trabalho - melhoria do desempenho no processo de transferência <sup>e</sup> prática dos conhecimentos adquiridos e reconhecimento do potencial para transferir conhecimento e habilidades adquiridos ( $\alpha = 0.94$ , 12 itens). O instrumento é respondido por uma escala de concordância de 5 pontos tipo Likert (1 discordo totalmente a 5 concordo totalmente). Outras seções, as quais não passaram- por validações, compõem o instrumento: 4) Dados gerais do curso (4 itens); 5) Dados gerais do indivíduo (5 itens); 6) Outros comentários (questão aberta). Os índices de confiabilidade são bons e os autores sugerem o uso do instrumento para outras avaliações de simulações em cursos a distância por computador e para outros recursos instrucionais. Os autores não realizaram estudos que analisassem o relacionamento entre as variáveis. Esse instrumento não foi utilizado nesta pesquisa por apresentar itens muito específicos de treinamentos a distância que utilizam simulações como recurso principal, o que não é o caso do curso avaliado neste estudo.

Vargas (2000) descreve a implantação e avaliação de um curso- a distância, utilizando videoconferência como a principal mídia. O curso foi oferecido aos funcionários lotados em sete unidades da Empresa Brasileira de Pesquisa Agropecuária (Embrapa) localizadas na região sul do país. Um dos objetivos do estudo foi comparar os resultados obtidos nesse treinamento com os obtidos nos treinamentos presenciais oferecidos pelos funcionários das regiões centro-oeste e sudeste. A avaliação ocorreu no nível de reação em duas dimensões: reação ao curso e ao instrutor. As variáveis relativas à avaliação do curso agruparam 6 (seis) aspectos: modalidade de ensino; programa; desenvolvimento; local; participantes;

objetivos do curso apresentando dimensões de aprendizagem e aplicabilidade do ensinado. Variáveis relativas à avaliação dos instrutores: nível de conhecimento sobre o assunto tratado; capacidade de transmitir os conhecimentos sobre os temas e assuntos tratados; habilidade em estabelecer um clima favorável à participação dos treinandos; disponibilidade para esclarecer as dúvidas dos participantes; nível de comprometimento com a aprendizagem dos participantes. Os resultados indicam que o evento foi muito bem avaliado pelos participantes, tanto quanto ao curso quanto ao instrutor, e não houve diferença entre os dois tipos de treinamento (presencial e a distância) no que diz respeito à aplicabilidade e aprendizagem do ensinado. Este instrumento não foi aproveitado na presente pesquisa- por medir variáveis específicas de treinamentos a distância por videoconferência e por não apresentar relato de índices psicométricos válidos.

Walker (1998) descreve um treinamento oferecido aos funcionários da *Texas Natural Resource Conservation Comission* (TNRCC) lotados em 15 (quinze) regiões diferentes do Texas. O curso- foi planejado para ser realizado 100% por meio da *Internet* e para testar o TaD nos escritórios regionais. A avaliação do treinamento foi feita em cinco níveis, sendo os quatro primeiros baseados na classificação de Kirkpatrick (1976) - reações, aprendizagem, comportamento no trabalho e resultados. O quinto nivel foi uma análise do retomo dos investimentos feitos pela organização no treinamento. Não houve análises de relacionamento entre os níveis. O resultado que o autor mais destacou foi o retorno financeiro obtido: diminuição dos custos dos próximos treinamentos e retomo em dólares, de mais de vinte vezes o valor do TaD executado. O autor chegou à conclusão que a avaliação pode ajudar a estabilizar o TaD- da TNRCC através da *Internet* como um método viável de TaD que economiza tempo e dinheiro, assim como atualiza rapidamente as necessidades de treinamento.

Rodrigues (1998) propôs um modelo de avaliação composto por diversos aspectos: o perfil dos alunos (experiência prévia, cultura, linguagem, contexto), as mídias (estrutura de suporte téenico e pedagógico, equipamentos), estratégias pedagógicas (interação entre alunos, entre professores e alunos, ritmo de aprendizado do aluno, avaliação dos alunos), aspectos instrucionais envolvidos no planejamento do curso (clareza dos objetivos, procedimentos incluídos, custos, prazos e tarefas), materiais (estética, linguagem, aplicação no curso, prazo de recebimento pelos alunos), implementação do curso (atividades

propostas, tempo de retomo das perguntas, uso do material, suporte, centros de atendimentos, satisfação dos alunos), instituição (formação de professores, da equipe, qualidade dos cursos, número de alunos, registro do índice de evasão dos alunos, tempo de conclusão dos cursos, custo/beneficio por aluno), avaliação (formativa e somativa, diversificação de métodos). Rodrigues (1998) aplicou o questionário composto por todos os itens relatados acima em participantes do curso de contabilidade oferecido pelo Instituto Brasileiro de Geografia e Estatística (IBGE). O curso *é* oferecido em *3* diferentes meios tecnológicos: meio impresso, vídeo-aula ou teleconferência. Rodrigues (1998) apresenta os resultados por meio de médias e freqüências das respostas e não realizou nenhum tipo de validação dos instrumentos. Entretanto, os indicadores de avaliação levantados pela autora são importantes aspectos envolvidos em cursos a distância. Maia (2002) em seu Guia Brasileiro de Educação a Distância, ao listar os itens que deveriam fazer parte do planejamento de um curso a distância, relata dimensões semelhantes às avaliadas por Rodrigues (1998).

Naves (1998) propõe algumas dimensões a serem analisadas em cursos a distância pela internet (existência de infra-estrutura de rede adequada, demanda por treinamento, nível de interatividade de qualidade e satisfação dos treinandos) e elabora um modelo de avaliação. Do mesmo modo que Rodrigues (1998), o autor não apresenta uma análise de dados consistente.

Cybis (1997) descreve componentes adequados para avaliar ergonomicamente a interação entre homem e computador. O autor agrupa os componentes em 8 critérios ergonômicos de navegabilidade e usabilidade da interface homem/computador, os quais são aparentemente aplicáveis em avaliações do ambiente eletrônico de *TBWs. '* São eles: condução, carga de trabalho, controle explícito, adaptabilidade, gestão de erros, homogeneidade/coerência, significado dos códigos e denominações e compatibilidade.

Salas & Cannon-Bowers (2001), falam em sua revisão da área de T&D que há poucos estudos na área de treinamento a distância e alguns autores apenas "começaram arranhar a superfície desse tópico" (p.483). Abbad, Pantoja e Pilati (2001) realizaram uma revisão nacional e internacional na área de avaliação de treinamento e uma das considerações levantadas para que fosse possível a ocorrência de maiores avanços na área seria analisar \_

cuidadosamente treinamentos a distância, verificando as variáveis explicativas de seus resultados.

Segundo Belloni (1999), a avaliação de ações de EAD são necessárias porque facilitam a identificação das condições que afetam a auto-aprendizagem, como por exemplo, as características sócio-culturais, conhecimentos, experiências e expectativas do indivíduo, e o modo como essas características estão integradas ao planejamento de metodologias, estratégias e meios de ensino.

Partindo desta demanda e dos (poucos) achados nesta área, detectou-se lacunas e falhas na construção de instrumentos e ausência de modelos de avaliação para cursos a distância. Conhecendo a importância da avaliação de treinamentos, é proposto neste estudo, um modelo reduzido de avaliação de treinamentos a distância, adaptado do modelo de avaliação de treinamento presencial desenvolvido a partir do modelo IMPACT (Abbad, 1999), com o intuito de analisar o relacionamento entre as variáveis Características Individuais, Reação aos Procedimentos Instrucionais, Reação ao Desempenho do Tutor, Falta de Suporte à Transferência e Impacto do Treinamento. Na próxima seção, apresentase a revisão da literatura relacionada a cada componente presente no modelo de análise proposto por este estudo discutido na seção 4.

# **3. REVISÃO DA LITERATURA**

Nesta seção, são apresentadas revisões de literatura referentes a 1) Características da clientela, mais especifícamente Estratégias de Aprendizagem; 2) Características do Treinamento (Procedimentos Instrucionais e Desempenho do Tutor); 3) Reação; 4) Suporte e Restrições à Transferência de Treinamento; e 5) Impacto de Treinamento no Trabalho. O intuito das revisões é identificar os principais resultados de pesquisas referentes a essas variáveis.

### **3.1. Características da Clientela**

O Componente *Características da Clientela,* nos modelos MAIS (Borges-Andrade, 1982), Impact (Abbad, 1999) e no modelo de Baldwin e Ford (1988), refere-se a Dados Demográficos dos participantes (sexo, idade, região geográfica, nível de instrução, ocupação atual e dados motivacionais, cognitivos e de personalidade da clientela). Segundo Abbad (1999), características da clientela, como componente de um modelo de avaliação, examina quais características dos treinandos são boas preditoras de variáveis-critério, como reação, aprendizagem e impacto do treinamento no trabalho.

Abbad, Pantoja e Pilati (2001), em revisão da literatura, verificaram que características da clientela é uma das principais categorias que inclui variáveis preditoras de impacto do treinamento no trabalho. Idade, gênero, nível instrucional, cargo atual, motivação, comprometimento, auto-eficácia, *locus* controle, estratégias de aprendizagem e autoconceito profissional são algumas destas variáveis. Estas variáveis, segundo os autores, apesar de importantes, apresentam menor poder de explicação de impacto se comparadas às variáveis relacionadas às da categoria suporte e clima para transferência.

Colquitt, LePine e Noe (2000) desenvolveram. um modelo integrativo de motivação para o treinamento, no qual estão inseridas as seguintes variáveis antecedentes referentes a características individuais e situacionais: variáveis de personalidade *{locus* de controle, conscienciosidade, ansiedade), variáveis do cargo e da carreira (envolvimento no trabalho), auto-efícácia pré-treinamento, valência, variáveis demográficas (idade), habilidade cognitiva, clima. As variáveis-critério referentes a características de resultados de treinamento estudadas foram: conhecimento declarativo, aquisição de habilidade, áutoefícácia pós-treinamento, reações, transferência e desempenho no cargo. Os resultados

sugerem que variáveis individuais (conscienciosidade e ansiedade) influenciam indiretamente motivação para aprender e reaultadoa do treinamento. *Locus* de controle eatá diretamente relacionada à motivação para o treinamento. Os autores observaram ainda que características individuais e aituacionaia aão fatores críticos antea, durante e depois do treinamento.

Meneses (2002), Tamayo (2002) e Lacerda (2002), estudaram auto-eficácia, *locus* de controle e motivação para o treinamento; autoconceito profissional; motivação para aprender e valor instrumental influenciando no impacto de treinamento. Os autorea, com o intuito de eatudar o relacionamento entre as variáveis, construíram, validaram e revalidaram instrumentos de coleta de dados.

Meneses (2002) construiu e validou questionários de auto-eficácia e *locus* de controle; revalidou instrumento de motivação para o treinamento, suporte à transferência percebido peloa treinandos; auto e heteroavaliação de impacto desenvolvidos por Abbad (1999); e validou o instrumento de suporte à transferência percebido pelas chefias e colegas também desenvolvido por Abbad (1999). Todoa os instrumentos apreaentaram bons índices de confiabilidade. As variáveis antecedentes que tiveram maior poder de explicação na variável-critério impacto do treinamento no trabalho foram variáveis de suporte psicossocial. As outras variáveis antecedentes do eatudo foram: características da clientela e características do treinamento.

Tamayo (2002) construiu e validou uma escala de autoconceito profissional e revalidou os instrumentos de impacto e suporte à transferência, desenvolvidos por Abbad (1999). Todos os instrumentos mostraram-se válidos e precisos. Novamente, variáveis de suporte psicossocial foram as mais fortes preditoras de impacto do treinamento no trabalho. Variáveis antecedentes do estudo, características da clientela e do treinamento não apreaentaram poder de explicação na ocorrência de impacto do treinamento no trabalho.

Lacerda (2002) validou escalas de motivação para aprender, motivação para transferir, auporte pré-treinamento e valor instrumental. Todos os instrumentos mostraramse precisos e confiáveis e, nesse estudo, além de variáveis de suporte psicossocial, a variável valor instrumental também entrou como variável preditora de impacto.

Outros autores estudaram diferentes características individuais na análise do relacionamento entre variáveis de modelos de avaliação de treinamentos (Lima e Borges-Andrade, 1985; Lima, Borges-Andrade e Vieira, 1989; Paula, 1992, Pantoja, 1999; Abbad, 1999; Sallorenzo, 2000; Baldwin e Ford, 1988) e encontraram baixo poder de influência dessas variáveis na explicação de impacto do treinamento no trabalho.

Poucos resultados de pesquisas científicas foram encontrados sobre a participação de características individuais em treinamentos a distância. Jegede (1999) estudou *locus* de controle como variável antecedente de estratégias metacognitivas, e encontrou que diferentes padrões de *locus* de controle influenciam no uso de diferentes estratégias metacognitivas. Umble, Cervero, Yang e Atiknson (2000), encontraram que auto-eficácia está relacionada positivamente com a adesão em cursos a distância.

Abbad, Pantoja e Pilati (2001) verificaram que, nos estudos nacionais, a categoria características da clientela ainda tem sido pouco pesquisada. Nas pesquisas estrangeiras, as variáveis estudadas referem-se ao relacionamento entre características de personalidade, motivação e impacto do treinamento. Salas e Cannon-Bowers (2001) em revisão de literatura apontam a necessidade de estudar mais variáveis de personalidade.

Segundo Warr e Allan (1998), há dois motivos pelos quais pesquisas sobre características individuais têm ocorrido. Estas pesquisas contribuem com o desenvolvimento de modelos teóricos de treinamento e identificam características que podem melhorar o desempenho nas atividades. Warr e Downing (2000) levantam uma terceira razão: as pesquisas podem ajudar a compreender como ocorre a aprendizagem nos adultos. Para tanto, os autores sugerem que, além de estudar características tais como idade, motivação, ansiedade e auto-eficácia, deve-se investigar as estratégias de aprendizagem utilizadas pelos alunos durante o curso.

A clientela de EaD é adulta e geralmente trabalha, portanto, sua formação deve ser realizada- ao longo da vida, o que representa um fator essencial para a competitividade do indivíduo no mercado de trabalho (Belloni, 1999). A autora ressalta que a prioridade das instituições que oferecem EaD deve estar relacionada aos aspectos sociais e afetivos do indivíduo tanto quanto aos métodos e conteúdos do curso. Relacionam-se à imagem do estudante de EaD retratos de solidão e passividade, porém, Belloni (1999) alerta que o

estudante do futuro deve fazer parte de seu processo de ensino e aprendizagem, ou seja, sua participação deve ser freqüente e ativa durante este processo. O trabalhador do futuro, segundo a autora, deverá ser "multicompetente, multiqualifícado, capaz de gerir situações de grupo, de se adaptar a situações novas, sempre pronto a aprender" (p.39). Isto implica dizer que pode ser necessário que o indivíduo tenha que desenvolver novas estratégias de aprendizagem para adequar-se às novas tecnologias de informação e comunicação (NTICs).

No presente estudo, optou-se por estudar a variável individual *estratégias de aprendizagem* em função das seguintes hipóteses: em cursos a distância pela *internet,* as características individuais podem ter maior influência nos efeitos do treinamento por se tratar de uma aprendizagem que depende muito mais do esforço do próprio indivíduo (autogerenciamento da aprendizagem) do que dos recursos instrucionais em si; o indivíduo provavelmente utilizara diferentes estratégias usadas nos cursos presenciais em função dos novos procedimentos instrucionais específicos de *TBWs,* como por exemplo, *chats,* listas de discussão, fóruns virtuais e interativos e troca de *e-mails.* Além disso, o indivíduo pode precisar desenvolver novas maneiras de esclarecer suas dúvidas, como buscar ajuda na comunidade virtual de aprendizagem e na tutoria ao invés de perguntar para o "colega ao lado" e para o professor em sala de aula, como ocorre em ensinos presenciais.

O estudo das estratégias de aprendizagem também pode ser útil para auxiliar o planejamento instrucional de cursos a distância ao verificar as estratégias e estilos mais utilizados pelos indivíduos, bem- como ao analisar para quais pessoas são mais adequados determinados procedimentos oferecidos. Com esses resultados é possível aperfeiçoar a eficiência do uso das ferramentas oferecidas em curso via *web.*

### **3.1.1. Estratégias de Aprendizagem**

As pesquisas referentes a aspectos relacionados à aprendizagem, geralmente são realizadas em contextos escolares e universitários. Segundo Warr e Downing (2000) o foco das pesquisas nestes contextos, portanto, tem sido maior nos processos cognitivos em interação com o material estudado, já que os textos escolares costumam ser muito extensos. Os autores sugerem que, para entender como adultos aprendem, deve-se buscar investigar contextos não acadêmicos já- que outros tipos de estratégias provavelmente são mais

 $\sim 10^7$ 

utilizados, como, por exemplo, troca de informações com outras pessoas, oportunidades de aplicar na prática os conhecimentos adquiridos e auto-gerenciamento da aprendizagem.

É importante diferenciar- alguns conceitos antes de analisar as estratégias de aprendizagem existentes e suas pesquisas. Segundo Warr e Allan (1998), existem três conceitos que eventualmente podem gerar dúvidas: habilldades/habitos de estudo *(study skills/ study habits),* estilos de aprendizagem *(learning styles)* e estratégias de aprendizagem *(learning strategies).* A seguir são apresentadas as definições propostas por estes autores para cada um destes conceitos:

*Hábitos de estudo* envolvem os procedimentos utilizados pelo aluno para integrar os melhores aspectos contextuais e maneiras de estudo com o objetivo de melhorar a aquisição e retenção da aprendizagem. Exemplo de hábitos de estudo são: habilidades de leitura, gerenciamento do tempo, uso efetivo de biblioteca, procedimentos de revisão, fazer anotações, entre outros.

*Estilos de aprendizagem* são as preferências do estudante referentes aos aspectos contextuais e as maneiras de estudo. Compreendem a preferência dos indivíduos por determinadas estratégias de aprendizagem e por aspectos do contexto em que esta ocorre. Exemplo de estilos de aprendizagem: nível de ruído e temperatura do ambiente ao estudar, horário de preferência de estudo, forma de estudo (individual, em grupo), maneira de adquirir e processar as informações (pedir ajuda a colegas, consultar o material).

*Estratégias de aprendizagem* são procedimentos utilizados pelos indivíduos durante as atividades de aprendizagem para ser bem sucedido. As estratégias variam mais do que os estilos, já que podem ter a influência das preferências gerais do indivíduo. Além disso, os autores dizem que as estratégias podem ser modificadas em treinamento com o intuito de aumentar a efetividade da aprendizagem em uma atividade ou ambiente específico. Isto significa dizer que não existem estratégias melhores, mas sim estratégias adequadas ao tipo de atividade a ser aprendida.

Warr e Allan (1998) atribuem a mesma importância para o estudo de estilos e estratégias de aprendizagem, já que informações sobre as preferências do indivíduo podem ser úteis para adaptar os procedimentos utilizados no evento instrucional. Já informações sobre estratégias utilizadas podem identificar pontos a serem trabalhados no indivíduo para

melhorar seu aproveitamento durante o curso, sem necessariamente modificar os procedimentos.

Conhecida a discussão sobre a dificuldade dos alunos em se adaptarem às novas tecnologias de ensino, tais como, uso de *chats,* fóruns, troca de *e-mails,* salvar arquivos, entre outros, informações sobre as estratégias usadas em cursos oferecidos psla *internet* serão de extrema utilidade para verificar, empiricamente, se as ferramentas disponibilizadas estão sendo usadas efetivamente pelos alunos ou se será necessário um pré-treinamento para ensinar-lhes estratégias adequadas para aumentar o aproveitamento das atividades oferecidas.

Warr e Allan (1998) propuseram uma taxonomia de estratégias de aprendizagem para treinamento profissional em adultos, já que atividades de diferentes naturezas e complexidades exigem diferentes estratégias de aprendizagem. Sabe-se que estes indivíduos gastam menos tempo em aprendizagem do que estudantes e provavelmente apresentam diferentes motivações e ansiedades. Segundo os autores existem duas categorias principais de estratégias de aprendizagem: estratégias primárias e autoregulatórias. As primeiras referem-se ao processo de aprendizagem de seleção, armazenamento e recuperação de informações; também são chamadas de estratégias cognitivas. Estratégias auto-regulatórias compreendem a motivação do indivíduo em aprender, o gerenciamento de esforços e de progresso durante a aprendizagem e o controle de ansiedade diante de determinadas situações; também são conhecidas como estratégias de suporte, afetivas ou de gerenciamento de recursos.

Além de determinar as possíveis categorias de estratégias de aprendizagem, Warr e Allan (1998) consultaram diversos inventários de estratégias de aprendizagem utilizados nos contextos escolar e universitário para tornar possível a construção da taxonomia em questão. Os itens abordavam aspectos relacionados a processos cognitivos, afetivos e comportamentais dos indivíduos demonstrados durante o processo de aprendizagem. Procuravam medir a capacidade de avaliação crítica; organização e elaboração de informações; planejamento de métodos de estudo; articulação de idéias novas com as preexistentes; seleção de idéias principais; controle de ansiedade e motivação; busca de auxílio; uso de técnicas comportamentais para adquirir e reter informações, entre outros.

Ä.

A taxonomia proposta por Warr e Allan (1998) é formada por três grandes categorias, as quais compreendem diferentes níveis de análise. A seguir são descritos todos os seus componentes, lembrando que o conceito de estratégias envolve somente procedimentos realizados pelo indivíduo com o intuito de promover a aprendizagem.

Estratégias de Aprendizagem Cognitiva são compostas pelas estratégias: 1) *Repetição (Rehearsal) -* repetição mental da informação na forma em que foi apresentada; 2) *Organização (Organization) -* identificação de idéias centrais do material <sup>e</sup> criação de esquemas mentais que agrupam e relacionam elementos que foram aprendidos; e 3) *Elaboração (Elaboration)* - reflexão sobre implicações <sup>e</sup> conexões possíveis entre <sup>o</sup> material aprendido e o conhecimento já existente.

Estratégias de Aprendizagem Comportamentais agrupam as estratégias: 1) *Busca de ajuda interpessoal (Interpersonal help-seeking) -* obtenção de auxílio de outras pessoas, como pares e professores, para tirar dúvidas sobre o material. Representa um comportamento proativo do indivíduo de solicitar ajuda ao invés de utilizar apenas as constantes informações do próprio procedimento instrucional; 2) *Busca de ajuda no material escrito (Seeking help from written material) -* obtenção de informações em documentos escritos, manuais de instruções, programas de computador e outras fontes que não envolvam contato social; <sup>e</sup> 3) *Aplicação prática (Practical application)*  aprimoramento do conhecimento por meio de aplicação prática do que foi aprendido.

Estratégias auto-regulatórias são formadas pelas estratégias: 1) *Controle da emoção (Emotion control) -* controle da ansiedade <sup>e</sup> prevenção de dispersões de concentração, causadas por sentimentos de ansiedade; 2) *Controle da motivação (Motivation control)*  controlar a motivação e a atenção, apesar de existência de um interesse limitado na tarefa a ser aprendida; <sup>e</sup> 3) *Monitoramento da compreensão (Comprehension monitoring)*  avaliação do processo de aquisição de aprendizagem e modificação do comportamento do indivíduo quando necessário.

Apesar de bem estruturada, a proposta dos autores não pode ser entendida como uma taxonomia, mas sim como um sistema de classificação de tipos de estratégias diferentes. O conceito de taxonomia implica necessariamente uma classificação e hierarquização, ou seja, os níveis devem apresentar seqüência e cumulatividade. Os níveis propostos por Warr e

Allan (1998) não apresentam hierarquização, pois o aluno não precisa necessariamente utilizar o procedimento de repetição mental do material em si para elaborar idéias posteriormente, nem pedir ajuda a outras pessoas para ser possível aplicar o conhecimento na prática e, por fim, o indivíduo pode ser capaz de monitorar seu processo de aprendizagem sem, no entanto, precisar controlar a emoção e a ansiedade. Este fato, porém, não influencia na qualidade e mérito do trabalho desenvolvido pelos referidos autores. Esse comentário visa prevenir confusões futuras, já que neste trabalho variáveis de seqüenciação e adequação da complexidade de objetivos instrucionais serão analisadas à luz de taxonomias de aprendizagem existentes.

Warr e Allan (1998) fizeram uma ampla revisão da literatura em busca de pesquisas que comprovassem a existência de relações estatisticamente significativas entre estratégias de aprendizagem e aprendizagem bem sucedida. Apenas uma pesquisa realizada em contexto não-escolar foi localizada (Warr e Bunce, 1995). Todas as outras foram realizadas em contextos escolar e universitário. As variáveis usadas para medir sucesso de aprendizagem limiiaram-se às notas finais dos cursos e desempenho acadêmico de forma geral. No Quadro 2 é possível observar os resultados encontrados nas pesquisas analisadas pelos referidos autores.

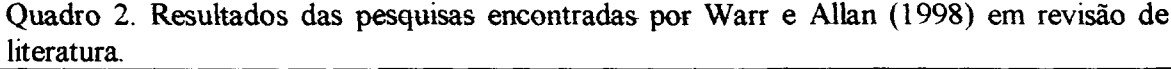

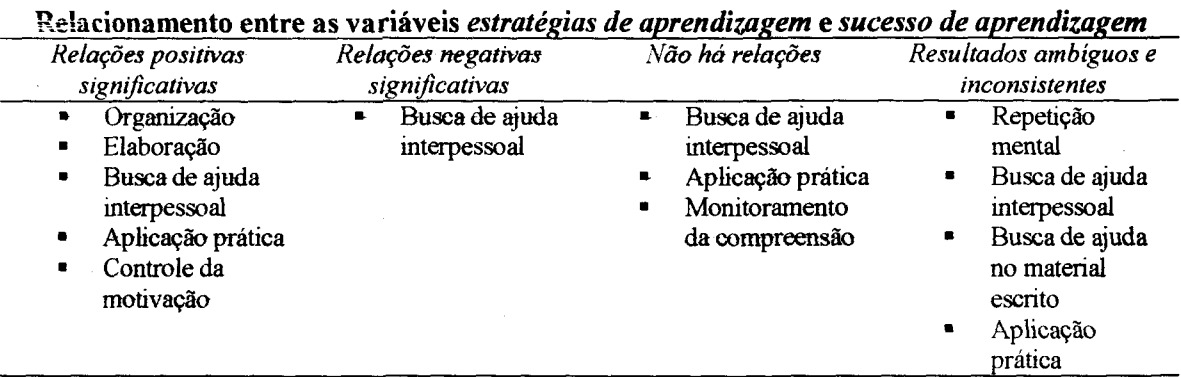

Segundo os autores, as variáveis *controle da emoção* e *monitoramento da compreensão* não têm sido muito estudadas. Estudos que relacionam sucesso de aprendizagem com combinação de estratégias também foram levantados. As variáveis referentes às estratégias cognitivas, organização e elaboração, juntas, apresentaram alto

poder de explicação da aprendizagem; repetição e elaboração, analisadas em conjunto, apresentaram explicação mais baixa de aprendizagem e, no estudo de Warr e Bunce (1995), os três tipos de estratégias cognitivas juntas apresentaram forte relacionamento com resultados de aprendizagem  $(r = .46)$ . Quanto às estratégias comportamentais, apenas Warr e Bunce (1995) relacionaram os três tipos juntos, porém, não encontraram nenhum relacionamento significativo com resultados de aprendizagem. Foi encontrado que as estratégias auto-regulatórias, controle da motivação e monitoramento da compreensão, explicam juntas, resultados de aprendizagem.

 $\frac{1}{2}$ Warr e Allan (1998) fazem algumas sugestões para pesquisas futuras, entre elas, realizar mais estudos em ambiente não- escolares e universitários, examinar combinações de estratégias, relacionar estratégias com estilos de aprendizagem, examinar outras características pessoais junto com as estratégias para eliminar confusões de resultados com características tais como auto-eficácia. ansiedade e motivação. Além disso, é importante realizar pesquisas que relacionem estratégias de aprendizagem com comportamento no trabalho. Warr e Bunce (1995) encontraram que estratégias cognitivas relacionam-se positivamente com aprendizagem e que estratégias comportamentais predizem reação. Entretanto, apenas aprendizagém está relacionada com comportamento no cargo. Isto pode significar uma evidência de que estratégias cognitivas relacionam-se com comportamento no cargo.  $\angle$ 

Warr e Downing (2000) realizaram um estudo no qual objetivaram construir um instrumento que abordasse as nove dimensões propostas por Warr e Allan (1998), examinar o relacionamento entre as estratégias de aprendizagem e sucesso de aprendizagem, além de identificar algumas correlações de estratégias de aprendizagem. O instrumento, em sua versão final, apresentou 45 itens, distribuídos em 8 fatores, já que organização e *elaboração* se juntaram em <sup>1</sup> fator, denominado *reflexão ativa..* O instrumento foi aplicado em duas amostras diferentes para validação, sendo uma composta por participantes de um treinamento de mecânica de veículos e a outra por estudantes universitários. Os alphas foram de .85 e .79 para a primeira ea segunda amostras respectivamente^. Os resultados da turma de treinandos indicam que *repetição mental, busca de ajuda interpessoal, controle da emoção* e *controle da motivação* estão associados nogativamento com ganho de

aprendizagem. Associações entre estratégias e aprendizagem foram mais positivas em indivíduos menos ansiosos.

Os autores augerem a aplicação de pré e póa-teate para avaliar as mudançaa ocorridas naa estratégias de aprendizagem do começo até o fim do treinamento, bem como a realização de mais pesquisas em contextos universitários e profissionais, procurando isolar características pesaoais taia como anaiedade e motivação. Esta augestão pode facilitar a diferenciação entre o que pode ser considerado resultante do processo do evento instrucional e o que pode aer atribuído às características disposicionais do indivíduo. Para Borges-Andrade (1982), variáveis de processo referem-se a tudo o que o aluno sente, diz, pensa ou faz à medida em que os procedimentos são implementados. Exemploa de variáveis desta medida: tempo dedicado ao estudo, número de reviaões realizadas pelos alunos, resultados de testes intermediários, capacidade de prestar atenção. Nesse sentido, se as estratégias cognitivas, motivações e outras características diapoaicionaia aão modifcadas durante o evento instrucional, elas podem aer analisadas como variáveis de processo, na concepção de Borges-Andrade (1982).

Neste estudo, define-se *estratégias de aprendizagem* como sendo capacidades cognitivas complexas aprendidas pelo indivíduo ao longo da vida, as quais envolvem capacidades- cognitivas e habilidades comportamentais- utilizadas pelo aprendiz para controlar os próprios procesaoa psicológicos de aprendizagem, como atenção, aquisição, memorização e transferência. Também são chamados de comportamentos de autogerenciamento ou controle executivo de outroa processos cognitivos. A definição dessa variável, neste estudo, não inclui as estratégias de auto-controle emocional, propostas por Warr e Allan (1998) e Warr e Downing (2000). Neste estudo não foram analisadas as estratégias auto-regulatórias, por não- apresentarem resultados consistentes com aprendizagem, na literatura revisada.

Na- presente pesquisa também são estudados os hábitos de estudo dos indivíduos definidos como aendo as preferências do aprendiz quanto a aspectos contextuais do ambiente de estudo e a maneiras de- estudar. Compreende a preferência dos indivíduos por determinadas estratégias de aprendizagem e por aspectoa do contexto de eatudo que o levam a escolher horário e formas de estudo - individual ou em grupo -, maneiras de

adquirir <sup>e</sup> processar as informações, como: origem do feedback - tutor ou computador horas de estudos na internet, horas de estudo fora da internet, horário preferido de estudo, quantidade de leitura do material do curso. Esta definição corresponde, em parte, à sugerida por Warr e Allan (1998) para estilos de aprendizagem. Difere desta última, por não incluir as preferências do indivíduo quanto às características físicas do ambiente de estudo (iluminação, ruído, etc.).

# **3.2. Características do Teeinamnnto**

Nos estudos brasileiros, segundo levantamento feito por Abbad, Pantoja e Pilati (2001), as variáveis pertencentes à categoria Características de Treinamento preditoras de impacto são: similaridade da situação de treinamento à realidade de trabalho e características do planejamento instrucional, tais como estabelecimento de objetivos instrucionais, definição de meios e estratégias de ensino, tipos de treinamentos. Nas pesquisas estrangeiras, foi detectado que a grande maioria dos estudos desta categoria ocorreu antes da década de 90. Nos últimos quatro anos, poucos pesquisadores vêm estudando aspectos do planejamento instrucional (métodos, procedimentos e meios instrucionais) influenciando impacto de treinamento. Abbad (1999) insere em sua pesquisa sobre características do treinamento informações sobre desempenho do instrutor em sala de aula referentes a: desempenho didático; domínio do conteúdo e entrosamento com os treinandos; bem como avaliação dos aspectos gerais do material didático, como a apresentação do programa, planejamento de atividades, bibliografia, objetivos instrucionais, qualidade dos exercícios, entre outros.

Borges-Andrade e Abbad (1996) em revisão da literatura nacional sugerem a realização de mais estudos sistemáticos sobre quais deveríam ser as estratégias instrucionais mais adequadas para adultos. Os autores não encontraram artigos científicos sobre este tema.

Abbad, Pantoja e Pilati (2001) apontam a necessidade de se realizar mais estudos envolvendo as variáveis referentes aos métodos, procedimentos e meios instrucionais, já que poucas pesquisas procuraram relacionar estas características com os níveis de avaliação tradicionalmente estudados, principalmente em treinamentos a distância. Borges-Andade e

Abbad (1996), em revisão anterior, já haviam indicado o pequeno número de pesquisas em treinamentos oferecidos por meio de altas tecnologias.

Atendendo a esta demanda, são estudados neste trabalho os procedimentos instrucionais adotados em treinamentos a distância pela *internet,* bem como o desempenho de tutores. A seguir será feita uma revisão da literatura sobre estes aspectos.

#### **3.2.1. Procedimentos Instrucionais**

Facilitar o processo de aquisição de aprendizagem é um dos principais objetivos da psicologia instrucional. Diversos pesquisadores desenvolvem métodos, procedimentos, meios e estratégias de ensino que, usados adequadamente, promovem a aprendizagem. Segundo Borges-Andrade (1982), procedimentos são as "operações necessárias para facilitar ou produzir os resultados instrucionais" (p-31). Os procedimentos são planejados antes do início do evento instrucional. O autor cita alguns exemplos de procedimentos: sequência dos objetivos, apresentação dos objetivos para os alunos, existência de prérequisitos, utilização de aulas expositivas, entre outros.

Mager (1976) descreve os procedimentos corretos ao formular objetivos de ensino. Objetivos bem descritos podem facilitar a escolha de meios e estratégias de ensino, bem como a avaliação dos resultados de aprendizagem do curso. Além disso, orientam as atividades e planejamento dos- próprios alunos em busca da aprendizagem. Objetivos de ensino, segundo o autor, podem ser entendidos como descrição de desempenhos que se pretende que os- alunos sejam capazes de exibir ao terminarem o curso. O objetivo em- si deve comunicar seu propósito, ou seja, deve evitar que os alunos tenham dificuldade em entender exatamente o que se pretende que eles se tornem capazes de fazer.

Segundo Mager (1976), um objetivo bem formulado deve apresentar três características básicas: desempenho, condições e critério. O desempenho é a característica mais importante e indispensável de um objetivo, já que descreve por meio de comportamentos observáveis o que o aluno deverá ser capaz de fazer. Por outro lado, as condições impostas aos alunos para que seja possível a ocorrência- do desempenho devem ser descritas somente quando a atividade exige a explicitação das mesmas, ou seja, em casos em que as condições são óbvias, não é necessária sua inclusão no objetivo. O critério é a indicação da qualidade do desempenho esperado. O objetivo pode descrevê-lo ou

indicar o local em que ele se encontra, como por exemplo, em documentos ou manuais. É recomendável que se descreva o critério desejado e não apenas o critério mínimo, pois facilita a avaliação precisa do resultado de aprendizagem.

Segundo Abbad e Borges-Andrade (2002), o uso de taxonomias de objetivos educacionais facilita o planejamento de eventos instrucionais, bem como a estruturação de currículos profissionais- em programas de educação continuada. Rodrigues Jr. (1997) descreve as taxonomias de objetivos educacionais de Bloom, Engelhart, Furst, Hill, Krathwohl (1972a <sup>e</sup> 1972b), para cada um dos domínios de aprendizagem existentes cognitivo, afetivo, e psicomotor de Simpson (em Rodrigues Jr., 1997). Segundo o autor, taxonomia "é um termo de origem grega, que significa um arranjo sistemático de objetos ou entidades em grupos ordenados" (p. 9). Em uma taxonomia deve existir um sentido de hierarquia, apresentando sequência e cumulatividade entre os níveis propostos. As taxonomias devem representar resultados de aprendizagem, sendo que categorias de resultados de aprendizagem mais complexas dependem das mais simples para ocorrerem. Além disso, segundo o mesmo autor, cada taxonomia deve se orientar por um princípio ordenador de categorias, ou seja, todas as categorias- devem fazer parte de um mesmo *continuum.* No Quadro 3, estão descritos os resultados de aprendizagem, os níveis e o princípio- integrador de cada- taxonomia descrita por Rodrigues Jr. (1997).

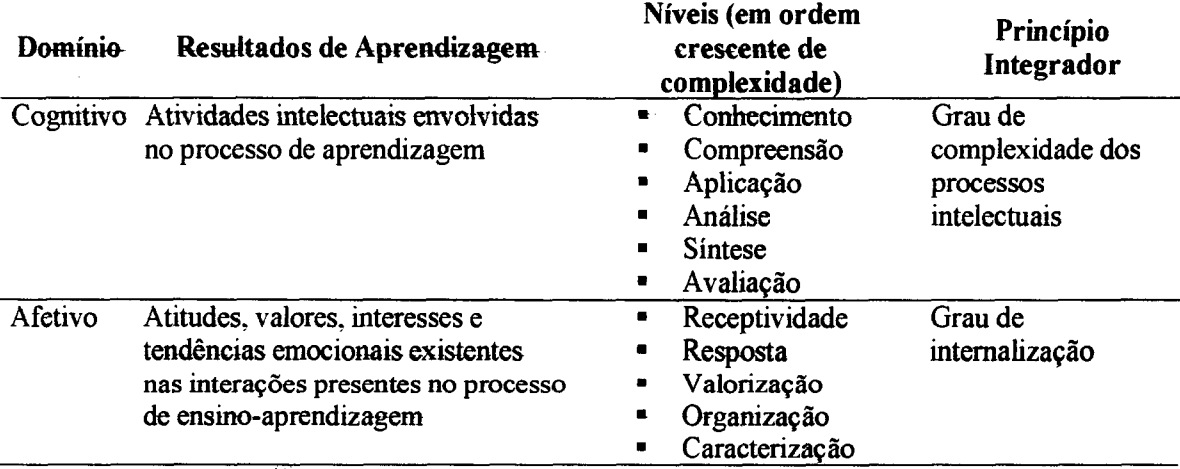

Quadro 3. Características. das taxonomias dos domínios cognitivos, afetivos e psicomotores (Bloom e cols, 1972a e 1972b e Simpsom, citado em Rodrigues Jr., 1997).

| Domínio | Resultados de Aprendizagem                                                               | Níveis (em ordem crescente<br>de complexidade)                                                                                                | Princípio<br>Integrador                    |
|---------|------------------------------------------------------------------------------------------|----------------------------------------------------------------------------------------------------|--------------------------------------------|
|         | Psicomotor Atividades motoras ou<br>musculares envolvidas no<br>processo de aprendizagem | Percepção<br>٠<br>Posicionamento<br>٠<br>Execução acompanhada<br>٠<br>Mecanização<br>٠<br>Completo domínio de<br>$\blacksquare$<br>movimentos | Grau de<br>automatização dos<br>movimentos |

Quadro 3. Continuação.

É importante ressaltar que os comportamentos resultantes dos domínios cognitivo, afetivo e psicomotor não ocorrem separadamente durante a aprendizagem dos indivíduos. -A separação em três domínios é meramente didática e objetiva facilitar a definição de procedimentos instrucionais (meios e estratégias ds ensino, métodos de avaliação, etc.) de acordo com o comportamento predominante esperado do indivíduo após o evento instrucional.

Gagné (1980) propõe um sistema de classificação e hierarquização dos resultados de aprendizagem em cinco diferentes categorias: 1) Informação verbal; 2) Habilidades intelectuais; 3) Estratégias cognitivas; 4) Habilidades motoras; e 5) Atitudes. O autor sugere condições e eventos instrucionais específicos para promover a aprendizagem referente a cada categoria.

Fontanive (1981) descreve diversos meios e estratégias instrucionais que podem ser utilizados em programas insteucionais. Segundo a autora, a escolha adequada destes meios e estratégias está diretamente relacionada com a formulação de objetivos instrucionais, bem como com as características da clientela. Além disso, a autora recomenda a observação de outros aspectos antes de iniciar a seleção, tais como: tipo de habilidade, conhecimento e desempenho envolvido na instrução; nível de complexidade do comportamento esperado; custo envolvido na escolha; fatores administrativos e logísticos; e vantagens e desvantagens educacionais e motivacionais de cada meio e estratégia disponível. É muito importante também que exista variedade de meios e estratégias utilizados durante o evento instrucional.

 $\rightarrow$  Laaser (1997) descreve aspectos gerais do planejamento- de um curso a distância, os quais são fundamentais para a obtenção de um bom evento instrucional: descrição de um público-alvo; definição das metas e os objetivos de ensino; elaboração do conteúdo do curso; escolha dos meios e estratégias de ensino; proposta de métodos de avaliação; cálculo do tempo de estudo necessário- e elaboração dos- materiais de aprendizagem. O autor descreve diversos exemplos de cada uma destas etapas e destaca a importância na escolha do formato e leiaute do curso- a ser oferecido.

Borges-Andrade (1982b) apresenta um modelo de processamento de informações e associa- os processos cognitivos envolvidos com diferentes fases de aprendizagem. O objetivo do autor foi elaborar uma proposta de utilização de eventos instrucionais no planejamento de cursos relacionada com o processo de aprendizagem dos indivíduos. Segundo o autor, os eventos podem "ativar, manter, melhorar ou facilitar os processos cognitivos envolvidos na aprendizagem"(p.29) e "são específicos para o ensino de cada tipo ou conjunto de tipos de resultados de aprendizagem" (p.31). O autor relata alguns pontos que deveriam ser levados em consideração durante o planejamento de eventos instrucionais de um curso, a saber; os eventos deveríam criar expectativas de sucesso ou de confirmação de desempenho; informar os objetivos ao aprendiz; dirigir a atenção ao aprendiz; provocar lembrança de pré-requisitos; apresentar material de estímulo; prover orientação de aprendizagem; ampliar o contexto de aprendizagem através de situações ou exemplos novos; programar ocasiões de prática, visando repetir o desempenho; provocar o desempenho e prover retroalimentação, confirmando ou corrigindo o desempenho.

Lima e Borges-Andrade (1985), em meta-análise de avaliação de treinamentos, investigaram o relacionamento dos componentes do Modelo MAIS de Borges-Andrade (1982). O componente procedimento desdobrou-se em um componente chamado planejamento. Estes- dois- componentes agrupavam características referentes aos procedimentos instrucionais dos cursos. Exemplos de variáveis pertencentes ao componente planejamento: pré-requisitos, adequação dos objetivos, formulação e número dos objetivos, existência de avaliação de aprendizagem, relação entre testes e objetivos, carga horária, número de instrutores e alunos, homogeneidade da turma, adequação da quantidade de material didático, qualidade do material didático. Componente procedimento; experiência do grupo, objetividade do instrutor, técnicas didáticas utilizadas, incentivo à participação do aluno, esclarecimento de dúvidas. Estas variáveis dividiram-se nos grupos que tiveram nenhum poder preditivo, pouco e muito poder preditivo de reações ao curso. Entre as variáveis do grupo de maior poder preditivo estão; objetividade do instrutor, técnicas

didáticas, carga horária, qualidade do material didático, formulação de objetivos, número de instrutores e existência de avaliações de aprendizagem. Estes dois componentes foram considerados os mais importantes pelos autores na compreensão do relacionamento entre as variáveis.

Lima, Borges-Andrade e Vieira (1989), Paula (1992) e Pantoja (1999) estudaram a influência de múltiplas variáveis no impacto de treinamento no trabalho, incluindo características dos treinamentos. Os autores analisaram a influência sobre resultados de treinamento, aspectos similares do planejamento e execução dos cursos: carga horária, área de conhecimento do curso, existência de avaliações de aprendizagem, aplicabilidade do curso, estabelecimento, quantidade e formulação dos objetivos instrucionais, especificação do conteúdo programático, diversos meios e recursos instrucionais, referências bibliográficas e metodologia de ensino-aprendizagem. Lima, Borges-Andrade e Vieira (1989) encontraram em seus- resultados que *aplicabilidade do curso ao trabalho*- teve um poder pequeno de predição no impacto do treinamento no trabalho. Paula (1992) não encontrou resultados significativos entre características dos treinamentos e impacto. Os resultados de Pantoja (1999) mostram que característica do treinamento (formulação de objetivos e número de avaliações) foi um- dos componentes- que explicou uma porção significativa da variabilidade de impacto do treinamento no trabalho, porém, com pequena proporção de explicação  $(R^2 = 0.03)$ .

Abbad (1999), depois de revisar amplamente a literatura de características de treinamento, verificou que algumas variáveis relacionam-se positivamente com impacto. São elas: exemplifícação, sumarização de conteúdo, mapas e diagramas para facilitar- a memorização, diversificação de problemas apresentados durante o curso, estabelecimento de objetivos, fornecimento de explicações teóricas e *feedbacks.* A autora também realizou observações de desempenho de instrutores em sala de aula e análises de materiais didáticos dos cursos que avaliou. Além de obter descrições dos procedimentos e recursos instrucionais utilizados, as informações foram transformadas em códigos numéricos e relacionadas com os níveis de avaliação reação, aprendizagem e impacto. Entretanto não foram encontrados resultados significativos entre as características dos treinamentos e os níveis de avaliação. Sallorenzo (2000), obteve os mesmos resultados que Abbad (1999).

Em relação a métodos de treinamentos, Cauble e Thurston (2000) estudaram o efeito de um treinamento interativo via computador sobre atitudes, aquisição de conhecimentos e eficácia instrucional. Os autores encontraram que, com o uso desta tecnologia, os estudantes aumentaram o conhecimento- e desenvolveram um alto senso de competência. Tannenbaum e Yulk (1992) verificaram diversas vantagens no uso de computadores em treinamentos, embora ressaltem o alto custo financeiro e a necessidade de dedicar maior tempo no planejamento dos procedimentos instrucionais em cursos que utilizem este método. Verifica-se que, desde a revisão desses autores em 1992, poucos esforços foram feitos para comparar treinamentos via *web (TBWs)* e treinamentos por computador *(TBCs)* a treinamentos presenciais. Vargas (1996) analisou seis métodos de treinamento, entre eles, tecnologias mais avançadas como a instrução assistida por computador e videodisco interativo. Estas últimas estavam sendo pouco usadas na época do estudo. A autora relata o pequeno número de pesquisas cientificas sobre quais seriam os melhores métodos de treinamento para determinados tipos de conteúdos.

Em suma, as características de procedimento parecem afetar resultados de treinamento, porém o fazem com pequeno poder explicativo.

Na presente pesquisa, os conhecimentos sobre características de procedimentos instrucionais, principalmente, a teoria de Bloom e cols (1972a e 1972b), serão úteis para descrever as características do curso avaliado, para definir as variáveis de reação aos procedimentos e para facilitar a interpretação dos resultados de pesquisa. A teoria de Bloom e cols orientou a descrição do curso avaliado, por ser mais simples e compatível com- o roteiro de análise do material didático adotado neste estudo.

# $\angle$  **3.2.2. Desempenho do Tutor**

Nesta seção, são apresentadas as características que um tutor deveria apresentar para alcançar um desempenho satisfatório, bem como resultados de pesquisas que avaliam o desempenho de tutores em EAD.

Quando se fala em educação a distância, logo surge a- dúvida: a quem pertence o papel de ensinar os alunos? Ao professor de aulas presenciais? Ao material didático? A um mediador? A um tutor? Esta indefinição sempre esteve presente nas discussões de estudos nesta área e, intensificou-se com o desenvolvimento de novas tecnologias de ensino.

Os especialistas em conteúdo, ao planejarem o material didático do curso, demonstram preocupação quanto às funções, responsabilidades e tarefas de um educador a distância. Segundo Maggio (2001), uma daa principais preocupações destea especialistas é que a pessoa responsável por tirar dúvidas dos alunos não tenha capacidade de fazê-lo. Profissionais do ensino tradicional manifestam um certo receio em perder espaço para trabalhar; pensam- que os computadores- e os materiais didáticos irão substituí-los na função de ensinar. Entretanto, Belloni (1999) aponta a necessidade de mais profissionais capacitados que possam integrar a equipe de profissionais para produção de programa de educação a distância de qualidade. E preciso reunir conteudistas, professores, planejadores gráficos, editores, especialistas em planejamento instrucional, tutores, monitores e muitos outros.  $\leq$ 

Maggio (2001) utiliza o termo *tutor* ao se referir a educadores do ensino a distância. A autora sugere uma redefinição da modalidade a distância, já que, com os avanços tecnológicos e as mudanças sociais e culturais por estes produzidos, os meios utilizados na educação a distância apresentam-se cada vez mais sofisticados. Consequentemente, os tutores devem adquirir novas habilidades para desenvolver seu trabalho. A autora defende a idéia de que um bom programa de educação a distância não deve priorizar o autodidatismo. Por isso, é preciso preparar profissionais que sejam capazes de oferecer aos alunos boas estratégias de ensino.

O tutor atua em cursos 100% a distância e em cursos- semi-presenciais por meio da *web,* CD ROM, videoconferência, material impresso, entre outras mídias que têm como característica principal a separação espaço-temporal entre professor e aluno.

Segundo Azevedo (2002), poucos educadores têm contato freqüente com as novas tecnologias de educação e treinamento, portanto, é necessário oferecer suporte a estes professores para que utilizem corretamente as tecnologias, visando promover - a aprendizagem. Belloni (1999), ressalta a importância de preparar estes novos profissionais para a inovação tecnológica e as consequências pedagógicas que podem ocorrer, como a adequação dos materiais instrucionais com os meios tecnológicos mais sofisticados, como, por exemplo, a *Internet.* Para isso, a formação de professores deve enfatizar a atualização pedagógica, tecnológica e didática. Malvestiti (2002) sugere as seguintes etapas para planejar a capacitação inicial doa tutores: o tutor deve tomar-se um aluno de curso a

distância; observar outros docentes atuando, ter formação específica em cursos a distância e iniciar a atuação com apoio de um suporte pedagógico.

Segundo Maggio (2001}, o período da educação a distância mais tradicional apresentava funções bem definidas de um tutor: orientação e apoio à aprendizagem dos alunos. Ensinar não era uma de suas funções; quem ensinava eram os materiais autoinstrucionais distribuídos em massa. O tutor apenas fazia parte do sistema, sem, contudo, transmitir informações. Belloni (1999) contextualiza o papel do tutor no modelo "fordista" de educação a distância: o processo de ensino orienta-se pela divisão do trabalho e apresenta-se desligado do professor. A função deste profissional passa a ser preparação de módulos de ensino, de materiais didáticos e de orientação individualizada.

Em meados da década- de 80, o- tutor começa a participar da construção de conhecimentos dos alunos. A partir dai, o tutor apresenta funções e responsabilidades, tais como: promover a reflexão em atividades práticas; incentivar a resolução de problemas, fornecendo explicações alternativas e participar dos processos de compreensão dos alunos. O tutor passa a ser responsável pelo ensino e, visito desta perspectiva, não há diferenças entre o tutor e professor tradicional: ambos devem estar comprometidos com o bom ensino. Azevedo (2002) dá maior ênfase ao papel de animador de pessoas, atribuído recentemente aos tutores.

Belloni (1999) ressalta a importância dos alunos no desempenho de um bom tutor. Os alunos, nesta modalidade de ensino, apresentam-se mais autônomos e objetivos que os alunos do ensino convencional, portanto, pode-se dizer que o tutor deverá "tornar-se parceiro dos estudantes no processo de construção do conhecimento"(p. 81), abandonando a posição central de transmissor de conhecimento que sempre ocupou no ensino presencial.

A diferença, segundo Maggio (2001), entre tutor e professor é institucional. Isto significa dizer que o tutor enfrenta alguns desafios metodológicos diferentes do professor em função da modalidade de ensino. Segundo Laaser (1997), o tutor, além de conhecer profundamente o conteúdo a ser ensinado, deve ser capaz também de tirar dúvidas dos alunos sobre o sistema de educação a distância que está sendo oferecido pela instituição na qual trabalha.

Maggio (2001) apresenta três aspectos que o tutor precisa saber administrar, a saber: 1) Tempo - muitas vezes, <sup>o</sup> tutor teme promover <sup>a</sup> reflexão <sup>e</sup> sugerir novas alternativas de

raciocínio antes de responder às dúvidas e acaba optando por responder pontualmente às perguntas por não saber se o aluno voltará a procurá-lo, promovendo a retenção na memória do aluno em detrimento à compreensão do assunto. Já o professor tem mais garantia que <sup>o</sup> aluno esteja presente na "próxima aula"; 2) Oportunidade - <sup>o</sup> tutor precisa aprender a aproveitar as oportunidades que tem para ensinar seus alunos, sem, no entanto, optar sempre por pontuar as respostas; 3) Risco  $-$  o tutor deve estar sempre atento em não substituir o bom ensino pela confiança nos materiais didáticos. É errado não ensinar a compreender o conteúdo e sempre responder imediatamente às questões dos alunos, argumentando a falta de tempo e de oportunidades.

Maggio (2001) sugere que o tutor participe da elaboração dos materiais didáticos, conheça o conteúdo, desenvolva estratégias diversificadas de aprendizagem, reconheça a realidade dos alunos, participe do planejamento dos meios e estratégias de ensino, ou seja, o tutor deve ter uma formação especializada para assumir a tarefa de ensinar. Não é porque as oportunidades de interagir com os alunos podem ser menores para um tutor, que este profissional deve saber menos que um professor tradicional. Segundo a autora, o tutor deve saber orientar seus alunos adequadamente de acordo com os objetivos do curso. Se o curso propõe a aplicação de conhecimentos, o tutor precisa desenvolver estratégias que promovam a aquisição de habilidades coerentes para tal. Por isso, torna-se imprescindível que a proposta pedagógica dos materiais esteja de acordo com a utilizada pelo tutor. No mesmo sentido, Lasser (1997) concorda que o tutor deve participar da avaliação dos materiais de ensino, bem como corrigir tarefas, esclarecer dúvidas dos alunos referentes ao conteúdo do curso e a instituição e aconselhar os alunos sobre como aproveitar melhor as estratégias e meios oferecidos pelo curso a distância.

Lima e Borges-Andrade (1985) avaliaram alguns aspectos do componente procedimento (objetividade do instrutor, técnicas didáticas utilizadas, incentivo à participação do aluno, esclarecimento de dúvidas) que abordam o desempenho de um instrutor. Objetividade do instrutor e técnicas didáticas utilizadas foram fortes preditoras de impacto. Abbad (1999) e Sallorenzo (2000), por meio de roteiro de análise do desempenho do instrutor, não encontraram resultados significativos. Os aspectos avaliados agruparam-se nas categorias: didática, domínio do conteúdo e entrosamento com os treinandos.

Neste estudo, o desempenho do tutor será avaliado pelos participantes, em termos de diferentes dimensões, as quais medem a qualidade da interação do tutor com os alunos, domínio do conteúdo e uso de estratégias de ensino.

### 3.3. Reação

Segundo Borges-Andrade (2002), o nível *reação* mede a opinião dos participantes dos treinamentos quanto aos aspectos instrucionais e administrativos. O autor sugere que avaliações neste nível devem considerar múltiplas variáveis para conferir maior confiabilidade aos resultados. Os instrumentos de medida utilizados geralmente são construídos e adaptados de acordo com especificidades de cada organização. O referido autor alerta, no entanto, que utilizando diferentes instrumentos nas diversas organizações, a generalidade dos instrumentos fica comprometida. O Modelo MAIS (Borges-Andrade, 1982) fornece um conjunto de variáveis que abrange diversos aspectos do treinamento. O modelo é descrito em termos de aspectos do ambiente (subdividido em avaliação de necessidades, disseminação, apoio e resultados a longo prazo); e aspectos do evento instrucional em si como insumo; procedimento; processo e resultados. Frutos desses componentes vêm sendo avaliados por meio de reações dos participantes ao curso, tal como relatado por Alves, Pasquali e Pereira (1999).

Alves, Pasquali e Pereira (1999) construíram um instrumento de avaliação para medir a satisfação dos funcionários da- antiga Telebrás, coletando dadosjunto a 1200 funcionários. Com um retomo de 42,25% dos questionários foi possível realizar as análises necessárias. Os fatores encontrados apresentaram todos altos índices de confiabilidade com exceção de um, a saber: utilidade do treinamento para a empresa (14 itens,  $\alpha = 0.89$ ), apoio dos gerentes *x* resistência do gerente ao treinamento (16 itens,  $\alpha = 0.91$ ), qualidade do curso (9 itens,  $\alpha = 0.88$ ), aplicação do curso no trabalho (12 itens,  $\alpha = 0.89$ ), componentes do curso (11 itens, a = 0,80), utilidade do treinamento para o empregado *x* importância para <sup>a</sup> empresa (18 itens,  $\alpha = 0.55$ ). Os itens eram respondidos de acordo com uma escala de concordância de 5 pontos tipo Likert (1-discordo inteiramente a 5-concordo inteiramente). Os resultados encontrados pela análise de diferença de médias entre os fatores demonstraram que os empregados estão satisfeitos com o treinamento e acham útil para empresa,'porém, não concordam que seja tão útil para os empregados. Os autores acreditam

que esta diferença seja causada por características individuais dos funcionários, tais como *locus* de controle e auto-eficácia.

Abbad, Gama e Borges-Andrade (2000) realizaram um estudo, objetivando relatar a validação de escalas de avaliação de reações ao treinamento e analisar a relação existente entre os três mais tradicionais níveis: reação, aprendizagem e impacto do treinamento no trabalho. Os resultados obtidos demonstram a existência de duas escalas confiáveis: reações ao treinamento (fator1- reação aos resultados, aplicabilidade e expectativas de suporte: $\alpha$  = 0.95 e fator 2 - reação à programação e ao apoio:  $\alpha = 0.89$ ) e ao desempenho do instrutor ( $\alpha$ ) = 0.96). Os autores concluíram que aprendizagem *é* a única variável que não está signifioativamente relacionada com todas as demais e que as medidas de reações são fortemente relacionadas com impacto. Segundo os autores, porém, para se obter uma avaliação adequada da eficácia do treinamento, não é prudente avaliar apenas o nível de reações, já que variáveis como suporte organizacional e características da clientela são fortes preditoras de impacto (Abbad, 1999).

Abbad, G, Borges-Andrade, J.E., Sallorenzo, L.H., Gama, A.L.G. & Morandini, D.C.M. (2001) desenvolveram um estudo no qual é investigado o relacionamento de variáveis de suporte organizacional, suporte à transferência de treinamento e características dos treinandos, com as variáveis critério reação, aprendizagem e impacto do treinamento no trabalho. Reação ao desempenho do instrutor, motivação (características do treinando), o pré-teste, a área do curso e o suporte gerencial explicaram, em conjunto, 60% da variabilidade de reação.

Sallorenzo (2000) estudou a influência das variáveis reação ao treinamento e reação ao instrutor na explicação de impacto do treinamento no trabalho. Reação ao treinamento foi preditor de impacto medido duassemanas e três meses após o término do treinamento.

Alliger e cols (1997), em meta-análise realizada com 34 estudos, identificaram reações como sendo de dois tipos: satisfação e utilidade. Reação-utilidade refere-se à percepção do indivíduo sobre o quanto o treinamento foi útil para sua vida profissional e reação-satisfação refere-se ao quanto o indivíduo ficou satisfeito com o treinamento. A dimensão de reação-utilidade está presente nos instrumentos de Alves, Pasquali e Pereira (1999), Abbad (1999), Abbad, Gama e Borges-Andrade (2000) e Sallorenzo (2000). Os resultados obtidos sugerem que medidas de reações-utllidade estão mais fortemente

relacionadas com aprendizagem ou desempenho no cargo do que as medidas de reaçõessatisfação. Além do mais, as medidas de reações estão mais correlacionadas entre si do que com as outras medidas. Os autores atribuem estes resultados ao fato dos participantes do curso terem sido influenciados por seus conhecimentos prévios sobre o ambiente de trabalho ao qual retomariam. Segundo Warr e Bunce (1995), motivação para o treinamento e estratégia comportamental de aprendizagem são preditoras de reação-satisfação e utilidade.

Vargas (2000) descreve a implantação e avaliação de um curso a distância, por videoconferência. No estudo, a qualidade do curso foi avaliada apenas no nível de reação, por meio da opinião dos estudantes sobre aspectos do curso tais como: modalidade de ensino; programa; desenvolvimento; local; participantes; objetivos do curso apresentando dimensões de aprendizagem e aplicabilidade do ensinado. Os resultados indicaram grande satisfação dos alunos quanto à modalidade de ensino, porém, mais da metade dos participantes afirmaram que teriam participado do curso mais ativamente caso este fosse presencial. O programa também foi bem avaliado quanto à ordem em que foram apresentados os conteúdos e à qualidade do conteúdo, entretanto, quanto à carga horária diária e total, os resultados indicaram necessidade de uma melhor adequação em função do programa proposto. Em relação ao desenvolvimento do- curso (profundidade das discussões, equipamentos, qualidade, atendimento), ao local do curso (conforto e limpeza) e aos participantes (envolvimento e intenção), todos os itens foram bem avaliados.

Os objetivos do curso foram todos bem avaliados quanto a aprendizagem e o nível de aplicabilidade. O desempenho- do instrutor foi avaliado polo grau de satisfação dos alunos com o nível de conhecimento sobre o assunto tratado; capacidade de transmitir os conhecimentos sobre os temas e assuntos tratados; habilidade em estabelecer um clima favorável à participação dos treinandos; disponibilidade para esclarecer as dúvidas dos participantes; nível de comprometimento com a aprendizagem dos participantes. Os 11 instrutores foram muito bem avaliados em todas as dimensões. As dimensões analisadas no estudo de Vargas (2000) são úteis para nortear um trabalho de construção de instrumentos de avaliação de cursos a distância, porém, as dimensões não foram utilizadas neste ostudo, por sorem específicas do um curso por videoconferência. Além disso, na presente

dissertação de mestrado, pretende-se ampliar a avaliação dos procedimentos de um curso via *web* e analisar a interação do tutor com os- alunos por meio dessa nova mídia virtual.

Walker (1998) mediu a satisfação dos alunos em relação aos exemplos fornecidos durante o curso, aos materiais usados, à relação entre o conteúdo do curso e sua aplicação prática no trabalho. Todos os itens foram muito bem avaliados em uma escala de concordância de 4 pontos do tipo Likert. Além disso, avaliou a satisfação dos alunos referentes ao desempenho do instrutor, segundo os aspectos conhecimento do conteúdo e incentivo nas participações. Os dois itens foram bem avaliados. Vale ressaltar que o autor não teve a preocupação de validar estatisticamente os instrumentos e não relatou criteriosamente os procedimentos de construção dos mesmos,

Borges-Andrade (2002) registra o avanço na construção de medidas de reação, porém, relembra que soluções encontradas remetem a novas questões de pesquisa.

Neste estudo, o componente Reações ao Treinamento é definido como a satisfação dos participantes com características instrucionais do curso como: qualidade dos objetivos de ensino, conteúdos, seqüência, avaliações de aprendizagem, estratégias e meios, assim como com a qualidade das ferramentas da *web: links,* FAQ, Mural, *chats.* Mede, ainda, a satisfação do treinando sobre a qualidade da interação do tutor com os alunos, domínio do conteúdo e uso de estratégias de ensino. Essas definições são similares às propostas por Abbad (1999), Abbad, Gama e Borges-Andrade (2000) e Sallorenzo (2000).

## **3.4. Suporte e Restrições à Transferência de Treinamento**

Os principais resultados de pesquisas sobre Suporte e Clima para Transferência sugerem que o apoio dos gerentes, dos colegas e da própria organização podem facilitar a aquisição de conhecimentos, habilidades e atitudes (CHAs) ensinados nos eventos instrucionais, a transferência destes CHAs para o ambiente de trabalho e a manutenção do aprendido após o término do evento. Isto implica dizer que não são apenas as variáveis do próprio- evento instrucional e de características da clientela que influenciam nos- resultados dos treinamentos. Do mesmo modo, entre variáveis do contexto organizacional, incluindo suporte social, material e clima organizacional, encontram-se condições necessárias embora não suficientes à garantia de bons resultados de treinamentos. O ideal é avaliar os resultados de treinamentos à luz de modelos de investigação que permitam relacionar- a

influência de diferentes variáveis preditoras no sucesso de treinamento, incluindo variáveis do contexto organizacional.

Variáveis de Suporte e Clima para Transferência vêm sendo apontadas, tanto em pesquisas nacionais quanto em estrangeiras, como as mais importantes preditoras de impacto do treinamento no trabalho a longo prazo (Salas e Cannon-Bowers, 2001; Abbad, Pantoja e Pilati, 2001). Borges-Andrade e Abbad (1996), em revisão anterior, já haviam identificado a necessidade de realizar estudos sobre a influência destas variáveis na transferência de aprendizagem para o trabalho, coletando opiniões tanto dos participantes quanto dos colegas de trabalho e supervisores. Segundo Abbad, Pantoja e Pilati (2001), não há estudos sobre quais variáveis de suporte são necessárias à transferência de competências aprendidas em treinamentos a distância.

Alguns estudos foram desenvolvidos a partir da avaliação de treinamentos presenciais, entretanto, Salas e Cannon-Bowers (2001) sugerem a realização de mais pesquisas sobre clima para transferência. Abbad (1999) acredita que o fator que mais contribui para o pequeno número de pesquisas cientificas sobre o assunto é a confusão conceituai e metodológica existente, por isso, torna-se difícil a comparação entre resultados de pesquisas. Resultados de estudos sobre os conceitos *suporte organizacional, suporte e clima para a transferência, restrições ambientais* e *clima social para a transferência* não podem ser comparados, já que diferentes aspectos caracterizam as definições.

A seguir, são apresentados resultados de pesquisas nacionais e estrangeiras que incluíram em seus modelos investigativos, as variáveis mencionadas anteriormente. Será dado destaque aos resultados das pesquisas- que enfoquem a contribuição de suporte e clima para a transferência na explicação de impacto do treinamento no trabalho. Essa ênfase se deve a dois motivos: suporte é a mais importante variável preditora de impacto de treinamentos presenciais (Roullier e Goldstein, 1993; Abbad, 1999; Abbad e Sallorenzo, 2001; Abbad, Pantoja e Pilati, 2001) e é um dos- componentes do modelo de investigação proposto neste trabalho.

No modelo de avaliação MAIS de Borges-Andrade (1982), uma das variáveis propostas, *ambiente,* subdivide-se em quatro aspectos presentes no contexto de um evento instrucional, sendo que um destes- aspectos, *apoio,* engloba variáveis específicas de suporte ambiental.
Baldwin e Ford (1988), ao testarem o- modelo de avaliação de treinamento, observaram que variáveis do ambiente de trabalho exercem influência direta sobre resultados de treinamento e transferência de aprendizagem.

Os resultados encontrados por Lima, Borges-Andrade e Vieira (1989) confirmam a forte influência do *suporte ambiental* no impacto do treinamento no trabalho. Paula (1992) desenvolveu um modelo de avaliação em que as- variáveis que compunham o componente *contextofuncional* eram fortes preditoraa de impacto do treinamento no trabalho (incentivo da chefia para a aplicação do aprendido, dificuldade em obter condições físicas e recursos humanos necessários, receptividade da chefia e dos colegas às sugestões ligadas ao curso, recebimento de feedback da chefia sobre as tarefas relacionadas ao curso, oportunidade para a prática e consequente melhoria no desempenho).

Leitão (1996) estuda a influência do *clima social no trabalho* noa resultados de treinamento, porém, apesar deata variável se mostrar preditora de impacto em apenas uma das organizações estudadas pelo autor, ela é definida em termos de qualidade das relações sociais do grupo de trabalho, crescimento pessoal e mudanças do sistema, e não em termos de apoio material e gerencial da organização na transferência de aprendizagem.

Broad (1982) elaborou um roteiro de ações gerenciais de apoio a treinamentos e, com a ajuda de gerentes de desenvolvimento de recursos humanos, identificou o quanto cada ação era importante e qual era a frequência de utilização de cada uma. Doa 74 itens apresentados, 71 foram considerados muito importantes pela maioria dos gerentes, porém, apenas 36 foram observados pela maioria deles. A autora obteve 5 categorias: *envolvimento da gerência superior* -14- itens; *preparação pré-treinamento -* <sup>22</sup> itens; *suporte durante <sup>o</sup> treinamento* - <sup>10</sup> itens; *ligação do treinamento com <sup>o</sup> trabalho -* <sup>17</sup> itens <sup>e</sup> *acompanhamento*— 11 itens.

A categoria *envolvimento da gerência superior* agrupa ações gerenciais referentes à participação da gerência superior no treinamento e aos esforços despendidos por eles para incorporar os resultados- dos- treinamentos no funcionamento da organização. Os itens pertencentes à *preparação pré-treinamento* descrevem a participação doa gerentes durante o planejamento do treinamento, tanto no que diz respeito à escolha de meios e estratégias utilizados no evento, quanto à seleção e preparação de treinandos para participarem do treinamento. Demonstração de interesse pelos- CHAs ensinados durante o treinamento, -

 $\hat{\mathcal{F}}_{\text{eff}}$ 

56

caracteriza os itens da categoria *suporte durante o treinamento.. Ligação do treinamento com o trabalho,* refere-se aos comportamentos apresentados pelos gerentes que facilitam a volta do treinando para a situação real de trabalho. E, finalmente, a categoria *acompanhamento*, contém itens que descrevem o incentivo dos gerentes aos treinandos para que os mesmos apliquem as novas habilidades adquiridas durante o treinamento no trabalho.

Broad (1982) observou qus as ações referentes à categoria *ligação do treinamento com o trabalho* e *acompanhamento* ocorrem com menos frequência do que as ações pertencentes a outras categorias. Além disso, a autora alerta que fatores como o ambiente organizacional, a natureza' do treinamento e diferentes estilos de gerentes e supervisores devem ser levados em consideração ao avaliar o uso de determinadas ações em diferentes situações de treinamento.

Abbad (1999), ao avaliar o trabalho de Broad (1982), sugere a inserção de variáveis referentes à interação dos treinandos com os colegas de trabalho e às práticas organizacionais de gestão e valorização do desempenho do treinando. Segundo a autora, variáveis sociais e culturais do ambiente de trabalho podem influenciar o desempenho, comprometimento e, até mesmo, a aplicação dos CHAs adquiridos durante o treinamento no trabalho do indivíduo.

No estudo desenvolvido por Roullier e Goldstein (1993), foi definida, construída e validada uma medida de *clima para transferência.* A hipótese dos autores era que- a existência de apoio no ambiente de trabalho facilitaria a aplicação, no trabalho, das novas habilidades adquiridas no treinamento pelos treinandos. Foram construídos 63 itens, divididos em duas dimensões (dicas situacionais e consequências associadas ao uso das habilidades aprendidas no treinamento), que descreviam aspectos do ambiente de trabalho que poderíam facilitar ou dificultar a aplicação das- habilidades aprendidas no evento instrucional no trabalho. Os resultados da pesquisa indicam que clima para transferência, aprendizagem e transferência de treinamento são fortemente relacionados. As variáveis de suporte referentes à influência dos colegas de trabalho na transferência de treinamento são contempladas no trabalho de Roullier e Goldstein (1993).

Peters e O'Connor (1980) estudaram a influência de *restrições situacionais* no desempenho dos indivíduos. Os autores recomendam que as restrições ambientais sejam

57

analisadas e removidas antes mesmo de iniciar um evento instrucional, A hipótese é que os funcionários não teriam motivação para tentar aplicar no trabalho os conhecimentos aprendidos no treinamento, já que conhecem os obstáculos existentes, tais como falta de recursos materiais e financeiros, carência de informações ao retornar ao trabalho, falta de tempo disponível, entre outros.

Segundo Abbad (1999), os esforços e procedimentos adotados pela organização que promovem um ambiente favorável ao desempenho eficaz dos funcionários podem ser entendidos como variáveis de *suporte organizacional.* A autora localizou poucos estudos nacionais que utilizaram escalas de percepção suporte organizacional, as quais avaliam a opinião dos treinandos sobre as ações da organização referentes à gestão de desempenho e a valorização do esforço despendido pelo funcionário no trabalho. Abbad (1999) desenvolveu uma escala de *Apoio Gerencial ao Treinamento* contendo 6 itens que mediam a percepção dos treinandos a respeito das condições favoráveis do ambiente e apoio dos gerentes antes do treinamento. A escala apresentou  $\alpha = 0.82$ , demonstrando ser uma medida válida e confiável.

As escalas de percepção de-*suporte à transferência* avaliam a opinião dos treinandos sobre o incentivo da organização à participação de funcionários em treinamentos, bem como sobre o- apoio dado aos ex-treinandos ao retomarem do treinamento para aplicarem as habilidades aprendidas no trabalho (Abbad, 1999).

Abbad (1999) construiu e validou uma medida de suporte à transferência com base em análise da literatura especializada e em validações semânticas e estatísticas. O instrumento apresentou 22 itens distribuídos em 3 categorias, *fatores situacionais^ de apoio* - <sup>9</sup> itens; *suporte material* - <sup>6</sup> itens; <sup>e</sup> *consequências associadas ao uso de novas habilidades —* 7 itens. *Fatores situacionais de apoio* agrupam itens referentes ao apoio de gerentes, de colegas e da organização aos treinandos para facilitar a aplicação das habilidades- adquiridas no treinamento no trabalho. A categoria *suporte material* contém itens que medem a satisfação dos treinandos quanto à qualidade, quantidade e disponibilidade dos recursos materiais e financeiros da organização ao voltarem dos treinamentos. *Consequências associadas ao uso de. novas habilidades* apresenta itens relacionados às reações favoráveis- ou desfavoráveis dos chefes, colegas e superiores ao

presenciarem a aplicação das habilidades adquiridas no treinamento pelos ex-treinandos no local de trabalho.

O instrumento foi aplicado 2 semanas e 3 meses após o término do 227 cursos oferecidos pelo Instituto Serzodello Correa (ISC), órgão do Tribunal de Contas da União (TCU), om Brasília - DF. Após as análises estatísticas, <sup>o</sup> instrumento apresentou <sup>2</sup> fatores, a saber: *suporte* gerencial *e social* à *transferência* - 12 itens ( $\alpha$  = 0.91) e *suporte material*  $\dot{\alpha}$ *transferência*  $-5$  itens ( $\alpha = 0.86$ ).

Abbad (1999) também avaliou os cursos acima mencionados nos níveis de reação, aprendizagem e comportamento no trabalho (impacto de treinamento no trabalho). Os resultados mostraram que as variáveis de percepção de suporte à transferência explicaram 52% da variabilidade de impacto. Abbad e Sallorenzo (2001) sugerem a utilização desta escala em estudos sobre aprendizagem organizacional e avaliação de necessidades de treinamento, já que os resultados permitem identificar relações entre variáveis do ambiente e comportamento no trabalho, bem como apontar possíveis restrições do ambiente que possam prejudicar futuramente a aplicação de CHAs adquiridos em treinamentos no trabalho.

Os resultados das pesquisas nacionais mais recentes (Martins, Pinto Júnior e Borges-Andrade, 1999; Pilati, Borges-Andrade e Azevedo, 1999; Borges-Andrade, Azevedo, Pereira, Rocha e Puente, 1999; Borges-Andrade, Morandini e Machado, 1999; Pantoja, 1999; Rodrigues, 2000; Sallorenzo, 2000; Abbad, Borges-Andrade, Sallorenzo, Gama o Morandidni, 2001; Meneses, 2002; Tamayo, 2002, Lacerda, 2002) corroboram os achados da literatura nacional e estrangeira no que diz respeito à forte influência das variáveis de suporte à transferência no impacto do treinamento no trabalho.

Neste estudo, a variável relativa à Suporte é definida como Falta de Suporte à Transferência que avalia a opinião dos participantes acerca do nível com que variáveis do contexto familiar, social e/ou governamental podem prejudicar o negócio ou a aplicação das habilidades aprendidas no curso- IPGN. As características que definem falta de suporte à transferência, neste estudo, são diferentes das encontradas na revisão de literatura, por esse se tratar da avaliação de um curso que desenvolve habilidades específicas referentes à abertura e manutenção de um empreendimento. Além disso, os indivíduos não estavam

necessariamente vinculados profissional ou financeiramente à organização que oferece o curso.

#### **3.5. Impacto do Treinamento no Taabalho**

Segundo Abbad (1999), *impacto de treinamento no trabalho* corresponde ao terceiro nível de avaliação proposto por Kirkpatrick (1976) e Hamblim (1978) e pode ser entendido como o efeito do treinamento no desempenho do indivíduo ao retornar para o trabalho. Apesar de muitos especialistas- da Psicologia Organizacional utilizarem os termos transferência de treinamento, transferência de aprendizagem, transferência de conhecimento e impacto- do treinamento no trabalho como sinônimos, há algumas diferenças a serem ressaltadas.

Transferência de treinamento, refere-se ao uso, no trabalho, dos conhecimentos, habilidades e atitudes (CHAs) adquiridos no treinamento. Impacto de treinamento no trabalho, preocupa-se em investigar não somente se os CHAs estão sendo usados no local de trabalho, como também a influência deles no desempenho do indivíduo (Abbad, 1999).

Aprendizagem é um processo psicológico que ocorre no nível do indivíduo e envolve os conceitos de aquisição, transferência, retenção e generalização. A aquisição refere-se à assimilação dos conhecimentos, habilidades e atitudes (CHAs). Transferência de aprendizagem são mudanças no indivíduo verificadas em atividades e situações diferentes daquelas em que ocorreu a aquisição, podendo variar em sentido (lateral e vertical) e direção (positiva e negativa). A transferência é positiva quando os CHAs adquiridos facilitam o desempenho do indivíduo no ambiente de transferência e negativa quando o prejudicam (Abbad, Borges-Andrade e Sallorenzo, 2000a).

Segundo Abbad (1999), transferência de conhecimento envolve transmissão da aprendizagem adquirida em situações que geram aprendizagem dentro das organizações, diferentes dos programas formais de TD&E, como por exemplo, amizades pessoais, reuniões e boletins de comunicação. Neste caso, o foco é o desempenho na organização. Transferência de aprendizagem, portanto, é um termo mais amplo que pode variar de acordo com o ambiente de transferência. O termo ainda envolve os conceitos de retenção e generalização. \_

60

Retenção (ou Manutenção) é a quantidade de tempo em que os CHAs adquiridos continuam a ser utilizados no ambiente de transferência, após o programa instrucional. Generalização é o grau em que os CHAs adquiridos são utilizados no ambiente de transferência em contextos e condições diferentes daquelas que foram desenvolvidas durante o programa instrucional. Generalização pode variar no grau de complexidade, apresentando o mesmo grau de complexidade (transferência lateral) ou níveis mais altos de complexidade (transferência vertical).

Impacto de treinamento no trabalho é mais utilizado em pesquisas que envolvem Treinamento e Desenvolvimento no Brasil. Segundo Abbad (1999), para observar o desempenho do indivíduo no trabalho, ou seja, a aplicação do aprendido no ambiente de transferência, é preciso mais do que *saber fazer* (habilidades). O indivíduo também precisa *querer fazer* (motivação) a tarefa e ter *condições* do ambiente para tal. Impacto do treinamento compreende noções de desempenho e motivação. A autora sugere que, para medir os resultados de um treinamento, deve-se avaliar o desempenho, a motivação e atitudes da clientela depois do término do treinamento.

Segundo Abbad, Pantoja e Pilati (2001), *impacto de treinamento* é definido, nas pesquisas estrangeiras, como "o grau de transferência de aprendizagem, medido em termos da aplicação eficaz, no trabalho, dos- conhecimentos, habilidades e atitudes adquiridos pelo participante do treinamento"(p. 3).

O impacto pode ser medido- em profundidade ou largura. Impacto em profundidade mede os efeitos do treinamento que estão relacionados aos conteúdos ensinados nos programas de treinamentos. Impacto em largura ou amplitude mede os efeitos do treinamento referentes a desempenhos esperados em toda a organização. O conceito de Impacto em Profundidade foi cunhado- por Hamblin- para distinguir efeitos- diretos- e específicos de um evento instrucional de outros, mais gerais e não extraídos diretamente dos objetivos- de ensino, por ele denominados Impacto em Amplitude. Existem auto e heteroavaliações. A primeira é feita pelos próprios treinandos e a segunda, por supervisores, colegas ou clientes. O ideal é utilizar os dois tipos de avaliações no mesmo treinamento,

Na Figura 6, é possível entender como alguns dos conceitos definidos nesta seção relacionam-se entre si.

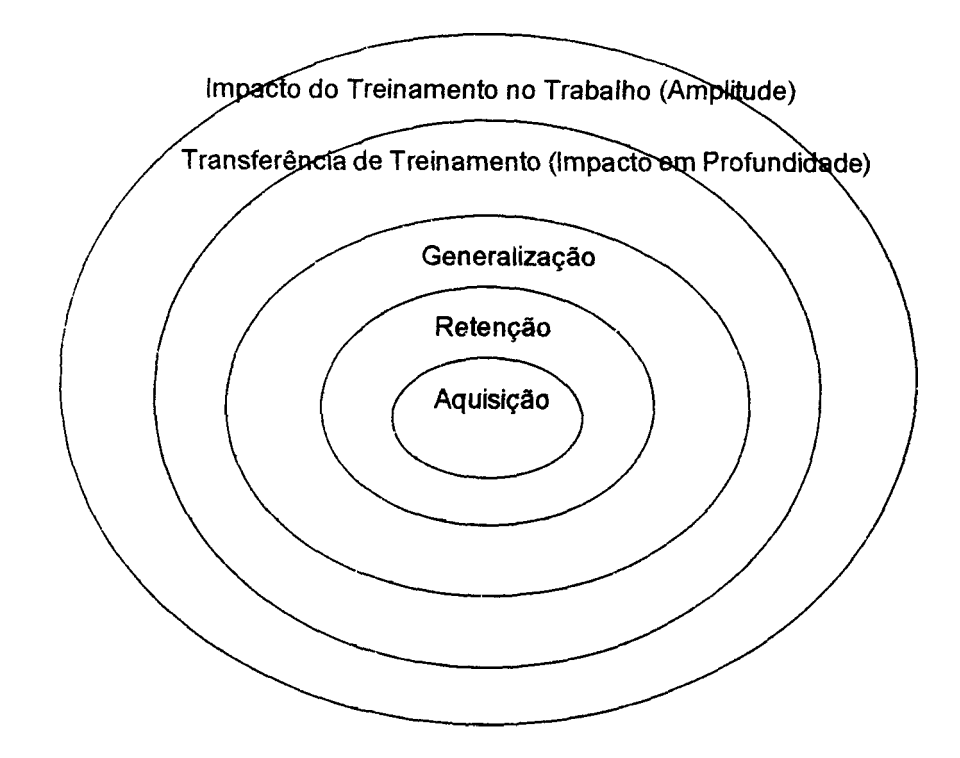

Figura 6. Relacionamento entre os conceitos aprendizagem, transferência de treinamento (impacto em profundidade) e impacto do treinamento no trabalho em amplitude, proposto por Abbad (2003).

Abbad, Borges-Andrade e Sallorenzo (2000b) descrevem a construção e validação de uma escala de Impacto de Treinamento no Trabalho (Amplitude) que avalia a percepção do participante sobre os efeitos do treinamento no desempenho e motivação no trabalho. O instrumento apresentou uma estrutura bifatorial ( $r = 0.71$ ) que explica 60% da variabilidade das respostas dos indivíduos às escalas. O primeiro fator consiste em 7 itens ( $\alpha$  = 0,90), e o segundo, em 5 itens ( $\alpha$  = 0,89). Uma estrutura unifatorial também foi encontrada ( $\alpha$  = 0,86, 12 itens) que explica 45% da variabilidade das respostas- dos indivíduo à escala. Ambas estruturas podem ser utilizadas por serem válidas e confiáveis.

No Quadro 4, é possível observar os resultados das pesquisas nacionais que estudaram impacto do treinamento no trabalho como sendo a variável critério.

Quadro 4 - Resultados de pesquisas nacionais que estudaram Impacto como variável critério  $\overline{\phantom{a}}$ 

| Autor (es) /<br>Ano                                        | Amostra                                                                                                    | Variáveis Antecedentes                                                                                                    | Resultados (Preditores de<br>Impacto)                                                                                                    |
|------------------------------------------------------------|----------------------------------------------------------------------------------------------------|----------------------------------------------------------------------------------------------------|----------------------------------------------------------------------------------------------------|
| Lima,<br>Borges-<br>Andrade &<br>Vieira<br>(1989)          | 234 funcionarios de uma<br>organização de pesquisa<br>agropecuária                                                                                                    | Indivíduo<br>٠<br>Vida na organização<br>٠<br>Local de trabalho<br>$\blacksquare$<br>Natureza do curso<br>$\blacksquare$<br>Condições<br>۰<br>antecedentes para<br>aplicação do<br>aprendido<br>Condições<br>۰<br>consequentes para a<br>aplicação do<br>aprendido no curso | Todas as variáveis antecedentes<br>contribuíram para a predição de<br>impacto, destacando as condições<br>antecedentes e consequentes de<br>aplicação do aprendido |
| Paula (1992)                                               | 1228 funcionários de uma<br>organização financeira de<br>administração pública<br>indireta e 372 funcionarios<br>de uma organização de<br>administração pública direta | Características do<br>٠<br>treinamento<br>Características da<br>$\blacksquare$<br>clientela<br>Características do<br>$\blacksquare$<br>papel ocupacional,<br>٠<br>Características do<br>contexto funcional<br>Características da<br>۰<br>organização de<br>origem           | Nas duas organizações foram<br>encontrados preditores comuns de<br>impacto relacionados ao contexto<br>funcional                                                   |
| Leitão<br>(1996)                                           | 413 funcionários de quatro<br>organizações diferentes                                                                                                    | Clima Organizacional<br>(relacionamento,<br>crescimento pessoal e<br>mudanças do sistema)                                                                                                    | Variáveis de clima referentes ao<br>relacionamento entre funcionários<br>e chefes e colegas foram<br>preditoras de impacto em uma das<br>organizações              |
| Pantoja<br>(1999)                                          | 263 treinandos e 82<br>supervisores da área médica e<br>paramédica de um hospital<br>público                                                                           | Características<br>в.<br>individuais<br>Conduta de entrada<br>g.<br>Treinamento<br>۵<br>Aprendizagem<br>в.<br>Suporte à<br>۰<br>transferência                                                                                                    | Suporte psicossocial à<br>$\bullet$<br>transferência<br>Características Individuais<br>Características do<br>$\blacksquare$<br>Treinamento                         |
| Martins,<br>Pinto Júnior<br>e Borges-<br>Andrade<br>(1999) | 52 funcionários do<br>atendimento de uma empresa<br>de transportes de passageiros                                                                                      | Suporte à<br>٠<br>transferência<br>Importância atribuída<br>ao treinamento<br>Satisfação no trabalho<br>$\blacksquare$                                                                                                    | Suporte psicossocial à<br>transferência                                                                                                    |
| Pilati,<br>Borges-<br>Andrade e<br>Azevedo<br>(1999)       | 144 funcionários de uma<br>organização privada na área<br>de televisão por assinatura de<br><b>Brasília</b>                                                            | ٠<br>Características do<br>trabalho<br>Suporte à<br>۰<br>Transferência<br>Gestão do<br>٠<br>desempenho                                                                                                    | Impacto em amplitude e<br>profundidade: suporte<br>psicossocial à transferência                                                                                    |

 $\sim$   $\sim$ 

 $\lambda_{\rm max}$ 

 $\sim 10^6$ 

 $\mathcal{A}_1$ 

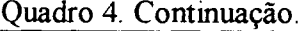

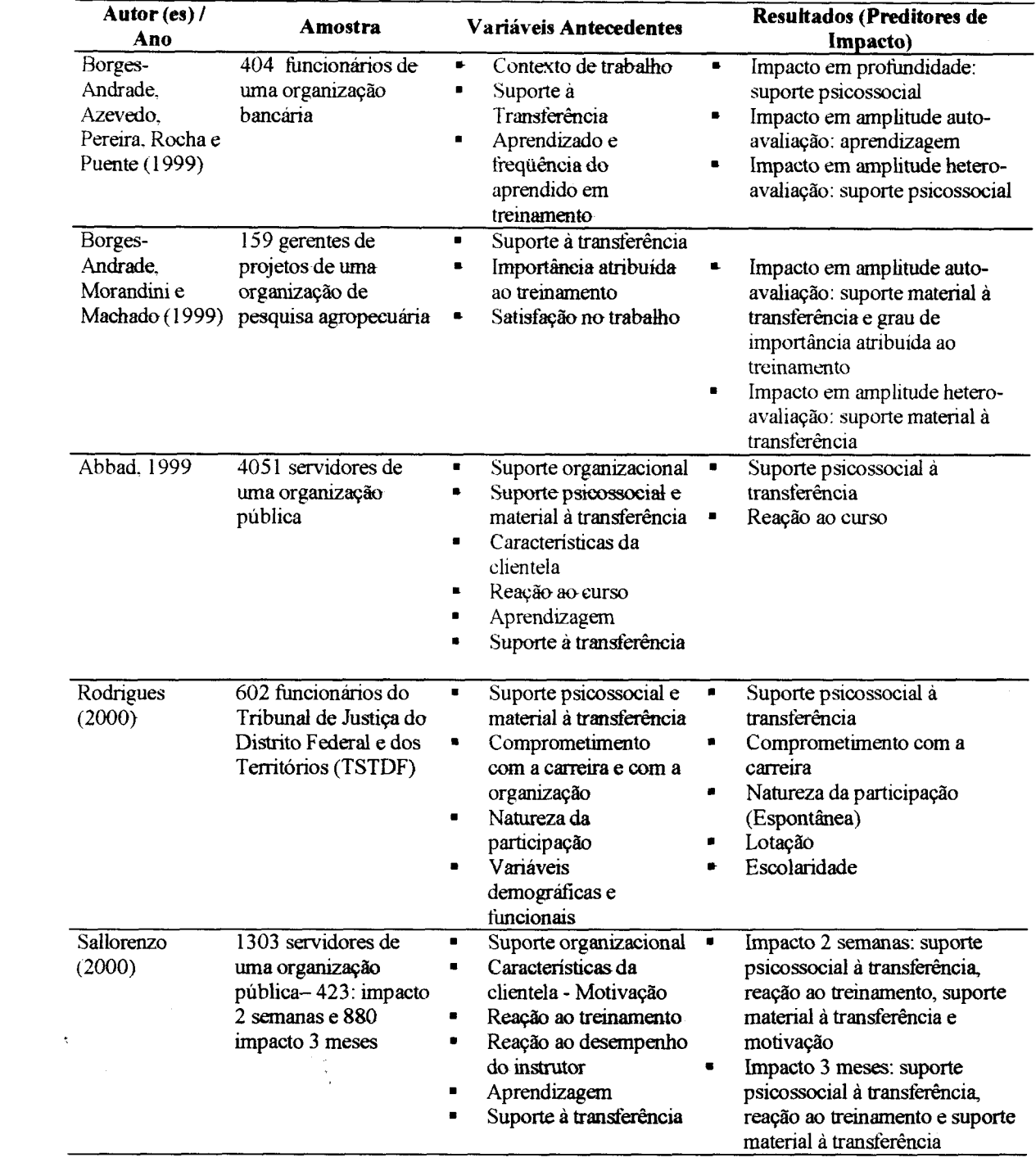

 $\mathbb{Z}^2$ 

 $\label{eq:2.1} \frac{1}{\sqrt{2}}\int_{\mathbb{R}^3}\frac{1}{\sqrt{2}}\left(\frac{1}{\sqrt{2}}\right)^2\frac{1}{\sqrt{2}}\left(\frac{1}{\sqrt{2}}\right)^2\frac{1}{\sqrt{2}}\left(\frac{1}{\sqrt{2}}\right)^2.$ 

 $\label{eq:2.1} \frac{1}{\sqrt{2}}\int_{\mathbb{R}^3}\frac{1}{\sqrt{2}}\left(\frac{1}{\sqrt{2}}\right)^2\frac{1}{\sqrt{2}}\left(\frac{1}{\sqrt{2}}\right)^2\frac{1}{\sqrt{2}}\left(\frac{1}{\sqrt{2}}\right)^2\frac{1}{\sqrt{2}}\left(\frac{1}{\sqrt{2}}\right)^2.$ 

 $\label{eq:2.1} \frac{d}{dt} \int_{-\infty}^{\infty} \frac{d\mu}{dt} \, d\mu = \frac{1}{2} \int_{-\infty}^{\infty} \frac{d\mu}{dt} \, d\mu = \frac{1}{2} \int_{-\infty}^{\infty} \frac{d\mu}{dt} \, d\mu = \frac{1}{2} \int_{-\infty}^{\infty} \frac{d\mu}{dt} \, d\mu = \frac{1}{2} \int_{-\infty}^{\infty} \frac{d\mu}{dt} \, d\mu = \frac{1}{2} \int_{-\infty}^{\infty} \frac{d\mu}{dt} \, d\mu = \frac{1}{2}$ 

 $\label{eq:2.1} \frac{1}{\sqrt{2}}\sum_{i=1}^n\frac{1}{\sqrt{2\pi}}\sum_{i=1}^n\frac{1}{\sqrt{2\pi}}\sum_{i=1}^n\frac{1}{\sqrt{2\pi}}\sum_{i=1}^n\frac{1}{\sqrt{2\pi}}\sum_{i=1}^n\frac{1}{\sqrt{2\pi}}\sum_{i=1}^n\frac{1}{\sqrt{2\pi}}\sum_{i=1}^n\frac{1}{\sqrt{2\pi}}\sum_{i=1}^n\frac{1}{\sqrt{2\pi}}\sum_{i=1}^n\frac{1}{\sqrt{2\pi}}\sum_{i=1}^n\frac{$ 

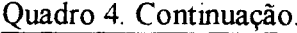

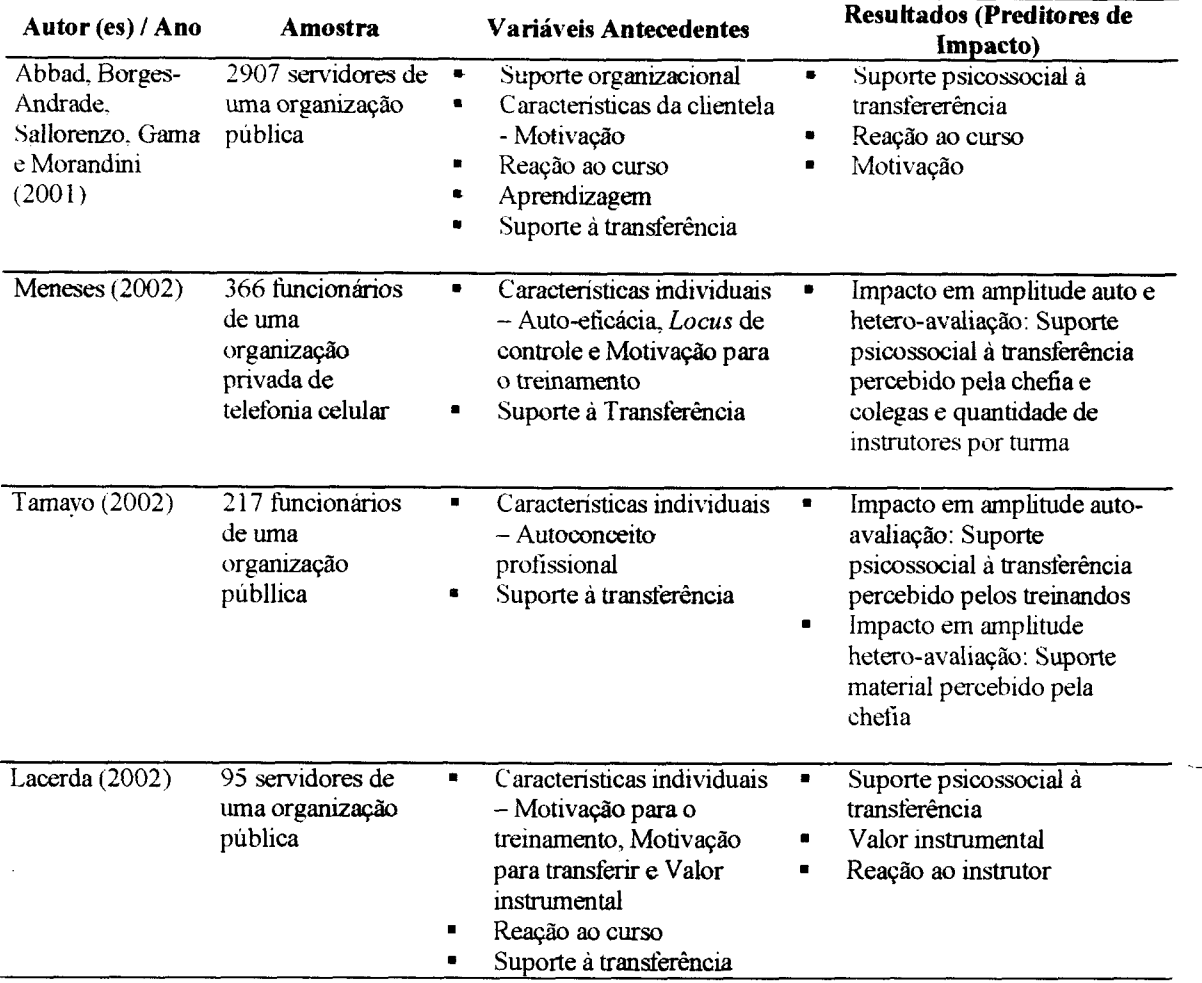

Visto os resultados de pesquisa, há muitos autores que trabalharam com medidas de auto e betera-avaliações de impacto em amplitude (Lima, Borges-Andrade e Vieira, 1989; Paula, 1992; Leitão, 1996; Borges-Andrade, Azevedo, Pereira, Rocha e Puente, 1999; Pantoja, 1999; Borges-Andrade, Morandini e Machado, 1999; Martins, Pinto Jr e Borges-Andraee,1999; Pilati, Borges-Andrade e Azevedo, 1999; Abbad, 1999; Rodrigues, 2000; Sallorenzo, 2000; Abbad, Borges-Andrade, Gama e Morandini, 2001; Meneses, 2002; Tamayo, 2002; Lacerda, 2002) Porém, há um número bem menor de pesquisadores que estudaram impacto em profundidade como variável-critério (Borges-Andrade, Azevedo, Pereira, Rocha e Puente, 1999; Martins, Pinto Jr e Borges-Andrade, 1999; Pilati, Borges-Andrade e Azevedo, 1999).

Nesta pesquisa, a variável-critério será impacto em profundidade, definida como sendo os efeitos específicos do treinamento sobre o desempenho do participante em atividades diretamente relacionadas aos CHAs desenvolvidos no treinamento. Trata-se de uma medida de avaliação de Impacto em Profundidade, tal como sugerida por Hamblin (1978). Neste estudo, são enfocados, pois, os efeitos diretos do curso sobre os desempenhos específicos, diretamente relacionados aos CHAs desenvolvidos por meio do curso.

A seguir, será delimitado o problema de pesquisa, e são descritos os objetivos da presente dissertação de mestrado.

# **4. DELIMITAÇÃO DO PROBLEMA E OBJETIVOS DA PESQUISA**

Abbad, Pantoja e Pilati (2001), em revisão da literatura nacional e estrangeira sobre avaliação de treinamento, verificaram a necessidade de mais pesquisas para criação e/ou validação de modelos multivariados de avaliação de resultados de treinamentos presenciais e a distância: A análise da literatura mostrou a necessidade de mais pesquisas para examinar a influência exercida por características da clientela, reações ao curso e contexto de treinamento sobre o comportamento ou desempenho dos indivíduos após o evento instrucional.

A revisão de literatura revela- também a ausência de modelos de avaliação para cursos a distância via *internet,* bem como, de a falta de instrumentos de medida. Pretende-se estudar, em caráter exploratório, qual a direção e a magnitude da contribuição de variáveis referentes aos indivíduos, aos resultados de treinamento e às condições do ambiente na explicação de impacto de um treinamento a distância, via *internet,* no trabalho. Para tanto, foi necessário construir e validar instrumentos de medida de estratégias de aprendizagem, reação ao curso e ao tutor, falta de suporte à transferência e impacto (em profundidade) do treinamento do trabalho, a fim de que análises sistemáticas do relacionamento entre essas variáveis pudessem ser realizadas.

Espera-se que, em cursos a distância mediados pela *internet,* características individuais exerçam maior influência sobre impacto do treinamento no trabalho do que em situações- de cursos presenciais. Provavelmente, em cursos a distância, a transferência de aprendizagem dependa muito mais do esforço do próprio indivíduo (auto-gerenciamento da aprendizagem) do que em cursos presenciais. Espera-se também que o indivíduo utilize diferentes estratégias das usadas nos cursos presenciais em função dos novos procedimentos instrucionais específicos de *TBWs.*

Em situação de curso a distância, provavelmente, a satisfação do participante com- o treinamento (reação- aos procedimentos instrucionais) contribua mais fortemente para a explicação de impacto do treinamento no trabalho, do que em treinamentos presenciais, visto que- a escolha dos recursos e meios instrucionais em *TBWs,* demandam um planejamento prévio mais detalhado e específico do que ocorre em cursos tradicionais.

67

Resultados de pesquisas sobre treinamentos presenciais em ambientes organizacionais, analisadas na revisão de literatura (Ver Pantoja ,1999; Martins, Pinto Júnior e Borges-Andrade 1999; Pilati, Borges-Andrade e Azevedo 1999; Borges-Andrado, Azevedo, Pereira, Rocha e Puente 1999; Borges-Andrade, Morandini e Machado 1999; Abbad 1999; Rodrigues 2000; Sallorenzo, 2000; Meneses, 2002; Tamayo, 2002; Lacerda, 2002), mostraram que a falta de suporte à transferência influencia negativamente o impacto do treinamento no trabalho e que suporte é uma das variáveis que mais explicam impacto. Neste estudo, espera-se que os resultados sejam similares a esses.

Em suma, espera-se que características da clientela, satisfação dos participantes com o treinamento e falta de suporte à transferência, expliquem, em conjunto, uma porção significativa da variabilidade de Impacto do Treinamento no Trabalho.

O presente trabalho compreende dois estudos, orientados polos seguintes objetivos:

**Estudo** 1) Construção e validação estatística dos seguintes instrumentos de medida: Escalas de Estratégias de Aprendizagem - EEA, Escalas de Reação aos Procedimentos Instrucionais - ERPI, Escalas de Reação ao Desempenho do Tutor - ERDT, Escala de Falta de Suporte à Transferência - EFS (especifica para o curso estudado) e Escala de Avaliação de Impacto em Profundidade do curso EIPGN.

*Estudo 2)* Analisar o relacionamento entre as variáveis preditoras referentes às Características da Clientela, Reações ao Treinamento, Falta de Suporte à Transferência e a variável critério Impacto do Treinamento IPGN no Trabalho. Com a finalidade de viabilizar a análise dos relacionamentos entre as variáveis mencionadas antoriormente, foi construído um modelo teórico de investigação, apresentado a seguir.

#### **4.1. O Mtoleio de Inveetsgação**

A análise da literatura nacional e estrangeira indicou a necessidade esforços para construção e validação de modelos de avaliação de treinamentos a distância. Em função da carência do instrumentos- válidos- do avaliação do treinamentos via *web,* o presente estudo descreve o esforço de construção e validação de escalas, testa a aplicação eletrônica, via web, desses instrumentos e propõe um modelo de avaliação de curso a distância.

O trabalho consistiu de dois estudos: o primeiro, composto por cinco pesquisas de construção de validação de escalas e o segundo, composto pela análise do relacionamento entre variáveis da clientela, suporte pós-treinamento, reações e impacto do treinamento no trabalho. O modelo de avaliação, inspirado principalmente no Impact (Modelo Integrado de Avaliação do Impacto do Treinamento no Trabalho, Abbad, 1999) e no MAIS (Modelo de Avaliação Integrado e Somativo de Sistemas Instrucionais, Borges-Andrade, 1982), é uma versão reduzida dos mesmos e adaptada à situação de treinamento a distância (via *web).* A Figura 7 apresenta os componentes, as variáveis e o modelo geral de investigação do relacionamento entre variáveis preditoras (1,2 e 3) e critério (4).

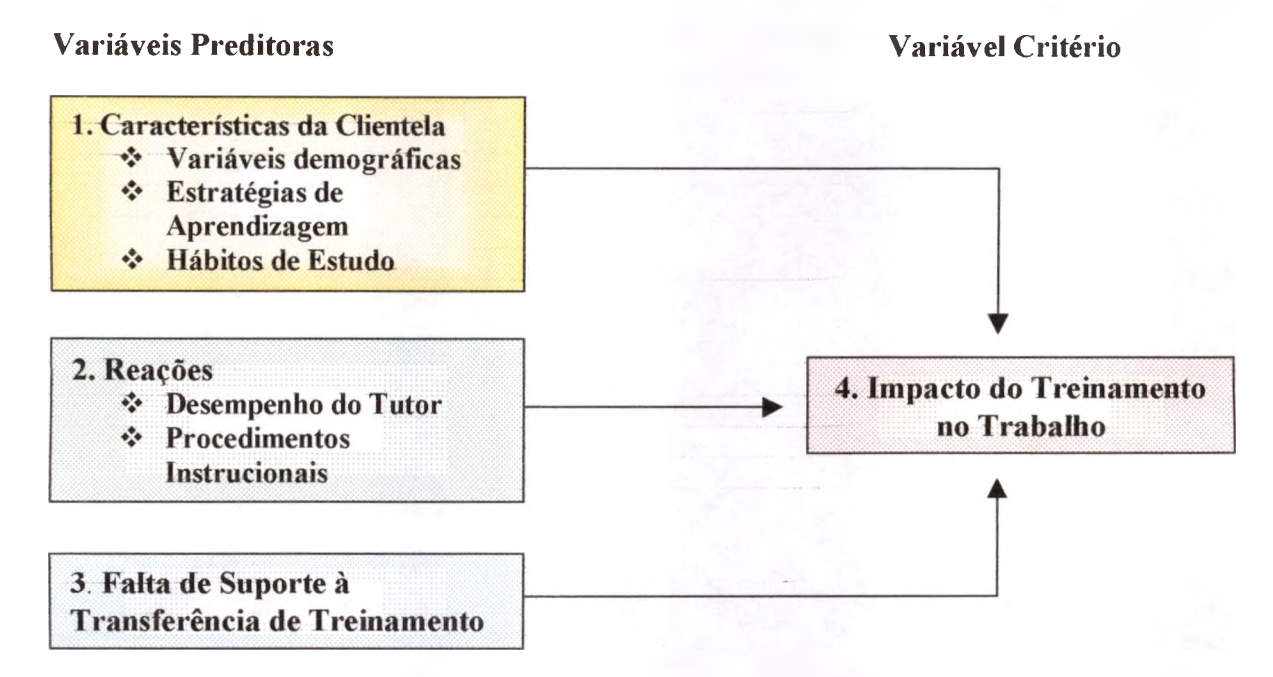

Figura 7. Modelo geral de avaliação do Impacto de Treinamento via *web* no Trabalho.

O modelo de investigação adotado neste estudo é multivariado e composto por quatro componentes: (1) Características da Clientela, (2) Reações, (3) Falta de Suporte à Transferência e (4) Impacto do Treinamento no Trabalho (Ver Figura 7).

O Componente *Características da Clientela é* composto por Dados Demográficos dos participantes (sexo, idade, região geográfica, nível de escolaridade, experiência na internet, área de negócios de interesse, proprietário de empresa, participações anteriores em cursos a distância, ocupação atual), *Estratégias de Aprendizagem* e *Hábitos de Estudo.*

*Estratégias de Aprendizagem* refere-se a capacidades cognitivas complexas aprendidas pelo indivíduo ao longo da vida. Envolve capacidades cognitivas e habilidades comportamentais, utilizadas pelo aprendiz para controlar os propnos processos psicológicos de aprendizagem, como atenção, aquisição, memorização e transferência. Também são chamados de comportamentos de auto-gerenciamento ou controle executivo de outros processos cognitivos. A definição dessa variável, neste estudo, não inclui as estratégias de auto-controle emocional, propostas por Warr e Allan (1^98) e Warr e Downing (2000).

*Hábitos de Estudo* refere-se às preferências do aprendiz quanto a aspectos contextuais do ambiente de estudo e a maneiras de estudar Compreende a preferência dos indivíduos por determinadas estratégias de aprendizagem e por aspectos do contexto de estudo que o levam a escolher horário e formas de estudo - individual ou em grupo, maneiras de adquirir <sup>e</sup> processar as informações como: origem do feedback - tutor ou computador, horas de estudos na internet, horas de estudo fora da internet, horário preferido de estudo, quantidade de leitura do material do curso. Esta definição corresponde, em parte, à sugerida por Warr e Allan (1998) para estilos de aprendizagem. Difere desta ultima, por não incluir as preferências do indivíduo quanto às características fsicas do ambiente de estudo (iluminação, ruido, etc ).

O segundo componente do modelo geral, *Reações ao Treinamento,* refere-se à satisfação dos participantes com características instrucionais do curso como: qualidade dos objetivos de ensino, conteúdos, sequência, avaliações de aprendizagem, estratégias e meios, assim como a qualidade das ferramentas da *web: links,* FAQ, Mural, *chats.* Refere-se, ainda, à percepção do treinando sobre- a qualidade da interação do tutor com os alunos, domínio do conteúdo e uso de estratégias de ensino. Essas defnições são similares às propostas por Abbad (1999) e Abbad, Gama e Borges-Andrade (2000).

O terceiro componente, *Falta de Suporte à Transferência,* avalia a opinião dos participantes acerca do nível com que variáveis do contexto familiar, social e/ou governamental podem prejudicar o negócio ou a aplicação das habilidades aprendidas no curso IPGN.

*Impacto do Treinamento no Trabalho,* quarto componente do modelo, refere-se aos efeitos específicos do treinamento sobre o desempenho do participante em atividades diretamente relacionadas aos CHAs desenvolvidos no treinamento. Trata-se de uma medida

de avaliação de Impacto em Profundidade, tal como sugerida por Hamblin (1978). O conceito de Impacto em Profundidade foi cunhado por Hamblin para distinguir efeitoa diretos e específicos de um evento instrucional de outros, mais gerais e não extraídos diretamente doa objetivos de ensino, por ele denominados Impacto em Amplitude. Neste estudo, são enfocados, pois, os efeitos diretos do curso sobre os desempenhos específicos, diretamente relacionados aoa CHAs desenvolvidos por meio do curso.

#### **5. METODOLOGIA**

O presente estudo, de caráter exploratório, objetivou construir e validar 5 (cinco) escalas de avaliação de cursos a distância, com o intuito de analisar o relacionamento entre as variáveis dos modelos descritos anteriormente.

Neste capítulo são descritas as características metodológicas da pesquisa referentes à organização-alvo, ao curso avaliado, às amostras utilizadas em cada estudo, aos instrumentos de medida desenvolvidos e aplicados, bem como ao procedimento de coleta e análise estatística dos dados.

#### **5.1. Características da Organização**

A presente pesquisa foi realizada no período de janeiro a dezembro de 2002 e consistiu da avaliação do curso Iniciando um Pequeno Grande Negócio - IPGN, ofertado pelo SEBRAE Nacional (Serviço de Apoio as Micro e Pequenas <Empresasj.Com> o intuito de viabilizar a pesquisa, em janeiro de 2002, foi firmado um acordo de parceria de pesquisa entre a FUB e o SEBRAE. A executora do Convênio, professora Gardênia Abbad, responsabilizou-se pela pesquisa junto ao Departamento de Psicologia Social e do Trabalho (PST) do Instituto de Psicologia (IP) da Universidade de Brasília.

O SEBRAE é uma instituição técnica de apoio ao desenvolvimento da atividade empresarial de pequeno porte, que objetiva a melhoria e a difusão de programas e projetos que visam à promoção e ao fortalecimento das micro e pequenas empresas. Seu propósito é promover o desenvolvimento sustentável do Brasil por meio do apoio aos pequenos negócios do país. Criado em 1990 pelas Leis 8.029 e 8.154, foi regulamentado no mesmo ano pelo Decreto n° 99.570 por meio de lei de iniciativa do Poder Executivo. O modelo de funcionamento da organização em questão é produto de uma parceria entre os setores público e privado e as principais entidades de fomento e pesquisa do país, O SEBRAE é administrado predominartrmerte pela iniciativa privada. E uma sociedade civil sem fins lucrativos que, embora operando em sintonia com o setor público, não se vincula à estrutura pública federal.

Seu quadro funcional é composto por cerca de 4.500 pessoas que compõem o quadro funcional do SEBRAE, sendo que 260 integram seu núcleo central, localizado em Brasília, e os demais estão distribuídos nas unidades sediadas nos 27 estados da Federação. As operações do núcleo central estão a cargo de uma Diretoria Executiva, composta por um diretor presidente, um diretor técnico e um diretor administrativo - financeiro, assessorados por técnicos diretamente responsáveis pelo desenvolvimento dos programas e atividades do SEBRAE. Nas unidades dos estados, essa estrutura se reproduz, contando todas elas com seus respectivos conselhos deliberativos, superintendências e gerências. As unidades SEBRAE nos estados e no Distrito Federal têm ampla autonomia no desempenho de suas funções, cabendo ao núcleo central orientar e coordenar a atuação do sistema, estabelecer normas e estratégias e incumbir-so das atividades do natureza política, em âmbito nacional.

O SEBRAE conta com uma rede de mais de 500 balcões de atendimento aos micro o pequenos empresários e futuros empreendedores. O órgão máximo do Sistema é o Conselho Deliberativo Nacional, ao qual compete traçar as políticas e estratégias gerais de atuação, instituindo normas e orientando o trabalho de todo o conjunto. Este Conselho, já em sua composição, reflete e traduz a parceria que criou o SEBRAE e respalda suas atividades. Integram-no representantes das seguintes entidades: Associação Brasileira de Instituições Financeiras de Desenvolvimento (ABDE); Associação Brasileira dos SEBRAEs das Unidades Federadas (Abase); Associação Nacional das Entidades Promotoras de Empreendimentos de Tecnologias Avançadas (Anprotec); Associação Nacional de Pesquisa e Desenvolvimento das Empresas Industriais (Anpei); Banco do Brasil S. A.; Banco Nacional de Desenvolvimento Econômico e Social (BNDES); Caixa Econômica Federal (CEF); Confederação das Associações Comerciais do Brasil (CACB); Confederação Nacional da Agricultura (CNA); Confederação Nacional do Comércio (CNC); Confederação Nacional da Indústria (CNI); Financiadora de Estudos e Projetos (Finep); Ministério do Desenvolvimento, da Indústria e do Comércio.

Atualmente, o SEBRAE promovo programas e projetos variados como "Brasil Empreendedor"; "Pequenas Empresas Grandes Negócios"; "Revista SEBRAE"; "Desenvolvimento local"; "Agronegócios"; "Conexão no Rádio e na TV"; "A gente sabe a gente faz".

#### **5.2. Características do Cuireo**

<sup>O</sup> curso avaliado, Iniciando um Pequeno Grande Negócio - IPGN, tem <sup>a</sup> duração prevista de 40 horas e visa orientar o empreendedor a organizar suas idéias e recursos para

a elaboração de um plano de negocios com os principais aspectos a serem considerados no planejamento e abertura de um negócio. O objetivo geral deste curso e ensinar, passo-apasso, a elaboração um Plano de Negócios.

O IPGN é um curso gratuito e aberto aos cidadãos brasileiros que desejam desenvolver habilidades de emprendedorismo. É destinado ao público empreendedor que pretende planejar a abertura de uma empresa ou também aos empreendedores que já possuem negócio, mas desejam melhorar o andamento de seu empreendimento.

O curso não estabelece requisitos formais de entrada e acesso, entretanto, é recomendado a pessoas que tenham completado ou estejam cursando o segundo grau e que possuam acesso regular à *internet.* Além disso, o SEBRAE alerta aos candidatos que, para melhor visualização do ambiente eletrônico do curso, o participante deverá contar, em seu computador, com navegadores *Internet Explorer 5* ou versão superior ou *Netscape Navigator 4.72* ou superior, com resolução de 800 X 600 *pixels* ou superior. O participante que não possuir nenhum destes programas poderá instalá-los em seu computador por meio de um *link* disponibilizado na página inicial do curso.

O curso é dividido em cinco módulos, sendo cada módulo composto por 2 a 5 capítulos e é realizado 100%» a distância, ou seja, não há encontros presenciais entre alunos e professores ou entre alunos e alunos, em nenhum momento do curso. No Quadro 5 é possível visualizar os módulos, capítulos e carga horária sugerida para cada etapa.

| <b>Modulos/Capítulos</b>                                      | <b>Ideal no Curso</b>            |
|---------------------------------------------------------------|----------------------------------|
| Módulo 1 – Perfil do Empreendedor (5 dias)                    | Concluir até o 5° dia            |
| Capitulo $1 - O$ empreendedor                                 | $2^{\circ}$ dia                  |
| Capítulo 2 - As características do comportamento empreendedor | $5^\circ$ dia                    |
| Módulo 2 - Identificando Oportunidades de Negócios (6 dias)   | Concluir até 11 <sup>°</sup> dia |
| Capitulo 1 - Idéias e oportunidade                            | $8^\circ$ dia                    |
| Capítulo 2 - Definindo a missão do seu negócio                | $11^\circ$ dia                   |
| Módulo 3 - Análise de Mercado (18 dias)                       | Concluir até 29° dia             |
| Capitulo 1 – O que é e para que serve a análise de mercado?   | $13^\circ$ dia                   |
| Capitulo 2 - Análise do mercado consumidor                    | $16$ dia                         |
| Capítulo 3 – A criação do instrumento de pesquisa             | $20^\circ$ dia                   |
| Capítulo 4 – Conhecendo seu mercado concorrente               | $24^\circ$ dia                   |
| Capitulo 5 – Conhecendo seus fornecedores                     | $29°$ dia                        |
| Módulo 4 – Concepção dos Produtos e Serviços (12 dias)        | Concluir até 41° dia             |
| Capitulo 1 - Concepção dos produtos e serviços                | $32^\circ$ dia                   |
| Capítulo 2 – O projeto adequado do processo                   | $35^\circ$ dia                   |

Quadro 5, Conteúdo dos Módulos e Cronograma de Estudos proposto pelo SEBRAE

74

Quadro 5. Continuação

| Módulo 4 – Concepção dos Produtos e Serviços (12 dias)         | Concluir até 41 <sup>°</sup> dia |
|----------------------------------------------------------------|----------------------------------|
| Capitulo 3 – Fluxograma: ferramenta para projetar os processos | $38^\circ$ dia                   |
| Capitulo 4 – Diferenciando seu negocio em todos os processos   | $41^\circ$ dia                   |
| Módulo 5 – Análise Financeira (19 dias)                        | Concluir até 60 <sup>°</sup> dia |
| Capítulo 1 - Analise financeira                                | $45^{\circ}$ dia                 |
| Capitulo $2 - O$ levantamento de custos                        | $50o$ dia                        |
| Capítulo 3 – Quanto custa o seu produto/serviço?               | $55^{\circ}$ dia                 |
| Capitulo $4$ – Indicadores de desempenho                       | $60^{\circ}$ dia                 |

Fonte: SEBRAE

Os capítulos são sequenciais, ou seja, o participante deve iniciar o curso pelos capítulos do módulo 1, depois o módulo 2, e assim sucessivamente, até completar o módulo 5. O participante tem a opção de fazer o *download* e imprimir todo o conteúdo do curso, porém, não é permitido completar os módulos fora da seqüência estabelecida no ambiente eletrônico. O tempo disponível para fazer o curso é de 60 dias, entretanto, neste período, o participante determina o próprio ritmo de estudo. A sugestão da organização é se dedicar em média 5 horas por semana, não ultrapassando <sup>1</sup> hora de estudo por dia.

As avaliações de aprendizagem são realizadas por meio de exercícios de fixação, de caráter obrigatório, e por intermédio de atividades complementares (optativas), aplicadas ao final de cada capítulo. Vale ressaltar que não é necessário o participante responder cortetamente as respostas dos exercícios de fixação obrigatórios para avançar na sequência do curso.

O SEBRAE também sugere aos participantes que utilizem as ferramentas disponíveis no ambiente do curso, como os *chats,* tira-dúvidas, lista de discussão, suporte técnico, perguntas mais frequentes *(FAQ)*, mural de notícias e a comunidade de aprendizagem (troca de *e-mails* entre os participantes do curso).

O curso oferece tutores espscialmente treinados para apoiar, por intermédio dos recursos da *internet,* as atividades dos participantes. Cada tutor é responsável por uma turma de  $200$  alunos.

A Figura 8 apresenta o ambiente do curso. Na parte superior, fica o menu principal. Ele permite acesso às ferramentas e recursos disponíveis ao aluno: Portal Pessoal, Conteúdo, Plano de Negócio, Mural, Cadastro, Comunidade, Tira-Dúvidas, FAQ, *Chat* s Lista de Discussão. Um pouco mais acima do Menu Principal, o participante também pode acessar outras funcionalidades do sistema: suporte técnico, ajuda e o botão sair.

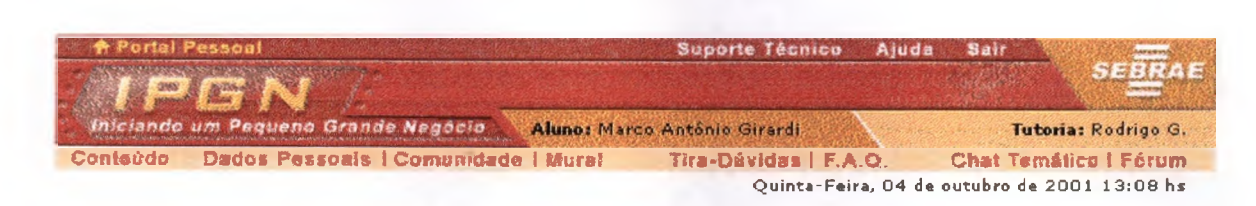

Figura 8. Ambiente do curso IPGN. Fonte: SEBRAE.

Na Figura 9, é possível visualizar o ambiente do curso e a árvore de navegação com os comandos necessários para que o participante entenda como fazer o curso.

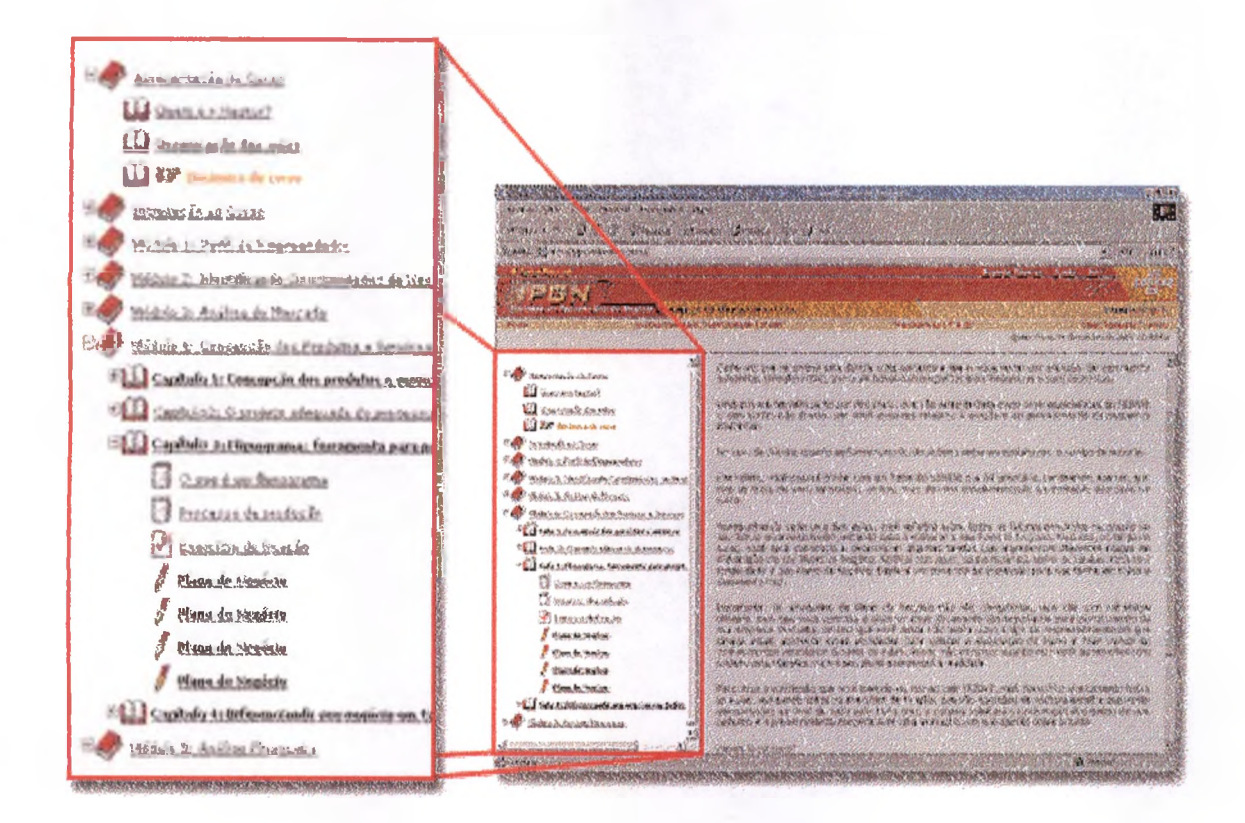

# **Árvore de navegação:**

este ícone e a cor laranja indicam o tópico atual (que está sendo lido).

Capítulo2: os títulos sem negrito mostram os tópicos já lidos.

Gapitulo 3: os títulos em negrito indicam os tópicos ainda não lidos.

: indica a pasta de um módulo. Clicando sobre ele serão mostrados os capítulos que compõem este módulo.

<sup>+</sup> WJ: ícone de um capitulo. O sinal de (+) associado a este ícone mostra que ainda há tópicos a serem abertos em uma pasta. Já o sinal de (-) indica que todos os tópicos que compõem este capitulo já estão abertos na árvore. Essa regra vale para outros icones da árvore que apareçam junto com o sinal de  $(+)$  e  $(-)$ .

 $\mathscr{I}_1$  indica uma atividade relacionada ao Plano de negócio (não obrigatoria).

obrigatória. caparece ao final de cada capítulo. Indica um exercício de fixação, cuja resolução é

Figura 9. Ambiente do curso IPGN - Arvore de navegação. Fonte: SEBRAE.

Todo o material do curso foi analisado por meio do Roteiro de Análise do Material Didático, desenvolvido por Abbad (1999) e adaptado às características de cursos a distância (Anexo 1). Esta análise documental objetivou descrever o curso em suas características formais, relativas à formulação de objetivos instrucionais, à adequação das estratégias instruclonalS; à compatibilidade dos exercícios com a natureza e complexidade dos objetivos instrucionais, ao planejamento de atividades, à sequenciação do ensino, às fontes de informação (bibliografia e outros meios) e dados gerais sobre o curso. Os parâmetros para essa descrição foram extraídos principalmente de Bloom e cols. (1972a e 1972b), Gagné (1980), Mager (1976), Reiser e Dick (1996) e Rodrigues Júnior, (1997).

Foram analisados 34 (trinta e quatro) objetivos de ensino distribuídos em cinco módulos e dezessete capítulos. Constatou-se que, mais da metade dos objetivos foram descritos em termos de desempenhos observáveis, houve precisão na escolha do verbo de ação quanto à descrição do comportamento esperado, clareza na descrição do objeto de ação e definição clara das condições para realização dos comportamentos esperados. Poucos critérios de avaliação dos objetivos instrucionais foram identificados no material.

Constatou-se adequação das estratégias instrucionais às características da clientela (nível médio), à natureza dos objetivos instrucionais (todos do domínio cognitivo) e ao nível de complexidade dos objetivos instrucionais. Segundo a taxonomia proposta por Bloom e cols (1972a e 1972b), descrita também em Rodrigues Jr. (1997), grande parte dos objetivos do curso enquadrava-se nos três primeiros níveis da taxonomia do domínio cognitivo: conhecimento, compreensão e aplicação. As estratégias instrucionais adotadas

no curso parecem compatíveis com a natureza e o grau de complexidade dos objetivos instrucionais.

*Chats,* lista de discussões, troca de e-mails entre alunos e tutores apresentaram exemplos que ilustram e enriquecem o conteúdo do curso. Em todas as lições, foram utilizados recursos de apoio á aprendizagem. A linguagem é compatível com o nível de escolaridade dos participantes e os *links* apresentados foram considerados pertinentes ao conteudo do curso.

Quanto aos exercícios de fixação propostos ao final de cada capítulo, em todos os casos, eram compatíveis com a natureza dos objetivos instruciona^is. Entretanto, menos da metade dos casos era compatível com o nível de complexidade dos objetivos instrucionais, pois mensuravam apenas o nível de conhecimento e compreensão da taxonomia dos objetivos instrucionais, enquanto que o conteúdo do curso alcançava niveis mais complexos, como o de aplicação (Bloom e cols, 1972a e 1972b; Simpson, citado em Rodrigues Jr, 1997). Em todos os exercicios, foi verificada a presença de *feedback* fornecido pelo próprio computador. Não foram identificados exercícios que simulam a situação real do conteúdo do curso e nem situações diferentes das exemplificadas durante o curso, de modo a facilitar a generalização e a transferência de aprendizagem.

Quanto às atividades complementares, em todos os casos, observa-se compatibilidade com a natureza cognitiva e com o nível de complexidade dos objetivos instrucionais. Em mais da metade dos casos, observaram-se situações diferentes das exemplificadas durante o curso. O único inconveniente detectado foi a ausência de *feedback* aos alunos nestas atividades.

A carga horária é adequada ao volume dos conteúdos apresentados. O programa, contendo informações sobre os meios de interação e a descrição das avaliações de aprendizagem, foi apresentado no início do curso, por meio do ambiente do curso e do manual do aluno. Verificou-se diversidade nas avaliações de aprendizagem, porém os exercícios de fixação obrigatórios não estavam adequados aos conteúdos do curso e não há exigência de menção final mínima para a conclusão do curso.

Os conteúdos estavam seqüenciados por ordem de complexidade e bem articulados entre módulos e capítulos.

78

As fontes bibliográficas utilizadas para confecção dos materiais não foram apresentadas aos alunos. Foram indicadas fontes alternativas de informações sobre os temas tratados no curso.

O aluno recebeu orientações e instruções sobre o uso do material (sequência de passos para utilizar o material), presentes em um manual do aluno, disponível no ambiente eletrônico do curso. De modo geral, o ambjente eletrônico mostrou-se amigável e flexível, quanto às opções de navegação utilizadas na apresentação dos conteúdos e simulações, conforme critérios de usabilidade de Cybis (1997).

#### **5.3. População de Inscritos no CCirso IPGN**

O total de inscritos no IPGN foi de 21.920 alunos, divididos em 110 turmas de, aproximadamente, 200 alunos cada uma. Destas, 37 turmas (Grupo A) iniciaram o curso entre  $1^{\circ}$  e 9 de maio de 2002; 3 turmas (Grupo B) iniciaram em  $1^{\circ}$  de junho de 2002 e 70 turmas (Grupo C), em 6 de agosto de 2002. O SEBRAE forneceu os dados demográficos e informações sobre o número de acessos ao ambiente eletrônico do curso, os quais estão descritos na Tabela 1.

| <b>VARIÁVEL</b>                 | F     | $\%$ | <b>VARIAVEL</b>                             | F     | %                  |  |
|---------------------------------|-------|------|---------------------------------------------|-------|--------------------|--|
| Concluinte                      |       |      | No. de mensagens para a lista de discussão* |       |                    |  |
| Sim                             | 11597 | 52,9 | 0                                           | 11325 | 51,7               |  |
| Não                             | 9996  | 45,6 | De 1 a $6$                                  | 9834  | 44,9               |  |
| Omissos                         | 327   | 1,5  | De 7 a 12                                   | 331   | 1,5                |  |
| <b>Sexo</b>                     |       |      | De 13 a 18                                  | 67    | 0,3                |  |
| Feminino                        | 7194  | 32,8 | De 19 a 24                                  | 19    | 0,1                |  |
| Masculino                       | 14398 | 65,7 | De 25 a 30                                  | 5     | $\theta$           |  |
| Omissos                         | 328   | 1,5  | De 31 a 36                                  | 5     | $\mathbf{0}$       |  |
| Região geográfica               |       |      | Acima de 37                                 | 5     | $\Omega$           |  |
| Sudeste                         | 11864 | 54,1 | Omissos                                     | 329   | 1,5                |  |
| Centro-Oeste                    | 1978  | 9    | No. de participação em chats *              |       |                    |  |
| Sul                             | 3345  | 15,3 | 0                                           | 13285 | 60,6               |  |
| Norte                           | 832   | 3,8  | De $1a6$                                    | 187   | 0,9                |  |
| Nordeste                        | 3528  | 16,1 | De 7 a 12                                   | 1469  | 6,7                |  |
| Omissos                         | 373   | 1,7  | De 13 a 18                                  | 869   | $\overline{\bf 4}$ |  |
| No. de dúvidas no tira-dúvidas* |       |      | De 19 a 24                                  | 1099  | 5,0                |  |
| $\Omega$                        | 19367 | 88,4 | De 25 a 30                                  | 926   | 4,2                |  |
| $de$ l a $16$                   | 2225  | 10,1 | De 31 a 36                                  | 175   | 0,8                |  |
| Omissos                         | 328   | 1,5  | De 37 a 42                                  | 637   | 2,9                |  |
|                                 |       |      | De 43 a 48                                  | 393   | 1,8                |  |

Tabela 1. Perfil da população de inscritos no curso IPGN

| <b>VARIAVEL</b>           | F    | $\%$                           | VARIÁVEL                             | F    | %        |
|---------------------------|------|--------------------------------|--------------------------------------|------|----------|
| No. de acessos ao mural * |      | No. de participação em chats * |                                      |      |          |
| $\theta$                  | 7838 | 35,8                           | De 49 a 54                           | 212  | 1        |
| De $1a6$                  | 2597 | 11.8                           | De $55a60$                           | 1736 | 7,9      |
| De7a12                    | 2328 | 10,6                           | Acima de 61                          | 4    | $\Omega$ |
| De $13a18$                | 1723 | 7,9                            | Omissos                              | 928  | 4,2      |
| De 19 a 24                | 1160 | 5.3                            | No. de acessos ao ambiente do curso* |      |          |
| De 25 a 30                | 1124 | 5,1                            | $\Omega$                             | 530  | 2,4      |
| De 31 a 36                | 600  | 2,7                            | De $1a6$                             | 7845 | 35,8     |
| De 37 a 42                | 623  | 2,8                            | De $7a12$                            | 6065 | 27,7     |
| De 43 a 48                | 784  | 3,6                            | De 13 a 18                           | 3963 | 18,1     |
| De 49 a 54                | 569  | 2,6                            | De 19 a 24                           | 1838 | 8,4      |
| De $55a60$                | 1302 | 5,9                            | De 25 a 30                           | 794  | 3,6      |
| Acima de 61               | 544  | 2.6                            | De 31 a 36                           | 300  | 1,4      |
| Omissos                   | 728. | 3.3                            | De 37 a 42                           | 114  | 0,4      |
|                           |      |                                | De 43 a 48                           | 54   | 0,2      |
|                           |      |                                | De 49 a 54                           | 36   | 0,2      |
|                           |      |                                | De $55a60$                           | 17   | 0,1      |
|                           |      |                                | Acima de 61                          | 36   | 0,2      |
|                           |      |                                | Omissos                              | 328  | 1,5      |

Tabola 1. Continuação

\* N°. de vezes que o participantes emitiu o comportamento em 60 dias de curso Fonte: SEBRAE

No que se refere às características demográficas, constata-se que a maioria dos respondentes é do sexo masculino (65,7%), reside na região sudeste (54,1%) e possui, em média, 33 anos de idade (DP = 9,29). Quanto à frequência de acessos aos recursos eletrônicos do curso (número de dúvidas computadas no *tira-dúvidas,* número de acessos ao mural de notícias, número de mensagens enviadas para a lista de discussão, freqüência de participação em *chats* e número de acessos ao ambiente eletrônico do curso), percebe-se quo os participantes usaram- pouco essas ferramentas da *web.* A maioria dos participantes (88,4%) não usou o atendimento da tutoria no tira-dúvidas, não freqüentou o *chat* em momento algum do curso (60,6%), e sequer enviou- uma mensagem para a lista de discussão  $(51,7%)$ . Além disto, grande parte dos participantes acessou poucas vezes (de 1 a 12 vezes) o ambiente eletrônico do curso (63,5%) e não acessou nenhuma vez o mural de notícias (35,8%). Entre os participantes, 45,6% não concluiram o curso.

#### **5.4. Amostras**

O presente trabalho compreendeu o envio de escalas de avaliação para todos os inscritos no curso IPGN no periodo de maio a agosto de 2002. As estratégias de aplicação

dos questionários geraram diferentes amostras. Aos participantes dos Grupos A (7082 inscritos) e B (600 inscritos) foram enviadas, via *internet,* todas as cinco escalas de avaliação no último dia do curso. Em função do baixo retomo de questionários (em tomo de 100%), ocorrido na coleta de dados nos Grupos A e B, foram alteradas algumas estratégias de coleta de dados, entre as quais a aplicação de blocos distintos de questionários para diferentes participantes do Grupo C (13.591 inscritos). O primeiro bloco de instrumentos, contendo Dados Pessoais, Escala de Estratégias de Aprendizagem e Reação ao Tutor, foi aplicado em 6795 participantes do Grupo C. O segundo bloco, contendo Dados Pessoais e Reação aos Procedimentos Instrucionais, foi aplicado nos demais- participantes do- Grupo C (6796). A- escolha dos participantes para o envio de cada bloco de instrumentos foi aleatória. O índice de retorno desses questionários nos Grupos A, B e C, ao- final dessa aplicação foi de, aproximadamente, 24%, o que viabilizou a pesquisa de validação das cinco escalas.

Um terceiro bloco de questionários, enviado a todos os participantes dos grupos A, B e C após o término do curso (42 a 105 dias após o término), apresentou um índice de retorno de 8,5%. Esta situação, somada à aplicação de questionários por blocos no Grupo C, dificultou o pareamento por indivíduo das informações coletadas em todas as fases da pesquisa, bem como a análise do- relacionamento entre as variáveis propostas no Estudo 2 (Ver Seção 4). Além disso, visando otimizar o aproveitamento de dados e comparar as características das amostras de participantes, foi necessária a criação de cinco diferentes arquivos de dados para a validação das escalas e mais dois arquivos para análise do relacionamento entre as variáveis, a partir de outros mais completos. A preparação dos arquivos de dados será descrita com maiores detalhes na seção 5.8. A seguir, são descritas as características das diferentes amostras- e apresentadas comparações entre elas. Os procedimentos de coleta de dados são descritos com maiores detalhes na Seção 6.

#### **5.4.1. Amostras - Estudo <sup>1</sup>**

O Estudo <sup>1</sup> consistiu na construção e validação de cinco escalas de avaliação. A seguir são apresentadas as características das amostras obtidas.

# **5.4.1.1. Validação da Escala deEstratégias deAprendizagem -Perfil da Amostra**

O perfil dos 1860 respondentes da Escala de Estratégias de Aprendizagem - EEA é apresentado na Tabela 2.

| <b>VARIÁVEL</b>                 | F    | $\mathcal{O}'_0$ | VARIÁVEL                                     | F                | $\frac{0}{0}$  |
|---------------------------------|------|------------------|----------------------------------------------|------------------|----------------|
| Concluinte                      |      |                  | No. de mensagens para a lista de discussão * |                  |                |
| Sim                             | 1613 | 86,7             | 0                                            | 536              | 28,8           |
| Não                             | 115  | 6,2              | De 1 a 6                                     | 1117             | 60,1           |
| Omissos                         | 132  | 7.1              | De 7 a 12                                    | 51               | 2,7            |
| Sexo                            |      |                  | De 13 a 18                                   | 14               | 0,8            |
| Feminino                        | 596  | 32,0             | De 19 a 24                                   | $\overline{5}$   | 0,3            |
| Masculino                       | 1131 | 60,8             | De 25 a 30                                   | 1                | 0,1            |
| Omissos                         | 133  | 7,2              | De 31 a 36                                   | I                | 0,1            |
| Região geográfica               |      |                  | Acima de 37                                  | $\overline{2}$   | 0,1            |
| Sudeste                         | 1057 | 56,8             | Omissos                                      | 133              | 7.0            |
| Centro-Oeste                    | 71   | 3.8              | No. de participação em chats *               |                  |                |
| Sul                             | 494  | 26,6             | 0                                            | 632              | 34,0           |
| Norte                           | 15   | 0.8              | De 1 a 6                                     | 8                | 0,4            |
| Nordeste                        | 90   | 4,8              | De 7 a 12                                    | 167              | 9,0            |
| Omissos                         | 133  | 7,2              | De 13 a 18                                   | 90               | 4,8            |
| No. de dúvidas no tira-dúvidas* |      |                  | De 19 a 24                                   | 123              | 6,6            |
| 0                               | 1445 | 77,7             | De 25 a 30                                   | 147              | 7,8            |
| de 1 a 16                       | 282  | 15,1             | De 31 a 36                                   | 27               | 1,5            |
| Omissos                         | 133  | 7,2              | De 37 a 42                                   | 107              | 5,8            |
| No. de acessos ao mural *       |      |                  | De 43 a 48                                   | 65               | 3,5            |
| 0                               | 242  | 13,0             | De 49 a 54                                   | 46               | 2,5            |
| De 1 a 6                        | 160  | 8,6              | De 55 a 60                                   | 284              | 15,3           |
| De 7 a 12                       | 175  | 9,4              | Acima de 61                                  | $\boldsymbol{0}$ | $\overline{0}$ |
| De 13 a 18                      | 183  | 9,8              | Omissos                                      | 164              | 8,8            |
| De 19 a 24                      | 135  | 7,3              | No. de acessos ao ambiente do curso*         |                  |                |
| De 25 a 30                      | 158  | 8,5              | 0                                            | 2                | 0,1            |
| De 31 a 36                      | 82   | 4,4              | De l a 6                                     | 153              | 8,2            |
| De 37 a 42                      | 102  | 5,5              | De 7 a 12                                    | 566              | 30,4           |
| De 43 a 48                      | 140  | 7,5              | De 13 a 18                                   | 501              | 26,9           |
| De 49 a 54                      | 74   | 4,0              | De 19 a 24                                   | 274              | 14,7           |
| De 55 a 60                      | 170  | 9,1              | De 25 a 30                                   | 125              | 6,7            |
| Acima de 61                     | 89   | 4,8              | De 31 a 36                                   | 54               | 2,9            |
| Omissos                         | 150  | 8,1              | De 37 a 42                                   | 18               | 1,0            |
|                                 |      |                  | De 43 a 48                                   | 14               | 0,9            |
|                                 |      |                  | De 49 a 54                                   | 8                | 0,4            |
|                                 |      |                  | De 55 a 60                                   | 4                | 0,2            |
|                                 |      |                  | Acima de 61                                  | 8                | 0,4            |
|                                 |      |                  | Omissos                                      | 133              | 7,2            |

Tabela 2. Perfil da amostra utilizada para validação da EEA

 $* N<sup>o</sup>$ . de vezes que o participantes emitiu o comportamento em 60 dias de curso Fonte: SEBRAE

 $\sim$ 

Observa-se que a maioria dos respondentes é do sexo masculino (60,8%) reside na região sudeste (56,8%) e possui, em média, 34 anos de idade (DP=9,77). Quanto à freqüência de acessos aos recursos eletrônicos do curso, similarmente à população de

 $\label{eq:1} \frac{1}{2}\sum_{i=1}^n\frac{1}{2}\sum_{j=1}^n\frac{1}{2}\sum_{j=1}^n\frac{1}{2}\sum_{j=1}^n\frac{1}{2}\sum_{j=1}^n\frac{1}{2}\sum_{j=1}^n\frac{1}{2}\sum_{j=1}^n\frac{1}{2}\sum_{j=1}^n\frac{1}{2}\sum_{j=1}^n\frac{1}{2}\sum_{j=1}^n\frac{1}{2}\sum_{j=1}^n\frac{1}{2}\sum_{j=1}^n\frac{1}{2}\sum_{j=1}^n\frac{1}{2}\sum_{j=1}^n\frac{$ 

inscritos, observa-se que os participantes usaram pouco as ferramentas da *web:* a maioria deles (77,7%) não usou o atendimento da tutoria no tira-dúvidas e enviou poucas (até 6) mensagens para a lista de discussão (88,9%).

Entre os participantes da amostra, 86,7% concluíram o curso e grande parte não frequentou o *chat* em momento algum do curso (34%). Verifica-se ainda que a maioria  $(56,6%)$  acessou até 30 vezes o mural de notícias nos 60 dias de curso e que 72% dos participantes acessaram o ambiente de curso entre 7 e 24 vezes. Nesta amostra foram coletadas- também informações- relativas a hábitos- de estudo- (formas de estudo, maneiras de adquirir e processar as informações, horas de estudos na internet, horas de estudo fora da internet, horário preferido de estudo, quantidade de leitura do material do curso). Essas informações podem ser visualizadas na Tabela 3.

| <b>VARIAVEL</b>                               |       | F    | ℅             | <b>VARIAVEL</b>      |        | F    | $\%$           |
|-----------------------------------------------|-------|------|---------------|----------------------|--------|------|----------------|
| Correção preferida                            |       |      |               | Como prefere estudar |        |      |                |
| Tutor                                         |       | 1030 | 55.4          | Sozinho              |        | 1570 | 84,4           |
| Computador                                    |       | 790  | 42.4          | Em dupla             |        | 131  | 7,0            |
| Omissos                                       |       | 40   | 2,2           | Em grupo             |        | 123  | 6,7            |
| Quantidade de Leitura                         |       |      |               | Omissos              |        | 36   | 1,9            |
| Menos da metade                               |       | 31   | 1,7           | Horário preferido    |        |      |                |
| Metade                                        |       | 36   | 1.9           | Meia                 |        | 305  | 16,5           |
| Mais da metade                                |       | 244  | 13,1          | 6h ao meio           |        | 361  | 19,4           |
| Tudo                                          |       | 1505 | 80,9          | Meio.                |        | 242  | 13,0           |
| Omissos                                       |       | 44   | 2.4           | 18h à Meia           |        | 914  | 49,1           |
|                                               |       |      |               | <b>Omissos</b>       |        | 38   | 2,0            |
|                                               | Média |      | Desvio-Padrão | <b>Mínimo</b>        | Máximo |      | <b>Omissos</b> |
| Horas de estudos<br>na Internet*              | 4.64  |      | 3,83          | $\theta$             | 50     |      | 10             |
| Horas de estudos<br>fora da <i>Internet</i> * | 3,27  |      | 3,89          | $\mathbf 0$          | 42     |      | 8              |

Tabela 3, Hábitos de estudo dos participantes do curso IPGN

\*Quantidadedehoras porsemana

Fonte: Escala de Estratégias de Aprendizagem

A maioria dos participantes prefere que o tutor corrija os exercícios (55,5%), prefere estudar sozinho (84,4%), leu todo o material (80,9 %) e, grande parte, optou por estudar entre 18h e meia-noite (49,1 %). A média de horas de estudo na *internet* é 4,64 (DP = 3,83), e fora da *internet,* 3,27 (DP = 3,89). Vale ressaltar que todos os exercícios de fixação propostos ao final de cada capítulo do curso são- corrigidos pelo próprio computador e não pelo tutor. Entretanto, a preferência dos participantes é que a correção seja feita pelos tutores, o que é um ponto a ser aprimorado nas- próximas versões do curso.

# **5.4.1.2 Validação da Escala de Reação aos Procedimentos Instrucionais do curso - Perfil da Amostra**

O perfil dos 1896 participantes do curso IPGN, que responderam à Escala de Reação aos Procedimentos Instrucionais do curso - ERPI, <sup>é</sup> apresentado na Tabela 4.

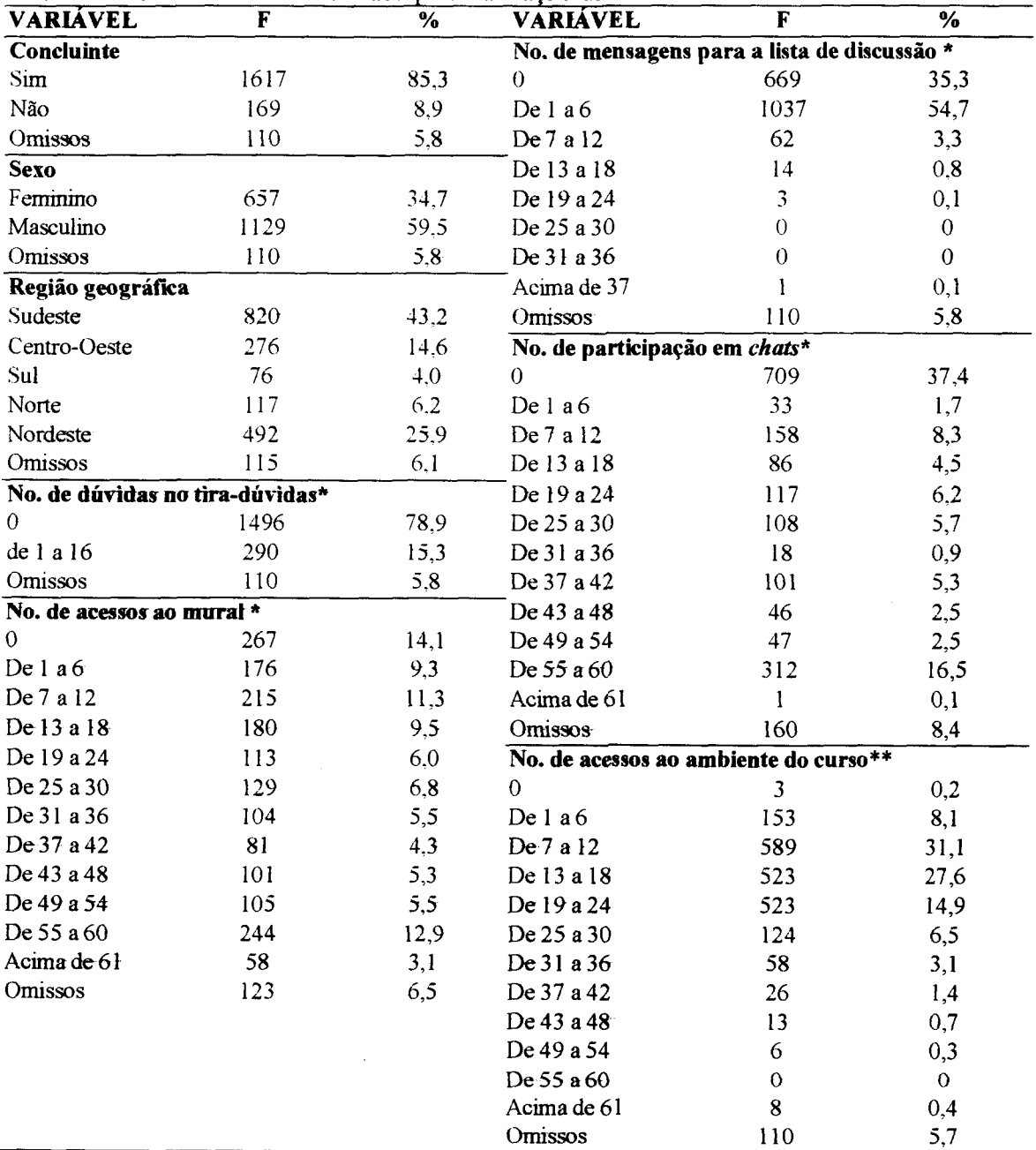

 $\sim$ 

Tabela 4. Perfil da amostra utilizada para validação da ERPI

\* N°. de vezes que o participantes emitiu o comportamento em 60 dias de curso Fonte: SEBRAE

j.

Observa-se, na Tabela 4, que os participantes possuem, em média, 34 anos de idade (DP=10,l 1), a maioria é do sexo masculino (59,5%) e grande parte reside na região sudeste (43,2%). Quanto à freqüência de acessos aos recursos eletrônicos do curso, à semelhança da população de inscritos e à amostra anterior, os participantes usaram com pouca freqüência as ferramentas da *web.* A maioria deles (78,9%) não usou o atendimento da tutoria no tiradúvidas, acessou somente até 30 vezes o mural de notícias (57%), enviou poucas (até 6) mensagens para a lista de discussão (90%) e acessou o ambiente do curso de 7 a 24 vezes durante os 60 dias de curso (73,6%). Nota-se ainda que grande parte (37,4%) não freqüentou o *chat* em momento algum do curso. Entre os participantes da amostra, 85,3% concluíram o treinamento.

### **5.4.I.3. Validação da Escala de Reação ao Desempenho do Tutor - Perfil da Amostra**

O perfil dos 1060 respondentes da Escala- de Reação ao Desempenho do Tutor - ERDT, é apresentado na Tabela 5.

| <b>VARIAVEL</b>                 | F   | $\%$ | <b>VARIAVEL</b>                              | F   | $\%$     |  |
|---------------------------------|-----|------|----------------------------------------------|-----|----------|--|
| Concluinte                      |     |      | No. de mensagens para a lista de discussão * |     |          |  |
| Sim                             | 918 | 86,6 | $\Omega$                                     | 288 | 27,2     |  |
| Não                             | 60  | 5,7  | De $1a6$                                     | 651 | 61,4     |  |
| Omissos                         | 82  | 7,7  | De 7 a 12                                    | 29  | 2,7      |  |
| <b>Sexo</b>                     |     |      | De 13 a 18                                   | 5   | 0,5      |  |
| Feminino                        | 315 | 29,8 | De 19 a 24                                   | 3.  | 0,3      |  |
| Masculino                       | 663 | 62,5 | De 25 a 30                                   |     | 0,1      |  |
| Omissos                         | 82  | 7,7  | De 31 a 36                                   |     | 0,1      |  |
| Região geográfica               |     |      | Acima de 37                                  | 0   | $\theta$ |  |
| Sudeste                         | 604 | 57,0 | Omissos                                      | 82  | 7,7      |  |
| Centro-Oeste                    | 42  | 4,0  | No. de participação em chats*                |     |          |  |
| Sul                             | 272 | 25,7 | 0                                            | 350 | 33,0     |  |
| Norte                           | 9   | 0,8  | De $1a6$                                     | 3   | 0,3      |  |
| Nordeste                        | 51  | 4,8  | De 7 a 12                                    | 99  | 9,3      |  |
| Omissos                         | 82  | 7,7  | De 13 a 18                                   | 54  | 5,1      |  |
| No. de dúvidas no tira-dúvidas* |     |      | De 19 a 24                                   | 62  | 5,8      |  |
| $\mathbf 0$                     | 810 | 76,4 | De 25 a 30                                   | 87  | 8,2      |  |
| de $l$ a $16$                   | 168 | 15,9 | De 31 a 36                                   | 14  | 1,4      |  |
| Omissos                         | 82  | 7,7  | De 37 a 42                                   | 60  | 5,7      |  |
| No. de acessos ao mural *       |     |      | De 43 a 48                                   | 37  | 3,5      |  |
| 0                               | 135 | 12,7 | De 49 a 54                                   | 28  | 2,6      |  |
| De $1a6$                        | 84  | 7,9  | De 55 a 60                                   | 166 | 15,7     |  |

Tabela 5. Perfil da amostra utilizada para validação da ESDT

 $\sim 10^{-1}$ 

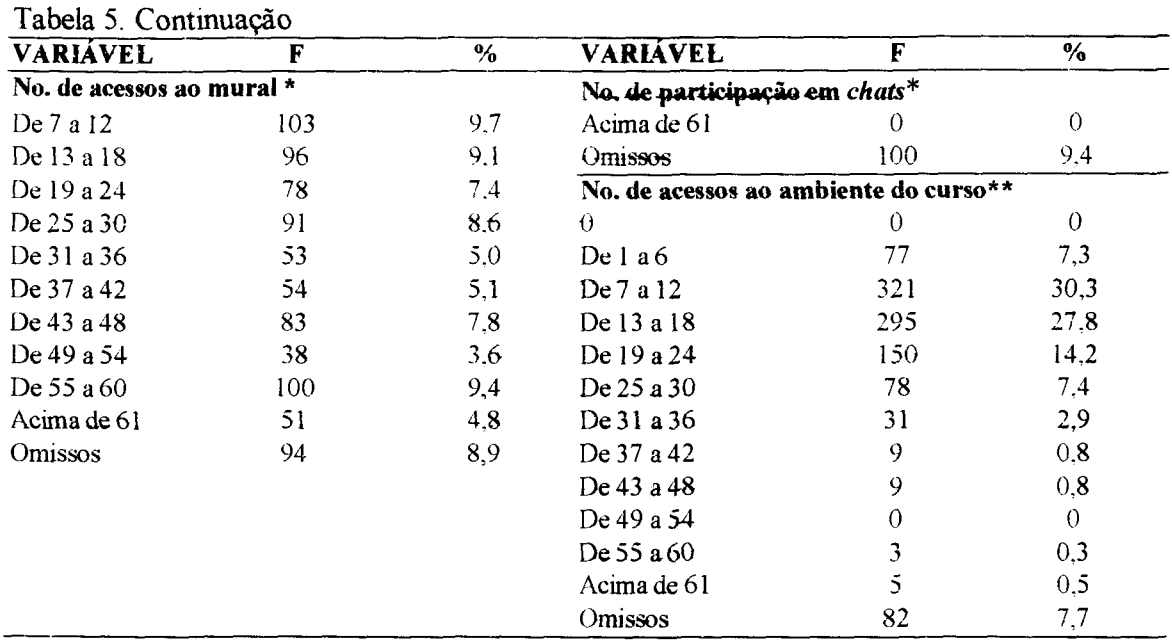

\* No. de vezes que o participantes tirou dúvidas com o tutor ao longo do curso Fonte: SEBRAE

Observa-se que os participantes possuem, em média, 34 anos de idade (DP=9,81), a maioria é do soxo masculino (62,5%) e reside na região sudeste (57%). Quanto à freqüência de acessos aos recursos eletrônicos do curso, à semelhança da população de inscritos e às amostras anteriores, os participantes usaram com pouca freqüência as ferramentas da *web.* A maioria deles (76,4%) não usou o atendimento da tutoria no tira-dúvidas, acessou somente até 30 vezes o mural de notícias (55,4%), enviou poucas (até 6) mensagens para a lista de discussão (88,6%) e acessou- o ambiente do-curso- de 7 a 24 vezes durante os- 60 dias de curso (72,3%). Nota-se ainda que grande parte (33%) não freqüentou o *chat* em nenhum momento do curso. Entre os participantes da amostra, 86,6% concluíram o treinamento.

# **5.4.I.4. Validação da Eteala de-Falta de Suporte <sup>à</sup> Trantferência -Perfil da Amottra**

<sup>O</sup> perfil dos- <sup>1080</sup> respondentes da Escala deFalta de- Suporte <sup>à</sup> Transferência - EFS <sup>é</sup> apresentado na Tabela 6.

| <b>VARIÁVEL</b>                 | F               | $\frac{6}{6}$ | <b>VARIÁVEL</b>                              | F                | $\overline{\frac{9}{6}}$ |
|---------------------------------|-----------------|---------------|----------------------------------------------|------------------|--------------------------|
| Concluinte                      |                 |               | No. de mensagens para a lista de discussão * |                  |                          |
| Sim                             | 987             | 91.4          | 0                                            | 324              | 30,0                     |
| Não                             | 49              | 4.5           | De 1 a 6                                     | 656              | 60,7                     |
| Omissos                         | 44              | 4.1           | De 7 a 12                                    | 42               | 3,9                      |
| <b>Sexo</b>                     |                 |               | De 13 a 18                                   | $8\,$            | 0,7                      |
| Feminino                        | 333             | 30,8          | De 19 a 24                                   | 3                | 0,3                      |
| Masculino                       | 703             | 65.1          | De 25 a 30                                   | 1                | 0,1                      |
| Omissos                         | $\overline{14}$ | 4.1           | De 31 a 36                                   | $\overline{c}$   | 0,2                      |
| Região geográfica               |                 |               | Acima de 37                                  | $\theta$         | $\overline{0}$           |
| Sudeste                         | 585             | 54,2          | Omissos                                      | 44               | 4,1                      |
| Centro-Oeste                    | 75              | 6,9           | No. de participações em chats*               |                  |                          |
| Sul                             | 175             | 16.2          | $\Omega$                                     | 385              | 35,6                     |
| Norte                           | 42              | 3.9           | De 1 a 6                                     | $10\,$           | 0,9                      |
| Nordeste                        | 157             | 14,5          | De 7 a 12                                    | 88               | 8,1                      |
| Omissos                         | $\overline{46}$ | 4.3           | De 13 a 18                                   | 49               | 4,5                      |
| No. de dúvidas no tira-dúvidas* |                 |               | De 19 a 24                                   | 78               | 7,2                      |
| $\theta$                        | 882             | 81,7          | De 25 a 30                                   | 73               | 6,8                      |
| de 1 a 16                       | 154             | 14.3          | De 31 a 36                                   | 13               | 1,3                      |
| <b>Omissos</b>                  | 44              | 4,0           | De 37 a 42                                   | 68               | 6,3                      |
| No. de acessos ao mural *       |                 |               | De 43 a 48                                   | 51               | 4,7                      |
| $\theta$                        | 136             | 12,6          | De 49 a 54                                   | 26               | 2,5                      |
| De 1 a 6                        | 76              | 7,0           | De 55 a 60                                   | 169              | 15,6                     |
| De 7 a 12                       | 126             | 11,7          | Acima de 61                                  | $\mathbf{0}$     | $\overline{0}$           |
| De 13 a 18                      | 107             | 9,9           | Omissos                                      | 70               | 6,5                      |
| De 19 a 24                      | 94              | 8,7           | No. de acessos ao ambiente do curso**        |                  |                          |
| De 25 a 30                      | 83              | 7,7           | 0                                            | $\boldsymbol{0}$ | $\overline{0}$           |
| De 31 a 36                      | 46              | 4,3           | De l a 6                                     | 84               | 7,8                      |
| De 37 a 42                      | 59              | 5,5           | De 7 a 12                                    | 345              | 31,9                     |
| De 43 a 48                      | 64              | 5,9           | De 13 a 18                                   | 311              | 28,8                     |
| De 49 a 54                      | 65              | 6,0           | De 19 a 24                                   | 148              | 13,7                     |
| De 55 a 60                      | 141             | 13,1          | De 25 a 30                                   | 77               | 7,1                      |
| Acima de 61                     | 36              | 3,3           | De 31 a 36                                   | 31               | 2,9                      |
| Omissos                         | 47              | 4,3           | De 37 a 42                                   | 16               | 1,5                      |
|                                 |                 |               | De 43 a 48                                   | 9                | 0,8                      |
|                                 |                 |               | De 49 a 54                                   | 5                | 0,5                      |
|                                 |                 |               | De 55 a 60                                   | 3                | 0,3                      |
|                                 |                 |               | Acima de 61                                  | $\overline{7}$   | 0,6                      |
|                                 |                 |               | Omissos                                      | 44               | 4,1                      |

Tabela 6. Perfil da amostra utilizada para validação da ESIPGN

\* No. de vezes que o participantes emitiu o comportamento em 60 dias de curso Fonte: SEBRAE

Observa-se que os participantes possuem, em média, 34,7 anos de idade (DP=10) e que a maioria é do sexo masculino (65,1%) e reside na região sudeste (54,2%).

Quanto à freqüência de acessos aos recursos eletrônicos do curso, à semelhança da população de inscritos e às amostras anteriores, os participantes usaram com pouca

 $\hat{\mathcal{N}}_k$ 

freqüência as ferramentas da *web.* A maioria deles- (81,7%) não usou o atendimento da tutoria no tira-dúvidas, acessou somente até 30 vezes o mural de notícias (57,6%), enviou poucas (até 6) mensagens para a lista de discussão- (90,7%) e acessou o ambiente do curso de 7 a 24 vezes durante os 60 dias de curso (74,4%). Nota-se ainda que grande parte (35,6%) não freqüentou o *chat* em momento algum- do curso. Entre os participantes da amostra, 91,4% concluíram o treinamento.

# **5.4.I.5. Validação da Escala de Impacto- do Treinamento no Trabalho - Perfil da Amostra**

<sup>O</sup> perfil dos- <sup>1575</sup> respondentes da Escala de Impacto do Treinamento no Trabalho - EIPGN, esta descrito na Tabela 7. À semelhança das amostras descritas anteriormente, os participantes possuem, em média, 34 anos de idade (DP=10), a maioria reside na região sudeste (51,8%) e é do sexo masculino (64%).

| <b>VARIAVEL</b>                 | F    | %    | VARIÁVEL                                     | F                 | $\%$         |  |
|---------------------------------|------|------|----------------------------------------------|-------------------|--------------|--|
| Concluinte                      |      |      | No. de mensagens para a lista de discussão * |                   |              |  |
| Sim                             | 1403 | 89.1 | $\Omega$                                     | 483               | 30,7         |  |
| Não                             | 103  | 6,5  | De $1a6$                                     | 953               | 60,5         |  |
| Omissos                         | 69   | 4,4  | De 7 a 12                                    | 51                | 3,2          |  |
| <b>Sexo</b>                     |      |      | De 13 a 18                                   | $\mathbf{11}$     | 0,7          |  |
| Feminino                        | 497  | 31,6 | De 19 a 24                                   | 3                 | 0,2          |  |
| Masculino                       | 1008 | 64,0 | De 24 a 30                                   |                   | 0,1          |  |
| Omissos                         | 70   | 4,4  | De 31 a 36                                   | 2                 | 0,1          |  |
| Região geográfica               |      |      | Acima de 37                                  |                   | 0,1          |  |
| Sudeste                         | 816  | 51,8 | Omissos                                      | 70                | 4,4          |  |
| Centro-Oeste                    | 115  | 7,3  | No. de participações em chats*               |                   |              |  |
| Sul                             | 255  | 16,2 | 0                                            | 594               | 37,7         |  |
| Norte                           | 60   | 3,8  | De $1a6$                                     | $12 \overline{ }$ | 0,8          |  |
| Nordeste                        | 255  | 16,2 | De 7 a 12                                    | 118               | 7,5          |  |
| Omissos                         | 74   | 4,7  | De 13 a 18                                   | 72                | 4,6          |  |
| No. de dúvidas no tira-dúvidas* |      |      | De 19 a 24                                   | 124               | 7,9          |  |
| $\Omega$                        | 1281 | 81,3 | De 25 a 30                                   | 100               | 6,3          |  |
| de 1 a 16                       | 224  | 14,3 | De 31 a 36                                   | 18                | 1,1          |  |
| Omissos                         | 70   | 4,4  | De 37 a 42                                   | 88                | 5,6          |  |
| No. de acessos ao mural *       |      |      | De 43 a 48                                   | 65                | 4,1          |  |
| $\Omega$                        | 209  | 13,3 | De 49 a 54                                   | 33                | 2,1          |  |
| De l a 6                        | 127  | 8,1  | De 55 a $60$                                 | 238               | 15,1         |  |
| De7a12                          | 185  | 11,7 | Acima de 61                                  | $\Omega$          | $\mathbf{0}$ |  |
| De 13 a 18                      | 155  | 9,8  | Omissos                                      | 113               | 7,2          |  |
| De 19 a 24                      | 123  | 7,8  | No. de acessos ao ambiente do curso*         |                   |              |  |
| De 25 a 30                      | 122  | 7,7  | $\Omega$                                     | 2                 | 0,1          |  |
| De 31 a 36                      | 66   | 4,2  | De 1 a 6                                     | 138               | 8,8          |  |

Tabela 7. Perfil da amostra utilizada para validação da escala EIPGN

| <b>VARIAVEL</b>           | F   | $\%$ | <b>VARIAVEL</b> | F               | $\%$ |
|---------------------------|-----|------|-----------------|-----------------|------|
| De 37 a 42                | 87  | 5.5  | De7a12          | 490             | 31,1 |
| De 43 a 48                | 93  | 5.9  | De 13 a $18$    | 437             | 27.7 |
| De 49 a 54                | 94  | 6.0  | De 19 a 24      | 231             | 14,7 |
| De 55 a 60 $\overline{a}$ | 190 | 12,1 | De $25a30$      | 10 <sub>5</sub> | 6,7  |
| Acima de 61               | 50  | 3.2  | De 31 a 36      | 50              | 3,2  |
| Omissos                   | 74  | 4.7  | De 37 a 42      | 20              | 1.3  |
|                           |     |      | De 43 a 48      | 12              | 0,8  |
|                           |     |      | De 49 a 54      | 6               | 0.4  |
|                           |     |      | De $55a60$      | 5               | 0,3  |
|                           |     |      | Acima de 61     | 9               | 0,6  |
|                           |     |      | Omissos         | 70              | 4,3  |

Tabela 7. Continuação).

 $*$  No. de vezes que o participantes emitiu o comportamento em 60 dias de curso Fonte: SEBRAE

Quanto à freqüência de acessos aos recursos eletrônicos do curso, à semelhança da população de inscritos e às amostras anteriores, os participantes usaram com pouca frequência as ferramentas da *web*. A maioria deles (81,3%) não usou o atendimento da tutoria no tira-dúvidas, acessou somente até 30 vezes o mural de notícias (58,4%), enviou poucas (até 6) mensagens- para a lista de discussão (91,2%) e acessou o ambiente do curso de 7 a 24 vezes durante os 60 dias de curso (73,5%). Nota-se ainda que grande parte (37,7%) não freqüentou o *chat* em momento algum do curso. Entre os participantes da amostra, 89,1% concluíram o treinamento.

# **5.4.2. Amostras - Estudo <sup>2</sup>**

Como resultado do pareamento das respostas dos participantes do curso IPGN às escalas de Estratégias de Aprendizagem (EEA), Falta de Suporte à Transferência (EFS), Reação ao Desempenho do- Tutor (ERDT) e- Impacto- do Treinamento no Trabalho (EIPGN), foram obtidos, inicialmente, 194 casos válidos. Essa amostra foi utilizada para a testagem do Modelo [1](#page-105-0) de regressão múltipla<sup>1</sup>. O perfil dessa amostra, em termos de características demográficas e de freqüência de utilização das ferramentas da web, é apresentado nas Tabelas 8 e 9.

<span id="page-105-0"></span> $1$  As razões da separação do modelo geral proposto (Seção 4) serão descritas na Seção 6.6.

| <b>VARIÁVEL</b>           | F                               | $\%$                    | VARIÁVEL                             | F                                            | $\%$             |
|---------------------------|---------------------------------|-------------------------|--------------------------------------|----------------------------------------------|------------------|
| Concluinte                |                                 |                         |                                      | No. de mensagens para a lista de discussão * |                  |
| Sim                       | 192                             | 99.0                    | $\Omega$                             | 43                                           | 22,2             |
| Não                       | $\mathbf{l}$                    | 0.5                     | De l a 6                             | 137                                          | 70,6             |
| Omissos                   | l                               | 0.5                     | De 7 a 12                            | 9                                            | 4,7              |
| <b>Sexo</b>               |                                 |                         | De 13 a 18                           | $\overline{c}$                               | 1,0              |
| Feminino                  | 54                              | 27,9                    | De 19 a 24                           | 0                                            | $\overline{0}$   |
| Masculino                 | 139                             | 71,6                    | De 25 a 30                           | 1                                            | 0,5              |
| Omissos                   | $\mathbf{I}$                    | 0.5                     | De 31 a 36                           |                                              | 0,5              |
| Região geográfica         |                                 |                         | Acima de 37                          | 0                                            | $\mathbf{O}$     |
| Sudeste                   | 121                             | 62,4                    | Omissos                              |                                              | 0,5              |
| Centro-Oeste              | 5                               | 2,6                     | No. de participações em chats*       |                                              |                  |
| Sul                       | 64                              | 33,0                    | $\theta$                             | 61                                           | 31,4             |
| Norte                     | 0                               | $\theta$                | De 1 a 6                             | $\theta$                                     | $\overline{0}$   |
| Nordeste                  | 3                               | 3.0                     | De 7 a 12                            | 25                                           | 12,9             |
| Omissos                   |                                 | 0.5                     | De 13 a 18                           | $\overline{7}$                               | 3,6              |
|                           | No. de dúvidas no tira-dúvidas* |                         | De 19 a 24                           | 13                                           | 6,7              |
| $\theta$                  | 155                             | 79,9                    | De 25 a 30                           | 12                                           | 6,2              |
| de 1 a 16                 | 38                              | 19.6                    | De 31 a 36                           | $\overline{4}$                               | 2,1              |
| Omissos                   | 1                               | $\overline{\mathbf{5}}$ | De 37 a 42                           | 17                                           | 8,8              |
| No. de acessos ao mural * |                                 |                         | De 43 a 48                           | 9                                            | 4,6              |
| $\Omega$                  | 22                              | 11,3                    | De 49 a 54                           | 10                                           | 5,2              |
| De 1 a 6                  | 14                              | 7,2                     | De 55 a 60                           | 34                                           | 17,5             |
| De 7 a 12                 | 17                              | 8,8                     | Acima de 61                          | $\boldsymbol{0}$                             | $\boldsymbol{0}$ |
| De 13 a 18                | 17                              | 8,8                     | Omissos                              | 2                                            | 1,0              |
| De 19 a 24                | 20                              | 10,3                    | No. de acessos ao ambiente do curso* |                                              |                  |
| De 25 a 30                | 20                              | 10,3                    | 0                                    | $\theta$                                     | $\overline{0}$   |
| De 31 a 36                | 9                               | 4,6                     | De la6                               | 9                                            | 4,6              |
| De 37 a 42                | 10                              | 5,2                     | De 7 a 12                            | 64                                           | 33,0             |
| De 43 a 48                | 21                              | 10,8                    | De 13 a 18                           | 62                                           | 32,0             |
| De 49 a 54                | 8                               | $ 4,1\rangle$           | De 19 a 24                           | 28                                           | 14,4             |
| De 55 a 60                | 23                              | 11,9                    | De 25 a 30                           | 14                                           | 7,3              |
| Acima de 61               | 12                              | 6,2                     | De 31 a 36                           | 8                                            | 4,2              |
| Omissos                   | Ł                               | 5,5                     | De 37 a 42                           | 3                                            | 1,5              |
|                           |                                 |                         | De 43 a 48                           | $\overline{c}$                               | 1,0              |
|                           |                                 |                         | De 49 a 54                           | $\mathbf 0$                                  | $\overline{0}$   |
|                           |                                 |                         | De 55 a 60                           | $\mathbf{1}$                                 | 0,5              |
|                           |                                 |                         | Acima de 61                          | $\overline{\mathbf{c}}$                      | 1,0              |
|                           |                                 |                         | Omissos                              | $\mathbf{I}$                                 | 0,5              |

Tabela 8, Perfil da amostra utilizada para o teste do Modelo <sup>1</sup>

\* No. de vezes que o participantes emitiu o comportamento em 60 dias de curso Fonte: SEBRAE

Observa-se, na Tabela 8, que os participantes possuem, em média, 34 anos de idade (DP = 10,27) e que a maioria é do sexo masculino (71,6%) e reside na região sudeste (62,4%). Quanto à utilização do- ambiente eletrônico do curso, verifica-se um uso pouco freqüente das ferramentas da *web,* à semelhança do que ocorreu com as amostras de validação de escalas. A maioria dos participantes (79,9%) não usou o atendimento da

tutoria no tira-dúvidas, acessou até 30 vezes o mural notícias (61,3%), não freqüentou o *chat* em nenhum momento do curso (31,4%), enviou até 6 mensagens para a lista de discussão (92,8%) e acessou o ambiente do curso de 7 a 24 vezes durante os 60 dias de curso (64,4%). Entre os participantes da amostra, 99% concluíram o curso.

Na Tabela 9, constata-se que a maioria dos respondentes desta amostra não possui um negócio (66%), interessa-se pela área de serviços (56,7%), objetiva elaborar um plano de negócio ao fazer o curso (52,1%), tem experiência na *internet* (52,1%) e nunca participou de cursos a distância (59,3%). As duas ocupações mais freqüentes entre os participantes da amostra foram funcionário de empresa privada (20,1%) e empresário (17%).

| VARIÁVEL                             | F              | %                | VARIÁVEL                           | F        | $\%$     |
|--------------------------------------|----------------|------------------|------------------------------------|----------|----------|
| Possui Negócio                       |                |                  | Experiência na Internet            |          |          |
| Sim                                  | 66             | 34,0             | Pouco Experiente                   | 25       | 12,9     |
| Não                                  | 66             | 66,0             | Experiente                         | 101      | 52,1     |
| Omissos                              | $\theta$       | $\Omega$         | Muito Experiente                   | 68       | 35,0     |
| Area de interesse                    |                |                  | Omissos                            | $\theta$ | $\bf{0}$ |
| Serviços                             | 110            | 56,7             | Ocupação atual                     |          |          |
| Agropecuária                         | 110            | 2,6              | Estudante                          | 21       | 10,8     |
| Comércio                             | 40             | 20,6             | Autônomo                           | 28       | 14,4     |
| Indústria                            | 13             | 6,7              | Funcionário público                | 15       | 7,7      |
| Não tem interesse                    | $\overline{4}$ | 2,1              | Funcionário de empresa autônoma    | 39       | 20,1     |
| Outros                               | 15             | 7,7              | Empresário                         | 33       | 17,0     |
| Omissos                              | 7              | 3,6              | Profissional liberal               | 19       | 9,8      |
| Motivo da inscrição                  |                |                  | Dona de casa                       | 4        | 2,2      |
| Aprender a elaborar plano de negócio | 101            | 52,1             | Desempregado                       | 9        | 4,6      |
| Melhorar desempenho gerencial        | 77             | 39,7             | Outros                             | 26       | 13,4     |
| Auxiliar na elaboração de trabalhos  | 7              | 3,6              | Omissos                            | $\Omega$ | $\theta$ |
| acadêmicos                           |                |                  |                                    |          |          |
| Curiosidade                          | 8              | 4,1              | Participação em cursos a distância |          |          |
| Outros                               |                | 0,5              | Sim                                | 77       | 39,7     |
| Omissos                              | 0              | $\boldsymbol{0}$ | Não                                | 115      | 59,3     |
|                                      |                |                  | Omissos                            | 2        | 1,0      |

Tabela 9. Perfil da amostra utilizada para o teste do Modelo 1

Fonte: Questionário de Dados Pessoais

Para testagem do Modelo [2](#page-107-0) de regressão múltipla<sup>2</sup>, foram pareadas as respostas dos participantes às escalas de Reação aos Procedimentos Instrucionais - ERPI, Falta de Suporte à Transferência (EFS) e Impacto- do Treinamento- no Trabalho (EIPGN). Como resultado desse pareamento, foram obtidos, inicialmente, apenas 356 casos válidos.

<span id="page-107-0"></span> $^{2}$  As razões da separação do modelo geral proposto (Seção 4) serão descritas na Secão 6.6.
O perfil dessa amostra, em termos de características demográficas e de freqüência de' utilização das ferramentas da *web.* é apresentado nas Tabelas 10 e 11.

| <b>VARIÁVEL</b>           | F                               | $\frac{1}{6}$ | <b>VARIAVEL</b>                              | F                | %                |
|---------------------------|---------------------------------|---------------|----------------------------------------------|------------------|------------------|
| Concluinte                |                                 |               | No. de mensagens para a lista de discussão * |                  |                  |
| Sim                       | 340                             | 95.5          | 0                                            | 127              | 35,7             |
| Não                       | 12                              | 3,4           | De 1 a 6                                     | 207              | 58,1             |
| Omissos                   | 4                               | 1,1           | De 7 a 12                                    | 15               | 4,2              |
| Sexo                      |                                 |               | De 13 a 18                                   | $\overline{c}$   | 0,6              |
| Feminino                  | 126                             | 35,4          | De 19 a 24                                   | T                | 0,3              |
| Masculino                 | 226                             | 63.5          | De 25 a 30                                   | 0                | $\boldsymbol{0}$ |
| Omissos                   | $\overline{4}$                  | 1,1           | De 31 a 36                                   | 0                | $\boldsymbol{0}$ |
| Região geográfica         |                                 |               | Acima de 37                                  | 0                | $\boldsymbol{0}$ |
| Sudeste                   | 165                             | 46,3          | Omissos                                      | 4                | 1,1              |
| Centro-Oeste              | 44                              | 12,4          | No. de participações em chats*               |                  |                  |
| Sul                       | 11                              | 3,1           | 0                                            | 143              | 40,2             |
| Norte                     | 29                              | 8.1           | De la6                                       | $\overline{7}$   | 2,0              |
| Nordeste                  | 102                             | 28,7          | De 7 a 12                                    | 25               | 7,0              |
| Omissos                   | 5                               | 1,4           | De 13 a 18                                   | 14               | 3,9              |
|                           | No. de dúvidas no tira-dúvidas* |               | De 19 a 24                                   | 27               | 7,6              |
| $\Omega$                  | 295                             | 82.9          | De 25 a 30                                   | 16               | 4,5              |
| de 1 a 16                 | 57                              | 16,0          | De 31 a 36                                   | $\overline{0}$   | $\overline{0}$   |
| Omissos                   | $\overline{4}$                  | 1,1           | De 37 a 42                                   | 22               | 6,2              |
| No. de acessos ao mural * |                                 |               | De 43 a 48                                   | 15               | 4,2              |
| $\Omega$                  | 48                              | 13,5          | De 49 a 54                                   | 5                | 1,4              |
| De 1 a 6                  | 26                              | 7,3           | De 55 a 60                                   | 68               | 19,1             |
| De 7 a 12                 | 46                              | 12,9          | Acima de 61                                  | $\boldsymbol{0}$ | $\mathbf{0}$     |
| De 13 a 18                | 34                              | 9,6           | Omissos                                      | 14               | 3,9              |
| De 19 a 24                | 33                              | 9,3           | No. de acessos ao ambiente do curso*         |                  |                  |
| De 25 a 30                | 22                              | 6,2           | $\Omega$                                     | $\theta$         | $\mathbf 0$      |
| De 31 a 36                | 22                              | 6,2           | De l a6                                      | 19               | 5,3              |
| De 37 a 42                | 15                              | 4,2           | De 7 a 12                                    | 114              | 32,0             |
| De 43 a 48                | 14                              | 3,9           | De 13 a 18                                   | 114              | 32,0             |
| De 49 a 54                | 26                              | 7,3           | De 19 a 24                                   | 57               | 16 <sup>16</sup> |
| De 55 a 60                | 61                              | 17,1          | De 25 a 30                                   | 26               | 7,3              |
| Acima de 61               | 5                               | 1,4           | De 31 a 36                                   | $\bf 8$          | 2,3              |
| Omissos                   | 4                               | 1,1           | De 37 a 42                                   | 9                | 2,5              |
|                           |                                 |               | De 43 a 48                                   | $\bf{l}$         | 0,3              |
|                           |                                 |               | De 49 a 54                                   | $\overline{c}$   | 0,6              |
|                           |                                 |               | De 55 a 60                                   | $\mathbf 0$      | $\overline{O}$   |
|                           |                                 |               | Acima de 61                                  | $\overline{2}$   | 0,6              |
|                           |                                 |               | Omissos                                      | 4                | 1,1              |

Tabela 10. Perfil da amostra utilizada para o teste do Modelo 2

\* No. de vezes que o participantes emitiu o comportamento em 60 dias de curso Fonte: SEBRAE

Observa-se, na Tabela 10, que os participantes possuem, em média, 35 anos de idade  $(DP = 10, 15)$  e que a maioria é do sexo masculino  $(63, 5\%)$  e, grande parte reside na região sudeste (46,3%). Vale ressaltar que, parte significativa dos participantes desta amostra (28,7%) reside na região nordeste.

Quanto à utilização do ambiente eletrônico do curso, constata-se um uso pouco frequente das ferramentas da *web,* à semelhança do que ocorreu com as amostras descritas anteriormente. A maior parte dos participantes (82,9%) não usou o atendimento da tutoria no tira-dúvidas, acessou até 30 vezes o mural notícias (65%), não frequentou o *chat* em momento algum do curso (40,2%), enviou até 6 mensagens para a lista de discussão (93,8%) e acessou o ambiente do curso de 7 a 24 vezes durante os 60 dias de curso (80%). Entre os participantes da amostra, 95,5% concluíram o- curso.

| <b>VARIÁVEL</b>                                   | F        | %        | <b>VARIÁVEL</b>                    | F   | $\%$ |
|---------------------------------------------------|----------|----------|------------------------------------|-----|------|
| Possui Negócio                                    |          |          | Experiência na Internet            |     |      |
| Sim.                                              | 99       |          | 27,8 Pouco Experiente              | 50  | 14,0 |
| Não                                               | 253      |          | 71.1 Experiente                    | 189 | 53.1 |
| Omissos                                           | 4        | 1.1      | Muito Experiente                   | 116 | 32,6 |
| Area de interesse                                 |          |          | Omissos                            |     | 0,3  |
| Serviços                                          | 194      |          | 54,5 Ocupação atual                |     |      |
| Agropecuária                                      | 14       | 3.9      | Estudante                          | 48  | 13,5 |
| Comércio                                          | 97       |          | 27,2 Autônomo                      | 33  | 9,3  |
| Indústria                                         | 17       | 4,8      | Funcionario público                | 37  | 10,4 |
| Não tem interesse                                 |          | 2,0      | Funcionário de empresa autônoma    | 76  | 21,3 |
| Outros                                            | 18       | 5,1      | Empresário                         | 50  | 14,0 |
| Omissos                                           | 9        | 2.5      | Profissional liberal               | 32  | 9,0  |
| Motivo da inscrição                               |          |          | Dona de casa                       | 6   | 1,7  |
| Aprender a elaborar plano de negócio              | 184      |          | 51,7 Desempregado                  | 13  | 3,7  |
| Melhorar desempenho gerencial                     | 127      |          | 35,7 Outros                        | 60  | 16,9 |
| Auxiliar na elaboração de trabalhos<br>acadêmicos | 18       | 5,0      | Omissos                            |     | 0,2  |
| Curiosidade                                       | 22       | 6,2      | Participação em cursos a distância |     |      |
| Outros                                            | 5        | 1,4      | Sim                                | 169 | 47,5 |
| Omissos                                           | $\theta$ | $\theta$ | Não                                | 186 | 52,2 |
|                                                   |          |          | Omissos                            |     | 0,3  |

Tabela 11. Perfil da amostra utilizada para o teste do Modelo 2

Fonte: Questionário de Dados Pessoais

Na Tabela 11, constata-se que a maioria dos respondentes desta amostra não possui um negócio (71,7%), interessa-se pela área de serviços (54,5%), objetiva elaborar um plano de negócio ao fazer o curso (51,7%), tem experiência na *internet* (53,1%) e nunca participou de cursos a distância (52,2%). Funcionário de empresa privada (21,3%) e empresário (14%) foram as ocupações atuais mais ffeqüentes entre os participantes da amostra.

### **5.5. Comparação entre os perfis de inscritos e amostras**

O Quadro 6 apresenta uma comparação entre os perfis da população de inscritos no curso IPGN e as amostras dos estudos 1 e 2 (validação de instrumentos e análises de regressão, respectivamente). Constata-se que as amostras são muito semelhantes à população de inscritos no curso, no que diz respeito ao sexo, região de residência e média de idade. Em todos os casos houve predominância de participantes que concluíram o curso, porém, em proporção mais elevada nas amostras.

| Comparação entre os perfis de participantes |                           |         |                                      |                                     |               |              |          |          |  |
|---------------------------------------------|---------------------------|---------|--------------------------------------|-------------------------------------|---------------|--------------|----------|----------|--|
| Variáveis                                   | População<br>de Inscritos |         | Estudo 1 – Validação de Instrumentos | Estudo 2 - Análises<br>de Regressão |               |              |          |          |  |
|                                             |                           | EEA     | ERPI                                 | ERDT                                | <b>ESIPGN</b> | <b>EIPGN</b> | Modelo 1 | Modelo 2 |  |
| Concluinte                                  | 52.9%                     | 86,7%   | 85.3%                                | 86.6%                               | 91.4%         | 89.1%        | 99%      | 95.5%    |  |
| Sexo                                        | Masc.                     | Masc.   | Masc.                                | Masc.                               | Masc.         | Masc.        | Masc.    | Masc.    |  |
| Idade                                       | 33/9.29                   | 34/9.77 | 34/10                                | 34/9.81                             | 35/10         | 34/10        | 34/10    | 35/10    |  |
| Média/DP                                    |                           |         |                                      |                                     |               |              |          |          |  |
| Região                                      | Sudeste                   | Sudeste | Sudeste                              | Sudeste                             | Sudeste       | Sudeste      | Sudeste  | Sudeste  |  |

Quadro 6. Comparação entre os perfis de inscritos e amostras

Conforme apresentado, em todas as amostras, foi pouco freqüente o uso das ferramentas da *web* (Tabelas 2, 4, 5, 6, 7, 8 e 10). Essa tendência também foi encontrada na população de inscritos (Tabela 1), porém, os dados não possibilitam comparações com as amostras, em função de inexistirem informações sobre o momento em que os não concluintes se evadiram do curso. Essa-lacuna impossibilitou a comparação entre as taxas de acesso aos recursos eletrônicos, uma vez que a unidade de medida utilizada pelo SEBRAE para análise da frequência de acesso nas amostras e na população foi igualmente de 60 dias (tempo total do curso).

Observa-se também nas amostras do estudo 2 (Tabelas 9 e 11), semelhanças entre os perfis profissionais dos participantes. A maioria deles não possui negócio, tem interesse na área de serviços, inscreveu-se no curso para aprender a elaborar plano de negócios, possui experiência na *internet,* é funcionário de empresa privada e nunca participou de cursos a distância.

# **5.6. Instrumentos**

Nesta seção são descritos os instrumentos de coleta de dados, bem como os procedimentos de construção e validação dos mesmos. Foram construídos cinco questionários: 1) Escalas de Estratégias de Aprendizagem - EEA; 2) Escala de Reação aos Procedimentos Instrucionais - ERPI; 3) Escala de Reação ao Desempenho do Tutor -ERDT; 4) Escala de Falta de Suporte à Transferência — EFS; e 5) Impacto do Treinamento no Trabalho - EIPGN (Anexos 2, 3, 4, <sup>5</sup> <sup>e</sup> 6). Os dados demográficos <sup>e</sup> profissionais dos participantes foram coletados por meio de itens- específicos (Anexo 7) e extraídos de arquivos de dados do SEBRAE. O Quadro 7 apresenta informações gerais sobre o número de itens- e seções dos questionários utilizados na coleta de dados.

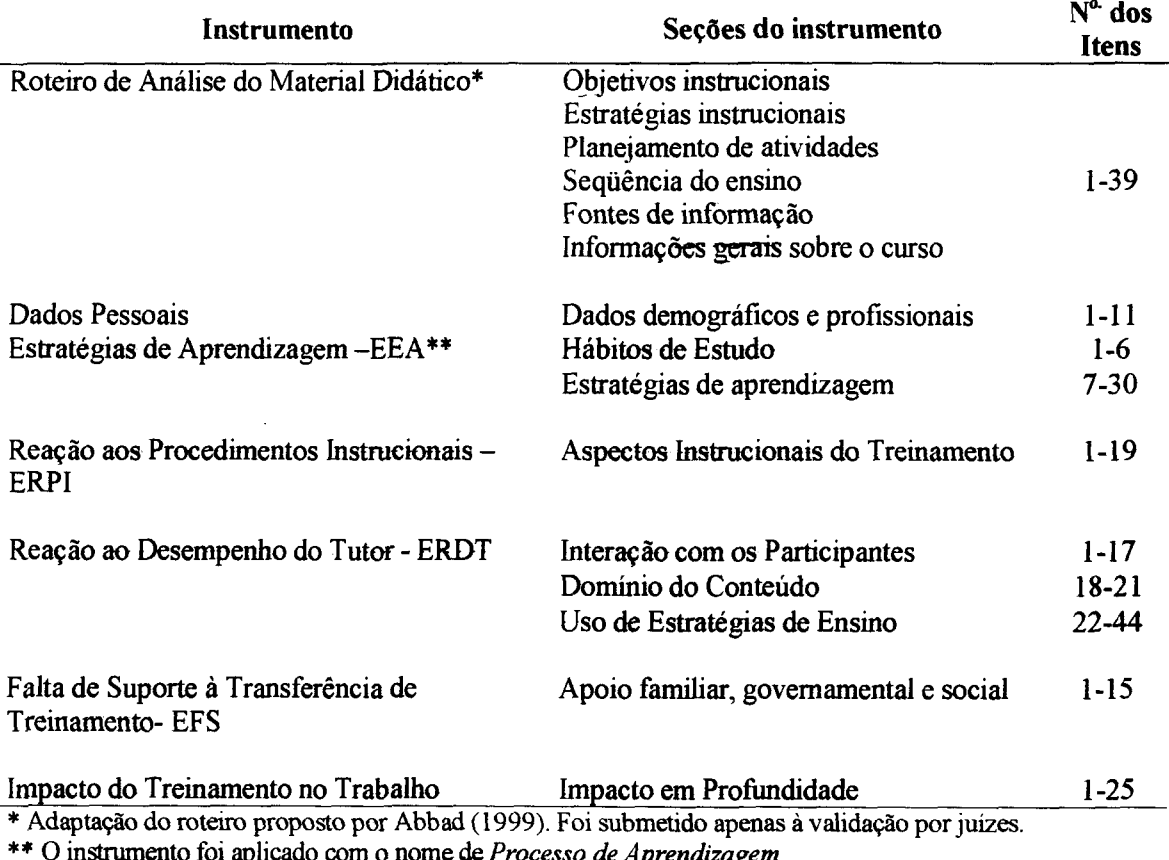

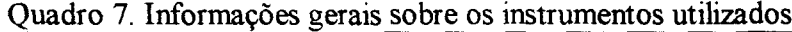

\*\* O instrumento foi aplicado com o nome de *Processo de Aprendizagem*

A seguir, são descritos os procedimentos de construção dos questionários utilizados na coleta de dados.

# **5.6.1. Construção dos Questionários**

Os itens do questionário de Reação aos Procedimentos Instrucionais foram elaborados, principalmente, a- partir da definição do componente Procedimento do modelo MAIS (Borges-Andrade, 1982). Para a construção deste instrumento foram realizadas três oficinas de trabalho, na qual participaram professores e alunos de graduação, mestrado e doutorado do curso de pós-graduação do Instituto de Psicologia da Universidade de Brasília. Todos os participantes integram o grupo de pesquisa PRONEX/CNPq (Treinamento e Comportamento no Trabalho), sendo que a maior parte dos mesmos compõe o sub-grupo, Impacto 2002, coordenado pela Profa. Gardênia Abbad.

As oficinas de trabalho tiveram duração de 4 horas cada uma. No início dos trabalhos, os participantes receberam uma apostila contendo as definições dos componentes dos modelos- de avaliação de Borges-Andrade (1982) e Abbad (1999). Em seguida, aplicou-se a técnica de "tempestade cerebral" *(brainstorming)* com o objetivo de levantar indicadores de processos- de aprendizagem e de procedimentos instrucionais, a partir dos quais foram redigidas as primeiras versões dos itens de Reação. Na fase seguinte, os itens foram aprimorados de acordo com os critérios psicométricos de qualidade propostos por Pasquali (1997).

Nesta etapa, o instrumento Reação aos Procedimentos Instrucionais, apresentou 19 itens relacionados a aspectos do planejamento do treinamento, associados a uma escala do tipo Likert, de 11 pontos, em que 0 (zero) corresponde a Péssimo e 10 a Excelente. (Anexo 3). O questionário avalia a satisfação dos participantes com os procedimentos instrucionais do curso.

Os itens referentes a Estratégias de Aprendizagem e Hábitos de Estudo foram construídos com base, principalmente, nos instrumentos de Warr e Allan (1998) e Warr e Downing (2000). O primeiro conjunto de itens- solicita ao participante que descreva o modo pelo qual ele controla os próprios processos psicológicos de aprendizagem (atenção, aquisição, memorização e transferência). Inclui dois componentes: estratégias cognitivas, como, por exemplo, resumir textos, repetir mentalmente os conteúdos etc. (Anexo 2), e estratégias comportamentais- (busca de ajuda interpessoal para tirar dúvidas, aplicação prática dos conhecimentos adquiridos, etc.). Esses dois componentes da definição de estratégias de aprendizagem assemelham-se aos propostos pelos autores anteriormente

citados, porém, o instrumento aplicado neste estudo, excluiu os itens referentes ao compononto auto-controle emocionai, presente nos questionários desses autores.

Nesta etapa, o questionário Estratégias de Aprendizagem contém 24 itens, associados a uma escala de 11 pontos do tipo Likert, em que 0 (zero) corresponde a Nunca e 10 a Sempre (Anexo 2). O segundo conjunto de itens, Hábitos de Estudo, coleta informações sobre preferências do aprendiz quanto a aspectos contextuais do ambiente de estudo e a maneiras de estudar, tais como horários e formas de estudo - individual ou em grupo, manoiras de adquirir e processar as informações como, horas de estudos na *internet* e fora da *internet* e quantidade de leitura do material do curso. Esta definição corresponde, em parte, à sugerida por Warr e Allan (1998) para estilos de aprendizagem. Difere desta última por não incluir as preferências do indivíduo quanto às características físicas do ambiente de estudo (iluminação, ruído, etc.). Este conjunto de itens contém 6 itons de escolha múltipla (Anexo 2).

O instrumento do avaliação do Reação ao Desempenho- do Instrutor foi construído com base na técnica dos incidentes críticos, aplicada a uma amostra de 10 (dez) tutores, escolhida pelo SEBRAE. A coleta dos incidentes consistiu no envio de uma mensagem aos tutores, na qual solicitava-se a descrição de 5 (cinco) comportamentos observáveis que caracterizassem desempenho- eficaz de um tutor e 5 (cinco) que caracterizassem comportamentos ilustrativos de desempenho inoficaz (Anexo 8). O podido foi enviado por e-mail e as mensagens eletrônicas de resposta eram automaticamente armazenadas em um arquivo de dados do *Excel*. Além dessas informações, foram analisadas 100 mensagens de ex-alunos, contidas nos *chats* de discussão, referentes às suas opiniões e comentários sobre a versão piloto do curso.

Todas essas informações- foram submetidas à análise qualitativa de conteúdo a fim de identificar dimensões que representassem o desempenho de um tutor em um curso a distância pela *internet*. As definições dessas dimensões basearam-se, principalmente, nos trabalhos de Abbad (1999), Reiser e Dick (1996) e Abbad, Gama e Borges-Andrade (2000).

Nesta etapa, o instrumento de Reação ao Desempenho do Tutor contém 44 itens agrupados em 3 dimonsõos: Interação com os Participantes (itens 1-17), Domínio do Conteúdo (18-21) e Uso de Estratégias de Ensino (22-44). Estas dimensões avaliam a percepção do treinando sobre o dosompenho do tutor. Os itens estão associados a uma

97

escala de freqüência, de 11 pontos, do tipo Likert, em que 0 (zero) corresponde a Nunca e 10 a Sempre (Anexo 4).

O questionário de Falta de Suporte à Transferência do IPGN foi construído a partir de entrevistas individuais com 10 (dez) empreendedores de sucesso, nas quais foram coletados aspectos do ambiente pós-treinamento que facilitam ou inibem a abertura de um negócio no mercado. Os empreendedores entrevistados foram escolhidos de acordo com critérios do SEBRAE, entre proprietários de estabelecimentos comerciais que mantiveram empresas abertas e lucrativas por, no mínimo, um ano. Os empreendedores foram indicados pelo Presidente da União Brasileira de Empreendedores e por um empreendedor de sucesso do ramo alimentício da cidade de Brasília-DF.

Foram realizadas entrevistas semi-estruturadas com apoio de roteiro (Anexo 9) e registro simultâneo de informações. As entrevistas foram conduzidas por duplas de pesquisadores, sendo um responsável pelo registro e o outro, pela condução da entrevista. Todos os entrevistadores são integrantes de grupo de pesquisa, Impacto 2002, e receberam treinamento prévio para a condução e- registro das entrevistas. Desse modo, ficou viabilizado o levantamento de facilitadores, bem como de restrições e obstáculos enfrentados pelo empreendedor para alcançar- o- sucesso no mundo dos negócios. Esses indicadores foram submetidos a uma análise qualitativa, com a finalidade de identificar as dimensões do construto e definí-los em consonância com as proposições teóricas de Abbad (1999), Abbad e Sallorenzo (2001) e Peters e O'Connor (1980).

Nesta etapa, o instrumento Falta de Suporte à Transferência contém 15 itens, associados a uma escala tipo Likert, de 11 pontos, em que 0 (zero) corresponde a Nada e 10 (dez) a Totalmente (Anexo 5). Falta de Suporte à Transferência avalia a opinião dos participantes acerca do nível com que variáveis do contexto familiar, social e/ou governamental podem prejudicar o- negócio ou a aplicação das habilidades aprendidas no curso IPGN.

Os itens do instrumento de Impacto do Treinamento no Trabalho foram construídos a partir da análise dos objetivos instrucionais do IPGN e descrevem conhecimentos, habilidades e atitudes (CHAs) que os participantes devem apresentar após terminarem o curso. Trata-se de uma medida em profundidade, que avalia efeitos diretos do curso sobre desempenhos específicos, estritamente relacionados- aos CHAs desenvolvidos por meio do

treinamento. Nesta etapa, o instrumento apresentou 25 itens referentes aos comportamentos esperados dos indivíduos que participaram do curso, associados a uma escala do tipo Likert, de-11 pontos, em que 0 (zero) corresponde a Nunca e 10 (dez) a Sempre. (Anexo 6).

A metodologia de construção de instrumentos, bem como as análises preliminares, foram apresentadas no I Congresso- Brasileiro Psicologia: Ciência & Profissão por Abbad, Carvalho e Zerbini (2002).

### **5.6.2. Validação Semântica dos Questionários**

Todos os questionários anteriormente descritos foram submetidos à análise semântica para identificação e correção de possíveis falhas. Deste modo, os instrumentos foram avaliados quanto à precisão, clareza e objetividade dos itens, bem como quanto à adequação das instruções das escalas.

Para viabilizar esta análise, foram realizadas outras duas Oficinas de Trabalho com duração de 4 horas cada uma, nas quais os integrantes do Grupo de Pesquisa Impacto 2002 e PRONEX/CNPq, após a leitura de cada item, opinavam e criticavam, visando ao aprimoramento dos instrumentos. Após os ajustes sugeridos, procedeu-se à validação por juizes, tal como descrito a seguir.

# **5.6.3. Validação por Juizes dos Questionários**

O objetivo da validação por juizes foi analisar a representatividade, clareza e precisão dos itens, bem como avaliar as instruções e a adequação das escalas.

A validação por juizes dos instrumentos Estratégias de Aprendizagem, Reação aos Procedimentos e Reação ao Desempenho do Tutor, contou com a participação de dois especialistas da área, professores do Departamento de Psicologia Social e do Trabalho do Instituto de Psicologia da Universidade de Brasília. Nesta fase, nenhum item necessitou ser revisto.

A validação por juizes do instrumento de Falta de Suporte à Transferência contou com a participação de três empreendedores de sucesso com estabelecimentos em Brasília-DF, que sugeriram alguns ajustes na redação de itens.

99

A validação por juizes do instrumento de Impacto do Treinamento no Trabalho contou com a participação de duas funcionárias do SEBRAE, coordenadoras do IPGN, as quais não sugeriram modificação alguma no questionário.

Após os ajustes sugeridos no processo de validação semântica e por juizes, todos os instrumentos foram digitalizados e hospedados em páginas da *internet* (Anexos 2, 3, 4, 5 s 6). Uma empresa especializada foi contratada pelo grupo de pesquisa PRONEX/CNPq para digitalizar os instrumentos e criar um arquivo de dados eletrônico, que pudesse armazenar as respostas dos participantes do IPGN aos diferentes questionários.

# **5.7. Procedimento deColeta deDaaos**

A coleta de dados ocorreu em dois momentos distintos, ao final (último dia do curso) e após (42 a 105 dias) o término do treinamento. O esquema de coleta de dados está representado na Figura 10.

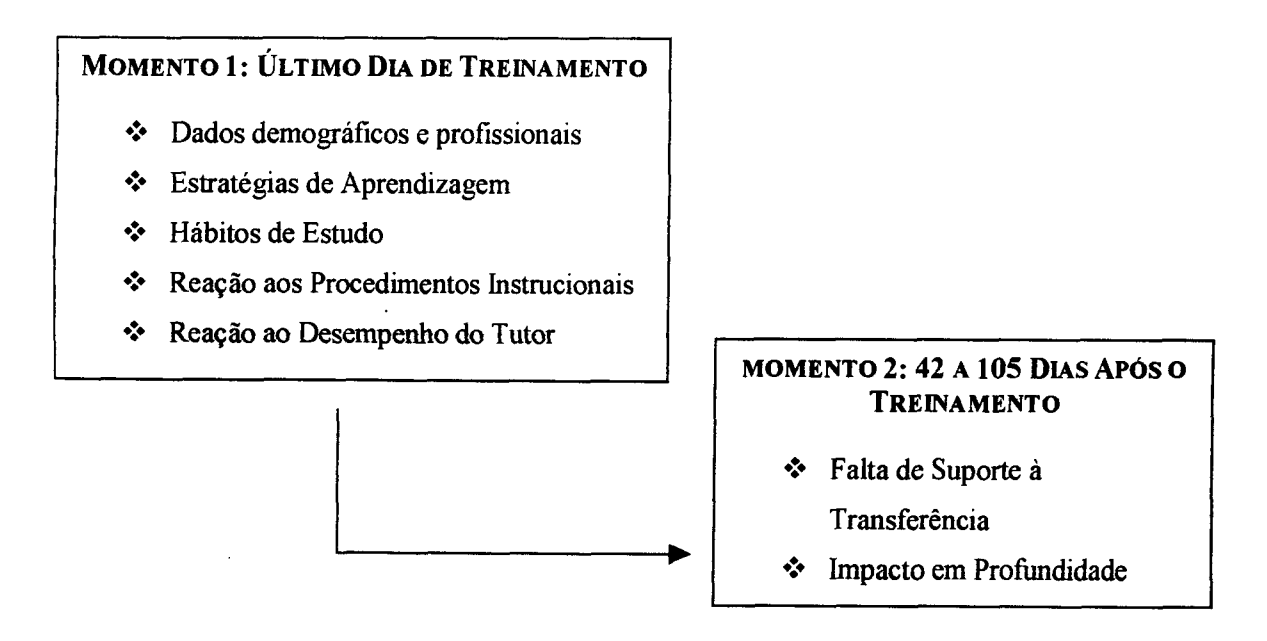

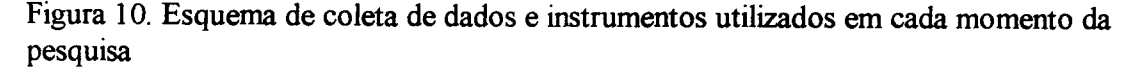

Os questionários foram enviados por *e-mail* por intermédio de uma carta (Anexo 10), que explicava os procedimentos e objetivos da pesquisa, bem como solicitava ao participante que respondesse aos questionários hospedados em endereços da *internet,* indicados em *links* específicos. Os participantes deveríam acessar os instrumentos, clicando nesses *links.* As instruções para preenchimento dos instrumentos eram auto-explicativas, já que a coleta foi realizada a distância. As cartas foram enviadas pelo programa de envio de *e-mails* em massa *World Cast.*

Com o intuito de sensibilizar a participação dos indivíduos para responderem aos questionários, foi enviada aos tutores uma carta (Anexo 11) descrevendo a importância, os procedimentos e objetivos da pesquisa, bem como uma orientação para que eles incentivassem a participação de seus alunos, enviando mensagens de aviso para cada um deles.

As respostas dos participantes aos questionários eram automaticamente registradas em um arquivos de dados eletrônico no programa *Access* e, em seguida, importados pelo SPSS *(Statistical Packageforthe Social Science),* versão 10.0.

Os questionários digitalizados foram aplicados via *e-mail* nos 21.920 inscritos no curso IPGN, divididos em 110 turmas de, aproximadamente, 200 alunos cada uma. Os questionários foram enviados para três grupos diferentes, conforme as respectivas datas de início e término do curso. O Grupo- A, composto por trinta e sete turmas, iniciou o curso entre  $1^{\circ}$  e 9 de maio de 2002; o Grupo B, composto por três turmas, iniciou o curso em  $1^{\circ}$ de junho de 2002; e o Grupo C, composto por setenta turmas, iniciou o curso em 6 de agosto de 2002.

A seguir são relatadas as estratégias de coletas de dados nos Grupos A, B e C, nos Momentos de Aplicação <sup>1</sup> e 2. O Quadro 8 apresenta o total de *e-mails* enviados para cada grupo, datas de envio de questionários, bem como, índices de- recebimento de *e-mails* pelos participantes e índices de retorno dos questionários respondidos no Momento 1.

| <b>Momento 1</b> |               |                                   |                                                          |                                                   |  |  |  |
|------------------|---------------|-----------------------------------|----------------------------------------------------------|---------------------------------------------------|--|--|--|
|                  | Data de Envio | No. de <i>e-mails</i><br>enviados | No. de <i>e-mails</i><br>recebidos                       | Indice Total de<br>Retorno do<br><b>Momento 1</b> |  |  |  |
| Grupo A          | 12/07/2002    | 7082                              | 4684                                                     |                                                   |  |  |  |
| Grupo B          | 04/08/2002    | 600                               | 600                                                      |                                                   |  |  |  |
| Grupo C          | 09/10/2002    | 13591                             | $1^{\circ}$ . Bloco – 6390<br>$2^{\circ}$ . Bloco – 6281 | 4323 (24%)                                        |  |  |  |
| Total            |               | $21.273*$                         | 17.955                                                   |                                                   |  |  |  |

Quadro 8. Informações sobre o envio dos questionários no Momento 1

\* O número total de *e-mails* enviados *é* menor do que- o no. total da população de inscritos devido a erros no arquivo de dados fornecido pelo SEBRAE

No Momento 1, foram enviados, ao mesmo tempo para os Grupos A e B, os questionários de Dados Pessoais, Estratégias de Aprendizagem, Hábitos de Estudo, Reação aos Procedimentos Instrucionais e Reação ao Desempenho do Tutor. Esse conjunto de instrumentos<sup>3</sup> estava hospedado no endereço www.internetbrasilia.com.br/unb.

Ao todo, foram enviados 7682 *e-mails* para os Grupos A (7082) e B (600), com indicação de recebimento de 5284 *e-mails* (68,8%). Em função do baixo retomo de questionários (em torno de 10%) e da presença de muitos dados omissos no arquivo de dados, ocasionada por problemas de programação, foram feitas mudanças nas estratégias de coleta de dados para o Grupo C, entre as quais, a separação dos instrumentos em dois blocos menores e a diminuição do número de questionários que cada participante deveria responder.

Assim, aproximadamente 50% dos participantes do Grupo C responderam aos questionários do 1<sup>o</sup>. Bloco (6795 participantes) e, a outra metade (6796 participantes), o  $2^\circ$ . Bloco. No 1°. Bloco<sup>4</sup>, ficaram agrupados os instrumentos de Dados Pessoais, Estratégias de Aprendizagem, Hábitos de Estudo e Reação ao Desempenho do Tutor. O endereço de acesso fornecido ao aluno para esse bloco de questionários foi: www.internetbrasilia.com.br/unb2/index1.html. No  $2^\circ$ . Bloco<sup>5</sup>, ficaram agrupados os instrumentos de Dados Pessoais e Reação aos Procedimentos Instrucionais. O endereço do bloco de instrumentos fornecido aos alunos foi: www. internetbrasilia com. br/unb2/index2. html Ao todo, foram enviados 13591 *e-mails* para o Grupo C, com indicação de recebimento de 6281 *e-mails* do 1<sup>°</sup>. Bloco e, 6281 do 2<sup>°</sup>. Bloco, totalizando 12671 *e-mails* recebidos (92,23%).

O índice de retorno de todos- os- questionários- respondidos pelos três grupos (A, B e C) no Momento <sup>1</sup> de aplicação foi 4323 casos (cerca de 24%), conforme Quadro 8.

No Momento 2 de aplicação, entre 42 e 105 dias após o término do curso, foram aplicados, nos Grupos A, B e C, os questionários de Falta de Suporte à Transferência e

<sup>&</sup>lt;sup>3</sup> Neste conjunto de instrumentos havia ainda outros dois questionários: *Resultados/Aplicabilidade* e *Reação ao Ambiente Eletrônico do Curso.* Estes questionários serão usados em outra pesquisa desenvolvida na Pós-Graduação em Psicologia da Universidade de Brasília.

<sup>4</sup> Neste Bloco, além dos instrumentos citados, havia ainda o questionário de *Resultados/Aplicabilidade.*

Neste Bloco, além dos instrumentos citados, havia ainda o questionário de *Reação ao Ambiente Eletrônico do Curso.*

Impacto do Treinamento no Trabalho. Esse conjunto de instrumentos<sup>6</sup> foi hospedado no endereço www.internetbrasilia.com.br/unb3. O Grupo A, recebeu o conjunto de instrumentos 105 dias após o término do treinamento; o Grupo B, 82 dias após o término; e o Grupo C, recebeu o conjunto de instrumentos 42 dias após o término do treinamento. Essas diferenças no período de envio ocorreram devido aos atrasos, provocados pela empresa contratada, na digitalização e criação de arquivos de dados que possibilitassem o pareamento de todos os questionários por indivíduo.

O Quadro 9 apresenta o total de *e-mails* enviados para cada grupo, datas de envio de questionários, bem como, índices de recebimento- de *e-mails* pelos participantes e índices de retomo dos questionários respondidos no Momento 2.

| <b>Momento 2</b> |               |                                   |                             |                                                          |  |  |  |
|------------------|---------------|-----------------------------------|-----------------------------|----------------------------------------------------------|--|--|--|
|                  | Data de Envio | No. de <i>e-mails</i><br>enviados | No. de e-mails<br>recebidos | <b>Indice Total de</b><br>Retorno do<br><b>Momento 2</b> |  |  |  |
| Grupos $A e B$   | 24/10/2002    | 7682                              | 6777                        |                                                          |  |  |  |
| Grupos C         | 19/11/2002    | 13591                             | 12421                       | 1622(8,5%)                                               |  |  |  |
| Total            |               | $21.273*$                         | 19.128                      |                                                          |  |  |  |

Quadro 9. Informações sobre o envio dos questionários no Momento 2

\* O número total de *e-mails* enviados é monor do quo o no. total da população do inscritos dovido a erros no arquivo de dados fornecido pelo SEBRAE

Ao todo, foram enviados- 7682 *e-mails* para os- Grupos- A e B e 13591 *e-mails* para o Grupo C, com indicação de recebimento de, respectivamente, 6777 e-mails (88,22%) e 12421 *e-mails-* (91,4%), totalizando 19198 *e-mails* recebidos (92,24%).O índico do rotorno de todos os questionários respondidos pelos três grupos (A, B e C) no Momento 2 de aplicação foi 8,5% (1622 casos).

A coleta de dados ocorreu no período de 12/07/02 a 19/11/02. O índice de retorno foi muito baixo, 24% de retomo no Momento 1, e 8,5% no Momento 2. Este fato pode ser explicado por diversas razões: grande porcentagem de evadidos do curso (45,6%); dificuldades tecnológicas enfrentadas durante a coleta- de dados por meio eletrônico; ausência de vínculo do participante com a empresa; gratuidade do curso do SEBRAE; e o

<sup>6</sup> Neste conjunto de instrumentos havia ainda outro questionário: Impacto do Treinamento no Trabalho (Amplitude) que será usado em outra pesquisa desenvolvida na Pós-Graduação em Psicologia da Universidadede Brasília.

tamanho do intervalo entre o final do curso e a data de envio dos questionários de impacto e suporte. Além disso, no Momento 2 por erro de programação cometido pela empresa contratada, foram perdidos, aproximadamente, <sup>1</sup> 000 questionários preenchidos de Impacto e Suporte, uma vez que, o pareamento desses questionários com os demais ficou impossibilitado devido a perda da informação chave, *e-mail* do respondente.

### **5.8. Preparação dos arquivos de dados para realização de análises**

As respostas dos participantes aos questionários eram automaticamente registradas em um arquivo de dados eletrônico no programa *Access e,* em seguida, importados pelo o SPSS *For Windows (Statistical Package for the Social Science),* versão 10.0, para que pudessem ser analisadas. Foram criados 9 arquivos de dados de modo a otimizar o aproveitamento de casos válidos. No Quadro 10, visualiza-se o número de casos obtidos para análise em cada um dos arquivos criados.

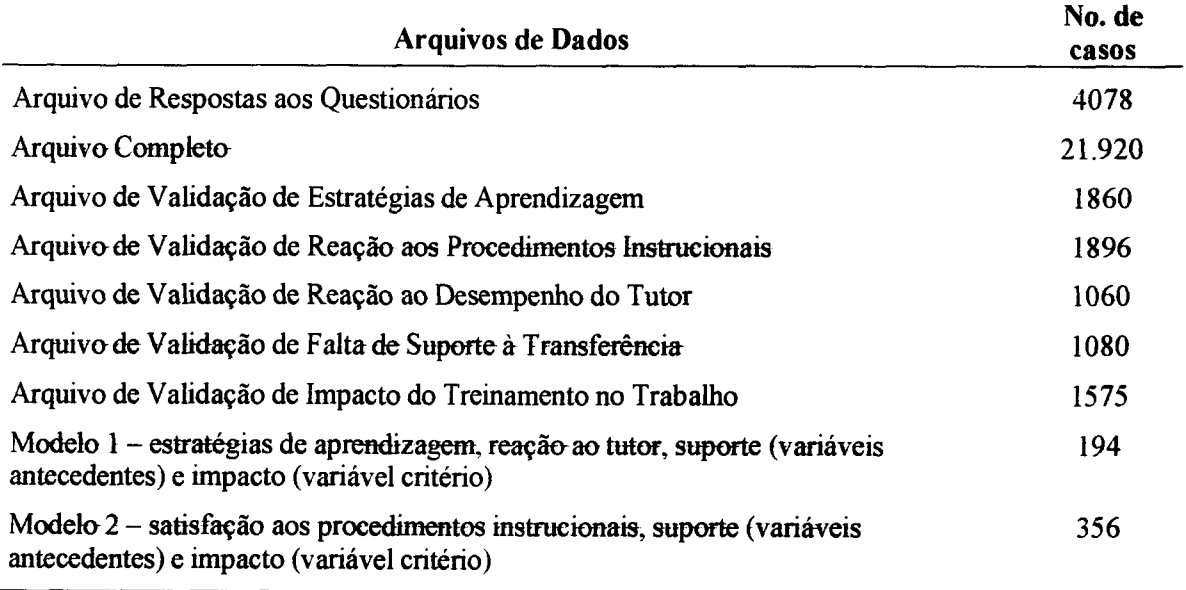

Quadro 10. Número de casos nos diferentes arquivos de dados

Em uma primeira fase, reuniu-se em um só arquivo de dados todas as informações coletadas- nos- Momentos <sup>1</sup> e 2 de aplicação, denominado Arquivo de Respostas aos Questionários, contendo 4078 casos válidos.

Na segunda fase, criou-se um novo arquivo de dados, denominado Arquivo Completo, resultante da união do Arquivo de Respostas aos Questionários com os dados referentes a população de inscritos no curso IPGN, fornecidos pelo SEBRAE no que diz respeito <sup>a</sup> sexo, idade, região geográfica, situação do aluno no curso - concluinte/nãoconcluinte, número de dúvidas computadas no *tira-dúvidas,* número de acessos ao mural de notícias, número de mensagens enviadas para a lista de discussão, frequência de participação em *chats* e número de acessos ao ambiente eletrônico do curso. Este Arquivo Completo contém 21.920 casos, após a retirada dos- casos de duplicação de *e-mails.* A conferência, limpeza e ajuste desses *e-mails* foram realizados manualmente por meio do comando "localizar" do- *Windows 2002.*

Em seguida, para otimizar o- aproveitamento de casos de respostas aos questionários dos Grupos A, B e C, foram criados 5 (cinco) arquivos diferentes de dados para análise e validação de- cada um dos questionários. Finalmente, os últimos dois arquivos criados resultaram do pareamento por indivíduo de todas as informações necessárias às análises dos modelos de regressão múltipla.

### **5.9. Procedimentos de Análise de Dados**

Em uma primeira etapa, foram realizadas análises descritivas e exploratórias para investigar a exatidão da entrada dos dados, a presença de casos extremos, a distribuição dos casos- omissos, a distribuição das variáveis e o tamanho das amostras.

Para identificação dos casos extremos univariados, todas as variáveis foram transformadas em- escores- Z. Foram excluídas todas- as respostas cujos escores padronizados eram iguais ou superiores a 3,29 (p < 0,001, *two-tailed).*

Os casos- extremos multivariados foram identificados a partir da distância *Mahalanobis* ( $\alpha = 0.001$ ) e, posteriormente, excluídos. As análises foram realizadas com e sem a presença dos casos extremos uni- e multivariados, em todos os estudos da presente pesquisa. Nas análises do Estudo 1, não foram detectadas diferenças nos resultados com e sem casos- extremos. Por isso, nesse caso, optou-se por utilizar os arquivos com a presença dos casos extremos uni e multivariados. Entretanto, no Estudo 2, a retirada dos casos extremos multivariados mostrou-se necessária, tal como descrito mais adiante (Seção 6.6.).

Em seguida, iniciaram-se as análises fatoriais para as pesquisas de validação estatística dos cinco instrumentos. Para validar empiricamente as escalas, algumas análises foram necessárias. O primeiro passo foi realizar análises dos componentes principais *(Principal Components - PC),* para estimar o número de fatores, detectar a ausência de multicolinearidade e analisar a fatorabilidade da matriz de correlações.

O passo seguinte foi obter estruturas fatoriais, utilizando o método de fatoração dos eixos principais *(Principal Axis Factoring - PAF)-* Os seguintes critérios foram utilizados para facilitar a decisão referente à quantidade de fatores a serem extraídos de cada instrumento: valores próprios superiores a 1; análiss da distribuição dos valores próprios *(scree plot),* porcentagem mínima de 3% de variância explicada para cada fator a ser extraído; cargas fatoriais superiores a 0,30; análise dos índices de consistência interna dos itens (Alfa de Cronbach) e interpretabilidade das soluções propostas.

Em relação à normalidade das respostas, não foram realizadas transformações das variáveis nos casos de índices de assimetria e achatamento. Tal decisão orientou-se por três razões: experiências anteriores não notaram diferença nas análises com e sem transformação das variáveis (Lacerda, 2002; Meneses, 2002; Tamayo, 2002); transformações são contra-indicadas neste tipo de estudo, pois dificultam a interpretação dos resultados; a transformação da grande quantidade de variáveis presentes no estudo inviabilizaria o trabalho.

Para cumprir o objetivo do Estudo 2 - analisar o relacionamento entre as variáveis do modelo geral de investigação (Figura 7) - foram realizadas análises de regressão múltipla padrão e *stepwise.* Nessa etapa, as médias das respostas dos participantes às escalas foram transformadas em variáveis dos modelos de regressão múltipla.

Os resultados e discussões destas análises são descritos nos próximos capítulos.

# 6. **RESULTADOS**

Este capítulo está estruturado em seis seções. As cinco primeiras, relatam os resultados das análises fatoriais realizzadas com o intuito de avaliar a estrutura empírica das escalas de Escala de Estratégias de Aprendizagem - EEA; Escala de Reação aos Procedimentos Instrucionais do Curso - ERPI; Escala de Reação ao Desempenho do Tutor - ERDT; Escala de Falta de Suporte <sup>à</sup> Transferência do curso IPGN - EFS; Escala de Impacto do Treinamento no Trabalho - EIPGN. A sexta seção apresenta os resultados das análises de regressão múltipla utilizadas para testar o relacionamento entre as variáveis dos modelos propostos.

# **6.1. Validação das Escalas de Estratégias de Aprendizagem - EEA**

As respostas de 1860 participantes aos 24 itens do questionário, submetidas às análises exploratórias apresentaram 211 respostas extremas univariadas, as quais foram inicialmente deletadas e transformadas em dados omissos. Neste arquivo de dados não foi encontrada variável que apresentasse mais de 5% de dados omissos, não sendo necessário utilizar método algum de substituição. Foram identificados 76 casos extremos multivariados, os quais foram inicialmente excluídos das análises posteriores. As análises relatadas a seguir referem-se à amostra inicial contendo os valores extremos, como justificado na Seção 5.9.

Para analisar a fatorabilidade dos dados e estimar o número de componentes, os 24 itens da Escala de Estratégias de Aprendizagem - EEA foram submetidos <sup>à</sup> análise dos *Componentes Principais (PC).* Obteve-se um KMO de 0,83, considerado por Pasquali (2000) um índice satisfatório de adequação da amostra. Analisada a matriz de correlações entre as variáveis, observaram-se alguns valores inferiores a 0,30, indicando a existência de mais de um componente na solução.

A análise dos componentes principais, com tratamento *pairwise* para os casos omissos sugeriu uma estrutura empírica com 7 componentes que explicam 64,63% da variância total das respostas dos participantes aos itens do questionário. Entretanto, a análise do *scree plot,* indicou a existência de 4 componentes com maior destaque para os 2 primeiros. Deste

modo, as análises fatoriais dos eixos principais *(PAF)* foram realizadas para 4, 3, 2 e <sup>1</sup> fatores, obtendo-se melhores resultados na solução com 3 fatores, conforme apresentado a seguir.

A extração final dos- fatores da Escala- de- Estratégias de Aprendizagem foi realizada por meio da análise de fatoração dos eixos principais *(PAF),* com método de rotação oblíqua e tratamento *pairwise* para casos omissos. Foram incluídos nas escalas apenas os itens com conteúdos semânticos similares e cargas fatoriais superiores ou iguais a 0,30.

Desta análise foram extraídos 3 fatores que explicam: 17, 5% (1° fator), 12,2% (2° fator) e 12,65% (3° fator) da variância total das respostas dos participantes ao instrumento. A correlação entre os fatores <sup>1</sup> e 2 é de 0,19; entre os fatores <sup>1</sup> e 3 é - 0,31; e entre 2 e 3 é de - 0,29. Estes valores indicam que não existe um fator geral, já que as correlações entre os fatores são baixas. A Tabela 12 apresenta a estrutura empírica das escalâs, as cargas fatoriais e comunalidades ( $h^2$ ) dos itens, os índices de consistência interna das escalas *(Alfas de Cronbach)*, bem como os valores próprios e percentuais de variância explicada por cada fator.

|                                                                     | Cargas Fatoriais | h <sup>2</sup> |         |      |
|---------------------------------------------------------------------|------------------|----------------|---------|------|
| Código/Descrição dos Itens                                          | Fator 1          | Fator 2        | Fator 3 |      |
| EST4 - Expressei minhas idéias na lista de discussão.               | 0,76             |                |         | 0,51 |
| EST10 - Troquei informações com os tutores sobre o conteúdo do      |                  |                |         |      |
| curso.                                                              | 0.75             |                |         | 0,59 |
| EST5 - Troquei e-mails com meus colegas, participando da            |                  |                |         |      |
| comunidade de aprendizagem.                                         | 0,74             |                |         | 0,55 |
| EST9 - Troquei informações com os colegas sobre o conteúdo do       |                  |                |         |      |
| curso.                                                              | 0.73             |                |         | 0,55 |
| EST11 - Busquei auxílio do tutor para esclarecer minhas dúvidas     |                  |                |         |      |
| sobre o conteúdo.                                                   | 0.64             |                |         | 0,50 |
| EST3 - Expressei minhas idéias nos chats.                           | 0.62             |                |         | 0,36 |
| EST14 - Participei de encontros presenciais não previstos no curso  |                  |                |         |      |
| com os colegas.                                                     | 0.44             |                |         | 0,53 |
| EST15 - Participei de encontros presenciais não previstos no curso. |                  |                |         |      |
| com os tutores.                                                     | 0.44             |                |         | 0.52 |
| EST6- Participei da lista de discussão como observador.             |                  |                |         | 0,30 |
| EST7 - Participei dos chats como observador.                        |                  |                |         | 0,29 |
| EST19 - Associei os conteúdos do curso aos meus conhecimentos       |                  |                |         |      |
| anteriores.                                                         |                  | 0.83           |         | 0,62 |

Tabela 12. Estrutura Empírica das Escalas de Estratégias de Aprendizagem

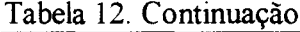

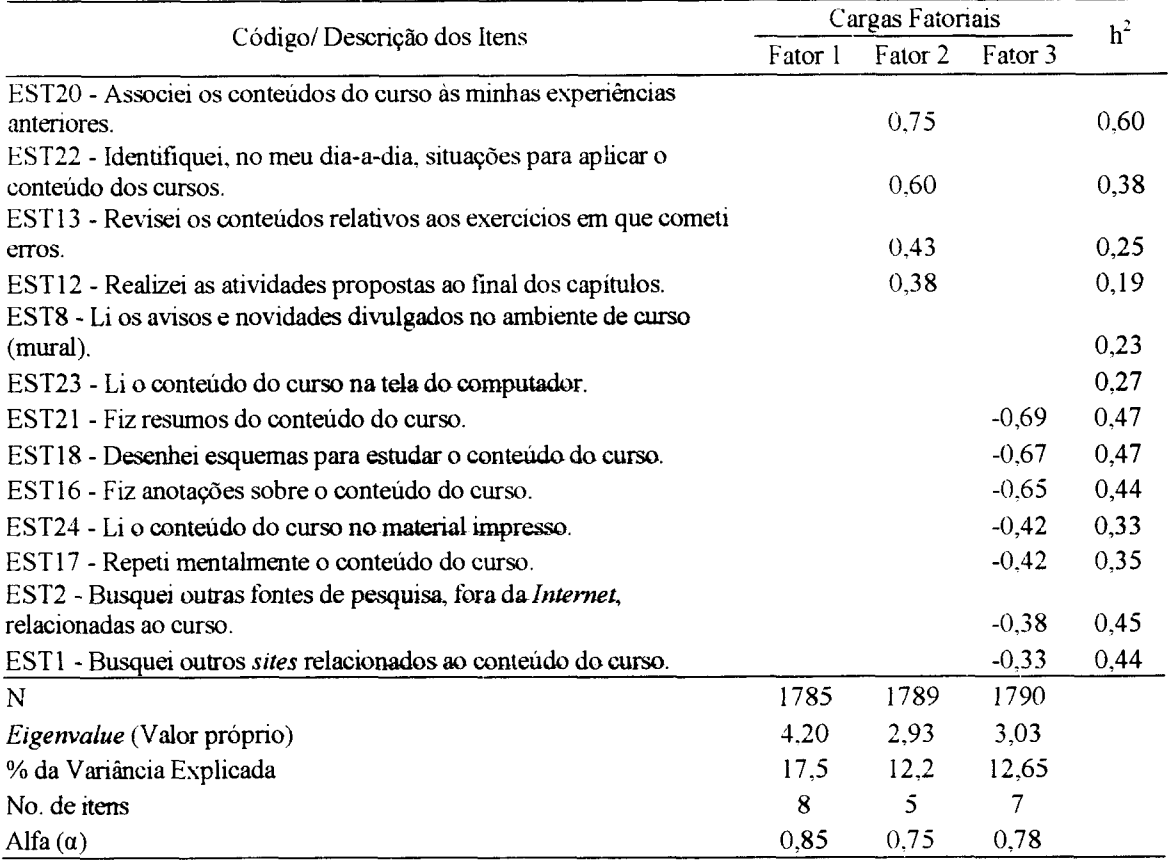

O Fator 1, Busca de Ajuda Interpessoal, apresentou um total de 8 itons que correspondem à definição de estratégias comportamentais, propostas por Warr e Allan (1998), no que tange a procura de ajuda interpessoal para aprendizagem *(Interpessonal* help-seeking). Essas estratégias representam a obtenção de auxílio de outras pessoas, como pares e professores, para tirar dúvidas sobre o conteúdo do curso. Representa um comportamento- proativo- do indivíduo de buscar ajuda, ao invés de obter informações do próprio material do curso (Warr e Allan, 1998). Como mostra a Tabela 12, este fator apresentou um bom índice de consistência interna ( $\alpha = 0.85$ ), com itens com cargas fatoriais variando entre 0,44 e 0,76.

O Fator 2, Elaboração e- Aplicação Prática- do- Conteúdo, inclui itens relativos à Elaboração *(Elaboration) -* EST19, EST20, EST22, EST13 - <sup>e</sup> <sup>à</sup> Aplicação Prática *(PracticalApplication) -* EST12, que, na proposta de Warr <sup>e</sup> Allan (1998), correspondem <sup>a</sup> estratégias cognitivas e comportamentais de aprendizagem. Essa escala é composta por- 5 itens. As estratégias cognitivas de elaboração referem-se aos procedimentos adotados pelo

indivíduo no intuito de analisar e refletir sobre implicações e conexões possíveis entre o material aprendido e o conhecimento já existente (Warr e Allan, 1998). As estratégias comportamentais de aplicação referem-se ao aprimoramento do conhecimento por meio de aplicação prática do que foi aprendido (Warr e Allan, 1998). Essa escala apresentou um Alfa de 0,75 e itens com cargas fatoriais variando entre 0,38 e 0,83.

Ainda na Tabela 12, observa-se que o Fator 3, Repetição, Organização e Ajuda do Material, composto por 7 itens, apresenta um índice razoável de consistência interna ( $\alpha$  = 0,78) e itens com cargas fatoriais variando entre -0,33 e -0,69. Os itens que compõem o Fator 3, correspondem, na proposta de Warr e Allan (1998), a Estratégias de Repetição *(Rehearsal)* - EST17 - Organização *(Organization)* - EST21, EST18, EST16 - e Busca de Ajuda no Material Didático *(Seeking help from written material)* - EST24, EST2, ESTI. Segundo Wam e Allan (1998), as estratégias cognitivas de repetição dizem respeito à repetição mental da informação na forma em que foi apresentada e as estratégias cognitivas de organização se referem à identificação de idéias centrais do material e criação de esquemas mentais que agrupam e relacionam elementos que foram aprendidos. Já as estratégias comportamentais de busca de ajuda no material didático, segundo os mesmos autores, referem-se à obtenção de informações em documentos escritos, manuais de instruções, programas de computador e outras fontes que não envolvam contato social.

Do total dos 24 itens analisados, 4 não se agruparam em fator algum, a saber: EST6 e EST7, referentes às estratégias de busca de ajuda interpessoal e EST8 e EST23, referentes às estratégias de busca de ajuda do material didático.

# **6.2. Validação das Escaias de Reação aos Procedimentos Instrucionais -ERPI**

As respostas dos 1896 participantes aos 19 itens do questionário, submetidas a análises exploratórias, apresentaram 372 respostas extremas univariadas, as quais foram inicialmente deletadas e transformadas em dados omissos.

Foram identificados 2 itens que apresentaram dados omissos acima de 5%, são eles: PROC6-Discussões nos chats, com 7% de casos omissos e PROC8-Discussões na comunidade de aprendizagem, com 5,6% de casos omissos. Não foi realizada uma análise mais aprofundada dos dados omissos por duas razões: primeiro por não se tratar de porcentagens muito altas e, segundo, pelo número de casos nesses itens ser suficiente para análise fatorial. Desta maneira, não foi necessário estimar valores para substituir os dados

omissos. Foram identificados 71 casos extremos multivariados que foram excluídos inicialmente das *PC* e *PAF.*

Para analisar a fatorabilidade dos dados e a estimativa do número de componentes, os 19 itens da Escala de Reação aos Procedimentos Instrucionais foram submetidos à análise dos Componentes Principais (PC). Obteve-se um KMO de 0,93, considerado por Pasquali (2000), um excelente índice de adequação da amostra. Analisada a matriz de correlações entre as variáveis observou-se alguns valores inferiores a 0,30, indicando a existência de mais de um fator na solução.

A análise dos componentes principais, com tratamento *pairwise* para os casos omissos, sugere uma estrutura empírica com 3 componentes que explicam, em conjunto, 65,86% da variância total das respostas dos participantes aos itens do questionário. A análise do *scree plot,* confirmou a existência de 3 componentes, com maior destaque para os 2 primeiros. Deste modo, as análises fatoriais- dos- eixos principais *{PAF)* foram realizadas para 3, 2 e <sup>1</sup> fatores, obtendo-se melhores resultados na solução com 3 fatores.

A extração finai dos fatores- da Escala de Reação aos Procedimentos Instrucionais foi realizada por meio da *PAF,* com método de rotação oblíqua e tratamento *pairwise* para casos omissos. Foram incluídos nas escalas apenas- os- itens com conteúdos semânticos similares e cargas fatoriais superiores ou iguais a 0,30.

Desta- análise- foram extraídos 3 fatores que- explicam: 37,82% (1° fator), 30,92% (2°. fator), 29,84% (3° fator) e um fator geral que explica 44, 26% da variância total das respostas aos itens do instrumento. A correlação entre os fatores <sup>1</sup> e 2 é de 0,48, entre os fatores-1 e 3 é -0,59 e entre 2 e 3 é de -0,51. Estes valores indicam a existência de um fator geral, já que as correlações entre os fatores são altas.

A Tabela- 13- apresenta a estrutura empírica- das escalas, as cargas fatoriais e comunalidades (h<sup>2</sup>) dos itens, os índices de consistência interna das escalas *(Alfas de Cronbach),* bem como os valores próprios e percentuais de variância explicada de cada fator.

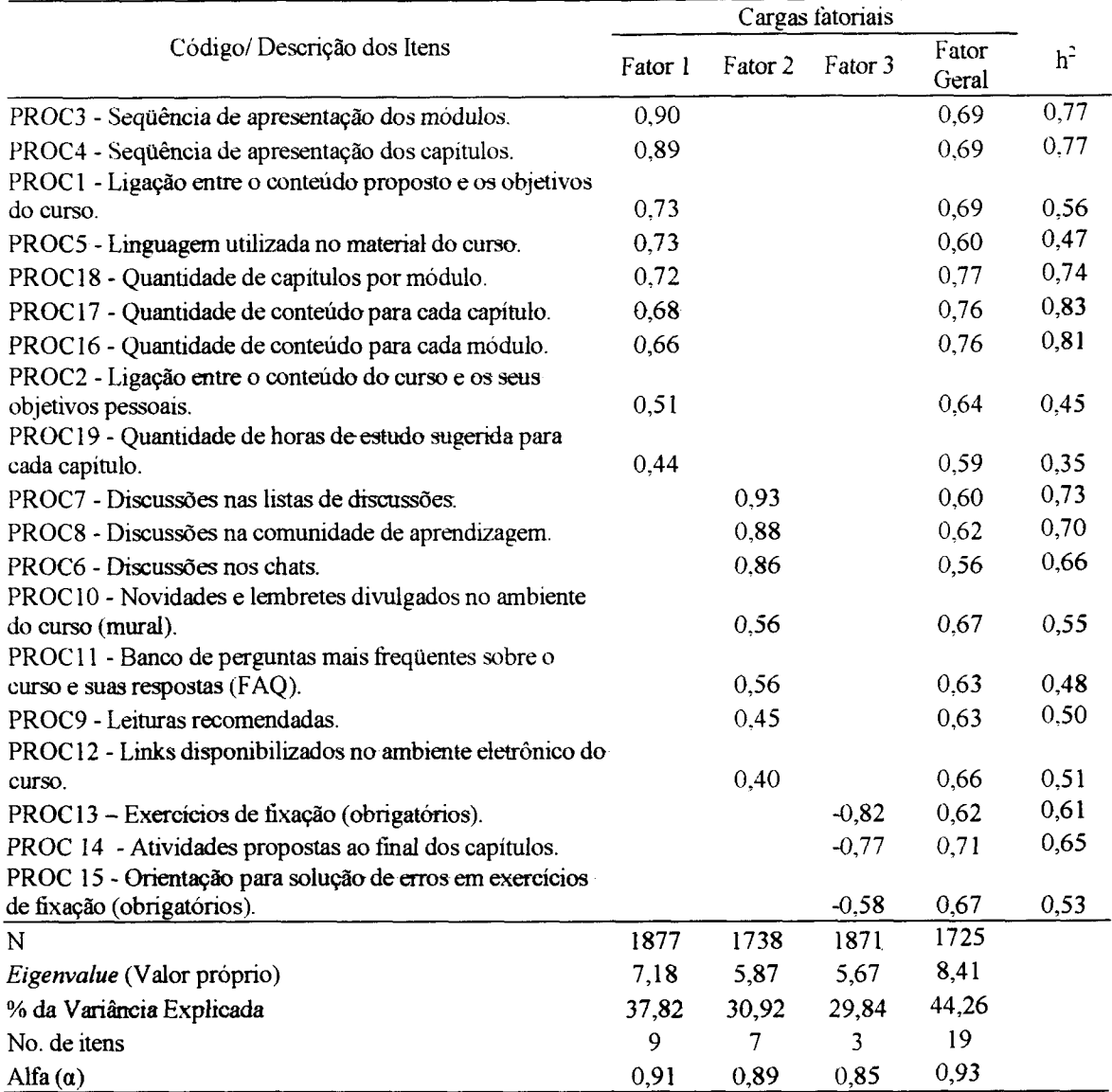

# Tabela 13. Estrutura empírica das Escalas de Reação aos Procedimentos Instrucionais

O Fator 1, denominado, Procedimentos Tradicionais, é composto por 9 itens que avaliam a satisfação dos participantes às características do curso presentes em qualquer tipo de evento instrucional, presencial ou não, tais como, carga horária, organização do conteúdo, linguagem utilizada, etc. Este fator apresentou um alto índice de consistência interna ( $\alpha = 0.91$ ), com itens cujas cargas fatoriais variaram entre 0,44 e 0,90.

O Fator 2, Recursos da *Web,* composto por 7 itens, avalia a satisfação dos participantes com as listas de- discussões, *chats,* FAQ, *links e* outros recursos similares. Este fator apresentou um Alfa de 0,89 e itens com cargas fatoriais variando entre 0,40 e 0,93.

O Fator 3, Atividades e Exercícios, é composto por 7 itens, e avalia a satisfação dos participantes com exercícios e orientações para soluções de erros. Este fator apresentou um índice de consistência interno satisfatório (a = 0,85) e itens com cargas fatoriais variando entre - 0,58 e - 0,82.

Os resultados das análises fatoriais mostraram fortes indícios da presença de um Fator Geral, que abrange todos os outros. Esse fator geral, denominado Reação aos Procedimentos Instrucionais, inclui 19 itens, e apresenta um alto índice de confiabilidade de 0,93 e itens com cargas fatoriais variando entre 0,56 e 0,77. A Escala Geral avalia a satisfação dos participantes com as características do curso.

Ambas as estruturas (uni e tridimensional) parecem ser confiáveis e válidas, podendo ser aplicadas nos dois formatos, conforme os- objetivos e características da pesquisa. Não foi excluído nenhum item nas duas estruturas propostas.

### **6.3. Validação das Escalas de Reação ao Desempenho do Tutor - ERDT**

As respostas dos 1060 participantes ao questionário, submetidas a análises exploratórias, apresentaram 1075 respostas extremas- umvanadas, as quais foram micialmente deletadas e transformadas em dados omissos.

Foram identificados 2 itens- cujas respostas- omissas representaram mais de 5% dos caos, são eles: TUTOR39-Intervém espontaneamente nos chats e listas de discussões para esclarecer conteúdos do curso, com 6% de casos omissos e TUTOR40-Direciona as discussões nos chats e listas de discussões, evitando conversas que fujam do tema, com 5,7% de casos omissos. Não foi realizada uma análise mais aprofundada dos dados omissos por duas razões: primeiro por não se tratar de porcentagens muito altas e, segundo, pelo número de casos nesses itens ser suficiente para análise fatorial. Desta maneira, não foi necessário estimar valores para substituir os dados omissos. Foram identificados 75 casos extremos multivariados que foram excluídos inicialmente das PC e PAF.

Para analisar a fatorabilidade dos dados e a estimativa do número de componentes, os 44 itens- da Escala de- Reação- ao- Desempenho- do Tutor foram submetidos à análise dos Componentes Principais *(PC).* Obteve-se um KMO de 0,98, considerado por Pasquali (2000) um excelente índice de adequação da amostra. Analisada a matriz de correlações entre as variáveis observou-se 100% de valores superiores a 0,30, indicando a ocorrência de um fator.

Os resultados das análises dos- componentes principais, com tratamento *pairwise* para os casos omissos, apontava para uma estrutura de 4 componentes que explicavam, em conjunto, 70,19% da variância total das- respostas dos- participantes aos itens do questionário, conforme o critério dos valores próprios. Porém, aplicando-se o critério de Harman (citado por Pasquali, 2000) de importância do fator, há indícios de 3 componentes que explicam, em conjunto, 67,68% da variância total das respostas. Essa segunda estrutura é, em parte, confirmada pela- análise- do *scree plot,* que também indica a existência de 3 componentes, porém, com maior destaque para os 2 primeiros. Deste modo, as análises fatoriais dos eixos- principais *(PAF)* foram realizadas para 4, 3, 2 e <sup>1</sup> fatores, obtendo-se melhores resultados na solução com 3 fatores.

A extração final dos- fatores da- Escala- de Reação ao desempenho do Tutor foi realizada por meio da análise de fatoração dos eixos principais *(PAF),* com método de rotação- oblíqua e tratamento *pairwise* para- casos omissos. Foram incluídos nas escalas apenas os itens com conteúdos semânticos similares e cargas fatoriais superiores ou iguais a 0,30.

Desta análise, obteve-se duas estruturas- aceitáveis: uma tridimensional e uma unidimensional. Na  $1^a$ . estrutura, os 3 fatores explicam: 52,31% ( $1^o$ . fator), 42,38% ( $2^o$ . fator), 22,36% ( $3^\circ$ . fator). A correlação entre os fatores 1 e 2 é de 0,48, entre os fatores 1 e 3  $\acute{e}$  -0,59 e entre 2 e 3 é de -0,51, o que indica a existência de um fator geral, já que as correlações entre os fetores são altas. A estrutura unidimensional explica 57% da variância total das-respostas ao instrumento.

A Tabela 14 apresenta a estrutura empírica das escalas, as cargas fatoriais e as comunalidades (h<sup>2</sup>) dos itens, os índices de consistência interna das escalas *(Alfas de Cronbach),* bem como os valores próprios e percentuais de variância explicada de cada fator.

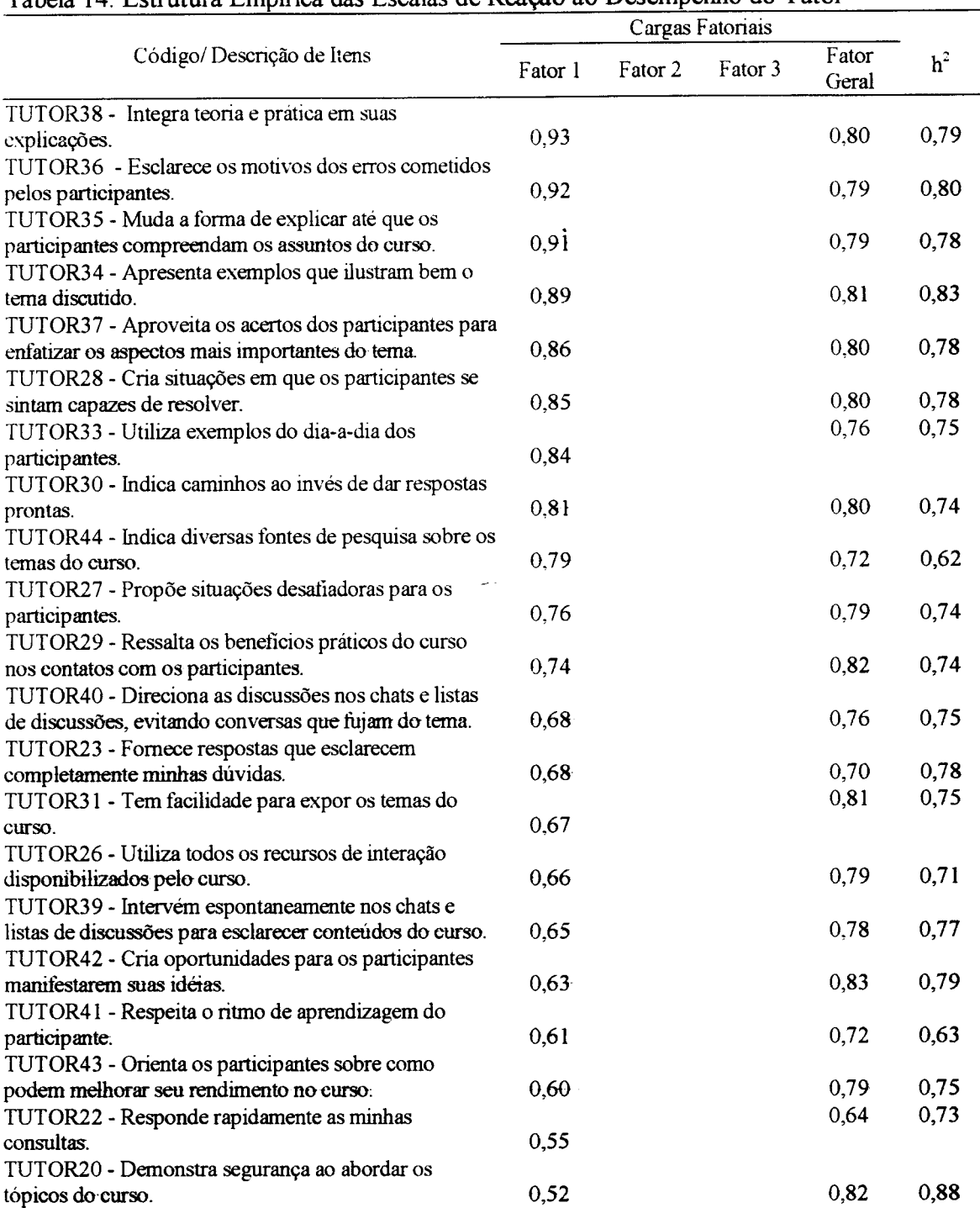

# Tabela 14. Estrutura Empírica das Escalas de Reação ao Desempenho do Tutor

# Tabela 14, Continuação

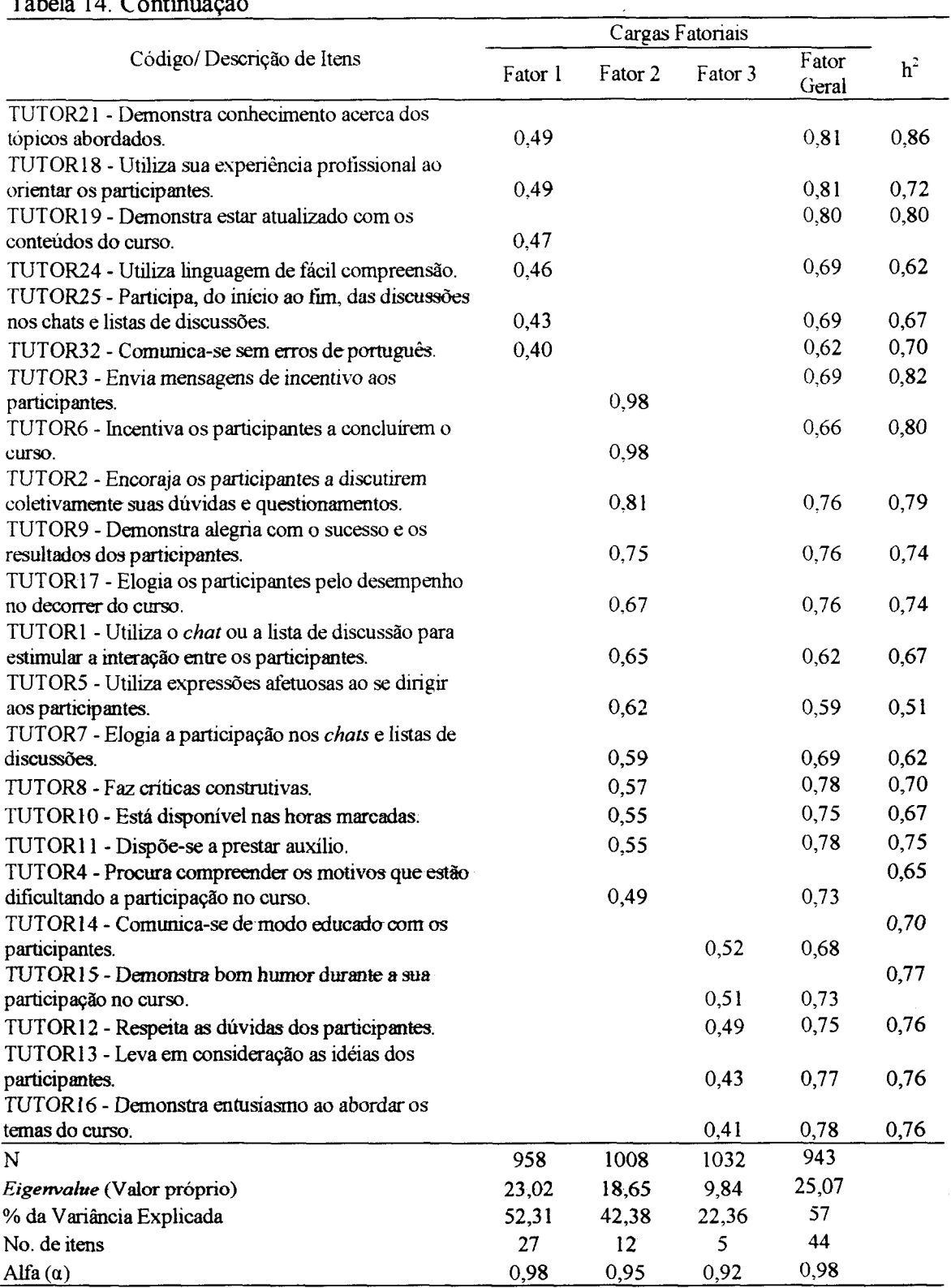

 $\overline{\phantom{a}}$ 

O Fator 1, Desempenho Didático e Domínio do Conteúdo, apresentou um total de 27 itens, que avaliam a satisfação- dos participantes com o desempenho didático e o domínio do conteúdo demonstrado pelo tutor em suas interações com os alunos. Como mostra a Tabela 14, este fator apresentou- um índice de consistência interna igual a 0,98, e itens com cargas fatoriais variando entre 0,40 e 0,93.

O Fator 2, denominado Uso- de-Estratégias-Motivacionais, contém 12 itens e avalia a satisfação dos participantes com o incentivo do tutor dado os participantes a concluírem o curso e a utilizarem com mais frequência- e eficiência os recursos instrucionais oferecidos pelo curso. Este fator apresentou um Alfa de 0,95 e itens com cargas fatoriais variando entre 0,49 e 0,98.

O Fator 3, Respeito aos Participantes, é composto por 5 itens. Este fetor apresentou um Alfa de 0,92 e itens com cargas fatoriais variando entre 0,41 e 0,52.

A estrutura unidimensional apresentou um- Fator Geral, que abrange todos os outros. Esse fator, denominado, Desempenho do Tutor, avalia a satisfação dos participantes com a atuação profissional do tutor. O Fator Geral, composto por 44 itens, apresentou um excelente índice de confiabilidade de 0,98 e itens com cargas fatoriais variando entre 0,59 e 0,83.

Ambas as estruturas (uni e-tridimensional) parecem ser confiáveis e válidas, podendo ser aplicadas nos dois formatos, conforme os objetivos e características da pesquisa.Não foi excluído nenhum item nas duas estruturas propostas.

# **6.4. Validação das Escalas de Falta de Suporte à Transferência de Treinamenno - EFS**

Ao analisar as respostas de 1080 participantes- aos- 15 itens do questionário, submetidas a análises exploratórias, não foi identificada nenhuma resposta extrema univariada. Neste arquivo de dados não foi encontrado nenhum item cujas respostas omissas fossem superiores a 5% de dados omissos, não sendo necessário utilizar método algum de substituição. Foram identificados 24 casos extremos multivariados, os quais foram inicialmente excluídos das análises posteriores.

Para analisar a fatorabilidade dos- dados e- a estimativa do número de componentes, os <sup>15</sup> itens da Escala de Falta de Suporte <sup>à</sup> Transferência do curso IPGN - EFS, foram

submetidos à análise dos Componentes Principais *(PC).* Obteve-se um KMO de 0,91, considerado por Pasquali (2000) um índice- satisfatório de adequação da amostra. Analisada a matriz de correlações entre as variáveis observou-se alguns valores inferiores a 0,30, indicando a existência possível de mais de um componente na solução.

A análise dos componentes principais, com tratamento *pairwise* para os casos omissos, sugeriu uma estrutura empirica com- 2 componentes que explicam 56,76% da variância total das respostas dos participantes aos itens do questionário. Entretanto, a análise do *scree plot,* indicou a existência de até 4 componentes com miaior destaque para os 2 primeiros. Deste modo, as análises fatoriais dos eixos principais *(PAF)* foram realizadas para 4, 3, 2 e 1 fatores, obtendo-se melhores resultados na solução com 2 fatores.

A extração final dos fatores da Escala de Falta de Suporte à Transferência foi realizada por meio da *PAF* com método de rotação oblíqua e tratamento *pairwise* para casos omissos. Foram incluídos nas escalas apenas os itens com conteúdos semânticos similares e cargas fatoriais superiores ou iguais a 0,30. Foram encontradas duas soluções viáveis: uma bidimensional e uma unidimensional. A estrutura bifatorial apresentou fatores que explicam:  $34,5\%$  (1<sup>o</sup>. fator), e  $34,9\%$  (2<sup>o</sup>. fator) da variância do total das respostas dos participantes ao instrumento. A correlação entre os fatores- 1 e 2 é alta (-0,47), indicando a existência de um fator geral. A Tabela 15 apresenta a estrutura empírica das escalas, as cargas fatoriais e comunalidades  $(h^2)$  dos itens, os índices de consistência interna das escalas *(Alfas- de Cronbach),* bem como- os valores- próprios e percentuais de variância explicada de cada fator.

|                                                                                                    | Cargas Fatoriais |         |                    |                |
|----------------------------------------------------------------------------------------------------|------------------|---------|--------------------|----------------|
| Código/Descrição de Itens                                                                                           | Fator 1          | Fator 2 | <b>Fator Geral</b> | h <sup>2</sup> |
| SUP12 - Proximidade da empresa com outros estabelecimentos                                                          |                  |         |                    |                |
| de ramos incompatíveis.                                                                                             | 0.85             |         | 0.61               | 0,55           |
| SUP11 - Policiamento nos arredores da empresa.                                                                      | 0,76             |         | 0.70               | 0,56           |
| SUP14 - Disponibilidade de informações sobre níveis de<br>saturação do mercado, no ramo de negócio da empresa.      | 0,69             |         | 0.66               | 0,48           |
| SUP8 - Disponibilidade de estacionamento para o cliente.<br>SUP13 - Exigências do governo para fiscalizar o correto | 0.66             |         | 0.58               | 0,41           |
| funcionamento da empresa.                                                                                           | 0.63             |         | 0.71               | 0.53           |
| SUP15 - Envolvimento da família.                                                                                    | 0.59             |         | 0.48               | 0,30           |
| SUP10 - Orientação sobre o correto funcionamento do negócio,                                                        |                  |         |                    |                |
| oferecida por órgãos governamentais.                                                                                | 0,57             |         | 0.67               | 0,48           |
| SUP9 - Situação atual da economia brasileira.                                                                       | 0.34             |         | 0.58               | 0,35           |

Tabela 15. Estrutura Empírica das- Escalas de Falta de Suporte à Transferência

### Tabela 15, Continuação.

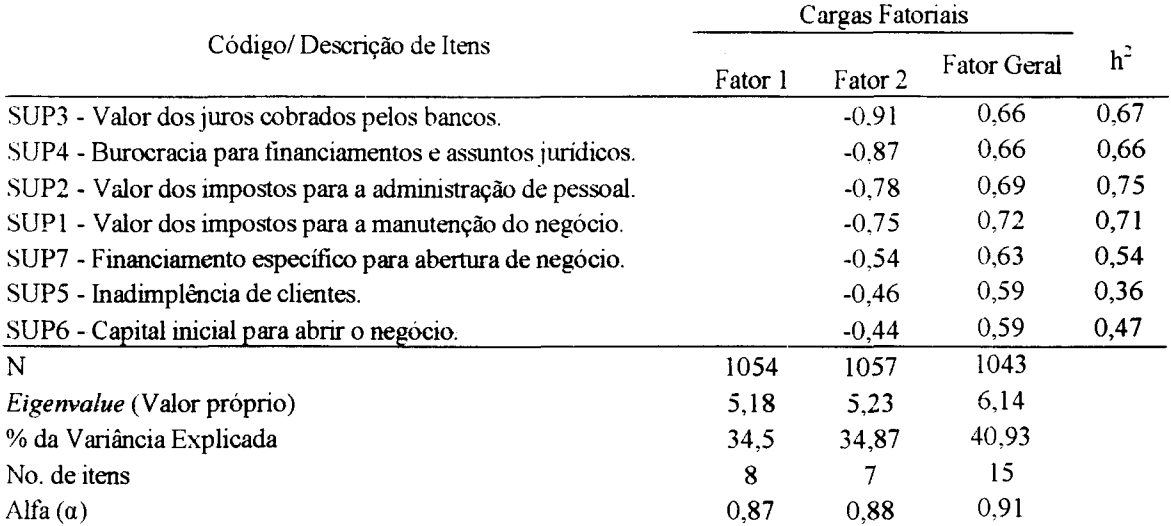

O Fator 1, Contexto do Empreendimento, composto por 8 itens, avalia o quanto a localização, a segurança, o envolvimento da família e as ações governamentais, podem prejudicar o negócio ou o ambiente de aplicação das habilidades aprendidas no curso. Esss fator apresentou um bom índice de consistência interna ( $\alpha$  = 0,87) e itens com cargas fatoriais variando entre  $0,34$  e  $0,85$ .

O Fator 2, Aspectos- Financeiros, composto por 7 itens, avalia o quanto taxas, impostos, inadimplência e capital inicial, podem prejudicar o negócio ou o ambiente ds aplicação das habilidades aprendidas no curso. Esse fator apresentou um índice de consistência interna satisfatório ( $\alpha = 0.88$ ) e itens com cargas fatoriais entre - 0,44 e - 0,91.

Na estrutura unidimensional, o Fator Geral, denominado Falta de Suporte à Transferência, avalia o nível com que variáveis do contexto familiar, social e/ou governamental podem prejudicar o negócio ou a aplicação das habilidades aprendidas no curso IPGN. Composto por 15 itens, este fator apresentou um alto índice de confiabilidade de  $0,91$  e itens com cargas fatoriais variando entre  $0,30$  e  $0,75$ .

Ambas as estruturas (uni e bidimensional) parecem confiáveis e válidas, podendo ser aplicadas nos dois-formatos, conforme os objetivos e características da pesquisa. Não foi excluído nenhum item nas duas estruturas propostas.

# **6.5. Validação das de Impacto do Treinamento no Trabalho -EI.PGN**

As respostas de 1575 participantes aos 24 itens do questionário, submetidas à análises exploratórias apresentaram 231 respostas extremas univariadas, as quais foram inicialmente deletadas e transformadas em dados omissos. Neste arquivo de dados não foi encontrada variável que apresentasse mais de 5% de dados omissos, não sendo necessário utilizar método algum de substituição. Foram identificados 45 casos extremos multivariados, os quais foram inicialmente excluídos das análises posteriores.

Para analisar a fatorabilidade- dos dados e a estimativa do número de componentes, os 24 itens da Escala de Impacto de Treinamento no Trabalho foram submetidos à análise dos Componentes Principais- *(PC).* Obteve-se um KMO de 0,97. Analisada a matriz de correlações entre as variáveis observou-se 100% dos valores superiores a 0,30, indicando a existência provável de apenas um componente na solução.

A análise dos componentes principais com tratamento *pairwise* para os casos omissos, sugeriu uma estrutura empírica com até 4 componentes que explicam 68,83% da variância total das respostas dos participantes aos itens do questionário, segundo o critério de valores próprios- maior ou igual a- 1. Entretanto, o critério- de Harman (citado por Pasquali, 2000) sugeriu a ocorrência de 5 componentes que explicam 71,9% da variância total. A análise do *scree plot,* indicou- 4- componentes, com maior destaque para os 2 primeiros. Decidiu-se, por fazer mais sentido teórico, realizar análises fatoriais dos eixos principais *(PAF)* para 4, 3, 2 e <sup>1</sup> fatores, obtendo-se melhores resultados na solução- com 3 fatores.

A extração final dos fatores da Escala de Impacto de Treinamento no Trabalho foi realizada por meio da *PAF* com método- de rotação- oblíqua e tratamento *pairwise* para casos omissos. Foram incluídos nas escalas apenas os itens com conteúdos semânticos similares e cargas fatoriais superiores ou iguais a 0,30.

A estrutura tridimensional apresentou fatores que explicam:  $45,29\%$  ( $1^\circ$ . fator), 42,95% ( $2^{\circ}$ . fator) e 38,33% ( $3^{\circ}$ . fator) da variância do total das respostas dos participantes ao instrumento. A correlação entre os fatores- 1 e 2 é de 0,68; entre os fatores- 1 e 3 é 0,70; e entre 2 e 3 é de 0,67. Essas altas correlações indicam a existência de um fetor geral. A Tabela 16 apresenta a estrutura empírica das escalas, as cargas-fatoriais e as comunalidades (h<sup>2</sup>) dos itens, os índices de consistência interna das escalas *(Alfas de Cronbach)*, bem como os valores próprios e percentuais de variância explicada de cada fetor.

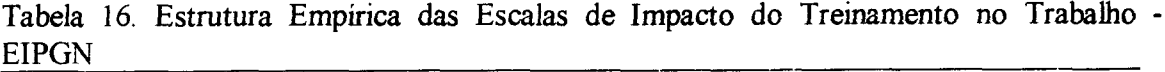

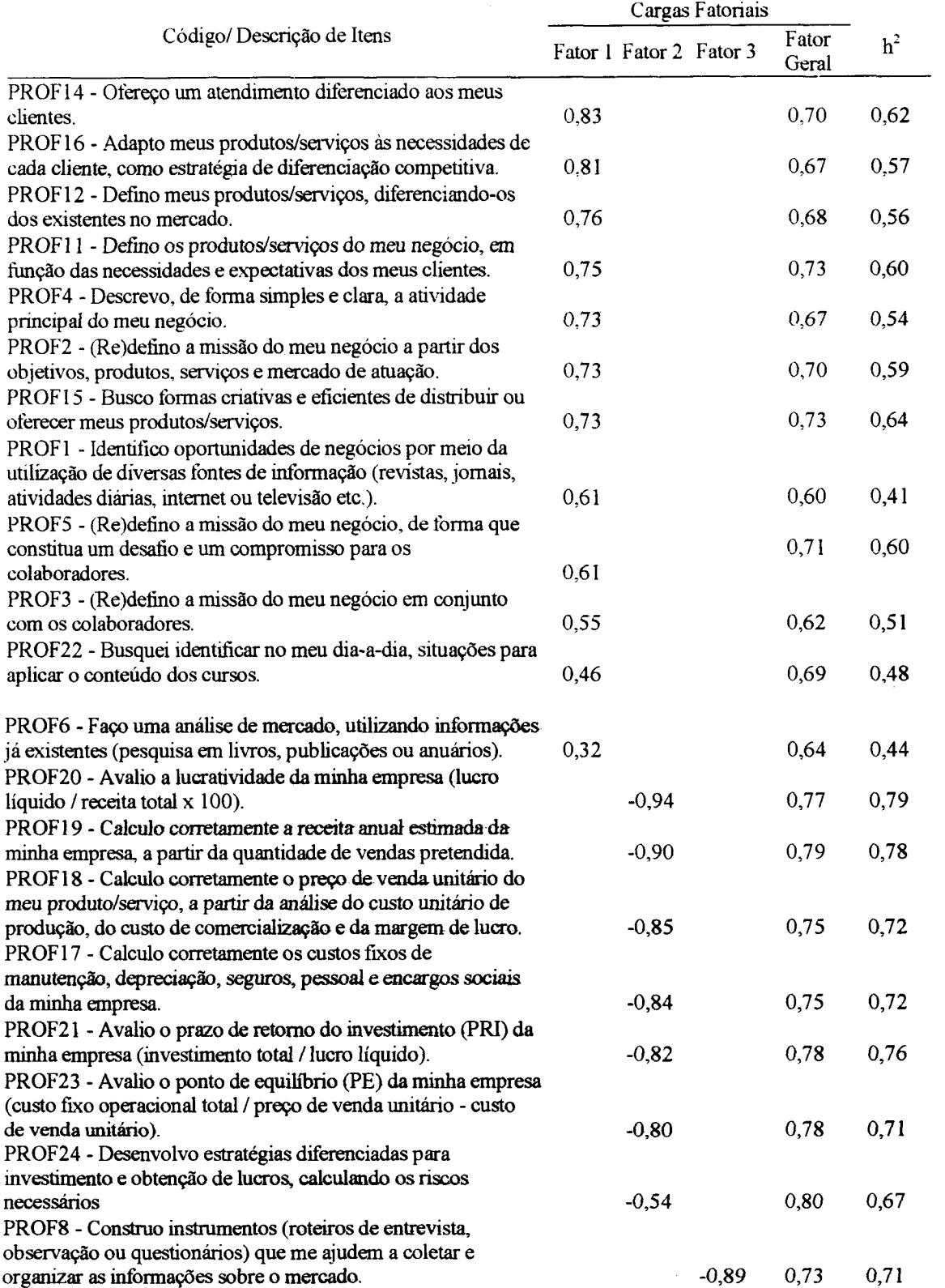

للمستد

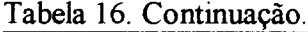

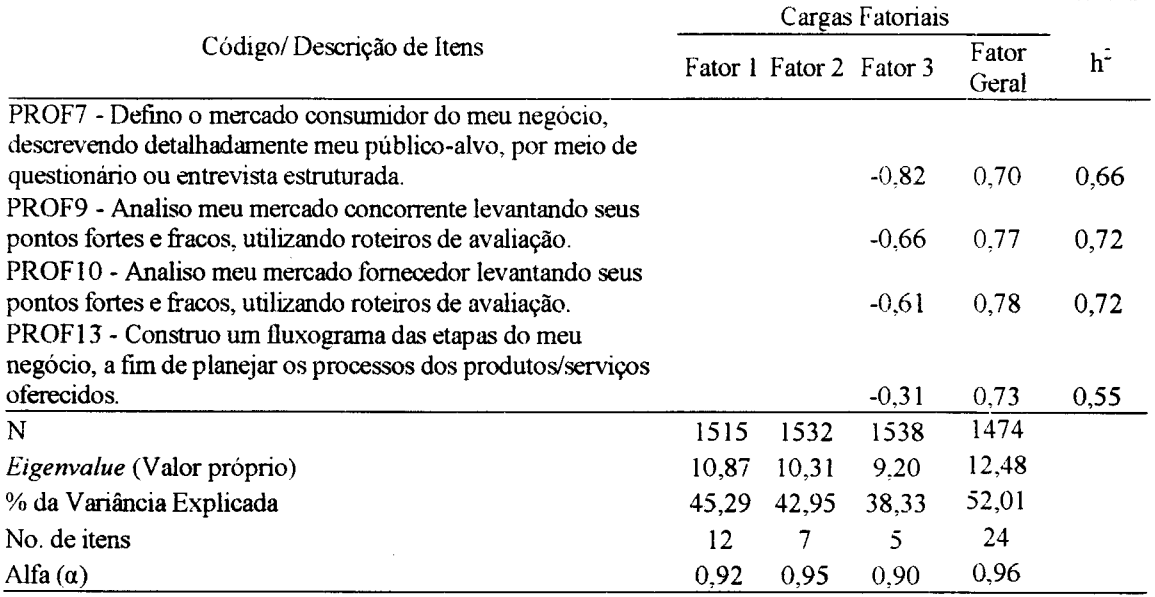

O Fator 1, Administração do Negócio, é composto por 12 itens que coletam informações sobre auto-avaliações do impacto do treinamento nas habilidades relacionadas à preocupação com os clientes, análise dos- produtos/serviços oferecidos, objetivos e missão da empresa e preocupação com os colaboradores. Os CHAs avaliados por essa escala são ensinados- nos- módulos- 2 (Identificando Oportunidades de Negócio) e 4 (Concepção dos Produtos e Serviços) do curso Iniciando um Pequeno Grande Negócio (IPGN). Este fator apresentou um alto índice de consistência interna- igual ( $\alpha = 0.92$ ) e itens com cargas fatoriais variando entre 0,32 e 0,83.

O- Fator 2, Planejamento Financeiro do Negócio, composto por 7 itens, coleta informações sobre auto-avaliações do impacto do treinamento nos desempenhos referentes ao cálculo- da lucratividade, da receita anual, dos custos fixos, prazo de retomo de investimento e ponto de equilíbrio. Os CHAs avaliados por essa escala são ensinados no módulo 5 (Análise Financeira) do curso IPGN. Este fator apresentou um alto índice de consistência interna ( $\alpha$  = 0,95) e itens com cargas fatoriais entre -0,54 e -0,94.

O-Fator 3, Análise do Mercado, composto- por 5 itens, coletam informações sobre auto-avaliações do impacto do treinamento nos desempenhos relacionados à análise e obtenção de informações sobre o mercado consumidor, concorrente e fornecedor. Os CHAs avaliados por essas escala são ensinados no módulo 3 (Análise de Mercado) do curso IPGN. Este fator apresentou alto índice de consistência interna ( $\alpha = 0.90$ ) e itens com cargas fatoriais entre -0,31 e -0,89. .

A estrutura unidimonsional apresentou um Fator Goral denominado, Impacto do Treinamento no Trabalho, que avalia o impacto de todo o curso IPGN no trabalho. Composto por 24 itens, este fator apresentou um alto índice de confiabilidade de 0,96 e itens com cargas fatoriais variando entre 0,41 e 0,79.

Ambas as estruturas (uni e tridimensional) parecem ser confiáveis e válidas, podendo ser aplicadas nos dois formatos, conforme os objetivos e características da posquisa.Não foi excluído nenhum item nas duas estruturas propostas.

### **6.6. Análitet do Relacionamento entre at Variáveis**

O objetivo do estudo 2 era analisar o relacionamento entre as variáveis do modelo geral proposto na Seção 4, identificando as variáveis que melhor explicam o impacto do treinamento no trabalho entre variáveis relativas a características individuais dos participantes, reações e falta de suporte à transferência de treinamento. Entretanto, uma vez que o pareamento das respostas dos participantes a todas as escalas resultou em um arquivo de dados com número insuficiente de casos para a testagem dos dados (11 casos), não foi possível testar o modelo geral.

Para otimizar o aproveitamento de casos, foram construídos dois modelos de análise de regressão múltipla com diferentes combinações de variáveis preditoras da variávelcritério, impacto do treinamento no trabalho. Foram utilizadas como variáveis preditoras *o* critério as médias das respostas dos participantes às escalas.

No Modelo 1, foram incluídas nas análises as seguinte variáveis antecedentes: horas de estudo na *internet* (estudo\_i); horas de estudo fora da *internet* (estudo\_e); média das respostas aos itens que compõem o fator 1 (Busca de ajuda interpessoal) do instrumento Estratégias de Aprendizagem (estfl); média das respostas aos itens que compõem o fator 2 (Elaboração- e aplicação prática) do instrumento Estratégias de Aprendizagem (est£2); média das respostas aos itons que compõem o fator 3 (Repetição, organização e busca de ajuda no material)- do instrumento Estratégias de- Aprendizagem (estf3); média das respostas aos itens que compõem o fator geral de reação ao desempenho do tutor (tutorfg); média das respostas aos itens que compõem o fator geral de falta de suporte à transferência

(supfg); e elaboração de um o plano de negócios<sup>[7](#page-140-0)</sup> (imp25). A variável critério estudada foi a média das respostas dos participantes aos itens que compõem do fator geral Impacto do Treinamento no Trabalho (impfg). Na Figura- <sup>11</sup> é possível visualizar o Modelo 1.

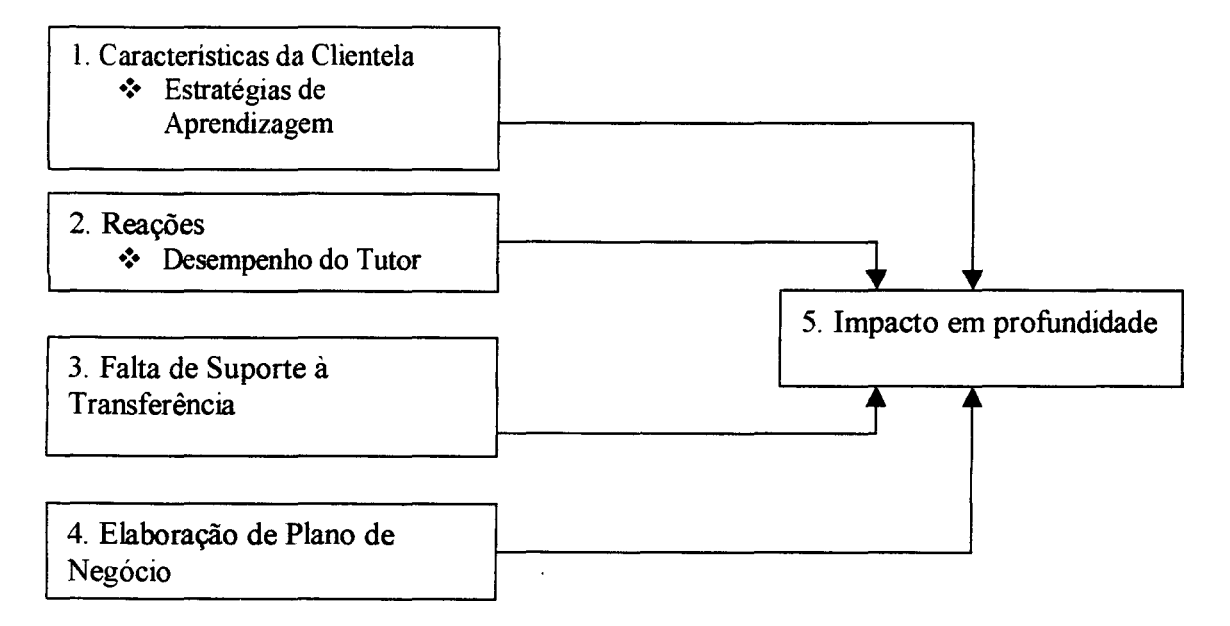

Figura 11. Modelo <sup>1</sup> de análise de predição de Impacto do Treinamento no Trabalho

No- Modelo- 2, foram incluídas nas- análises as- seguintes variáveis antecedentes: média das respostas aos itens que compõem o fator geral de reação aos procedimentos instrucionais (procedfg); média das respostas aos itens que compõem o fator de geral de falta de suporte à transferência (supfg); e elaboração de um plano de negócios (imp25). A variável-critério estudada foi a média das respostas dos participantes aos itens que compõem o fator geral Impacto do Treinamento no Trabalho (impfg). Na Figura 12 é possível visualizar o Modelo 2.

<span id="page-140-0"></span> $<sup>7</sup>$  Por um erro metodológico essa variável que, inicialmente fazia parte da escala de impacto do</sup> treinamento no trabalho, não foi colocada na mesma matriz de dados da análise fatorial da referida escala. Entretanto, detectado o erro, novas análises foram feitas e o item não permaneceu na escala de impacto do treinamento no trabalho. Este erro acabou chamando a atenção para o fato de que elaborar um plano de negócios é, na verdade, uma importante variável explicativa de impacto. Escala: <sup>1</sup> -Sim/ 2-Não.

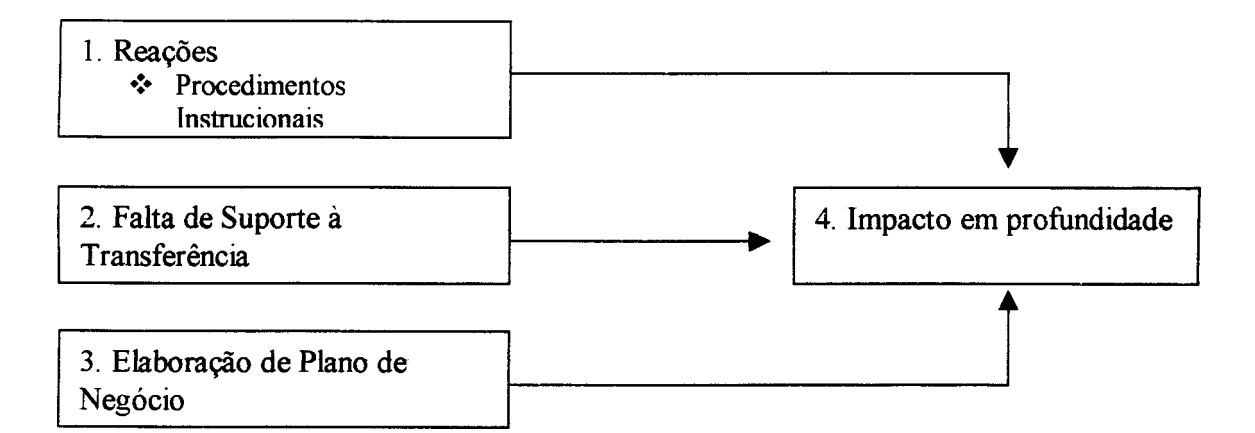

Figura 12. Modelo 2 de análise de predição de Impacto do Treinamento no Trabalho

As demais variáveis relacionadas à freqüência de participação nos procedimentos via *web,* foram excluídas das análises de regressão múltipla, por não manterem correlações bivariadas significativas com- a variável-critério, e para garantir parcimônia e reduzir as chances de Erro do Tipo I. As variáveis relacionadas aos dados pessoais e profissionais foram excluídas- das- amostras em- função- dos dados- anteriores da literatura (Abbad, 1999; Sallorenzo, 2000; Lacerda, 2002; Meneses, 2002; e Tamayo, 2002) indicarem que essas variáveis não são preditoras- significativas- da variável-critério impacto do treinamento no trabalho, e também para garantir a parcimônia dos modelos.

Foram realizadas análises de regressão múltipla padrão para o Modelo 1 devido o tamanho da amostra (N=194) e análises de regressão múltipla padrão e *stepwise* para o Modelo 2, pois o número de casos (N=356) era suficiente, conforme critérios de Tabachnick e Fidell (2000). Segundo essas mesmas autoras, a análise *stepwise* exige uma amostra grande (razão de 40 casos- para cada variável antecedente), já que esta análise pode resultar em soluções não generalizáveis por ordenar a entrada de variáveis apenas em critérios estatísticos.

No Modelo 2, foram usadas apenas 3 variáveis antecedentes, o que tornou possível o teste do modelo por meio da análise de regressão múltipla *stepwise.* As análises de regressão padrão, segundo Tabachnick e- Fidell, devem respeitar os seguintes critério de inclusão para análise: amostra maior ou igual a 50 casos mais oito vezes o número de

variáveis antecedentes ( $N \ge 50 + 8m$ ). Com base nesse critério, o Modelo 1, foi testado apenas pela análise de regressão múltipla padrão  $(N=194, 8 \text{ variance})$ , e o Modelo 2 foi testado por ambas as análises (N=356, 3 variáveis).

As variáveis inseridas nos- dois modelos foram submetidas a análises exploratórias, segundo os procedimentos propostos por Tabachnick e Fidsll (2000). Não foi encontrada nenhuma variável que apresentasse quantidade superior a 5% de dados omissos e, por isso, optou-se pelo tratamento *pairwise* para dados omissos. Foram identificados seis casos extremos multivariados no Modelo 1, e dois casos no Modelo 2, os quais foram excluídos das análises.

# **6.6.1. Análise de regressão múltipla padrão--Modelo <sup>1</sup>**

Neste modelo, os casos (N= 188) foram submetidos à análise de regressão múltipla padrão. Na Tabela 17, observa-se as correlações entre as variáveis, os coeficientes de regressão não padronizados (B), os coeficientes de regressão padronizados ( $\beta$ ), a contribuição individual de cada variável  $(sr^2)$ , as médias das variáveis  $(X)$ , os desviospadrão (DP), a constante, o  $R^2$ , o  $R^2$  ajustado e o R.

O coeficiente de regressão múltipla R foi signifícativamente dferente de zero, F(8, 179) = 13,68, <0,001, sendo considerados limites de confiança de 95% para os dois coeficientes de regressão que eram diferentes significativamente de zero. Apenas três variáveis antecedentes contribuíram significativamente para a explicação de impacto em profundidade, a saber: suporte ( $\beta$  = 0,30); estratégias de aprendizagem – fator 2 ( $\beta$  = 0,27); e elaborei o plano de negócios ( $\beta$  = -0,32). Agrupadas, as 8 variáveis iniciais, explicam 38% (35% ajustado) da variabilidade de impacto do treinamento no trabalho percebido pelos participantes. As três variáveis que contribuem sign^^^ti^^^n^e com a explicação da variável-critério explicam, conjuntaments, cerca de 23% da variabilidade de impacto.

| Variáveis          | impfg<br>(VD) |              | estudo_i estudo_e | estfl                   | estf2   | estf3   | tutorfg    | supfg   | imp25    |
|--------------------|---------------|--------------|-------------------|-------------------------|---------|---------|------------|---------|----------|
| estudo i           | 0,15          |              |                   |                         |         |         |            |         |          |
| estudo e           | 0,21          | 0,06         |                   |                         |         |         |            |         |          |
| estfl              | 0,09          | 0,06         | 0,14              |                         |         |         |            |         |          |
| estf2              | 0,37          | 0,07         | 0,23              | 0,00                    |         |         |            |         |          |
| estf3              | 0,36          | 0,03         | 0,42              | 0,30                    | 0,39    |         |            |         |          |
| tutorfg            | 0,15          | 0,00         | 0,04              | $-0,01$                 | 0,20    | $-0,01$ |            |         |          |
| Supfg              | 0,29          | 0,06         | 0,04              | $-0,04$                 | $-0,03$ | 0,10    | 0,02       |         |          |
| imp25              | $-0,38$       | $-0,17$      | $-0,21$           | $-0,13$                 | $-0,10$ | $-0,26$ | $-0,03$    | 0,05    |          |
| B                  |               | 0,00         | 0,00              | 0,00                    | $0,32*$ | 0,10    | 0,12       | $0,27*$ | $-1,22*$ |
| $\beta$            |               | 0,05         | 0,00              | 0,02                    | 0,27    | 0,14    | 0,08       | 0,30    | $-0,32$  |
| Sr <sup>2</sup>    |               | 0,00         | 0,00              | 0,00                    | 0,06    | 0,00    | 0,00       | 0,08    | 0,09     |
| $\mathbf X$        | 7,49          | 4,35         | 3,40              | 1,81                    | 8,51    | 5,27    | 8,93       | 6,28    | 1,26     |
| <b>DP</b>          | 1,68          | 2,72         | 3,46              | 1,96                    | 1,41    | 2,26    | 1,13       | 1,87    | 0,44     |
| Constante = $2,83$ |               | $R^2 = 0.38$ |                   | $R^2$ (ajustado) = 0,35 |         |         | $R = 0,62$ |         |          |
| $*_{p<0,001}$      |               |              |                   |                         |         |         |            |         |          |

Tabela 17. Regressão múltipla padrão para o Modelo <sup>1</sup>

Em suma, relataram mais impacto do treinamento no trabalho, aqueles participantes do IPGN que elaboraram um plano de negócios, avaliaram desfavoravelmente o suporte à transferência e disseram utilizar com maior freqüência as estratégias de elaboração e aplicação prática dos conteúdos- do curso.

# **6.6.2. Análise de regressão múltipla padrão <sup>e</sup>** *stepwise -* **Modeio <sup>2</sup>**

Neste modelo, os casos ( $N = 354$ ) foram submetidos à análise de regressão múltipla padrão. Nas Tabelas 18 e 19 podem ser vistos as correlações entre as variáveis, os coeficientes de regressão não padronizados (B), os coeficientes de regressão padronizados ( $\beta$ ), a contribuição individual de cada variável (sr<sup>2</sup>), as médias das variáveis (X), os desvios-padrão (DP), a constante, o  $R^2$ , o  $R^2$  ajustado e o R.

O coeficiente de regressão múltipla R foi significativamente diferente de zero,  $F(3,348) = 38,53, \le 0,001$ , sendo considerados limites de confiança de 95% para os dois
coeficientes de regressão que eram diferentes significativamente de zero. As três variáveis antecedentes contribuíram significativamente para a explicação de impacto do treinamento no trabalho foram: suporte ( $\beta$  = 0,25); satisfação com os procedimentos instrucionais ( $\beta$  = 0,32) e elaborei o plano de negócios ( $\beta$  = -0,24). Agrupadas, as três variáveis antecedentes explicam 25% (24% ajustado) da variabilidade de impacto do treinamento no trabalho.

| Proffg  | procedfg                   | supfg   | imp25 | B                       | β       | $sr^2$ |
|---------|----------------------------|---------|-------|-------------------------|---------|--------|
| 0,36    |                            |         |       | $0,47*$                 | 0,32    | 0,09   |
| 0,29    | 0,10                       |         |       | $0,21*$                 | 0,25    | 0,06   |
| $-0,27$ | $-0,07$                    | $-0,03$ |       | $-0.86*$                | $-0,24$ | 0,06   |
| 7,60    | 8,09                       | 6,31    | 1,29  |                         |         |        |
| 1,65    | 1,10                       | 1,95    | 0,45  |                         |         |        |
|         | $R^2 = 0.25$               |         |       | $R = 0,50$              |         |        |
|         | (VD)<br>Constante = $3,54$ |         |       | $R^2$ (ajustado) = 0,24 |         |        |

Tabela 18. Regressão múltipla padrão para o modelo 2

Na análise de regressão *stepwise,* os resultados descritos na Tabela 19 foram, de modo geral, confirmados. O coeficiente de regressão múltipla R foi significativamente diferente de zero, F(3,350) = 38,53, <0,001, sendo considerados limites de confiança de 95% para os dois coeficientes de regressão que eram diferentes significativamente de zero. As três variáveis antecedentes conjuntamente contribuíram signifiaativamente para a explicação de impacto- do- treinamento no trabalho foram: falta de suporte  $(\beta = 0.25)$ ; satisfação com os procedimentos instrucionais ( $\beta$  = 0,24) e elaborei o plano de negócios ( $\beta$  = -0,31). Agrupadas, as três variáveis antecedentes explicam 25% (24% ajustado) da variabilidade de impacto em profundidade percebido pelos participantes.

| Variáveis          | proffg  | procedfg                                | supfg   | imp25 | B          | $_{\beta}$ | $sr^2$ |
|--------------------|---------|-----------------------------------------|---------|-------|------------|------------|--------|
|                    | (VD)    |                                         |         |       |            |            |        |
| procedfg           | 0,35    |                                         |         |       | $0,46*$    | 0,31       | 0,09   |
| supfg              | 0,20    | 0,10                                    |         |       | $0.21*$    | 0,25       | 0,06   |
| imp25              | $-0,27$ | $-0,06$                                 | $-0,04$ |       | $-0,88*$   | $-0,24$    | 0,06   |
| X                  | 7,60    | 8,09                                    | 6,28    | 1,29  |            |            |        |
| <b>DP</b>          | 1,65    | 1,12                                    | 1,98    | 0,45  |            |            |        |
| Constante = $3,71$ |         | $R^2 = 0.25$<br>$R^2$ (ajustado) = 0,24 |         |       | $R = 0,50$ |            |        |
| $*_{p<0,001}$      |         |                                         |         |       |            |            |        |

Tabela 19, Regressão múltipla *sío/wís-* para <sup>o</sup> modelo <sup>2</sup>

Em suma, os participantes que relataram maior impacto do treinamento no trabalho foram aqueles que ficaram mais satisfeitos com os procedimentos instrucionais, perceberam maior falta de suporte à transferência e elaboraram um plano de negócios.

Nos capítulos seguintes, são discutidos os resultados aqui encontrados a partir dos objetivos de pesquisa propostos e da literatura revisada.

 $\omega_{\rm{eff}}$  ,  $\omega_{\rm{f}}$ 

 $\sim$ 

### 7. **DISCUSSÃO**

Neste capítulo são discutidos os resultados desta pesquisa, relacionando-os com os objetivos propostos e a literatura analisada. No próximo capitulo, são discutidas as limitações e contribuições do presente estudo, assim como uma agenda de pesquisa será elaborada com o objetivo de contribuir para estudos futuros sobre o mesmo tema.

### **7.1.Validação das Escalas- de Estratégias de Aprendizagem — EEA**

Foram validadas três escalas de Estratégias de Aprendizagem. A escala de Busca de Ajuda Interpessoal (8 itens,  $\alpha$ =0.85) é similar à escala de Estratégias Comportamentais de Busca de Ajuda Interpessoal *(Interpersonal Help-seeking)* proposta por Warr e Allan (1998), corroborando o modelo teórico e definição proposta por Warr e Downing (2000). A escala obtida neste estudo apresentou um índice de confiabilidade muito semelhante à obtida por Warr e Downing (2000) nos estudos realizados por eles (5 itens,  $\alpha$ =0,84).

Os itens incluídos nas escalas de Busca de Ajuda Interpessoal construída neste estudo são semelhantes- aos itens desenvolvidos por Warr e Downing (2000), como pode ser visto nos exemplos a seguir: *-'Fiz perguntas ao instrutor quando eu tinha dúvidas sobre alguma coisa"* (Warr e Downing), *"Troquei informações com os tutores sobre o conteúdo do curso"* (Presente estudo). Em suma, a escala Busca de Ajuda Interpessoal é pois, uma medida equivalente conceituai e empincamente a de Warr e Downing (2000).

A estrutura empírica encontrada na escala Elaboração e Aplicação Prática do Conteúdo (5 itens,  $\alpha=0.75$ ), não corrobora a encontrada por Warr e Dowining (2000), já que a escala deste estudo inclui itens referentes a estratégias cognitivas e comportamentais, quando na- proposta daqueles autores, os itens- compõe duas escalas distintas: Reflexão Ativa *(Active Reflection)* e Aplicação Prática *(PraticaiAplication).*

A hipótese das estratégias cognitivas e comportamentais terem se agrupado em uma escala pode ser devido à diferença de amostras utilizadas neste estudo e nos estudos dos referidos autores. Warr e Downing (2000) estudaram participantes de cursos presenciais em mecânica de veículos e universitários de cursos técnicos, os quais exigiam muita aplicação prática do conteúdo, além de estarem bem delimitados- os conteúdos teóricos e práticos dos cursos. Por outro lado, o curso avaliado no presente estudo, não exigia aplicação prática do

conteúdo, podendo ter diminuído a sensibilidade dos participantes à identificação de estratégias de aplicação prática. Além disso, itens como *-'Realizei as atividades propostas ao final dos capítulos* pode ter prejudicado a qualidade da resposta, uma vez que os exercícios propostos mediam apenas a compreensão do conteúdo. Sugere-se a construção de mais itens referentes à aplicação prática do conteúdo que sejam menos influenciáveis pelo contexto do conteúdo do curso.

A terceira escala obtida neste estudo, denominada Repetição, Organização e Ajuda do Material (7 itens,  $\alpha=0.78$ ), não corrobora a encontrada por Warr e Dowining (2000), já que a escala deste estudo inclui itens referentes a estratégias cognitivas e comportamentais, quando na proposta daqueles autores, os itens compõe três escalas distintas: Repetição *(Rehearsal),* Reflexão Ativa *(Active Reflection)* e Busca de Ajuda no Material *(Seeking helpfrom written material).*

Novamente, o fato das estratégias cognitivas e comportamentais terem se agrupado em um uma escala pode ter ocorrido em função da diferença de amostras utilizadas neste estudo e nos estudos dos referidos autores. Além disso, os conteúdos teóricos e práticos dos cursos estudados por Warr e Downing (2000) estavam bem delimitados, ao passo que, o curso avaliado no presente estudo, não exigia que o aluno buscasse ajuda no material impresso, já que a opção de impressão do material era optativa e não incentivada. Os itens construídos neste estudo parecem- suscetíveis à influência das características e procedimentos específicos do curso avaliado. Sugere-se a construção de mais itens que possibilitem a mensuração da estratégia de busca do material escrito qualquer que seja a fonte.

Grande parte das diferenças encontradas nas escalas deste estudo e as de Warr e Downing (2000) foram ocasionadas pela utilização do modelo incompleto de estratégias de aprendizagem. A dimensão relacionada a estratégias- auto-regulatórias, presente na proposta de Warr e Allan (1998) e Warr e Downing (2000) não foram usadas neste estudo, o que pode influenciado os resultados- obtidos- neste estudo- Optou-se por não elaborar itens referentes a essas estratégias, por não terem sido encontrados resultados consistentes na literatura que comprovassem a influência das mesmas no aprendizado bem sucedido (Warr e Allan, 1998; Warr e Downing, 2000).

A partir dos resultados obtidos, recomenda-se a utilização de pré e pós-teste em estudos de estratégias de aprendizagem em cursos de longa duração. O resultado da diferença entre os testes pode indicar se as estratégias de aprendizagem foram modificadas ou não durante o curso. Caso a mudança ocorra, pode-se dizer que as estratégias utilizadas são efeitos dos procedimentos oferecidos pelo curso, tomando-se, dessa maneira, variáveis de *Processo*, definido por Borges-Andrade (1982) como resultados intermediários ou efeitos parciais do treinamento ocorridos no comportamento dos treinandos à medida que os procedimentos são apresentados durante o treinamento.

Neste estudo, não há como afirmar que as estratégias utilizadas pelos participantes ocorreram om função dos procedimentos do curso IPGN via *internet* ou se são habilidades cognitivas por eles adquiridas ao longo da vida, em outras situações de aprendizagem. Neste sentido, cursos de curta duração, teriam poucas chances de modificar o tipo de estratégia de aprendizagem utilizada pelo indivíduo.

Provavelmente, neste estudo, as estratégias utilizadas estão relacionadas às características disposicionais do indivíduo, já que os recursos oferececidos via *web* pelo IPGN, apresentaram baixa frequência de uso- pelos participantes, como pode ser vistos, na Seção 5. Além disso, entre as estratégias utilizadas pelos participantes do IPGN, a única que explica impacto do treinamento no trabalho é Elaboração e Aplicação Prática, as quais independem de procedimentos de um ambiente virtual para ocorrerem (Tabela 18). A estratégia Busca de Ajuda Interpessoal apresentou média muito baixa de freqüência de uso, o que reforça a idéia de que a interação com outras pessoas no ambiente virtual, por ter sido pouco frequente não foi capaz de produzir- mudanças nas estratégias normalmente utilizadas por esses participantes.

De qualquer maneira, recomenda-se que as Escalas de Estratégias de Aprendizagem, utilizadas neste estudo, sejam aplicadas em outras organizações e em diferentes cursos (semi-presenciais, totalmente via *internet*, videoconferência, CD-ROM) para verificar a confirmação dos resultados obtidos. Sugere-se aindà, uma aperfeiçoamento das escalas tornando-as mais fiéis ao modelo proposto por Warr e Allan (1998) e Warr e Downing (2000).

132

#### 7.2. **Validação das Escalas de Reação aos Procedimentos Insrrucionais - E^EP\*I**

Foram encontradas, neste estudo, três escalas de Reação aos Procedimentos Instrucionais: Procedimentos Tradicionais (9 itens,  $\alpha = 0.91$ ); Recursos da *Web* (7 itens,  $\alpha =$ 0,89); e Atividades e Exercícios (7 itens,  $\alpha = 0.85$ ). Ver Anexo 3.

Em princípio, a hipótese da existência de um fator apenas, tal como ocorrido em Abbad (1999) não se confirmou, entretanto, os resultados das análises fatoriais mostraram também a existência de uma escala unifatorial, denominada Reação aos Procedimentos Instrucionais (19 itens,  $\alpha=0.93$ ).

Não foram encontradas na lrteratura escalas similares à construída neste estudo. Cheung (1998), por exemplo, desenvolveu uma Escala de Reação da Eficácia do Ensino, porém, os itens são específicos para avaliação de um curso semi-presencial, que utilizava como mídia principal o material impresso, o que difere do curso IPGN. Outros instrumentos de reação a cursos a distância foram desenvolvidos por pesquisadores da ársa (Dean e Webster 2000; Walker, 1998; Vargas, 2000; Rodrigues, 1998; Naves, 1998), porém, novamente não há como comparar os resultados deste estudo com aqueles, pois tratam-se de escalas específicas que avaliam cursos baseados em diferentes tipos de mídias *(TBC/Simulações por computador, TBW, videoconferência, TBC/CD-ROM). Além disso,* apenas Dean e Webstet preocuparam-se em validar estatisticamente seu instrumento.

As- definições- usadas-- para nortear o**-** trabalho**-** de construção da ERPI foram encontradas nos trabalhos de Alves, Pasquali e Pereira, 1999; Abbad, 1999; Abbad, Gama s Borges-Andrade, 2000 e Borges-Andrade (2002). O levantamento de variáveis contidas nessa escala também foi auxiliado pelos trabalhos de Bloom e seus cols (1974); Borges-Andrade, 1982; Lima, Borges-Andrade e Vieira (1989), Reiser e Dick (1997), e Rodrigues Jr. (1997).

Nas**-** análises **-** realizadas para a validação**-** da**-** Escala de Reação aos Procedimentos Instrucionais foram encontradas correlações bivariadas superiores a 0,80 entre os itens, o que provavelmente indica a presença de conteúdos similares. Por meio da matriz de correlações foram identificados 3 (três) pares de itens altamente correlacionados entre si (PROC3-Sequência de apresentação dos módulos e PROC4-Sequência de apresentação dos capítulos/ PROC17-Quantidade de conteúdo para cada capítulo e PROC16-Quantidade de

conteúdo- para cada módulo/ PROC 18-Quantidade de- capítulos por módulo e PROC17- Quantidade de conteúdo para cada capítulo). Entretanto, optou-se por não realizar novas análises sem os itens redundantes, já que este estudo, de natureza exploratória e preliminar, está sujeito a aplicação em outros contextos e amostras.

As estruturas uni e tridimensional da ERPI apresentadas na Tabela 13 da Seção 6, parecem ser confiáveis e válidas, podendo ser aplicadas nos dois formatos, conforme os objetivos e características da pesquisa.

#### **7.3. Validação das Escalas de Reação ao Desempenho do Tutor - ERDT**

Neste estudo foram encontradas- dois tipos de estruturas igualmente confiáveis e válidas: uma escala geral e uma tridimensional. A escala geral, denominada Reação ao Desempenho do Tutor, inclui 44 itens, e apresenta um alto índice de confiabilidade de 0,98. Quanto a estrutura tridimensional, as seguintes escalas foram: Desempenho Didático e Domínio do Conteúdo (27 itens,  $\alpha = 0.98$ ); Uso de Estratégias Motivacionais (12 itens,  $\alpha$  = 0,95); e Respeito aos Participantes (5 itens,  $\alpha = 0.92$ ). Ambas as estruturas (uni e tridimensional) parecem ser confiáveis- e válidas, podendo- ser aplicadas nos dois formatos, conforme os objetivos e características da pesquisa.

Os resultados- corroboraram, em- parte, os- achados de Abbad (1999). A autora encontrou uma estrutura bifatorial (Fator 1-Desempenho Didático,  $\alpha = 95$ ; e Fator 2 -Entrosamento- com os Treinandos e- Domínio do Conteúdo,  $\alpha=92$ ) em sua Escala de Reação ao Instrutor, composta por 15 itens. Porém, uma estrutura unifatorial também foi identificada (Reação ao Desempenho do Instrutor, 15 itens,  $\alpha$ =96), corroborando, dessa maneira o resultado da escala unifatorial deste estudo.

Entretanto, os resultados- não podem ser tão facilmente comparáveis, já que Abbad (1999) não avaliou cursos a distância via *internet,* portanto, não utilizou em sua escala, itens que avaliavam a interação entre- tutor e aluno em um ambiente virtual. Assim como ocorreu com a ERPI, não foram encontradas na literatura escalas similares à construída neste estudo para medir a satisfação dos participantes com o desempenho do tutor em um ambiente virtual. Desse modo, não foi possível comparar os resultados obtidos com outras escalas.

As definições usadas para nortear o trabalho de construção da ERDT foram encontradas, principalmente, nos trabalhos de Abbad, 1999 e Abbad, Gama e Borges-Andrade, 2000.

Nas análises fatoriais, foram encontradas correlações entre os itens superiores 0,80, o que poderia itens com conteúdos similares. Por meio da matriz de correlações foram identificados 12 pares de itens altamente correlacionados. Visto que, realmente os conteúdos medidos desses itens eram similares, optou-se por realizar todas as análises com a retirada dos mesmos. O critério utilizado para a escolha do item a ser retirado foi o que apresentasse menor carga fatorial no instrumento. Desta maneira, 11 itens foram retirados e todas as análises foram novamente realizadas.

A estrutura fatorial que melhor representava a escala após a retirada dos itens foi a unifatorial, com N = 953, 33 itens,  $\alpha$  = 0,98, como pode ser visto no Anexo 12.

Esta estrutura unifatorial apresenta melhores índices psicométricos do que a estrutura com 3 fatores. No entanto, optou-se por manter neste estudo, o instrumento completo por se tratar de uma primeira aplicação, além de ser o primeiro instrumento a medir este conteúdo, como foi indicado na revisão de literatura que avalia a satisfação dos participantes quanto ao desempenho do tutor. Além disso, o fato da aplicação ter sido feita em apenas uma organização e em um curso aberto e não-corporativo, também influenciaram na decisão e sugestão de manter o instrumento completo em uma próxima aplicação.

### **7.4. Validação das- Escalas de-Falta de- Suporte à Transferência de Treinamento - EFS**

Foram obtidas duas soluções viáveis, igualmente válidas e confiáveis para a Escala de Falta de Suporte à Transferência: uma bidimensional e outra unidimensional. Na primeira, as escalas de Contexto do Empreendimento (8 itens,  $\alpha = 0.87$ ) e Aspectos Financeiros (7 itens,  $\alpha = 0.88$ ) da transferência de aprendizagem, apresentaram bons índices psicométricos. Na estrutura unidimensional, a escala geral, denominada Falta de Suporte à Transferência (15 itens,  $\alpha = 0.91$ ), do mesmo modo, apresenta boa qualidade psicométrica. Ambas as estruturas (uni e bidimensional) podem ser aplicadas nos dois formatos, dependendo- dos objetivos e características da pesquisa.

Não foram encontradas na literatura, escalas de Falta de Suporte à Transferência relacionadas ao contexto específico de abertura e-manutenção de um negócio no mercado.

Entretanto, diversos autores vêm pesquisando fenômenos similares relativos à suporte e restrições situacionais por meio de instrumentos mais gerais, altamente confiáveis e válidos (Peters e O'Connor, 1980; Roullier e Goldstein, 1993; Abbad, 1999; Sallorenzo, 2000; Meneses, 2002; Tamayo, 2002; Lacerda, 2002, entre outros), todos os quais relacionados ao suporte psicossocial, material e restrições situacionais presentes em ambientes organizacionais.

Foi encontrada uma correlação bivariada alta entre dois itens (SUP1 Valor dos impostos para a manutenção do negócio e SUP2 Valor dos impostos para a administração de pessoal). A explicação mais- consistente para esse resultado, é erro na formulação do item. Ao invés de separar em dois itens distintos, impostos referentes à manutenção do negócio e à administração de pessoal, seria mais adequado unir, em apenas um item, os dois tipos de taxas. Portanto, sugere-se a reformulação dos itens antes da próxima aplicação.

### **7.5. Validação das Escalas de Impacto do- Treinamento no Trabalho em Profundidade do Curso IPGN**

Foram encontradas uma estrutura tridimensional e uma unidimensional nas análises fatoriais feitas para a Escala de Impacto do Treinamento no Trabalho do curso avaliado (Tabela 16).

Quanto à estrutura- tridimensional, as- seguintes escalas foram encontradas: Administração do Negócio (12 itens,  $\alpha = 0.92$ ); Planejamento Financeiro do Negócio (7 itens,  $\alpha=0.95$ ); e Análise do Mercado (5 itens,  $\alpha = 0.90$ ). A estrutura unidimensional denominada, Impacto do Treinamento no Trabalho, avalia o impacto de todos o treinamento IPGN no trabalho, é composta por 24 itens e apresenta um excelente índice de confiabilidade de 0,96.

Como se trata de um instrumento de avaliação de um curso específico, não há como comparar os resultados obtidos. Porém, vale ressaltar que existem diversos pesquisadores preocupados em estudar este fenômeno com medidas correlatas, com o intuito de verificar os efeitos do treinamento no desempenho do indivíduo, ao voltar ao local de trabalho (Borges-Andrade, Azevedo, Pereira, Rocha e Puente, 1999; Martins, Pinto Jr e Borges-Andrade, 1999; Pilati, Borges-Andrade e Azevedo, 1999).

Nesta escala, também foram encontradas correlações bivariadas superiores a 0,80 entre os itens. Por meio da matriz de correlações foram identificados 2 pares de itens altamente correlacionados [(PROF19 Calculo corretamente a receita anual estimada da minha empresa, a partir da quantidade de vendas pretendidas e PROF20 Avalio a lucratividade da minha empresa (lucro líquido/receita total x 100) / PROF21 Avalio o prazo do retomo do investimento (PRI) de minha empresa (investimento total/lucro líquido) e PROF20 Avalio a lucratividade da minha empresa (lucro líquido/receita total x 100)]. Não foram realizadas novas análises sem esses itens. Os conteúdos não foram considerados similares entre si pelos especialistas que planejaram o curso Iniciando um Pequeno Grande Negócio (IPGN). O cálculo da receita anual é dferente do cálculo de lucratividade, assim como, estimar o prazo de retomo do investimento é diferente do cálculo de lucratividade de uma empresa. Entretanto, os participantes**-** não estão identificando essas diferenças. Uma das hipóteses mais plausíveis para o ocorrido é a redação imprecisa do item. Entretanto, não • se pode descartar a possibilidade de que o curso- não foi capaz de ensinar essas habilidades.

Umas das contribuições deste estudo é a validação estatística de um instrumento de impacto de treinamento no trabalho, medido em profundidade. Segundo Borges-Andrade (2002) é raro conseguir validar esse tipo de instrumento, já que, geralmente, há muitos treinamentos**-** a serem avaliados em uma organização e o número de participantes por treinamento inviabiliza as análises estatísticas de instrumentos de medida construídos para cada um dos cursos. Isso só podería ser- superado, caso o curso avaliado fosse oferecido para um grande número de pessoas ou em organizações de grande porte, como é o caso deste estudo. O IPGN, somente neste ano, ofereceu o curso a mais de 34 mil participantes e pretende ampliar esses números para o próximo ano, o que tornou possível a validação do instrumento de impacto do treinamento no trabalho.

### **7.6. Análise 00-11130003106^0 -nnrr as variávees**

A seguir, são relatados os resultados das análises do relacionamento entre as variáveis propostas nos modelos de avaliação (Figuras 11 e 12).

### **7.6.1. Análise de regressão múltipla padrão - Modelo <sup>1</sup>**

Neste modelo, a variável que explicou a maior parte da variabilidade de impacto do treinamento no trabalho, medido em profundidade, foi elaboração de um plano de negócios (imp25). Por um erro metodológico essa variável que, inicialmente fazia parte da escala de impacto do treinamento no trabalho, não foi colocada na mesma matriz de dados da análise fatorial da referida escala. Entretanto, detectado o erro, novas análises foram feitas e o item não permaneceu na escala de impacto do treinamento no trabalho. Este erro acabou chamando a atenção para o fato de que elaborar um plano de negócios é, na verdade, uma importante variável explicativa de impacto. Desse modo, deveria ser uma atividade obrigatória e necessariamente avaliada ao final do curso, o que não ocorreu no IPGN.

Neste estudo a variável relativa à suporte, explicou uma porção significativa da variabilidade de impacto do treinamento no trabalho, corroborando, em parte, os achados de autores, como por exemplo: Roullier e Goldstein (1993); Leitão (1996); Borges-Andrade, Azevedo, Pereira, Rocha e Puente (1999); Pantoja (1999); Borges-Andrade, Morandini e Machado (1999); Martins, Pinto Jr e Borges-Andrade (1999); Pilati, Borges-Andrade e Azevedo (1999); Abbad (1999); Rodrigues- (2000); Sallorenzo (2000); Abbad Borges-Andrade, Gama e Morandini (2001); Meneses (2002); Tamayo (2002) e Lacorda (2002). Entretanto, a porcentagem de explicação dossa variável sobre impacto, nesto estudo, foi muito menor do que as obtidas nas pesquisas acima citadas. Isto se deve, provavelmente, à pequena ênfase dada ao apoio familiar no instrumento e ao fato de que as variáveis de suporte, usadas no presente estudo, são predominantemente referentes à gestão de um empreendimento já instalado, o que pode ter introduzido erro de medida, pois grande parte da amostra de participantes não é composta por empresários. Além disso, o curso IPGN é voltado predominantemente para o- planejamento prévio de abertura de um negócio e não para a manutenção do mesmo.

Os resultados deste trabalho, por outro lado, diferem de todos os outros anteriormente citados, no que se refere à direção do relacionamento entre suporte e impacto. Neste estudo, avaliações desfavoráveis de suporte à transferência é que estiveram relacionadas positivamente com impacto. Este resultado não é surpreendente, uma vez que na primeira parte do curso IPGN, é ensinado aos participantes que um empreendedor de sucesso é aquele que transforma obstáculos em desafios. Nesse sentido, aumentar a percepção de ambiente desfavorável aumentaria o mérito daquele individuo que o enfrenta como um desafio. O fenômeno da desejabilidade social pode- ter, neste caso, interferido nas respostas dos participantes, fazendo-os avaliar favoravelmente seu próprio comportamento e desfavoravelmente o ambiente.

Entre as variáveis relativas a características da clientela, estratégia de aprendizagem foi a única que explicou impacto do treinamento no trabalho. Entretanto, apenas Elaboração e Aplicação Prática do Conteúdo, que inclui estratégias cognitivas e comportamentais, contribuiu signifíaativamente na explicação de impacto do treinamento no trabalho. Não foi encontrado nenhum estudo, na revisão- de literatura feita na presente pesquisa que analisasse o relacionamento entre estratégias de aprendizagem e impacto do treinamento no trabalho. As pesquisas analisadas estudam estratégias- de aprendizagem como preditoras de aprendizagem (Warr e Bunce, 1995; Warr e Downing, 2000) e reação (Warr e Bunce, 1995). Warr e Bunce (1995) estudaram o relacionamento entre estratégias de aprendizagem e comportamento no cargo, porém não encontraram relacionamento direto significativo entre estas variáveis.

O fato de Busca de Ajuda- Interpessoal não ter entrado como variável preditora de impacto do treinamento no trabalho, pode ter ocorrido em função da baixa freqüência na de uso- pelos participantes dos recursos instrucionais de interação oferecidos pelo curso, com o intuito de desenvolver um ambiente colaborativo de aprendizagem (ver média do fator estl na tabela 18).

O fato de Repetição, Organização e Ajuda do- Material não ter entrado como preditora da variável-critério, deve-se, provavelmente, à ausência de atribuições de notas às avaliações de aprendizagem. Os- itens- incluídas nessa escala provavelmente são mais utilizados quando as atividades a serem realizadas necessitam de retenção de informações. Como os itens da referida escala foram, aparentemente muito influenciados pela característica do curso, as respostas dos indivíduos podem estar indicando que houve pouco incentivo- ao uso do material- impresso.

A variável, Reação ao Tutor, não contribuiu signifíaativamente na explicação de impacto do treinamento no trabalho. Este fato pode ser explicado pela baixa freqüência de participação dos indivíduos no recurso "tira-dúvidas" oferecido pelo curso para incentivar a interação tutor/aluno.

As variáveis referentes a quantidade de horas de estudo dentro e fora da *internet,* também não contribuíram com a explicação de impacto do treinamento no trabalho, provavelmente, devido ao fato dos participantes terem dedicado bem menos tempo aos estudos dos módulos do curso do que o sugerido pela organização.

### **7.6.2. Análise de- regressão- múltipla padrão <sup>e</sup>-***stepwise -* **Modelo <sup>2</sup>**

A variável antecedente que explicou a maior parte da variabilidade de impacto do treinamento no trabalho, medido em profundidade, foi Reação aos Procedimentos, ou seja, alunos mais satisfeitos com os procedimentos do curso, são também os que relatam maior aplicação de conhecimento adquirido no trabalho.

Este resultado corrobora os achados de Abbad (1999) e Sallorenzo (2000), nos quais a variável *reação ao treinamento*- foi preditora de impacto do treinamento no trabalho avaliado 2 semanas após o término do curso, e 3 meses após o término do curso. As variáveis estudadas por essas autoras incluem clareza na definição dos objetivos do módulo do programa, compatibilidade dos objetivos do módulo com as necessidades de treinamento dos treinandos, carga horária para as atividades teóricas e práticas programadas, ordenação do conteúdo programático aos objetivos programadas, entre outras. Os resultados de Pantoja (1999) e Lima e cols (1989) também indicam a importância da avaliação por especialistas das variáveis referentes às características dos treinamentos. Essas autoras também- encontraram que a variável- antecedente- *características do curso* prediz impacto de treinamento no trabalho.

Falta de Suporte à Transferência foi a segunda maior preditora da variável-critério estudada, corroborando, em parte, os resultados de pesquisa mencionadas na discussão sobre o Modelo 1. Entretanto, tal como na discussão do Modelo 1, a porcentagem de explicação dessa variável sobre impacto, neste estudo, foi menor do que as obtidas nas pesquisas anteriormente citadas. Isto ocorreu pelos- mesmos motivos descritos na discussão do Modelo 1.

Novamente a variável, elaboração de um plano- de negócio, apresentou contribuição na explicação da ocorrência de impacto do treinamento no trabalho. Desse modo, deveria ser uma atividade obrigatória e necessariamente avaliada ao final do curso, o que não ocorreu no IPGN.

### **8. CONSIDERAÇÕES FINAIS**

Todas as escalas construídas neste estudo mostraram-se psicometncamente confiáveis e válidas. Em estudos futuros, esses instrumentos deverão ser aplicados em outras amostras e contextos para análiss da estabilidade de suas estruturas empíricas. As Escalas de Estratégias de Aprendizagem e de Falta de Suporte devem ser aprimoradas, antes de uma re-aplicação.

Os itens da Escala de Falta de Suporte à Transferência referem-se a obstáculos e barreiras que o indivíduo pode eventualmente enfrentar no ambiente familiar, social e/ou governamental para manter o empreendimento aberto e lucrativo. O papel da organização (SEBRAE) neste caso seria o de oferecer apoio aos indivíduos e/ou cursos que promovam o desenvolvimento de estratégias de enfrentamento para estas situações.

Os baixos coeficientes de determinação dos modelos de regressão múltipla indicam a existência de outras variáveis, não abordadas neste estudo, que explicam grande parcela da variabilidade de impacto do treinamento no trabalho. Em estudos futuros, será necessária a inclusão de novas variáveis explicativas no modelo de avaliação de impacto, como aprendizagem, motivação, valor instrumental do treinamento, ambiente eletrônico do curso, entre outras.

Em cursos a distância, variáveis referentes a *características da clientela,* podem assumir maior relevância na explicação de impacto, do que vêm assumindo em situações de treinamento presencial. Isto porque, sabe-se que o estudante de cursos a distância precisa ter em seu repertório competências complexas de auto-gestão da aprendizagem, como autoavaliação, controls da ansiedade e da motivação e administração do tempo, as quais, provavslmsnts, são fortemente influenciadas por disposições individuais como *locus* de controle, auto-eficácia, e, principalmente variáveis motivacionais. O valor *instrumental do treinamento* para o indivíduo, talvez seja uma das mais importantes variáveis antecedentes de resultados de cursos abertos e gratuitos como o IPGN, já que esse conceito se refere às escolhas particulares do indivíduo e aos beneficios que o treinamento pode oferecer para o próprio participante, relacionados a resultados futuros (Lacerda, 2002). No caso desta pesquisa, provavelmente as pessoas que concluíram o curso realmente tinham maior necessidade de aprender a elaborar um plano de- negócios, provavelmente para buscar um futuro profissional e pessoal mais promissor.

Mais itens relacionados a suporte familiar devem ser incluídos nas próximas versões do EFS, visto que, no mundo de negócios e empreendimentos, as micro e pequenas empresas brasileiras são, em sua maioria, gerenciadas por famílias (Fonte: SEBRAE).

Nos modelos de explicação de impacto do treinamento no trabalho, faltou a variável Aprendizagem. Em pesquisas futuras, seria necessária a mensuração dos níveis de aprendizagem dos participantes, por meio de pré e pós-testes, de modo a viabilizar a análise do poder explicativo dessa variável no modelo de avaliação de impacto.

Contrário às expectativas iniciais, Reação ao Desempenho do Tutor, não contribuiu significativamente para a explicação do impacto do treinamento no trabalho. Isto pode ter ocorrido, devido à baixa freqüência com que os alunos procuraram espontaneamente o tutor no "tira-dúvidas". Este resultado não é surpreendente quando se observa a proporção de alunos por tutor (200 para 1), o que pode ter dificultado o contato personalizado do tutor com os aprendizes. Outra hipótese *é* a ausência, no curso IPGN, de avaliações de aprendizagem (com atribuições de notas), o que pode ter diminuído o interesse dos alunos em buscar auxílio para tirar dúvidas.

Talvez, as variáveis pessoais usadas neste estudo não tenham sido as melhores para fazer a distinção entre os participantes do curso, já que a maior parte delas, nem ao menos entrou nas análises de regressão múltipla por apresentar correlação baixa com a variávelcritério estudada.

As escalas obtidas nesta pesquisa devem ser aplicadas em outras organizações, bem como em diferentes cursos com mídias diversificadas. Cursos semi-presenciais ou totalmente a distância, utilizando mídias como a *internet,* CD-ROM, videoconferência, rádio e televisão e material impresso devem ser avaliados à luz dos modelos testados neste estudo.

As contribuições mais valiosas deste estudo consistem, pois, na construção e validação de cinco novas escalas de avaliação de treinamentos a distância, que possibilitaram o teste dos e modelos reduzidos de avaliação de treinamento. Além disso, neste estudo foi possível realizar validações estatísticas da Escala de Impacto do Treinamento no Trabalho, medido em profundidade, feto raro na área, segundo Borges-Andrade (2002). A revisão de literatura da área de avaliação de treinamento e de estudos

 $-142$ 

sobre estratégias de aprendizagem também são importantes contribuições do estudo, bem como o desenvolvimento de estratégias de coleta de dados pela *internet.*

Os objetivos da pesquisa foram atingidos, algumas hipóteses foram confirmadas e outras refutadas: 1) determinadas estratégias de aprendizagem cognitivas e comportamentais contribuíram na explicação de impacto, entretanto os participantes não usaram estratégias diferentes das utilizadas em cursos tradicionais como se esperava; 2) a satisfação com o treinamento contribuiu com a explicação de impacto, porém, a magnitude da contribuição foi menor do que a encontrada em modelos de avaliação de cursos presenciais; 3) a falta de suporte à transferência influenciou positivamente o impacto do treinamento no trabalho, o que vai de encontro à direção do relacionamento encontrada em resultados de outras pesquisas analisados na revisão de literatura. Variáveis de suporte, também neste estudo, continuam figurando- entre as variáveis que mais explicam impacto de treinamento no trabalho; 4) as variáveis referentes a características da clientela, satisfação com o treinamento e falta de suporte à transferência, explicaram, em conjunto, uma porção razoável da variabilidade de Impacto do Treinamento no Trabalho.

Entre as limitações desta pesquisa estão: 1) a enorme perda de dados ocasionada por inúmeras falhas de programação dos questionários e quedas de conexão dos computadores dos- participantes com a internet, durante o preenchimento das escalas; 2) baixo índice de devolução dos questionários, principalmente daqueles aplicados após o curso; 3) inexistência de pré-testes de conhecimentos; 4) faita de informações válidas sobre aprendizagem e 5) não realização de análises comparativas dos perfis de participantes concluintes e não concluintes do curso IPGN. Essas falhas ou lacunas da pesquisa impossibilitaram o teste do modelo completo proposto, dificultaram a avaliação do quanto o curso foi capaz de desenvolver as competências descritas nos objetivos, assim como dificultaram a avaliação da generalidade dos resultados.

Diante do exposto, sugere-se a realização de mais análises, utilizando os dados obtidos nesta pesquisa, entre as quais:

> Analisar o relacionamento entre variáveis de Reação aos Procedimentos e ao Tutor com os índices de evasão e de frequência de participação nos recursos eletrônicos oferecidos no curso. É provável que indivíduos mais satisfeitos

com o curso e que utilizem mais os recursos da *web* sejam também aqueles permanecem no curso até o final;

Analisar o relacionamento entre variáveis de Estratégias de Aprendizagem com índices de evasão. Desta maneira, será possível saber se a evasão em cursos a distância pode ser atribuída ao tipo de estratégia utilizada pelo aprendiz o.

Sugere-se a realização de mais pesquisas para:

- Examinar o relacionamento entre os três mais tradicionais níveis de avaliação Reações (satisfação dos treinandos com os procedimentos instrucionais, o ambiente eletrônico- e o desempenho do tutor), Aprendizagem e Impacto de treinamentos a distância no trabalho;
- Analisar o relacionamento entre Características da Clientela (dados demográficos, profissionais, valor instrumental, auto-eficácia, *locus* controle e estratégias de aprendizagem) e de Suporte à Transferência com os níveis de Reação, Aprendizagem e Impacto;
- Avaliar quais destas variáveis explicam evasão em treinamentos a distância (TaD - Treinamento <sup>a</sup> Distância);
- Avaliar quais variáveis explicam retenção e generalização de competências em TaD;
- Verificar a necessidade de- adaptar os instrumentos de avaliação propostos neste estudo, buscando inserir variáveis de resultados de treinamentos a distância, provenientes de outras disciplinas ou áreas de estudo que trabalham com tecnologias da informação e da comunicação, tais como computação, ergonomia, administração e engenharia de produção.
- Revalidar os instrumentos de valor instrumental, auto-eficácia e *locus* controle, mencionados anteriormente, utilizando dados de participantes de TaD;
- Revisar os conceitos de impacto e aprendizagem à luz da abordagem multinível de Kozlowski e cols (2000), como sugerido por Abbad, Pantoja e Pilati (2001).

Espera-se que os resultados desta pesquisa tenham sido úteis para a área de avaliação de treinamento, no que se refere ao estudo de novas mídias e de modelos de avaliação do impacto de treinamento no trabalho.

 $\frac{1}{2}$  .

### **9.REFERÊNCIAS BIBLIOGRÁFICAS**

- Abbad, G (2003). *Aprendizagem em Organizações.* Manuscrito não publicado. Universidade de Brasília.
- Abbad, G. (1999). *Um modelo integrado de avaliação do impacto do treinamento no trabalho -IMPACT.* Tese de Doutorado, Universidade de Brasília, Brasília.
- Abbad, G & Borges-Andrade (2002). *Aprendizagem em Organizações.* Manuscrito não publicado. Universidade de Brasília.
- Abbad, G, Borges-Andrade, J.E., Sallorenzo. L. H. (2000a). *Self- Assessment ofTraining Impact at Work - <sup>A</sup> Concept Analysis.* Manuscrito não publicado. University of Brasilia, Brazil.
- Abbad, G, Borges-Andrade, J.E., Sallorenzo. L. H. (2000b). *Self- Assessment ofTraining Impact at Work - Validation of <sup>a</sup> Measurement Scale.* Manuscrito não publicado. University of Brasilia, Brazil.
- Abbad, G, Borges-Andrade, J.E., Sallorenzo. L.H., Gama, A.L.G. & Morandini, D.C.M. (2001). Projeto instrucional, aprendizagem, satisfação com o treinamento e autoavaliação de impacto do treinamento no trabalho. *Revista Psicologia: Organizações e Trabalho - rPOT. 1(2),* 129-161
- Abbad, G. Carvalho, R- e Zerbini, T. (2002) Avaliação de treinamento: construção de instrumentos de medida. [Resumo] I Congresso Brasileiro de Psicologia: Ciência e Profissão. São Paulo, SP.
- Abbad, G, Pantoja, M. J. & Pilati, R (2001). Avaliação de Treinamento. O Estado da Arte e o Futuro Necessário. Encontro da Associação Nacional dos Programas De Pós-Graduação em Administração, 25. *Anais.*Campinas, ANPAD, 2000. [CD-ROM],
- Abbad, G, Sallorenzo. L.H. (2001). Desenvolvimento e Validação de Escalas de Suporte à Transferência de Treinamento. *Revista de Administração, 36(2),* 33-45.
- Abbad, G; Gama, A.L.G.; Borges-Andrade, J.E. (2000). Treinamento: Análise do relacionamento da avaliação nos níveis de reação, aprendizagem e impacto do treinamento no trabalho. *Revista de Administração Contemporânea - RAC, 4(3),* 25-45.
- Alliger, G. M, Tannenbaum, S. I., Bennet Jr & Shotland (1997). A meta-analysis of the telatiors among training criteria. *Personnel Psychology, 50,* 341-358.
- Alliger. G.M. & Janak, E.A. (1989). Kirkpatrick's levels of training criteria: Thirty years later. *Personnel Psychology-, 42(2),* 331-342.
- Alves, A. R., Pasquali, L., e Pereira, M. A. M (1999). Escala de Satisfação com o Treinamento - ESAST/ TELEBRÁS/ UnB. *Revista de Administração de Empresas,* 39(1), 25-30.
- Alves, A.R. & Tamayo, A. (1993). Sistema de avaliação da Telebrás SAT. *Revista de Administração, 28(4),* 73-80.
- Azevedo, W. (2002). *Muito além dojardim de infância — O Desafio do preparo de alunos e professores on- line,* <http://www.aquifolium.com.br/educational/artigos/muitoalem.html>
- Baldwin, T.T.  $\&$  Ford, J.K. (1988). Transfer of training: A review and directions for future research. *Personnel Psychology,*  $41(1)$ , 63-105.
- Belanger, F. & Jordan, D.H. (2000). *Evaluation and Implementation of Distance Learning: technologies, tools and techniques* (pp. 171-193). Hershey: Idea Group Publishing.
- Belloni, Maria Luiza (1999). *Educação a Distância.* Campinas: Autores Associados.
- Bitencourt, C. C. (2002). A Gestão de Competências- Gerenciais e a Contribuição da Aprendizagem Organizacional [Texto completo]. Em: Associação Nacional dos Programas de Pós-graduação em Administração, 26°. *Encontro Nacional da ANPAD.(Texto* em CD-ROM ). Salvador: Autor,
- Bloom, B.; Engelhart, M. D.; Furst, E. J.; HiU, W. H; Krathwohl, D. R. (1972a). *Taxonomia dos Objetivos Educacionais - Domínio Afetivo.* Porto Alegre: Editora Globo.
- Bloom, B.; Engelhart, M D.; Furst, E. J.; Hill, W. H; Krathwohl, D. R. (1972b). *Taxonomia dos Objetivos Educacionais - Domínio Cognitivo.* Porto Alegre: Editora Globo.
- Bolzan, R. de F.F. de A. (1998). *O conhecimento tecnológico e o paradigma educacional.* Dissertação de Mestrado, Engenharia de Produção, Universidade Federal de Santa Catarina, Florianópolis.
- Borges-Andrade e Abbad, *G. (1996).* Treinamento e desenvolvimento: reflexões sobre suas pesquisas científicas. *Revista de Administração, 31(2),* 112-125.
- Borges-Andrade, J. E. (1982b). Eventos da Instrução: Uma Proposta Derivada das Teorias de Processamento de Informação. *Tecnologia Educacional (49).* 27-34, *Ano XI.*
- Borges-Andrade, J. E. (1986). Por Uma Competência Política e Técnica no Treinamento. *Psicologia: Ciência e Profissão, 6(2), 9-1*7.
- Borges-Andrade, J. E. (1997). Treinamento de pessoal: em busca de conhecimento e tecnologia relevantes para as organizações brasileiras. Em: A. Tamayo; J.E. Borges-Andrade & W. Codo (Orgs.). *Trabalho, Organizações e Cultura* (p. 129-149). São Paulo: Cooperativa de Autores Associados.
- Borges-Andrade, J. E. (2002). Desenvolvimento de Medidas em Avaliação de Treinamento. *Estudos de Psicologia, 7* (Número especial), 31-43.
- Borges-Andrade, J. E.; Azevedo, L. P. S., Pereira, M.H.G.G., Rocha, K. C. P. & Puente, K. (1999). Impacto de treinamento no trabalho: o caso do Banco do Brasil [Resumo]. Em: Sociedade Brasileira de Psicologia (Org.). *XXIXReuniãoAnual de Psicologia. Resumos* (p. 53c-53d). Ribeirão Preto: SBP.
- Borges-Andrade, J. E.; Morandini, D. C. & Machado, M. S. (1999). Impacto de treinamento gerencial e efetividade de equipes em ambiente de inovação tecnológica [Resumo], Em: Sociedade Brasileira de Psicologia (Org.). *XXX Reunião Anual de Psicologia. Resumos* (p. 53d) Ribeirão Preto: SBP.
- Borges-Andrade, J.E. (1982). Avaliação somativa de sistemas instrucionais: integração de três propostas. *Tecnologia Educacional,* 7/(46), 29-39.
- Broad, M.L. (1982). Management actions to support transfer of training. *Traming and Development Journal, 36(5),* 124-130.
- Carvalho L.C.F. (2000). T&D Estratégicos. Em: Boog, G. G. *Manual de Treinamento e Desenvolvimento -ABTD* (pp. 125-144). São Paulo: Makron Books.
- Cauble, A. E. e Thurston, L. P. (2000). Effects of interactive multimedis training on knowledge, attitudes, and self-efficacy of social work students. *Research on Social W'ork Practice. 10(4):42*8-437.
- Cheung, D. (1998). Developing a student evaluation instrument for distance teaching. *Distance Education, 19* (1), 23-34.
- Cheung, D. (2000). Evidence of a single second-order factor in student ratings of teaching effectiveness. *Structural Equation Modeling,* 7(3), 442-460.
- Colquitt JA, LePine JA, Noe, RN. (2000). Toward an integrative theory of training motivation: a meta-analytic path analysis of 20 years of research. *Journal ofApplied Psychology. 85(5)'.* 678-707.
- Cybis, W de A. (1997). *Ergonomia de Interfaces Homem-Computador.* Apostila para o curso de Pós-Graduação em Engenharia de Produção - Universidade de Santa Catarina, Florianópolis. http://www.labiutil.inf.<ufsc.br>. Acessado em 27 de março de 2002.
- Dean, A. & Webster, L. (2000). Simulations in distance education-progress towards an evaluation instrument. *Distance Education, 21* (2), 344-360.
- Estivalete, V. F. B. (2002). As Práticas de Gestão de Pessoas e o Processo de Aprendizagem nas Organizações: um estudo de caso [Texto completo]. Em: Associação Nacional dos Programas de- Pós-graduação em Administração, 26°. *Encontro Nacional da ANPAD.(Texto* em CD-ROM).Salvador: Autor.
- Fontanive, N.S. (1981). Técnicas e meios- de ensino para a educação à distância. Trabalho apresentado no XHI Seminário Brasileiro de Tecnologia Educacional. (http://www. intelecto.[net/abt/revista04,](http://www._intelecto._net/abt/revista04,_htm)htm)
- Gagné, R. M. (1980). *Princípios Essenciais de Aprendizagem para Ensino.* Capítulos 3 e 4. Porto Alegre: Globo.
- Goldstein, I.L. (1991). Training in work organizations. Em Dunnette & Hough (Orgs.), *Handbook of Industrial and Organizational Psychology* (pp. 507-619). California: Consulting Psychology Press.
- Hamblin, A.C. (1978). *Avaliação e Controle do Treinamento-* São Paulo: McGraw-Hill do Brasil.
- Jegede, Olugbemiro (1999). Differences between low and high achieving distance learners in locus of control and metacognition. *Distance Education.* 20(2), 255-263.
- Kim, D. (1998). O Elo entre a Aprendizagem Individual e a Aprendizagem Organizacional In: Klein, D. A. *A gestão estratégica do capital intelectual.* Rio de Janeiro: Qualitymark.
- Kirkpatrick, D. L. (1976). Evaluation of training. In: Craig, R. L. (Org), *Training and Development Handbook* (pp. 18.1-18.27). New York: McGraw-Hill.
- Kozlowski, S. W. J., Brown, K. G., Weissbein, D.A, Cannon-Bowers, J. A, & Salas, E. (2000). In K.J. Klein, S.W.J. Koslowski (Eds.), *Multilevel Theory, Research, and Methods- in Organizations: Foundations, Extensions and New Directions* (p. 157-210). San Francisco: Jossey-Bass.
- Laassr (org.) (1997). *Manual de criação e elaboração de materiais para educação a distância.* Editora Universidade de Brasília, Brasília.
- Lacerda, E. (2002). *Avaliação de Impacto do Treinamento no Trabalho: investigando* variáveis motivacionais e organizacionais como suas preditoras. Dissertação de Mestrado, Universidade de Brasília, Brasília.
- Leitão, J.S.S. (1996). Clima organizacional na transferência de treinamento. *Revista de Administração, São Paulo, 31(3),* p. 53-62.
- Levy, P. (1999). *Cibercultura.* Capítulos 10 e 11. São Paulo: Editora 34. (Disponível na *web* em http://empresa.portoweb.com.br/pirrelevy/educaecyber.html)
- Lima, S.M.V. & Borges-Andrade, J.E. (1985). Meta-análiss de avaliação de treinamento, *Revista de Administração, 20(3),* 39-52.
- Lima, S.M.V., Borges-Andrade, J.E. & Vieira, S.B.A. (1989). Cursos de curta duração e desempenho em instituições de pesquisa agrícola. *Revista de Administração, 24(2),* 36 46.
- Mager, R. F. (1976). *A Formulação de Objetivos de Ensino.* Porto Alegre: Globo.
- Maggio, M. (2001). O Tutor na Educação a Distancia. Em E. Litwin (Org). *Educação a Distância: Temas para o Debate de uma Nova Agenda Educativa* (pp. 93-110). Porto Alegre: Artmed Editora.
- Maia, C. (2002) *Guia Brasileiro de Educação a Distância 2002/2003.* São Paulo: Editora Esfera.
- Meister, J.C. (1999). *A gestão do capital intelectual através das Universidades Corporativas.* Markon Books, São Paulo.
- Malvestiti, M. (2002). Apresentação em Transparências- na Reunião do Grupo de Pesquisa em Educação a Distância Sem Fronteiras. Departamento de Psicologia Social e do Trabalho (PST), Instituto de Psicologia (IP), Universidade de Brasília. (Para ter acesso ao material, enviar *e-mail* para [zerbini@unb.br](mailto:zerbini@unb.br)).
- Martins, Pinto Jr. E Borges-Andrade (1999). Impacto do treinamento numa empresa de transporte de passageiros [Resumo]. Em: Sociedade Brasileira de Psicologia (Org.). *XXIXReuniãoAnual de Psicologia. Resumos* (p. 53a) Ribeirão preto: SBP.
- Meneses, P. P. M. (2002). *Auto-eficácia, Locus de Controle, Suporte à Transferência e Impacto de Treinamento no Trabalho.* Dissertação de Mestrado, Universidade de Brasília, Brasília.
- Nadler, L. (1984). *The Handbook of Human Resources Development*. New York: Wiley.
- Naves, C. H. T. (1998). *Educação Continuada e a distância de profissionais da Ciência da Informação no Brasil via Internet.* Dissertação apresentada ao Departamento de Ciência da Informação e Documentação da Universidade de Brasília. Brasília, DF.
- Pantoja, M. J. (1999). *Avaliação de impacto de treinamento na área de reabilitação: preditores individuais e situacionais.* Dissertação de Mestrado, Universidade de Brasília, Brasília.
- Pantoja, M. J. e Borges-Andrade, J. (2002). Uma Abordagem Multinível para o Estudo da Aprendizagem e Transferência nas Organizações. [Texto completo]. Em: Associação Nacional dos Programas de Pós-graduação em Administração, 26°. *Encontro Nacional* da **ANPAD**.(Texto em CD-ROM).Salvador: Autor.
- Pasquali, L. (2000). Análise fatorial para pesquisadores. *No prelo.*
- Pasquali, L. (1997). Instrumentação no estudo das organizações: a utilização de escalas psicométricas. Em A. Tamayo, J. E., Borges-Andrade; W., Codo (Orgs.). *Trabalho, Organizações e Cultura* (p. 75-82). São Paulo: Cooperativa de Autores Associados.
- Paula, S.M.A. (1992). *Variáveis preditoras de impacto de treinamento no trabalho: análise da percepção dos treinandos de duas organizações.* Dissertação de Mestrado, Universidade de Brasilia, Brasília.
- Peters, L.H. & O'Connor, E.J. (1980). Situational constraints and work outcomes: The influence of frequently overlooked construct. *Academy ofManagement Review,* 5(3), 391-397.
- Pilati, R; Borges-Andrade, *J.* E & Azevedo, L. P. S., (1999). Impacto de treinamento em amplitude e profundidade: relações de suporte à transferência, gestão do desempenho e liberdade decisória [Resumo]. Em: Sociedade Brasileira de Psicologia (Org.). *XXIX Reunião Anual de Psicologia. Resumos* (p. 53a-53b) Ribeirão Preto: SBP.
- Porras-Hernandez, L. H. (2000) Student variables in the evaluation of mediated learning environments. *Distance Education, 21* (2), 385-395.
- Reiser, R.A. & Dick, W. (1996). *Instructional planning: a guide for teachers.* Needham Heights, Mass: Allyn & Bacon.
- Rodrigues- Jr., J.F. (1997). *A Taxonomia de Objetivos Educacionais: um manual para o usuário.* Brasilia: Edunb.
- Rodrigues, A. G. (2000). *A natureza da participação e suas- implicações no impacto do treinamento no trabalho.* Dissertação de Mestrado, Universidade de Brasília, Brasília.
- Rodrigues, R. S. (1998). *Modelos de avaliação para cursos no Ensino a Distância: estrutura, aplicação e avaliação.* Dissertação de mestrado apresentada na Pós-

Graduação em Engenharia de Produção da Universidade Federal de Santa Catarina. Florianópolis.

- Rosemberg, M J. (2002). *E-Leaming - Estratégias para a Transmissão do Conhecimento na Era Digital.* São Paulo: Makron Books.
- Roullier, J.Z. & Goldstein, I.L. (1993). The relationship between organizational transfer climate and positive transfer of training. *Human Resource Development Quarterly,*  $4(4)$ , 377-390.
- Salas, E & Cannon-Bowers, J. (2001). The science of training: a decade of progress. *Annual Review ofPsychology, 52,* 471-499.
- Sallorenzo. L. H. (2000). *Avaliação de Impacto de Treinamento no Trabalho: Analisando e Comparando Modelos de Predição.* Dissertação de Mestrado, Instituto de Psicologia, Universidade de Brasília.
- Silva, N. (2001). *As Interfaces entre Cultura e Aprendizagem Organizacional: o caso de uma empresa do setor cerâmico de Santa Catarina.* Tese de Doutorado. Universidade Federal de Santa Catarina, Florianópolis-SC.
- Soares, M T. C. E Hanashiro, D. M. M. (2002). O Desenvolvimento de Organizações de Aprendizagem, a Contribuição da Gestão Estratégica da Qualidade [Texto completo]. Em: Associação Nacional dos Programas de Pós-graduação em Administração, 26°. *Encontro Nacional da ANPAD* (Texto em CD-ROM).Salvador: Autor.
- Souza, C. (1999). O fim da educação de executivos... tal como a conhecemos hoje. Em M. Eboli, (Coord.), *Desenvolvimento e alinhamento dos talentos humanos às estratégias empresariais: o surgimento das Universidades Corporativas.* São Paulo: Schmukler Editores Ltda.
- Souza, Y. S. (2002). Organizações de Aprendizagem ou Aprendizagem Organizacional: fantasia ou possibilidade para a mudança organizacional [Texto completo]. Em: Associação Nacional dos Programas de Pós-graduação em Administração, 26°. *Encontro Nacional da ANPAD.(Texto* em CD-ROM).Salvador: Autor.
- Tabachnick, B.G. & Fidell, L.S. (1996). *Using multivariate statistics.* New York: Harper-Collins College Publishers.  $\bar{z}$
- Tamayo, N. (2002). *Autoconceito Profissional, Suporte à Transferência e Impacto de Treinamento no Trabalho.* Dissertação de Mestrado, Universidade de Brasília, Brasília.
- Tannenbaum, S. I. & Yuki, G. (1992). Training and development in work organizations. *Annual Review ofPsychology, 43,* 399-441.
- Teixeira, M.H.G. (1992). *Educação superior aberta <sup>e</sup> <sup>à</sup> distância - análise das proposições para implantação de uma política educacional alternativa.* Dissertação de Mestrado, Faculdade de Educação, Universidade de Brasília, Brasília.
- Umble, K. E.; Cetvero, R. M., Yang, B. e Atiknson, W. (2000). Effects of traditional classroom and distance continuing education-a theoty-dtiven evaluation of a vaccinepreventable diseases course. *American Journal ofPublic Health, 90(8),* 1218-1224.
- Vargas, M. R. M. (1996). Treinamento e Desenvolvimento: reflexões sobre seus métodos. *Revista de Administração, 31,* 126-136.
- Vargas, M.R.M. (2000). Treinamento à distância por videoconferência: o caso da EMBRAPA [Texto completo]. Em: Associação Nacional dos Programas de Pósgraduação em Administração, *24°. Encontro Nacional da ANPAD.* (Texto em CD-ROM). Santa Catarina: Autor.
- Walker, S. (1998). The value of building skills with online technology: online training costs and evaluation at the Texas Natural Resource Conservation Commission. Em D. A., Scheiber & Z. L., Berge (Orgs.), *Distance Training: how innovative organizations are using technology to maximize learning and meet business objectives* (pp.270-286). San Francisco: Jossey-Bass Publishers.
- Warr, P. & Allan, C. (1998). Learning strategies- and occupational training. *Internacional Review ofIndustrial and Organizational Psychology,, 13,* 83-121.
- Warr, P. & Bunce D. (1995). Trainee characteristics and outcomes of open learning. *Personnel Psychology. 48,* 347-375.
- Warr, P. & Downing, J. (2000). Learning strategies, learning anxiety and knowledge *acquisition. British Journal Psychology, 91, 3 1*1*-333.*

## **ANEXOS**

## ANEXO <sup>1</sup>

### ROTEIRO DE ANÁLISE DO MATERIAL DIDÁTICO (ADAPTADO DE ABBAD, 1999)

 $\sim 10^{11}$ 

 $\bar{z}$ 

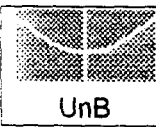

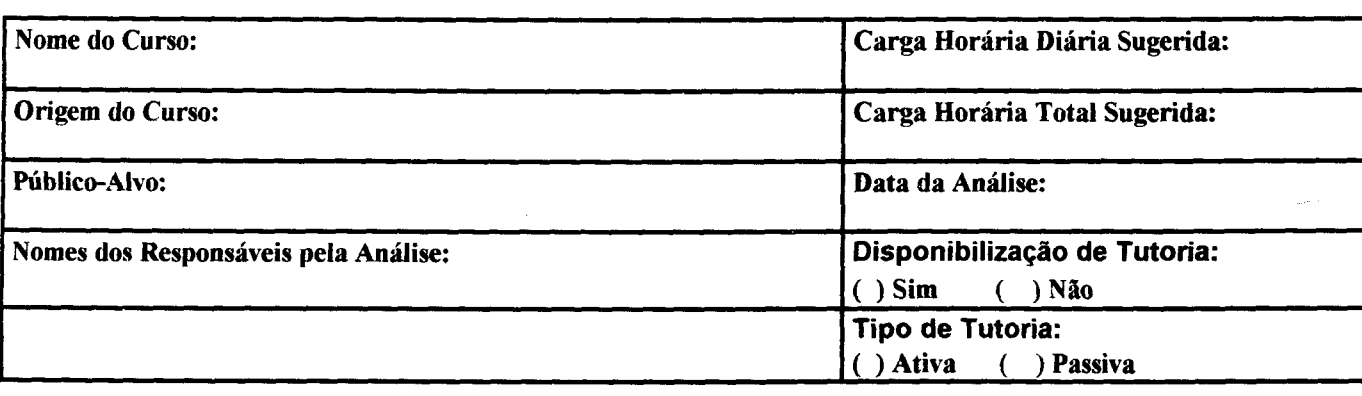

### **ORIENTAÇÃO GERAL**

A análise documental aqui proposta será realizada por dois ou mais avaliadores, que deverão efetuar suas avaliações de forma independente.

### **INSTRUÇÕES- PARTE <sup>1</sup>**

Nesta primeira etapa, leia atentamente o material a ser analisado e julgue os aspectos abaixo relacionados, registrando suas observações nos parêntesis colocados à esquerda de cada afirmativa. Utilize para tanto a escala de 5 pontos apresentada abaixo. Utilize NA (não se aplica) caso o curso não aborde o conteúdo do item.

Caso considere necessário, utilize o espaço destinado a observações e sugestões ou o verso desta folha para justificar seu julgamento e detalhar suas considerações.

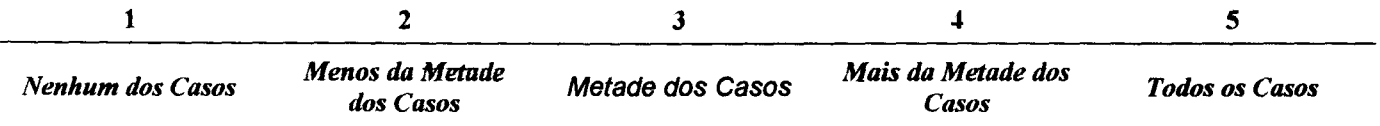

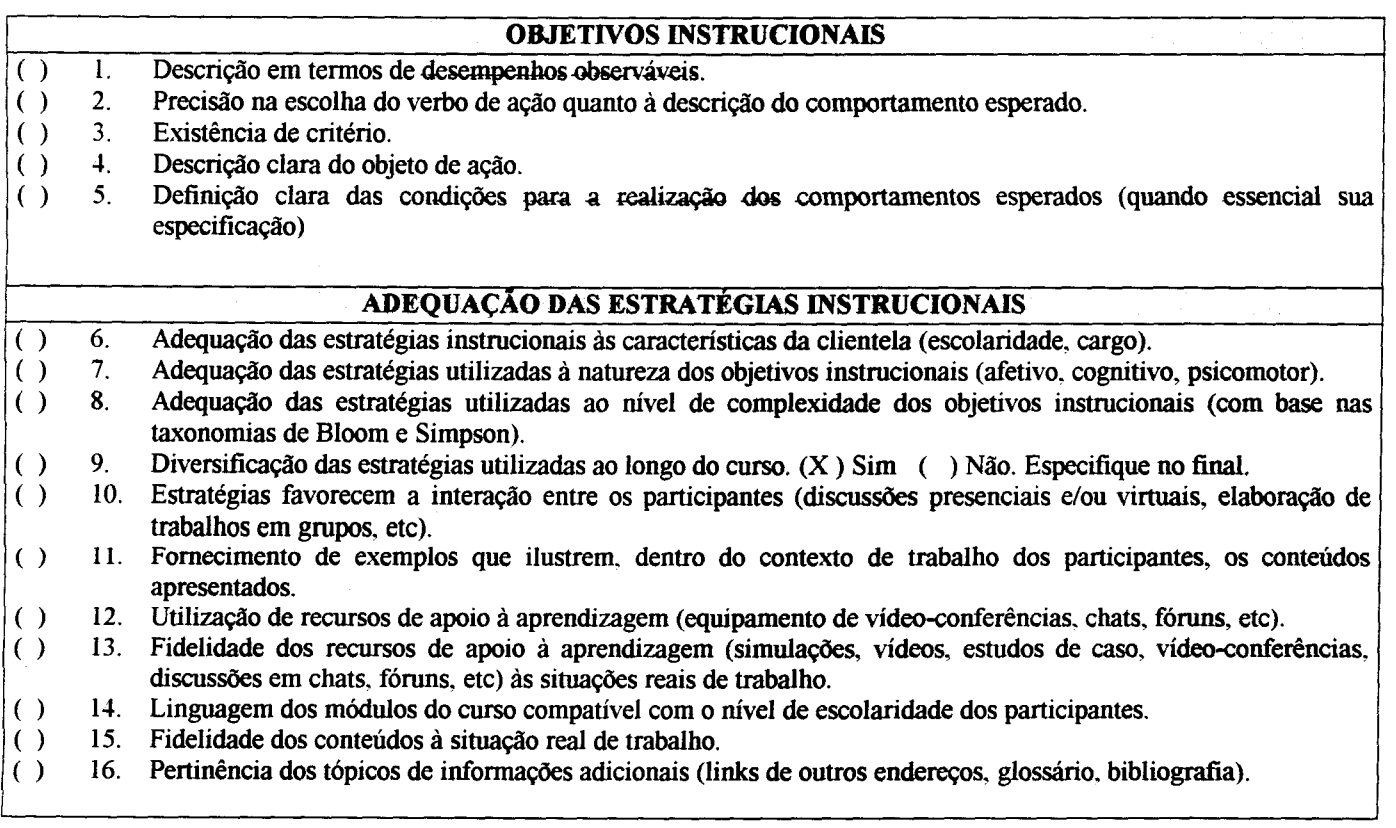

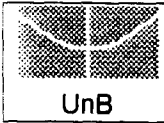

( ( ( ( ( ( ( ( (

### **ROTEIRO PARA ANÁLISE DE MATERIAL DIDÁTICO - EAD**

Leia atentamente o material a ser analisado e registre suas observações nos parênteses colocados à esquerda de cada afirmativ; utilizando a escala de 5 pontos apresentada abaixo. Utilize NA (não se aplica) caso o curso não aborde o conteúdo do iten Caso considere necessário, utiliza o espaço destinado a observações ou o verso desta folha para justificar seu julgamento detalhar suas considerações.

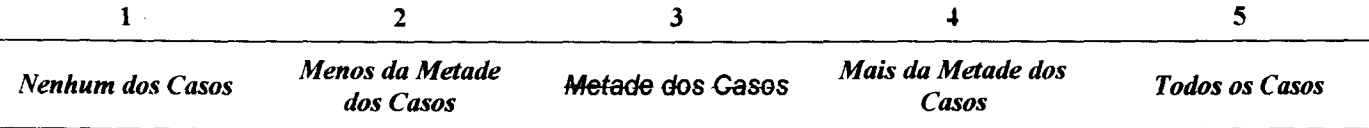

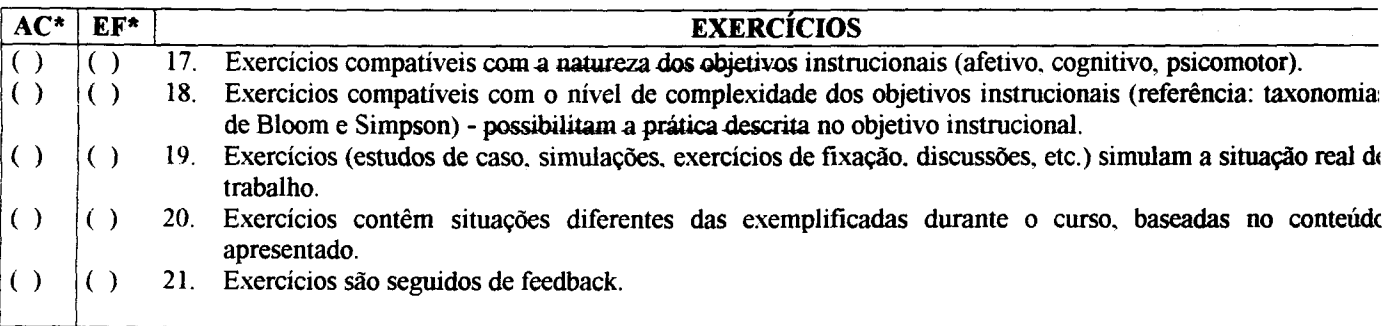

\*AC=Atividades Complementares: EF=Exercícios de Fixação.

### **INSTRUÇÕES - PARTE <sup>2</sup>**

Nos itens a seguir, registre suas observações nos parêntesis colocados à esquerda de cada afirmativa, utilizando os códigos: "S" (sim), diante dos itens que descrevem os materiais em estudo, "N" (não), diante das características que não descrevemeste material e "NA" (não se aplica), diante dos casos que não sejam pertinentes para o curso em estudo. Caso considere necessário, utilize o espaço destinado a observações ou o verso desta folha para justificar seu julgamento e detalhar suas considerações.

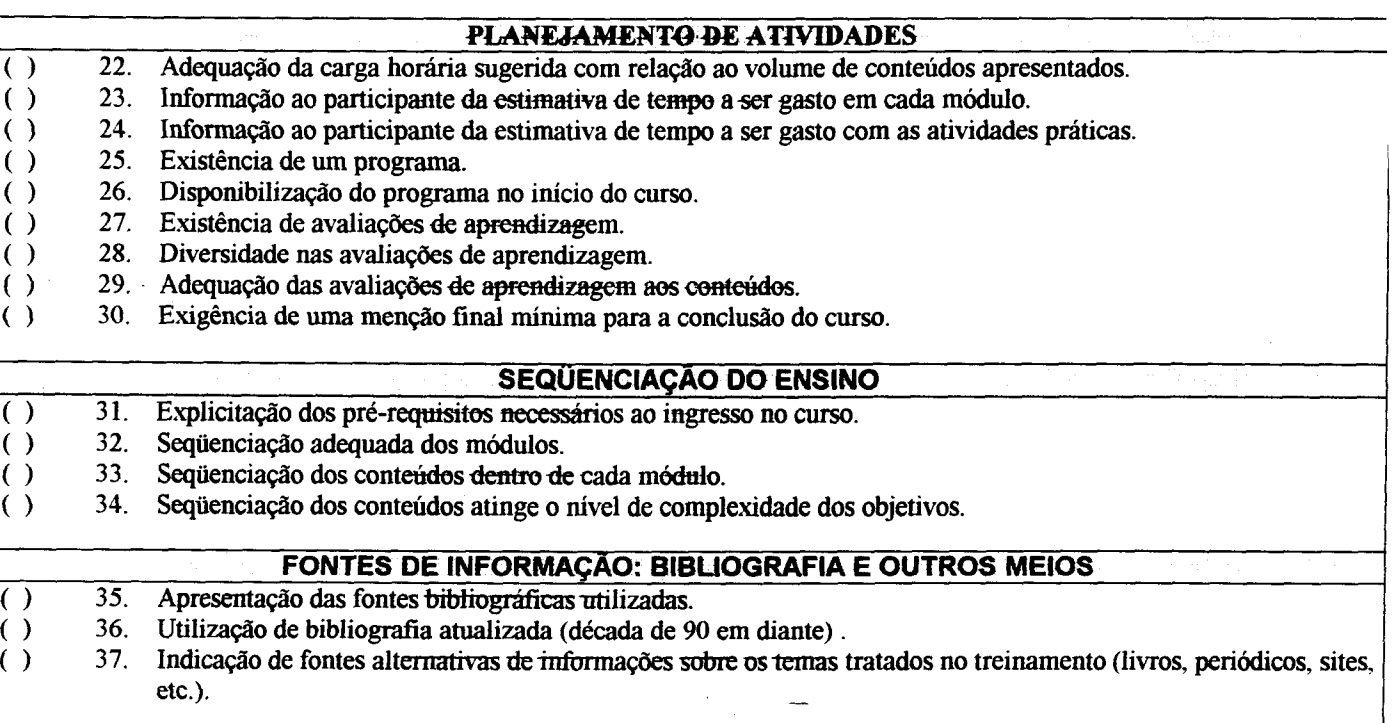

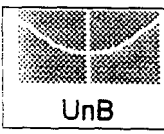

### **ROTEIRO PARA ANÁLISE DE MATERIAL DIDÁTICO - EAD**

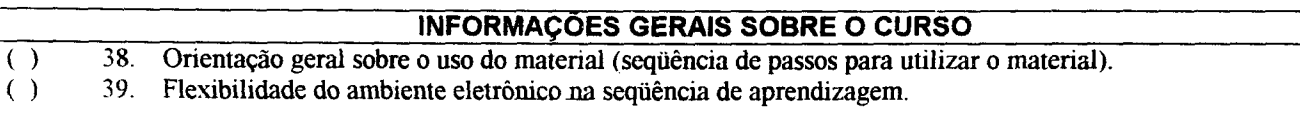

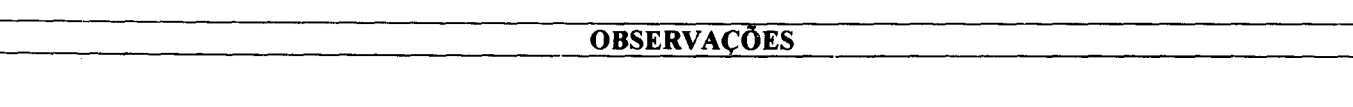

## ANEXO 2

### ESCALA DE ESTRATÉGIAS DE APRENDIZAGEM - EEA

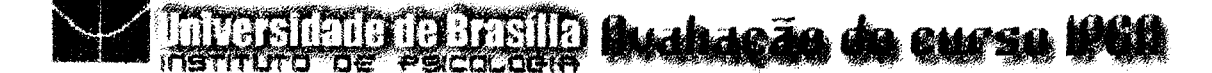

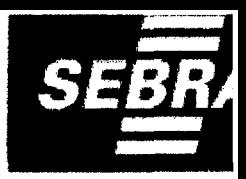

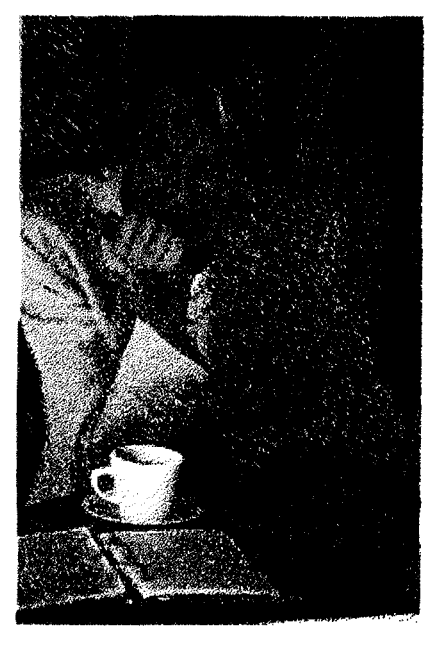

### **Caro Participante,**

A Universidade de Brasília, em parceria com o Sebrae, está avaliando o curso **IPGN** pela Internet. O objetivo da avaliação é colher informações acerca de diferentes aspectos do curso e aperfeiçoar as próximas turmas. Suas respostas individuais serão confidenciais, tratadas de forma **Para participar basta preenchei** agrupada e em conjunto com outras informações obtidas junto a um grupo de participantes do IPGN. Desde já, agradecemos a sua colaboração.

**Billian Steffen (Steffe** 

# Universitatione Bristile Avahação do curso 1960

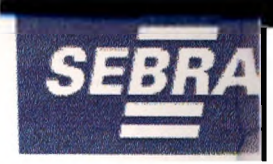

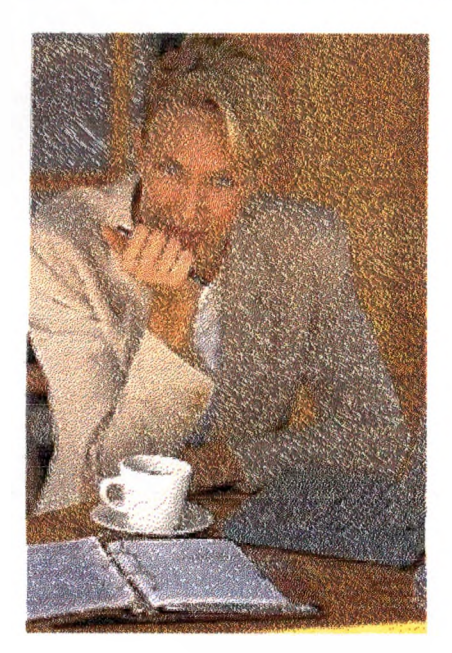

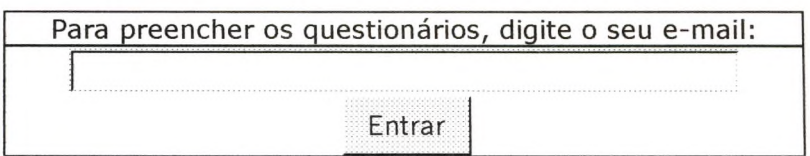

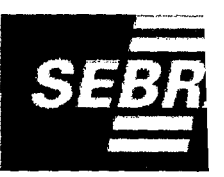

### **Caro Participante,**

Considerando que o curso chegou ao final, a UnB e o Sebrae pedem que você faça uma avaliação geral do curso IPGN.

### **AVALIAÇÃO- DO PROCESSO DE APRENDIZAGEM**

**I<sup>a</sup> Parte -** As questões a seguir tratam da forma como **você** estudou para o curso IPGN. Por favor,

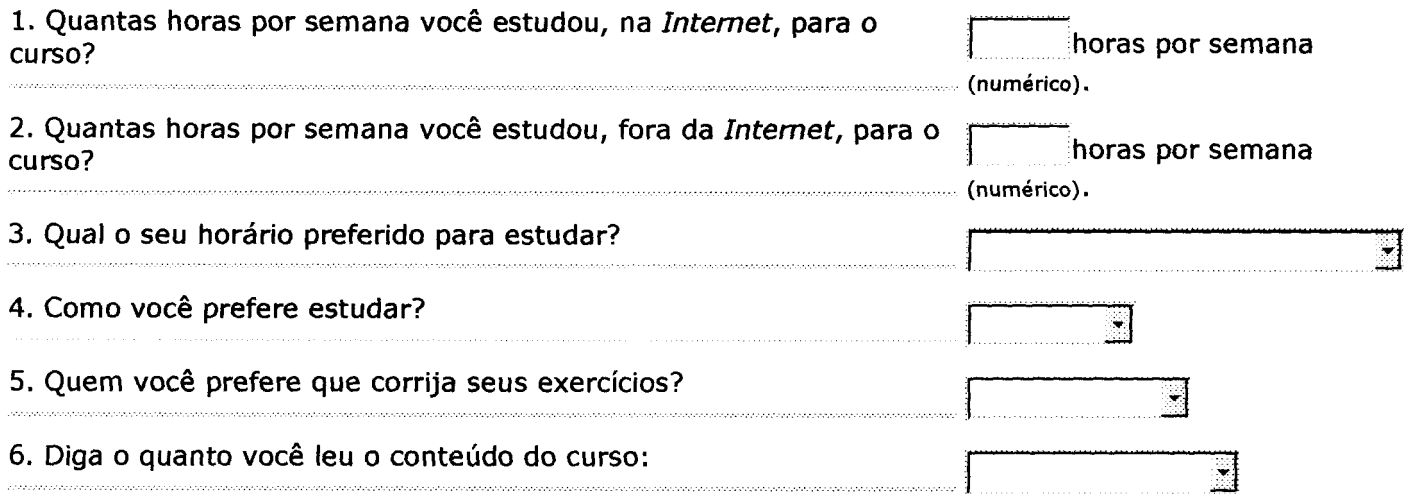

**2a Parte -** Para responder às próximas questões, pense nos comportamentos utilizados por **você** durante o curso. <sup>A</sup> escala abaixo varia de 0 (nunca) a 10 (sempre). Leia atentamente os itens listados e escolha o ponto da escala (0,1,2,3,4,5,6,7,8,9 ou 10) que melhor representa a freqüência com que **você** se comportou da maneira descrita em cada item. Registre sua resposta à direita de cada item, com o número escolhido. **Por favor, não deixe questões em branco.**

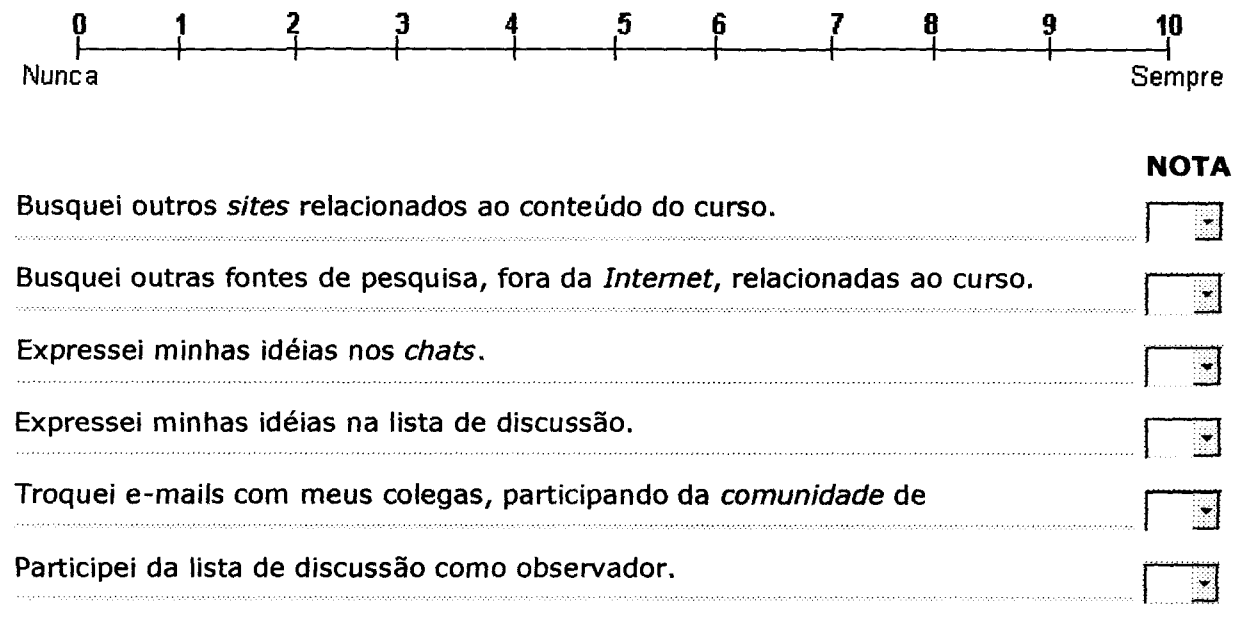
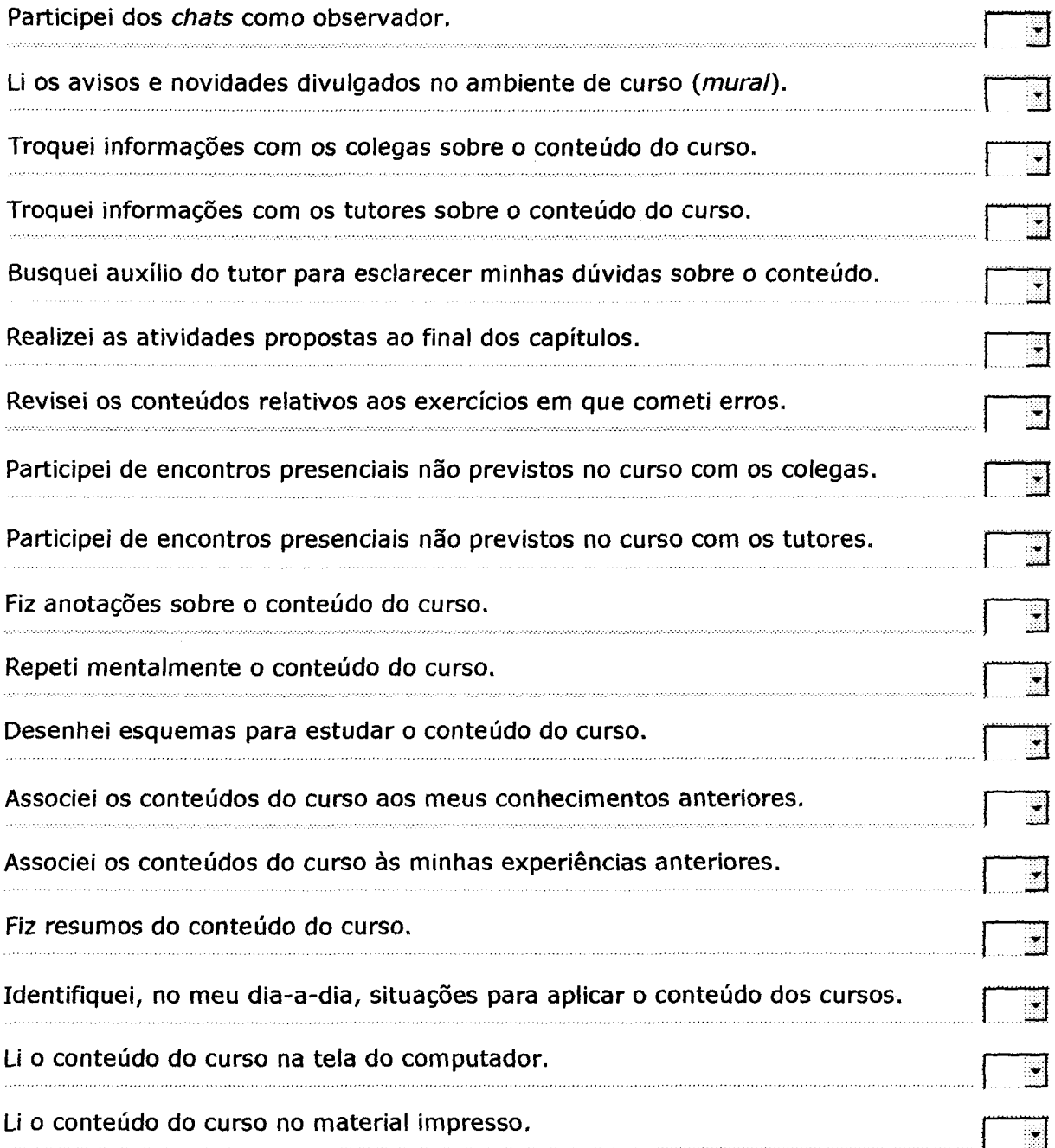

 $\mathbf{u}$ 

### ESCALA DE REAÇÃO AOS PROCEDIMENTOS INSTRUCIONAIS - ERPI

Considerando que o curso chegou ao final, a UnB e <sup>o</sup> Sebrae pedem que você faça uma avaliação geral do curso IPGN.

#### **AVALIAÇÃO DOS PROCEDIMENTOS DO CURSO**  $\mathbf{x}$

<sup>P</sup>recisamos que você avalie primeiramente os procedimentos do curso. <sup>U</sup>tilize <sup>a</sup> escala abaixo que varia de 0 (péssimo) a 10 (excelente). Leia atentamente os itens listados, escolha o ponto da escala (0,1,2,3,4,5,6,7,8,9 ou 10) que melhor representa a sua opinião sobre a **qualidade do curso** que você realizou. <sup>R</sup>egistre sua resposta à direita de cada <sup>i</sup>tem com o número escolhido. **Por favor, não deixe questões em branco.**

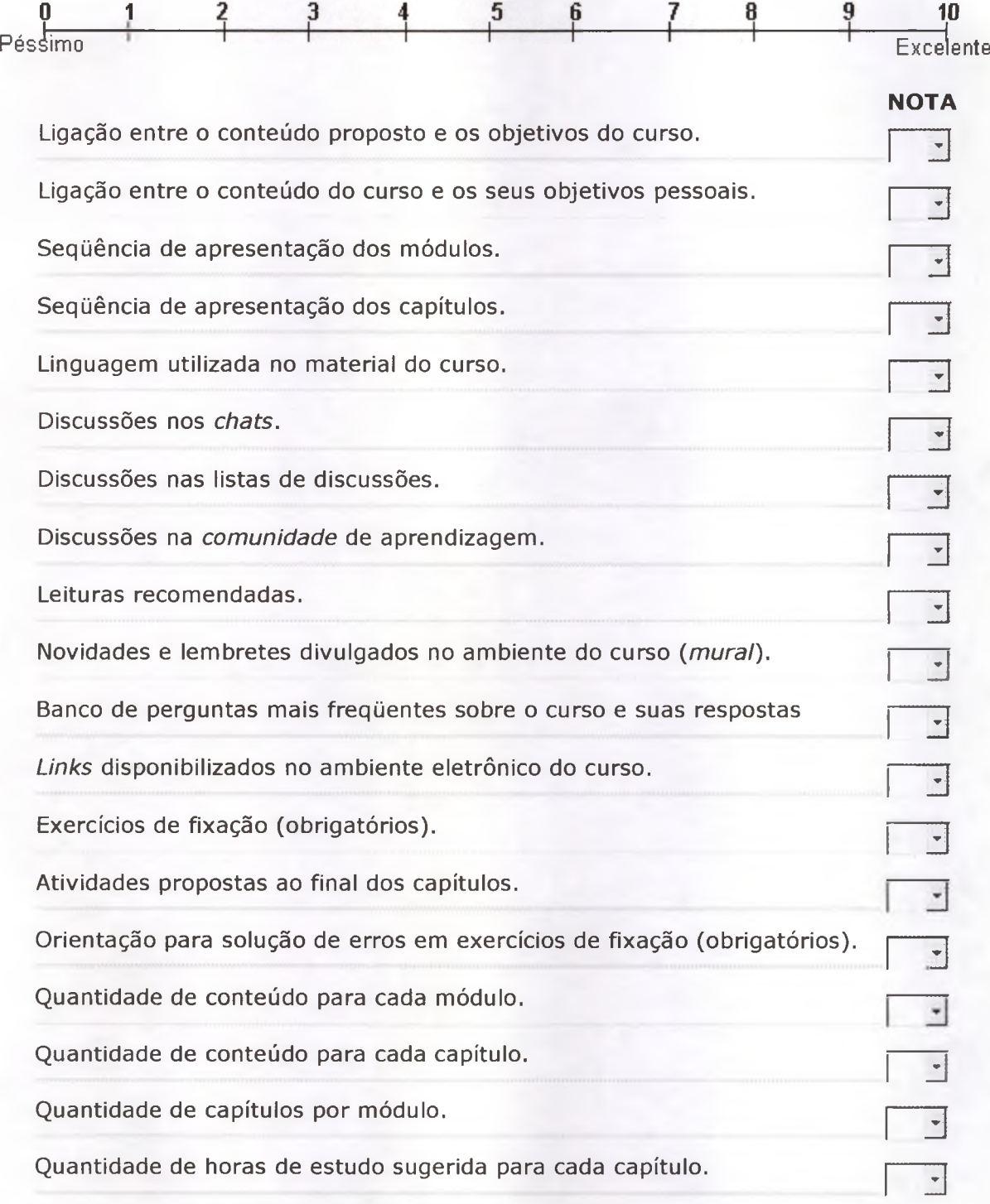

ESCALA DE REAÇÃO AO DESEMPENHO DO TUTOR - ERDT

#### **AVALIAÇÃO DO TUTOR**

Agora, você deve dar sua opinião sobre **o tutor que acompanhou seu desempenho no curso.** Utilize a mesma escala de freqüência, de 0 (nunca) a 10 (sempre).

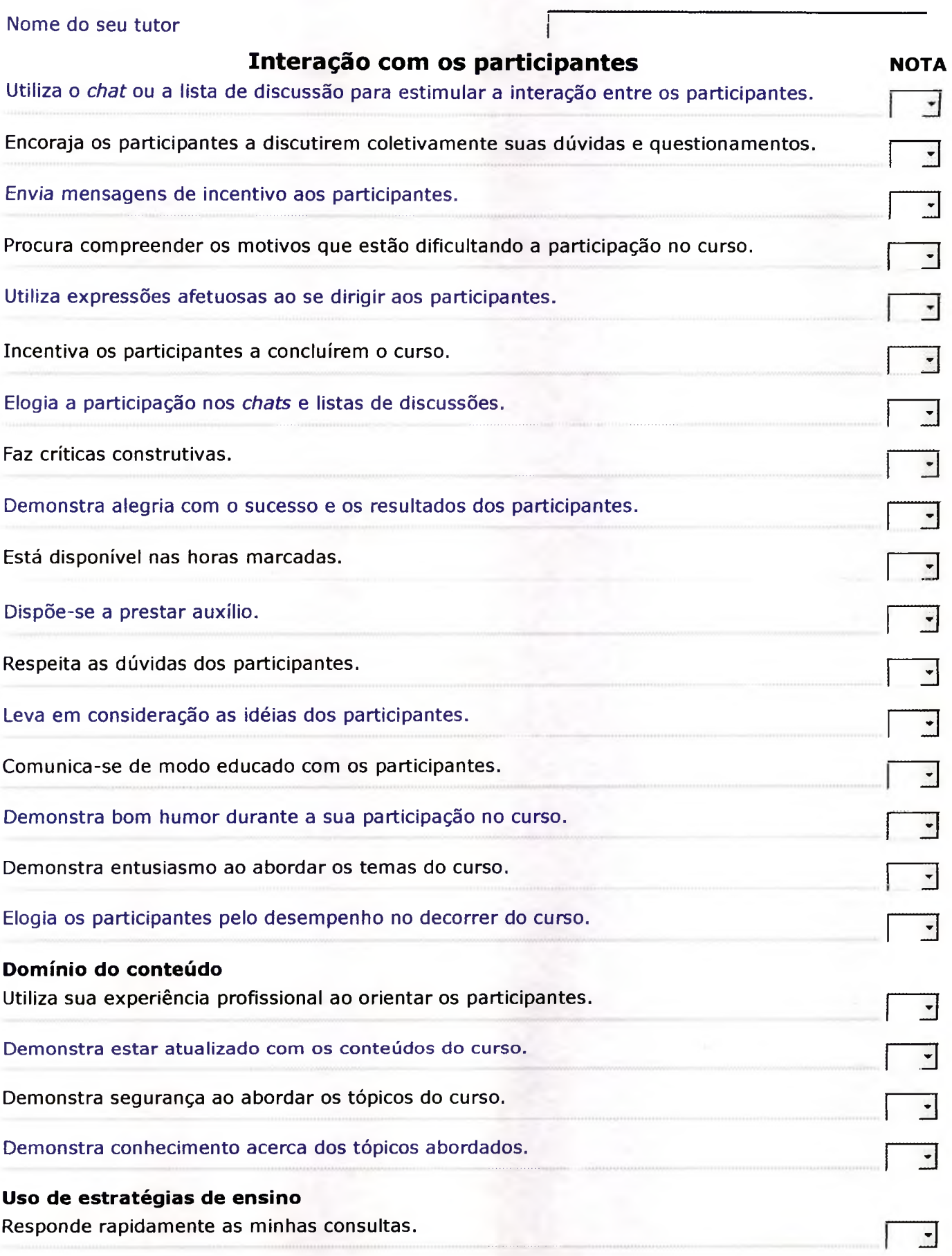

Fornece respostas que esclarecem completamente minhas dúvidas.

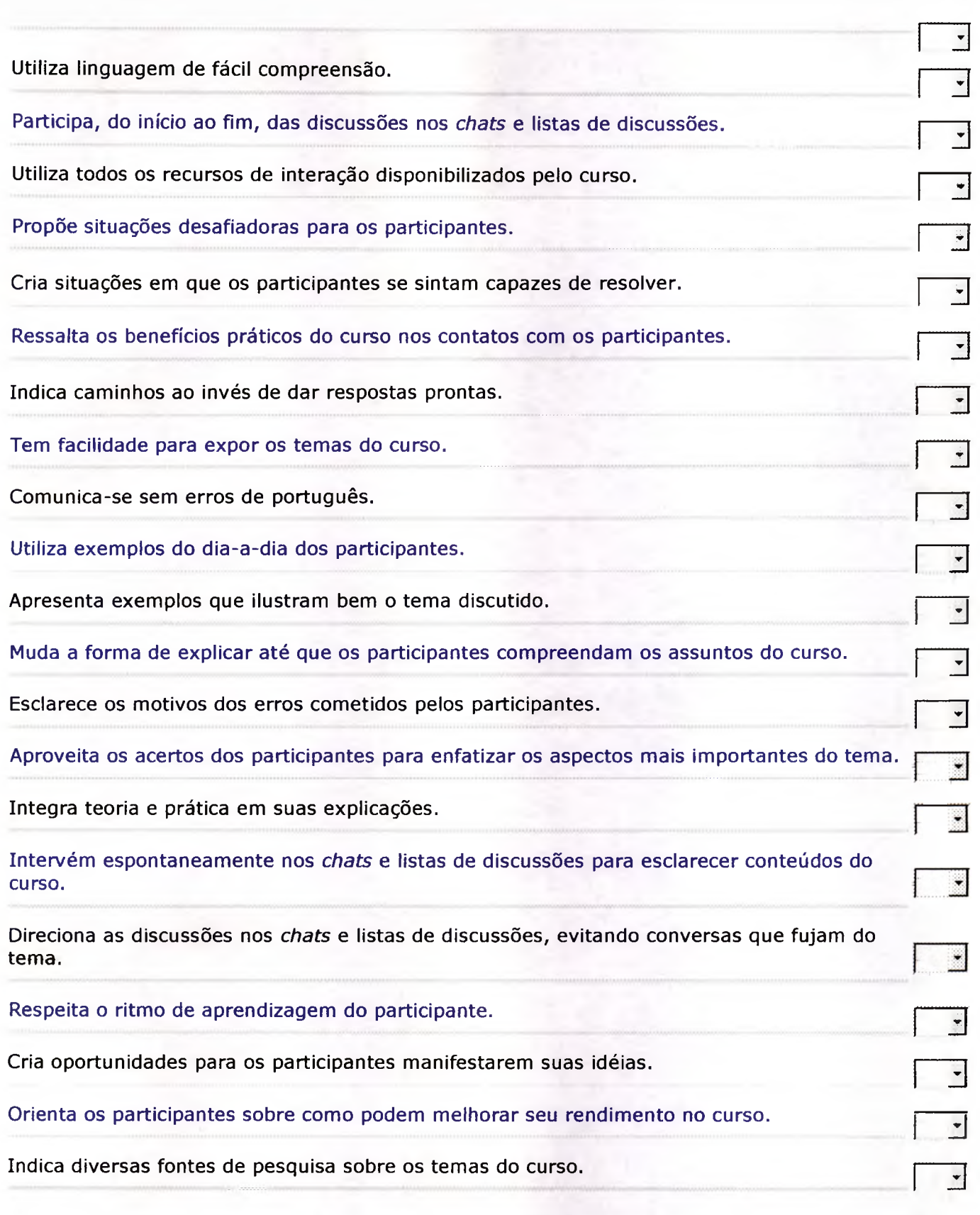

Caso você tenha alguma sugestão ou comentário sobre o curso, por favor preencha o campo abaixo:<br>
<br>
I

J

# **Antarie Brasilia Avahação do curso IP60**

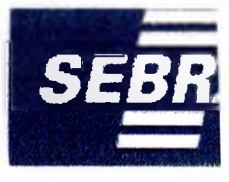

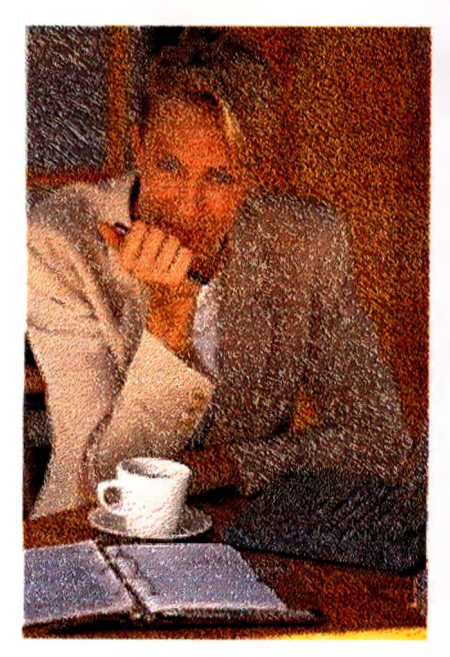

### **Caro Participante,**

A Universidade de Brasília, agradece pela sua participação.

Seus dados foram enviados com sucesso.

### **OBRIGADO !!!!**

# escala de falta de suporte à transferência - EFS

ierie Beslie Avahação do curso IPGA

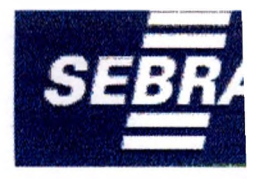

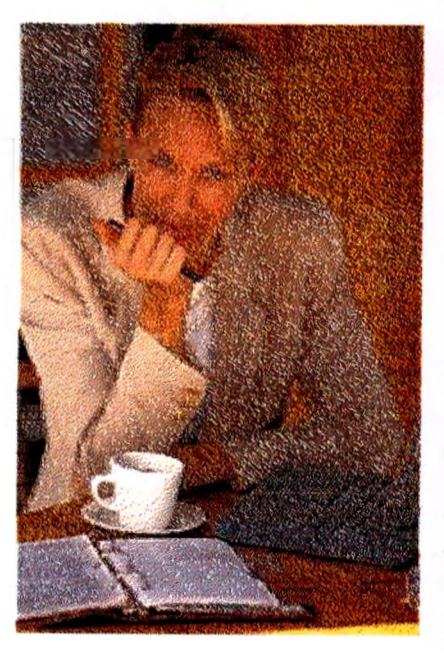

#### **Caro Participante,**

A Universidade de Brasília, em parceria com o Sebrae, está avaliando o curso **IPGN** pela Internet. O objetivo da avaliação é colher informações acerca de diferentes aspectos do curso e aperfeiçoar as próximas turmas. **Os questionários a seguir são DIFERENTES dos respondidos anteriormente e tratam do uso do conteúdo do curso em sua vida profissional.**

Suas respostas individuais serão confidenciais, tratadas de forma agrupada e em conjunto com outras informações obtidas junto a um grupo de participantes do IPGN. Desde já, **agradecemos a sua colaboração**

**Para participar basta preencher os seguintes questionários: Questionários**

# erie Bresilia Avahação do curso IPGA

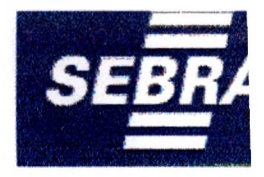

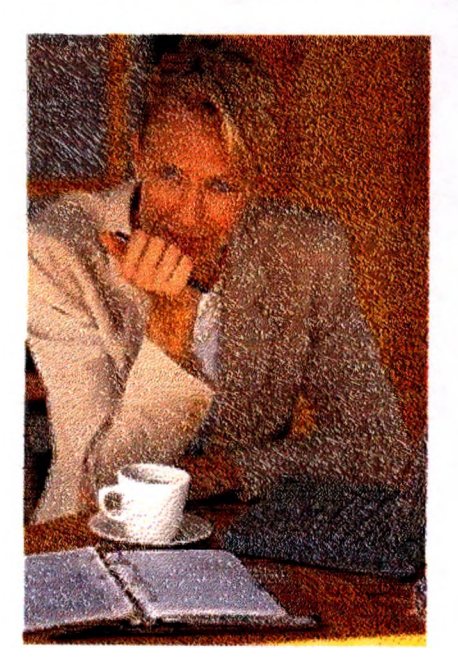

Para preencher os questionários, digite o seu e-mail: Entrar

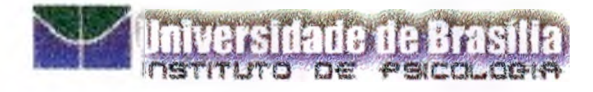

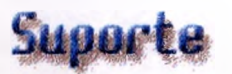

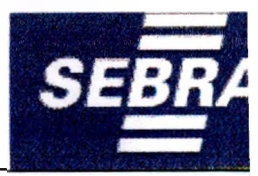

#### **Suporte**

 $\bullet$ 

ì

Neste questionário, estão listadas algumas questões que envolvem a criação e manutenção de uma empresa. Para responder, leia atentamente cada item e avalie **o quanto cada item pode prejudicar o seu negócio ou o ambiente onde aplica os conhecimentos do curso.** Utilize a escala abaixo que varia de 0 (nada) a 10 (totalmente).

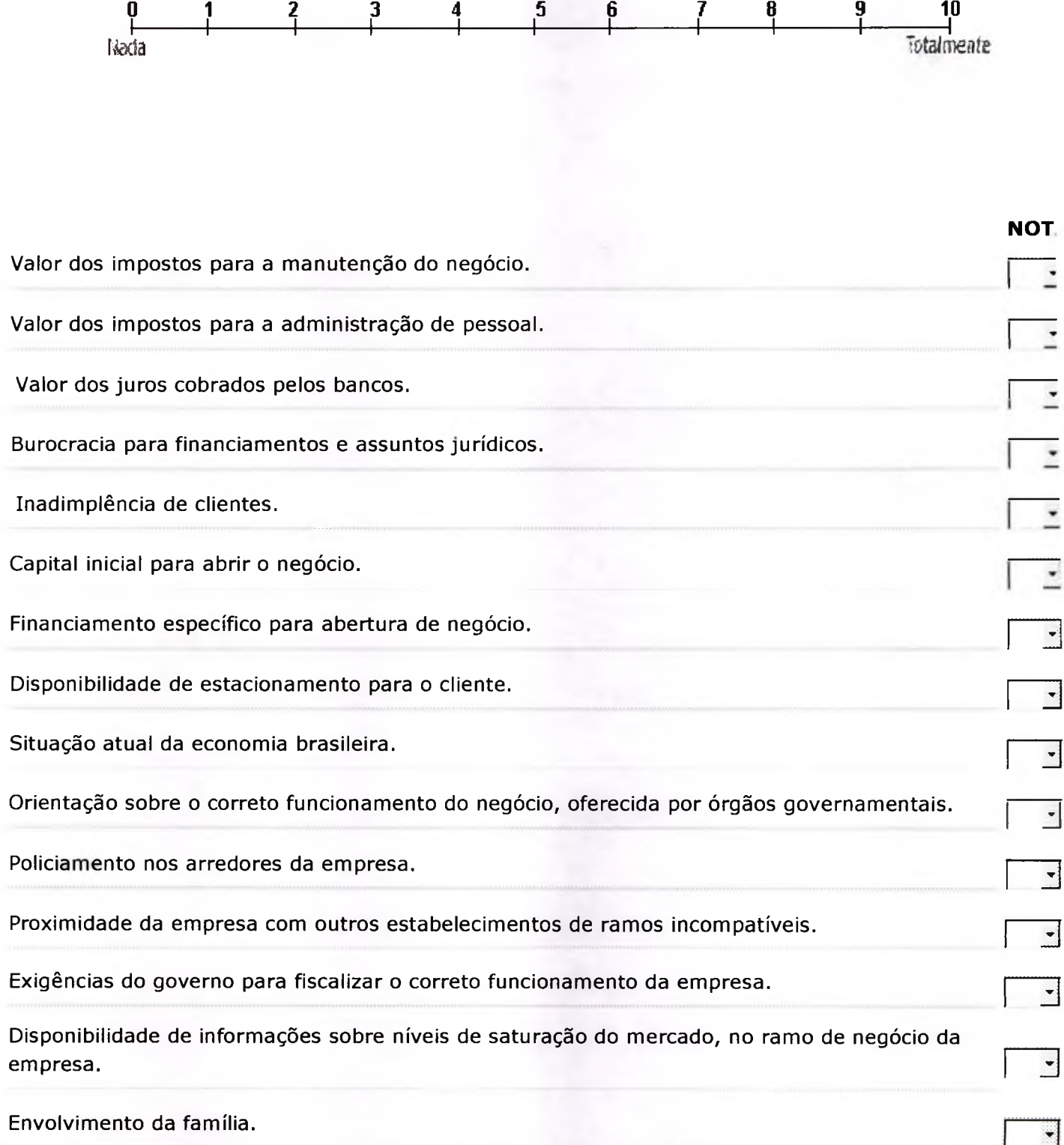

Caso você tenha alguma sugestão ou comentário sobre o curso, por favor preencha o campo abaixo:

### ESCALA DE IMPACTO DO TREINAMENTO NO TRABALHO EM PROFUNDIDADE - EIPGN

 $\sim$ 

## ie Brasila | Impacto em Profundidade

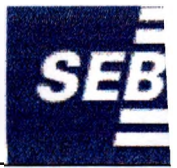

#### **Impacto em Profundidade**

Considerando que se passaram aproximadamente 90 dias desde que você terminou o curso IPGN, solicitamos novamente sua colaboração para avaliá-lo. Os questionários anteriores foram muito úteis e já estamos trabalhando nas sugestões de melhoria para as próximas turmas.

Neste questionário, queremos saber **como você está utilizando o conteúdo ensinado no IPGN** na sua vida profissional. Para responder, leia atentamente cada frase e avalie com que freqüência você desenvolve as atividades descritas. Utilize a escala abaixo que varia de 0 (nunca) a 10 (sempre).

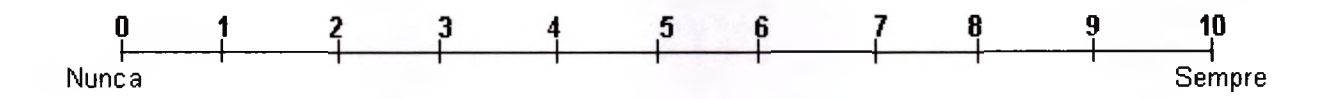

### **Impacto em Profundidade** Identifico oportunidades de negócios por meio da utilização de diversas fontes de informação (revistas, jornais, atividades diárias, internet ou televisão etc.). **NOTA** 3 (Re)defino a missão do meu negócio a partir dos objetivos, produtos, serviços e mercado de atuação.  $\sqrt{3}$ (Re)defino a missão do meu negócio em conjunto com os colaboradores. Descrevo, de forma simples <sup>e</sup> clara, <sup>a</sup> atividade principal do meu negócio. 3 (Re)defino a missão do meu negócio, de forma que constitua um desafio e um compromisso<br>para os colaboradores. Faço uma análise de mercado, utilizando informações já existentes (pesquisa em livros, publicações ou anuários). 3 Defino o mercado consumidor do meu negócio, descrevendo detalhadamente meu público-alvo, Defino o mercado consumidor do meu negócio, descrevendo detalhadamente meu público-alvo,<br>por meio de questionário ou entrevista estruturada. Construo instrumentos (roteiros de entrevista, observação ou questionários) que me ajudem a coletar e organizar as informações sobre o mercado. Analiso meu mercado concorrente levantando seus pontos fortes e fracos, utilizando roteiros de avaliação. Analiso meu mercado fornecedor levantando seus pontos fortes e fracos, utilizando roteiros de avaliação. Defino os produtos/serviços do meu negócio, em função das necessidades e expectativas dos meus clientes. Defino meus produtos/serviços, diferenciando-os dos existentes no mercado. 3

<sup>k</sup> Construo um fluxograma das etapas do meu negócio, a fim de planejar os processos dos produtos/serviços oferecidos.

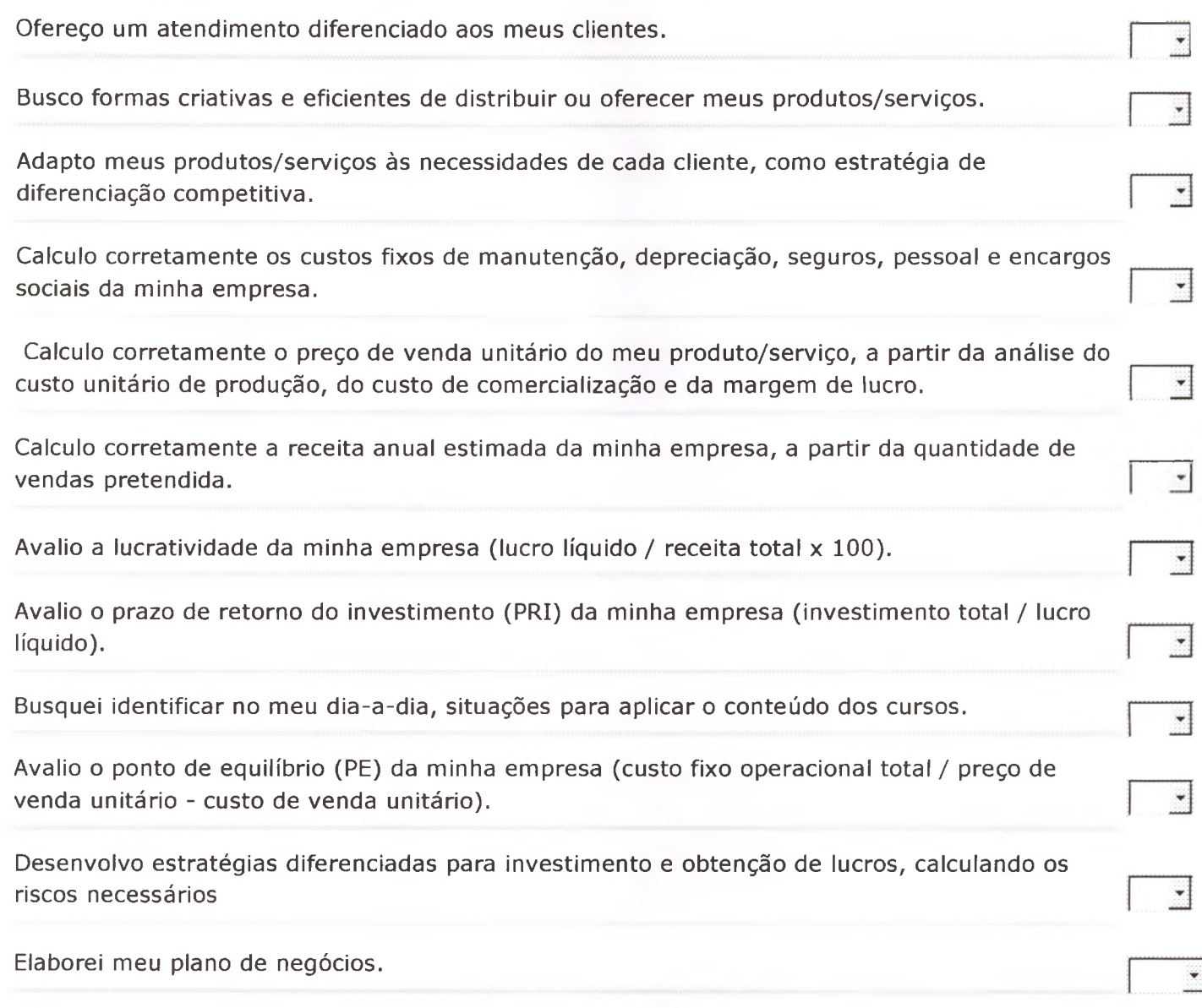

\*

ï

Caso você tenha alguma sugestão ou comentário sobre o curso, por favor preencha o campo abaixo:

Enviar Dados | Limpar

₩

 $\overline{\mathbb{Z}}$ 

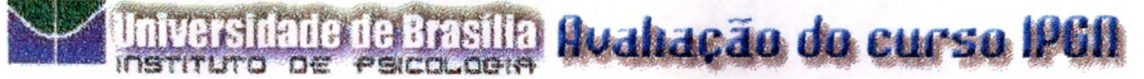

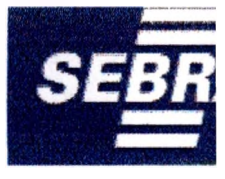

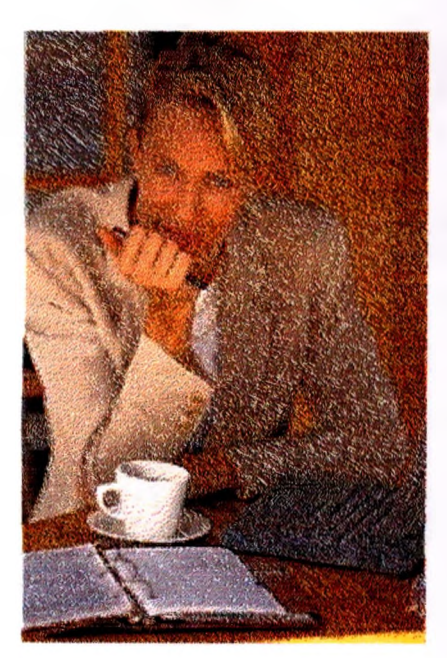

### Caro Participante,

A Universidade de Brasília,<br>agradece pela sua participação.

Seus dados foram enviados com sucesso.

### **OBRIGADO !!!!**

### DADOS DEMOGRÁFICOS E PROFISSIONAIS

AAAAS PESSAM

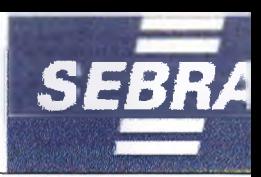

#### **Caro Participante,**

<sup>A</sup> Universidade de Brasília, em parceria com o Sebrae, está avaliando o curso IPGN pela Internet. <sup>O</sup> objetivo da avaliação é colher informações acerca de diferentes aspectos do curso e aperfeiçoar as próximas turmas. Suas respostas individuais serão confidenciais, tratadas de forma agrupada e em conjunto com outras informações obtidas junto a um grupo de participantes do IPGN. <sup>D</sup>esde já, agradecemos a sua colaboração.

#### **Por favor, informe alguns dados pessoais:**

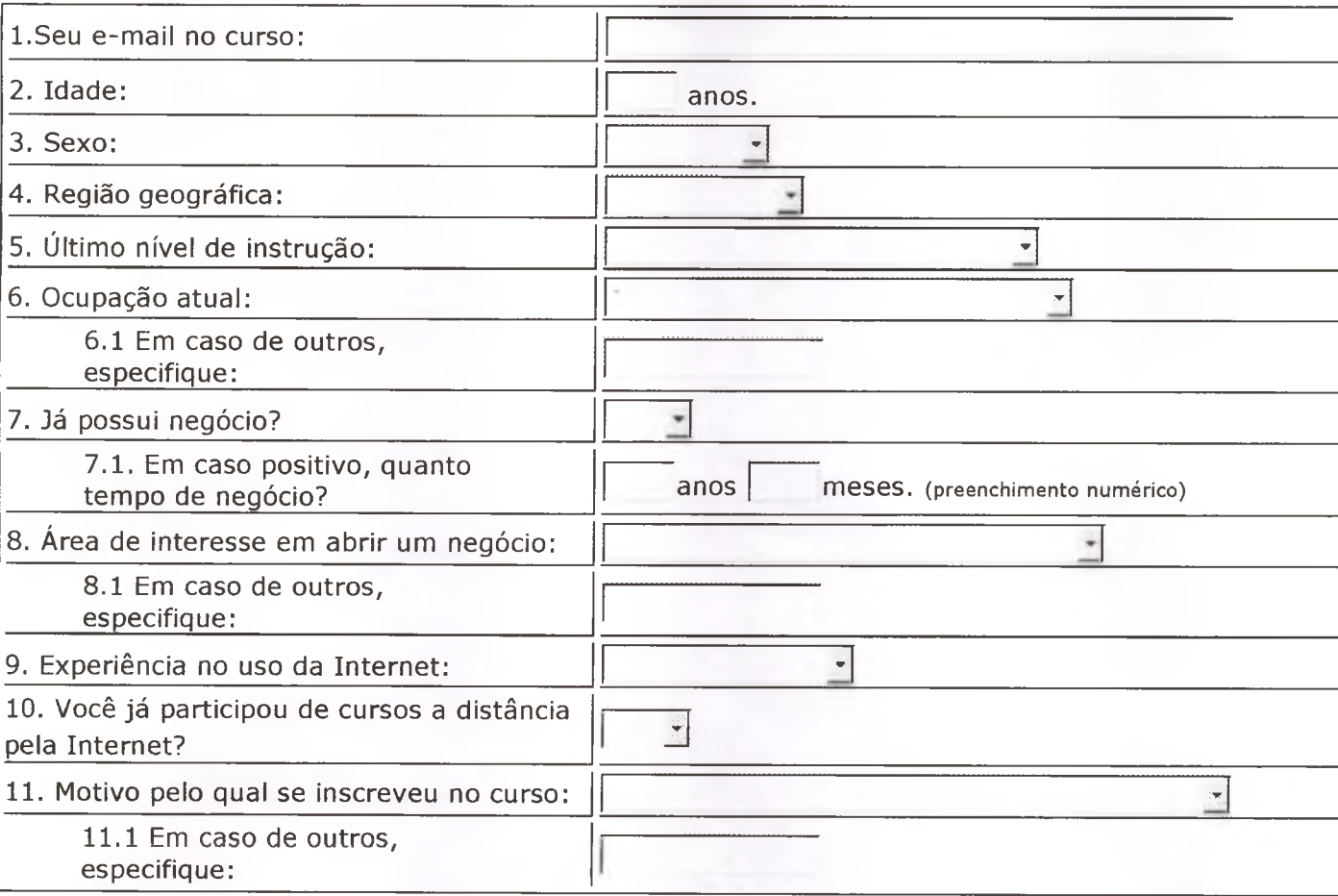

Enviar Dados | Limpar

MENSAGEM AOS TUTORES LEVANTAMENTO DE INCIDENTES CRÍTICOS

#### Caro tutor,

Estamos fazendo uma pesquisa para avaliar o curso IPGN. Contamos com a sua ajuda para levantar descrições de comportamentos que caracterizam o desempenho eficaz e ineficaz de um tutor. Nós, da Universidade de Brasília (UnB) em parceria com o Sebrae, acreditamos que você está apto e é a pessoa mais indicada para discernir comportamento eficaz do ineficaz de um tutor em cursos a distância via web. Pedimos que você pense em ocorrências específicas que presenciou e/ou em comportamentos que considere característicos do desempenho de um tutor.

Escreva 5 incidentes críticos de comportamentos eficazes e 5 de comportamentos ineficazes. Para cada incidente lembrado, solicitamos a descrição do que você observou em termos de comportamento. Evite fazer inferências sobre intenções do tutor que apresentou o comportamento descrito. Pedimos que você envie suas sugestões até dia 18/02. Antes de iniciar, observe os exemplos a seguir.

Exemplos de descrições INCORRETAS:

- O tutor é afetuoso.
- O tutor demonstrou segurança na transmissão de conteúdos.

Exemplos de descrições CORRETAS:

- O tutor utiliza sentenças gramaticalmente corretas.
- O tutor explica aos alunos exatamente o que se espera deles ao terminar o exercício.
- O tutor indica bibliografia atualizada e outras fontes de informação acerca dos tópicos abordados.

Pense na atuação de tutores em cursos a distância via web e descreva, no quadro abaixo, 5 comportamentos eficazes (exemplares, excelentes) e 5 ineficazes (indesejáveis, insatisfatórios), fazendo uso dos campos correspondentes.

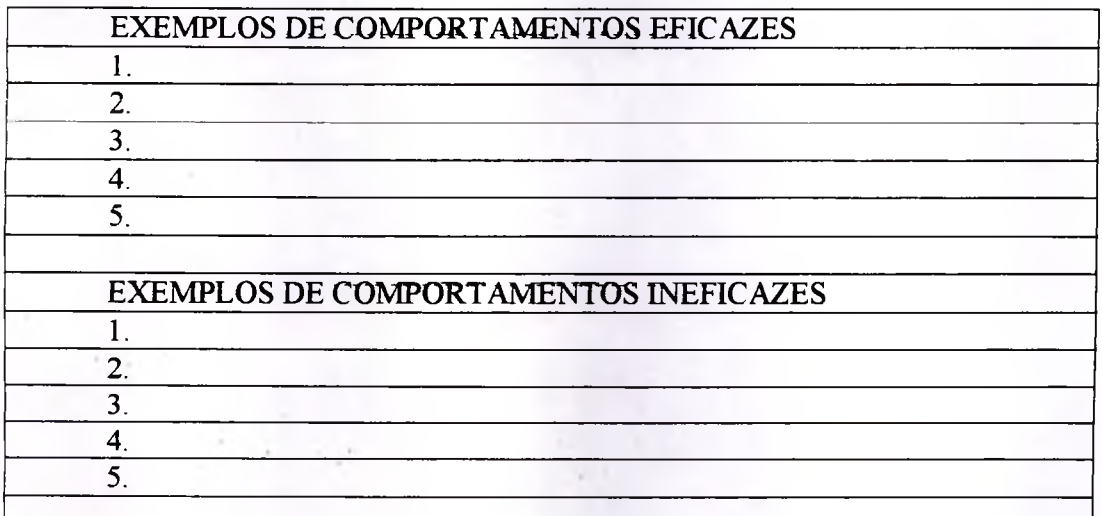

Agradecemos sua colaboração, Grupo de Pesquisa UnB.

### ROTEIRO DE ENTREVISTAS COM EMPREENDEDORES

#### *Roteiro de Entrevista*

#### *Apresentação:*

A Universidade de Brasília, em parceria com o Sebrae, esta avaliando um curso sobre empreendedorismo  $-$  o IPGN  $-$  que ensina como elaborar um plano de negócios para uma empresa. Parte da nossa avaliação consiste cm examinarmos o comportamento dos alunos após o término do curso, observando se estão exercendo atividades que garantam a abertura de um negócio. Você foi escolhido para esta entrevista por ter um negocio lucrativo há mais de <sup>1</sup> ano. Sua colaboração pode nos ajudar a entender o que é preciso para que uma empresa tenha sucesso no mercado.

Descreva pelo menos 5 obstáculos e restrições que dificultaram seu sucesso e como os enfrentou. Que facilidades teve ao montar seu negócio?

Observações para o entrevistador:

- z Ao final da entrevista, ler os indicadores relatados e perguntar se há alguma inclusão a fazer ou comentário.
- *S* Ao fazer perguntas, cuidar para não induzir a resposta do entrevistado.
- *S* Não pedir a opinião do entrevistado, mas sim experiências pelas quais ele passou.

CARTA AOS ALUNOS

#### **Carta aos Alunos**

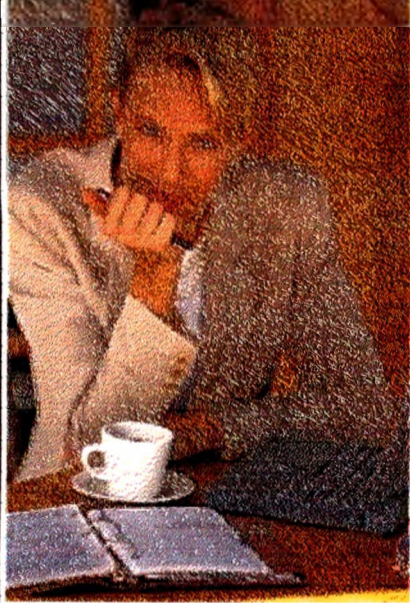

Caros Alunos,

O Sebrae em parceria com a Universidade de Brasília, está desenvolven pesquisa sobre o cuso Iniciando um Pequeno Grande Negócio pela Internt IPGN.

O IPGN foi escolhido por ser o primeira experiencia do Sebrae pela Intern e já ter atendido até o momento cerca de 27 mil pessoas.

Precisamos que você responda aos questionários que tratam da s satisfação com os procedimentos, ambiente eletrônico, resultados e utilida do curso. Você deverá informar também alguns dados pessoais.

Clicando no link abaixo será aberta uma janela da internet. Você deve informar o e-mail que você usa no curso, preencher os questionários e clic no botão "Enviar Dados".

#### www.internetbrasilia.com.br/unb2/index2.html

<sup>A</sup> sua opinião como alunos do curso será de extrema importância para o aperfeiçoamento deste e <sup>d</sup> outros cursos que venham a ser desenvolvidos pelo Sebrae.

Você que é nosso cliente sabe da importância de colaborar com esta pesquisa.

Os primeiros questionários estão disponíveis a partir de hoje (10/10) e você terá até o dia 20 de outubri de 2002 para enviá-los.

Desde já, nossos sinceros agradecimentos pela contribuição para o desenvolvimento desta pesquisa que certamente, irá beneficiar a todos que como você desejam montar seu próprio negócio.

Atenciosamente,

Coordenação do Curso IPGN pela Internet

Sebrae Nacional

Em caso de dúvidas, entre em contato com :

Thais Zerbini: zerbini@un b. br

Renata Carvalho: renatac@<vawl.com.br>

#### **Carta aos Alunos**

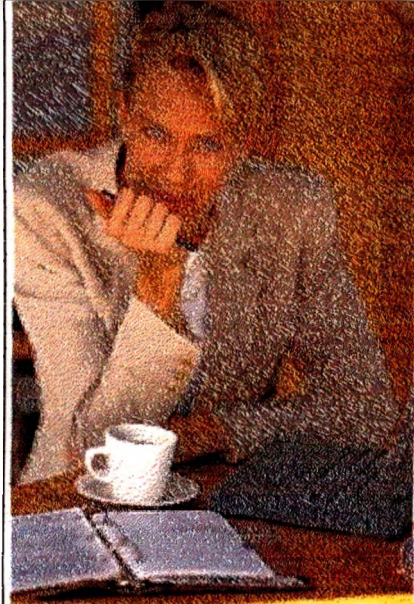

Caros Alunos,

O Sebrae em parceria com a Universidade de Brasília, está desenvolven pesquisa sobre o curso Iniciando um Pequeno Grande Negócio pela Inter - IPGN.

O IPGN foi escolhido por ser o primeira experiência do Sebrae pela Intern e já ter atendido até o momento cerca de 35 mil pessoas.

Precisamos que você responda a **questionários diferentes** dos que vc respondeu anteriormente. Estes questionários tratam de **como você es usando as habilidades aprendidas no curso em sua vida profissions**

Clicando no link abaixo será aberta uma janela da internet. Você deve informar o e-mail que você usa no curso, preencher os questionários e clic no botão "Enviar Dados".

#### [www.internetbrasiila.com.br/](http://www.internetbrasiila.com.br/)unb3

<sup>A</sup> sua opinião como ex-aluno do curso será de extrema importância para o aperfeiçoamento deste e ( outros cursos que venham a ser desenvolvidos pelo Sebrae.

Você que é nosso cliente sabe da importância de colaborar com esta pesquisa.

Os primeiros questionários estão disponíveis a partir de hoje (24/10) e você terá até o dia 5 <sup>c</sup> novembro de 2002 para responde-los.

Desde já, nossos sinceros agradecimentos pela contribuição para o desenvolvimento desta pesquisa qut certamente, irá beneficiar a todos que, como você, desejam montar seu próprio negócio.

Atenciosamente,

Coordenação do Curso IPGN pela Internet

Sebrae Nacional

Em caso de dúvidas, entre em contato com :

Thaís Zerbini: zerbini@unb.br

Renata Carvalho: renatac@yawl.com.br

CARTA AOS TUTORES

 $\sim 100$ 

#### **Momento de Aplicação <sup>1</sup> - Grupo <sup>A</sup>**

Prezados Tutores,

A Universidade de Brasília, em parcena com o Sebrae, está desenvolvendo uma pesquisa sobre cursos a distância via internet e o IPGN foi o curso escolhido. A sua tarefa consiste em incentivar os seus alunos a responderem aos questionários, no prazo estabelecido, para que possamos realizar nossa avaliação e, assim, melhorar o curso para as próximas turmas do IPGN. Você poderá fazer isso por meio de lembretes ou avisos que poderão ser enviados aos e-mails pessoais dos alunos ou ainda utilizando o mural do curso. Lembramos que a sua colaboração é essencial para o sucesso da avaliação.

Os alunos deverão responder a questionários ao final do curso e um mês após o término do mesmo, além de informarem alguns dados pessoais. Os questionários tratam da satisfação do aluno com os procedimentos do curso, com o ambiente eletrônico, com os tutores, além de abordar as estratégias de estudo utilizadas pelo próprio aluno. Além de seus lembretes, a equipe da UnB enviará cartas a todos os alunos explicando o procedimento correto para efetuar a avaliação. Haverá um link que irá remetê-los aos questionários, bastando informar o e-mail do aluno no curso, preencher os questionários e enviar os dados. O endereço de acesso aos questionários é [www.intemetbrasilia.com.br/unb](http://www.intemetbrasilia.com.br/unb)

Os primeiros questionários serão disponibilizados na quinta-feira, dia 12 de julho de 2002, e os alunos terão até o dia 27 de julho de 2002 para enviar os questionários respondidos. E muito importante que todos participem. O seu incentivo para que os alunos respondam aos questionários irá contribuir para a melhoria do curso nas próximas turmas.

Desde já, nossos sinceros agradecimentos pela contribuição para o desenvolvimento deste estudo que certamente irá beneficiar todos os envolvidos no curso IPGN.

Favor avisar quanto ao recebimento da mensagem.

Atenciosamente,

#### **Momento de Aplicação <sup>1</sup> - Grupo <sup>B</sup>**

Prezados Tutores,

A Universidade de Brasília, em parceria com o Sebrae, está desenvolvendo uma pesquisa sobre cursos a distância via internet e o IPGN foi o curso escolhido. A sua tarefa consiste em incentivar os seus alunos a responderem aos questionários, no prazo estabelecido, para que possamos realizar nossa avaliação e, assim, melhorar o curso para as próximas turmas do IPGN. Você poderá fazer isso por meio de lembretes ou avisos que poderão ser enviados aos e-mails pessoais dos alunos ou ainda utilizando o mural do curso. Lembramos que a sua colaboração é essencial para o sucesso da avaliação.

Os alunos deverão responder a questionários ao final do curso e um mês após o término do mesmo, além de informarem alguns dados pessoais. Os questionários tratam da satisfação do aluno com os procedimentos do curso, com o ambiente eletrônico, com os tutores, além de abordar as estratégias de estudo utilizadas pelo próprio aluno. Além de seus lembretes, a equipe da UnB enviará cartas a todos os alunos explicando o procedimento correto para efetuar a avaliação. Haverá um link que irá remetê-los aos questionários, bastando informar o e-mail do aluno no curso, preencher os questionários e enviar os dados. O endereço de acesso aos questionários é [www.intemetbrasilia.com.br/unb](http://www.intemetbrasilia.com.br/unb)

Os primeiros questionários serão disponibilizados na quinta-feira, dia 04 de agosto de 2002, e os alunos terão até o dia 19 de agosto de 2002 para enviar os questionários respondidos. E muito importante que todos participem. O seu incentivo para que os alunos respondam aos questionários irá contribuir para a melhoria do curso nas próximas turmas.

Desde já, nossos sinceros agradecimentos pela contribuição para o desenvolvimento deste estudo que certamente irá beneficiar todos os envolvidos no curso IPGN.

Favor avisar quanto ao recebimento da mensagem.

Atenciosamente,

#### **Momento de Aplicação <sup>1</sup> - Grupo <sup>C</sup>**

Prezados Tutores,

A Universidade de Brasília, em parceria com o Sebrae, está desenvolvendo uma pesquisa sobre cursos a distância via internet e o IPGN foi o curso escolhido. A sua tarefa consiste em incentivar os seus alunos a responderem aos questionários, no prazo estabelecido, para que possamos realizar nossa avaliação e, assim, melhorar o curso para as próximas turmas do IPGN. Você poderá fazer isso por meio de lembretes ou avisos que poderão ser enviados aos e-mails pessoais dos alunos ou ainda utilizando o mural do curso. Lembramos que a sua colaboração é essencial para o sucesso da avaliação.

Os alunos deverão responder a questionários ao final do curso e um mês após o término do mesmo, além de informarem alguns dados pessoais. Os questionários tratam da satisfação do aluno com os procedimentos do curso, com o ambiente eletrônico, com os tutores, além de abordar as estratégias de estudo utilizadas pelo próprio aluno. Além de seus lembretes, a equipe da UnB enviará cartas a todos os alunos explicando o procedimento correto para efetuar a avaliação. Haverá um link que irá remetê-los aos questionários, bastando informar o e-mail do aluno no curso, preencher os questionários e enviar os dados. Serão dois blocos de questionários diferentes: 50% dos alunos irão receber a carta com o link [www.intemetbrasiiia.com.br/unb2/indexl.html](http://www.intemetbrasiiia.com.br/unb2/indexl.html) e os outros 50% irão receber a carta com o link w<ww.intemetbrasilia.com>. br/unb2/index2.html

Os primeiros questionários serão disponibilizados na quinta-feira, dia 10 de outubro de 2002, e os alunos terão até o dia 20 de outubro de 2002 para enviar os questionários respondidos. É muito importante que todos participem. O seu incentivo para que os alunos respondam aos questionários irá contribuir para a melhoria do curso nas próximas turmas.

Desde já, nossos sinceros agradecimentos pela contribuição para o desenvolvimento deste estudo que certamente irá beneficiar todos os envolvidos no curso IPGN.

Favor avisar quanto ao recebimento da mensagem.

Atenciosamente,

#### **Momento de Aplicação <sup>2</sup> - Grupo A, <sup>B</sup> <sup>e</sup> <sup>C</sup>**

Prezados Tutores,

Como já é de conhecimento de todos, a Universidade de Brasilia, em parceria com o Sebrae, está desenvolvendo uma pesquisa sobre cursos a distância via internet e o IPGN foi o curso escolhido.

Continuamos pedindo para que incentive seus alunos a responderem aos questionários, porém agora **o incentivo deve ser intensificado.** Isso porque a atual avaliação ocorre muito tempo depois do curso ter terminado e os alunos podem estar mais descompromissados com a avaliação. **As turmas que serão avaliadas neste momento iniciaram o curso em maio e junho.** Daqui a 15 dias, serão enviados estes mesmos questionários para as turmas iniciadas em agosto de 2002.

Você poderá incentivar os seus alunos por meio de lembretes ou avisos que poderão ser **enviados aos e-mails pessoais dos alunos.** Lembramos que a sua colaboração é essencial para o sucesso da avaliação.

Os questionários tratam do **uso dos conhecimentos ensinados no curso na vida profissional dos alunos.** Além de seus lembretes, a equipe da UnB enviará cartas a todos os alunos explicando o procedimento correto para efetuar a avaliação. Haverá um link que irá remetê-los aos questionários, bastando informar o e-mail do aluno no curso, preencher os questionários e enviar os dados. Os alunos irão receber a carta com o link www.intemetbrasilia. com,br/unb3.

Os primeiros questionários serão disponibilizados na terça-feira, dia **22 de outubro de 2002,** e os alunos terão até o dia **5 de novembro de 2002** para enviar os questionários respondidos. É muito importante que todos participem. O seu incentivo para que os alunos respondam aos questionários irá contribuir para a melhoria do curso nas próximas turmas.

Desde já, nossos sinceros agradecimentos pela contribuição para o desenvolvimento deste estudo que certamente irá beneficiar todos os envolvidos no curso IPGN.

Favor avisar quanto ao recebimento da mensagem.

Atenciosamente,

ESTRUTURA EMPÍRICA UNIFATORIAL COM ITENS RETIRADOS DE REAÇÃO AO DESEMPENHO DO TUTOR

#### Tabela. Estrutura Empírica umfatorial com itens retirados de Reação ao Desempenho do **Tutor**

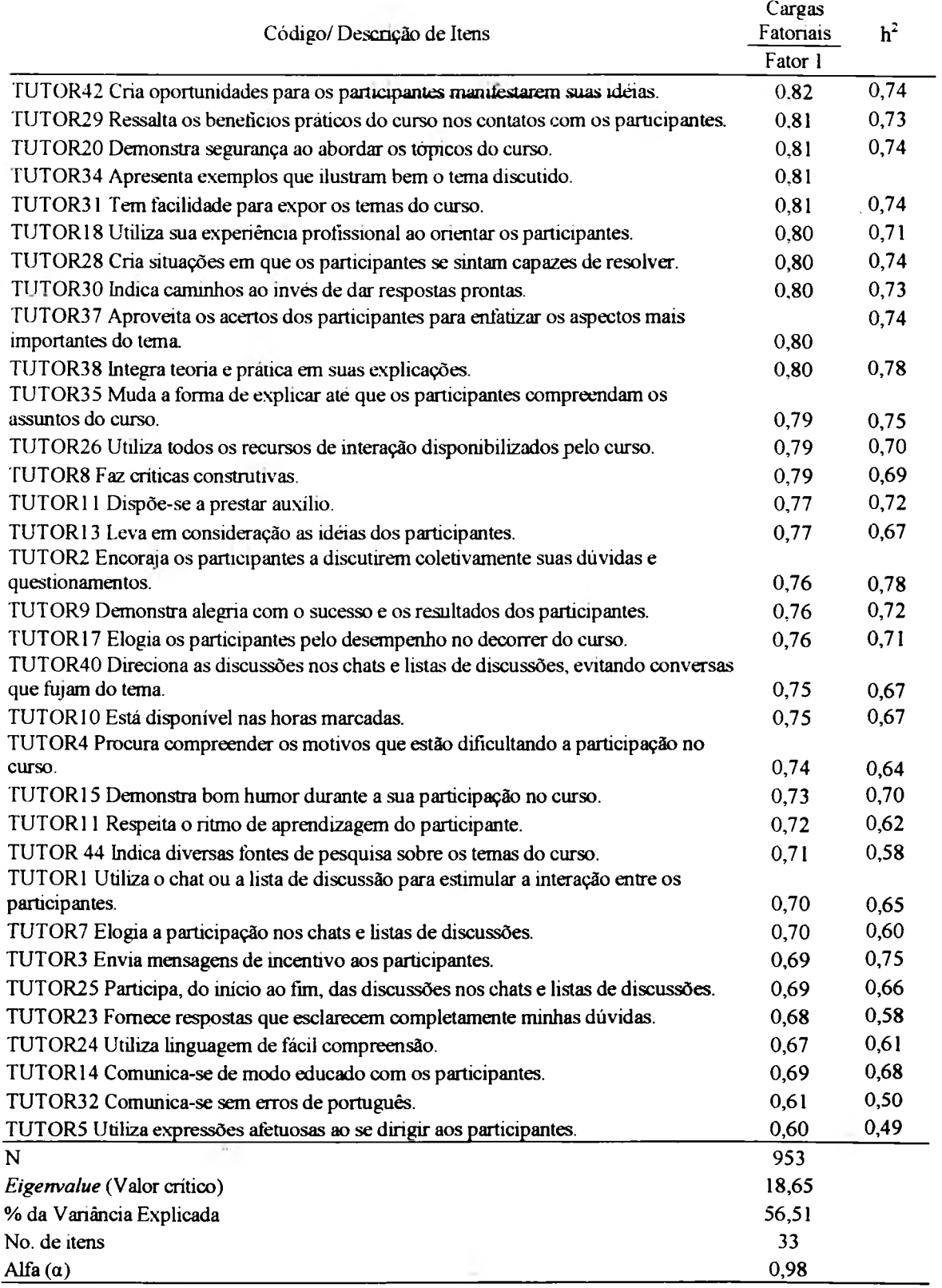